# Escalonamento Estático de Tarefas Bi-ob jetivo <sup>e</sup> Tolerante <sup>a</sup> Falhas para Sistemas Distribuídos

Idalmis Milián Sardiña

Tese de Doutorado submetida ao Programa de Pós-Graduação em Computação da Universidade Federal Fluminense omo requisito para a obtenção do título de Doutor. Área de concentração: Redes e Sistemas Distribuídos e Paralelos.

Professora PhD. Cristina Boeres Professora Dsc. Lúcia Drummond

## **Livros Grátis**

http://www.livrosgratis.com.br

Milhares de livros grátis para download.

### Es
alonamento Estáti
o de Tarefas Bi-ob jetivo <sup>e</sup> Tolerante <sup>a</sup> Falhas para Sistemas Distribuídos

Idalmis Milián Sardiña

Tese de Doutorado submetida ao Programa de Pós-Graduação em Computação da Universidade Federal Fluminense omo requisito para a obtenção do título de Doutor.

Aprovada por:

Profa . Maria Cristina Silva Boeres / UFF (Presidente)

Prof<sup>a</sup> . Lú
ia Maria de Assumpção Drummond / UFF

Prof. Eugene Fran
is Vinod Rebello / UFF

Prof. Luiz Satoru O
hi / UFF

Prof. Ri
ardo Cordeiro Corrêa / UFC

Prof. Cesar Augusto Fonti
ielha De Rose / PUCRS

Prof. Felipe Maia Galvão França / UFRJ

Niterói, junho de 2010.

A Dios, a mi familia, a mis amigos, que mismo on la distan
ia son mi constante fuerza e inspiración.

#### Agrade
imentos

Em primeiro lugar, gostaria de agrade
er a Deus por me iluminar e me dar forças para me levantar em ada momento difí
il.

A minha família, em espe
ial a minha mãe Hortensia e a minha irmã Beatriz por serem meu amor total e in
ondi
ional, a meu pai por sua enorme bondade, a meu esposo e família pelo amor e a ompanhia pa
iente, a minhas primas por serem irmãs e a todos meus parentes queridos por me apoiar.

A minhas orientadoras Cristina e Lúcia pela paciência, empenho e competência.

A ban
a por a
eitar e avaliar meu trabalho om total dedi
ação.

A minha família brasileira, minha mãe Nira, minha irmã Valeria por me adotar e me uidar omo parte de seu sangue.

A todos meus amigos. Aos de longe pela linda lembrança dos melhores momentos, em espe
ial a Deborah, Maydita, Liset, Idalmis, Jemar, Massiel e German. Aos mais próximos do dia a dia pela amizade a
almando os momentos de estresse. No IC-UFF por essa família bonita de alunos, professores e funcionários: Geiza, Jacques, Aline, Alexandre, Cristiano, Renathinha, Cris, Stenio, Lu, Copeti, Janine, Luciene, Ju, Diego, Dani, Rodrigo, Dri, Roma, Simone, Flavia, Glau
o, Alex e outros. A Teresa, Angela, Viviane, Carlinhos, Dulcinea, Mauricio, Henrique etc. Aos que fora da UFF não deixaram por nada sentir-me sozinha, Lu
iana, Pri, Roxana, Renata e Ilza. A Dorinha, Paulo, Rita, Leo e mãe da Lu por me in
luir na família. A meus amigos e olegas da Plínio que amenizam a ansativa jornada de trabalho.

Em geral, a muitos e a este país maravilhoso que fazem parte da minha estrada e me zeram uma pessoa melhor.

A bolsa FAPERJ que permitiu meus estudos para a realização deste trabalho.

#### Resumo

Em sistemas distribuídos de larga escala a propensão à ocorrência de falhas em recursos é um problema que deve ser priorizado para a exe
ução onável da apli
ação. Diversas heurísticas de escalonamento de aplicações não consideram a confiabilidade dos recursos ao escalonar as tarefas da aplicação, ou especificam esquemas de tratamento de falhas centralizados e pouco flexíveis que se tornam inapropriados para sistemas distribuídos heterogêneos. Esta tese propõe uma estratégia de escalonamento estático bi-objetivo e tolerante a falhas, onde na primeira etapa, a estratégia tem como finalidade estabelecer não somente um tempo de execução desejável, mas também maior confiabilidade. Para resolver este problema, uma função de usto ponderada integra tanto a minimização do tempo de exe
ução quanto a maximização da confiabilidade nos recursos selecionados. O trabalho inclui também propostas relativas ao a juste de pesos dos ob jetivos do problema, para que um bom escalonamento seja definido de acordo com as necessidades do usuário. Para tal, uma metodologia é desenvolvida, que auxilia na es
olha de soluções de ompromisso. Na segunda parte do trabalho, explora-se uma té
ni
a de repli
ação passiva para es
alonar apli
ações considerando tolerância a falhas. Para garantir flexibilidade e consistência, os algoritmos propostos introduzem critérios para o escalonamento de tarefas backups, adicionando também a função ponderada proposta na primeira etapa. A estratégia de es
alonamento foi também avaliada om o desenvolvimento de me
anismos de re
uperação om repli
ação passiva no *middleware* EasyGrid. Estes mecanismos consideram informações produzidas pelo escalonamento estático para a recuperação de falhas com execução eficiente e confiável da apli
ação paralela no ambiente real. A tese desta
a a importân
ia de usar abordagens de escalonamento flexíveis com tolerância a falha em ambientes distribuídos com recursos heterogêneos.

Palavras-chave: Escalonamento Estático, Tolerância a Falhas, Escalonamento Biob jetivo, Sistemas Distribuídos

#### Abstract

In large-scale distributed systems, the occurrence of faults in resources is a problem that should be prioritized. Several scheduling heuristics do not consider the resources reliability to s
hedule the tasks of a given appli
ation, or spe
ify inappropriate fault treatments, which are centralized and not flexible for heterogeneous distributed systems. This thesis proposes a fault-tolerant bi-objective static scheduling strategy, where during the first stage the strategy addresses a problem of bi-objective scheduling in order to establish not only a desirable execution time, but also a high reliability. To resolve this problem, a weighted cost function integrates both, the minimization of execution time as the maximization of exe
ution reliability. The work also in
ludes a proposal for the adjustment of weights of the bi-objetive problem, so that a good schedule is set according to user needs. To this end, a methodology is developed, to aid on the choice of a tradeoff solution. In the second part, this work explores a passive replication technique for the applications scheduling considering fault tolerance. To ensure flexibility and consistency, the proposed algorithms introdu
e rules for the s
heduling of ba
kups tasks, based also on weighted function proposed in first part of this thesis. The scheduling strategy is evaluated with the development of re
overy me
hanisms with passive repli
ation in the middleware EasyGrid. The mechanisms consider information produced by weighted bi-objetive static scheduling, helping on the recovery from faults, resulting in an efficient and reliable execution of parallel application in the real environment. This thesis emphasize the importance of using flexible s
heduling approa
hes with fault toleran
e in distributed environments with heterogeneous resour
es.

Keywords: Stati S
heduling, Fault Toleran
e, Bi-ob jetive S
heduling, Distributed Systems

# Sumário

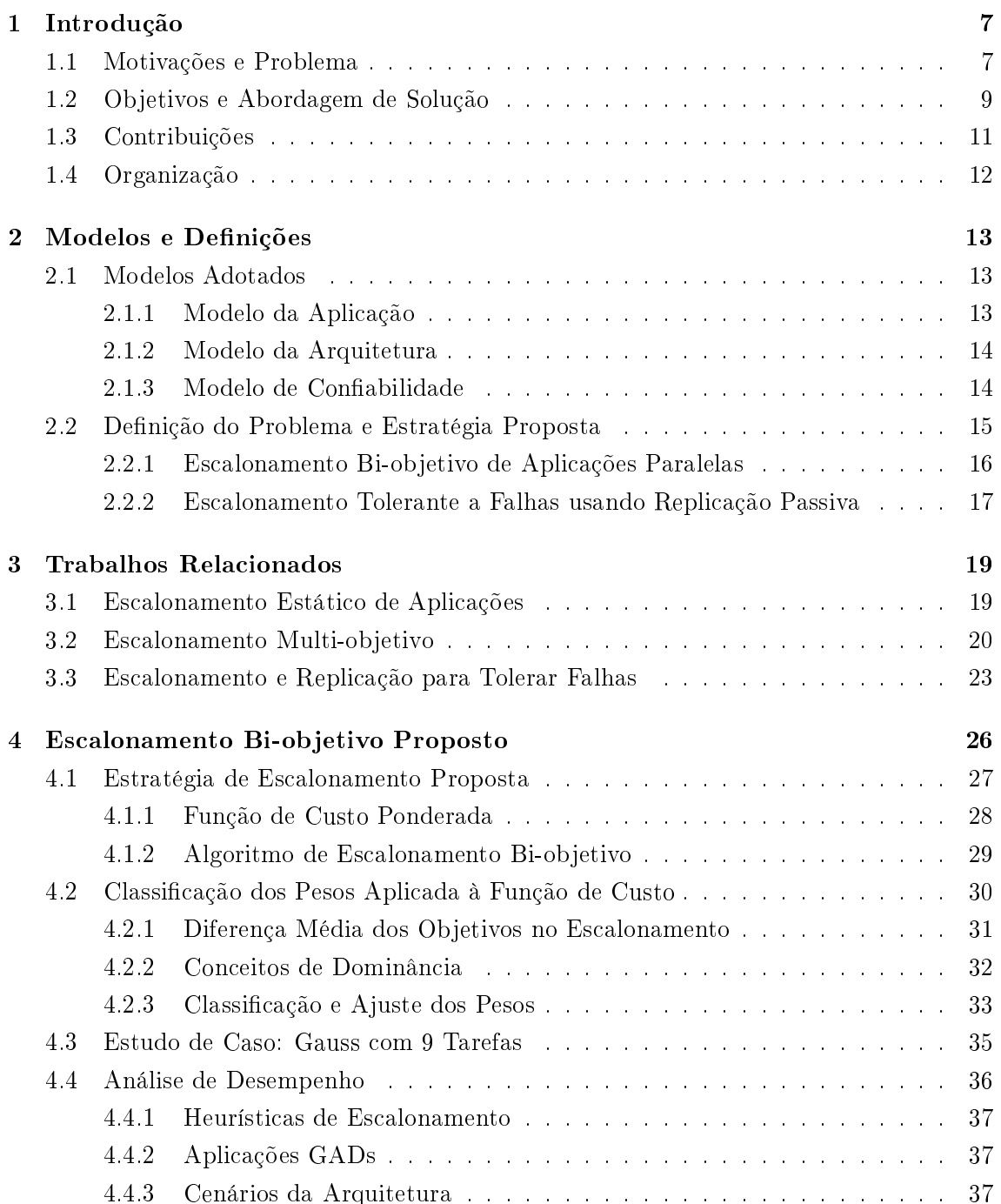

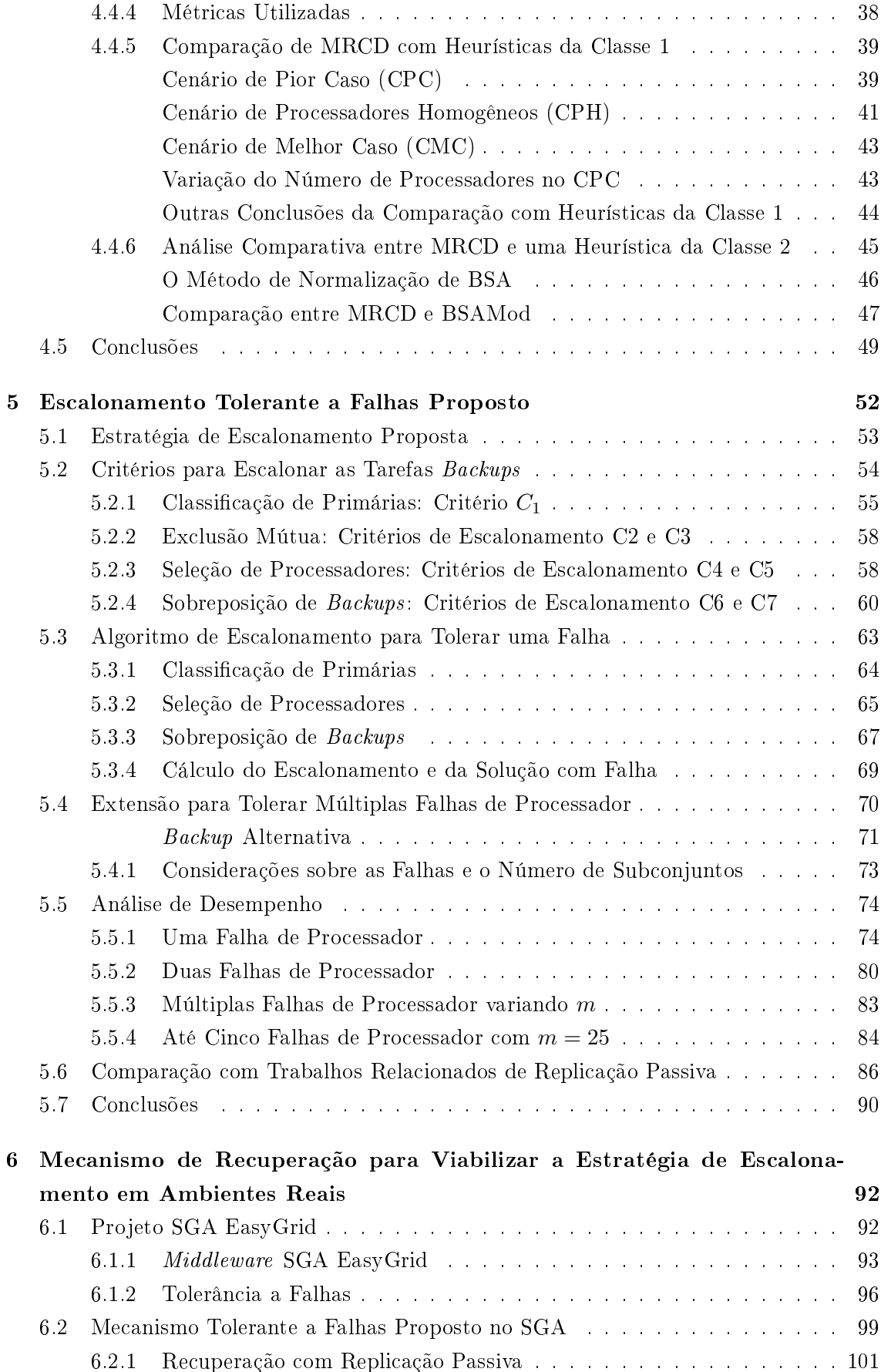

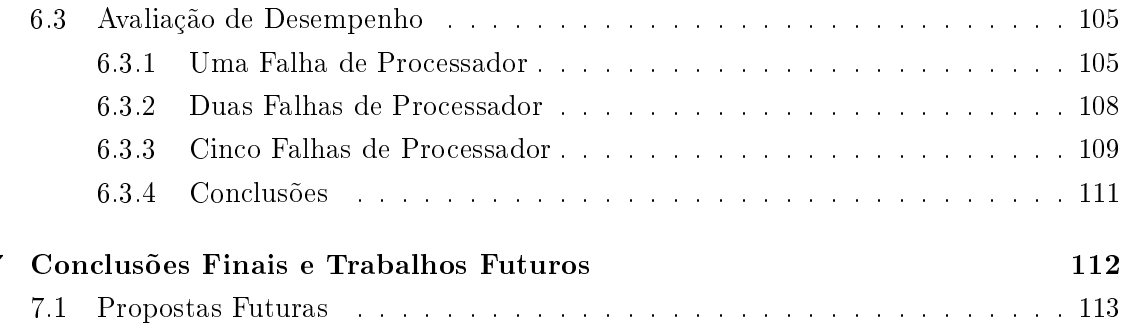

# Lista de Figuras

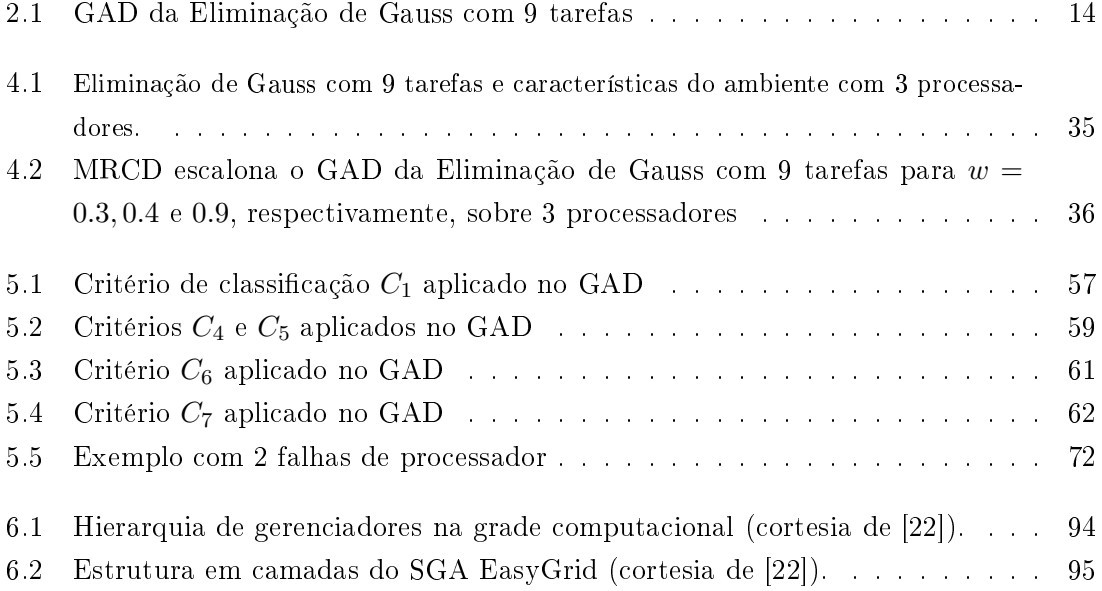

# Lista de Tabelas

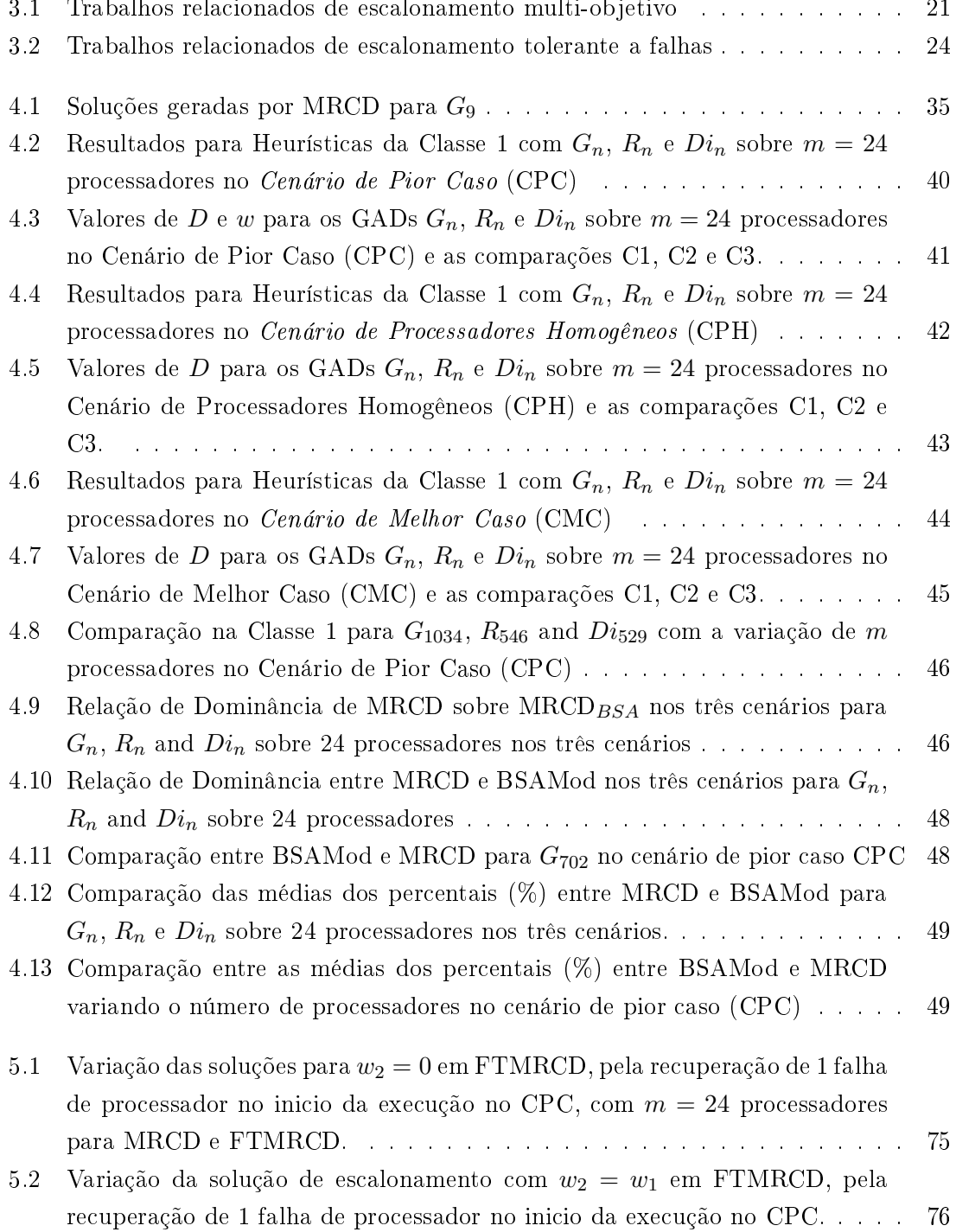

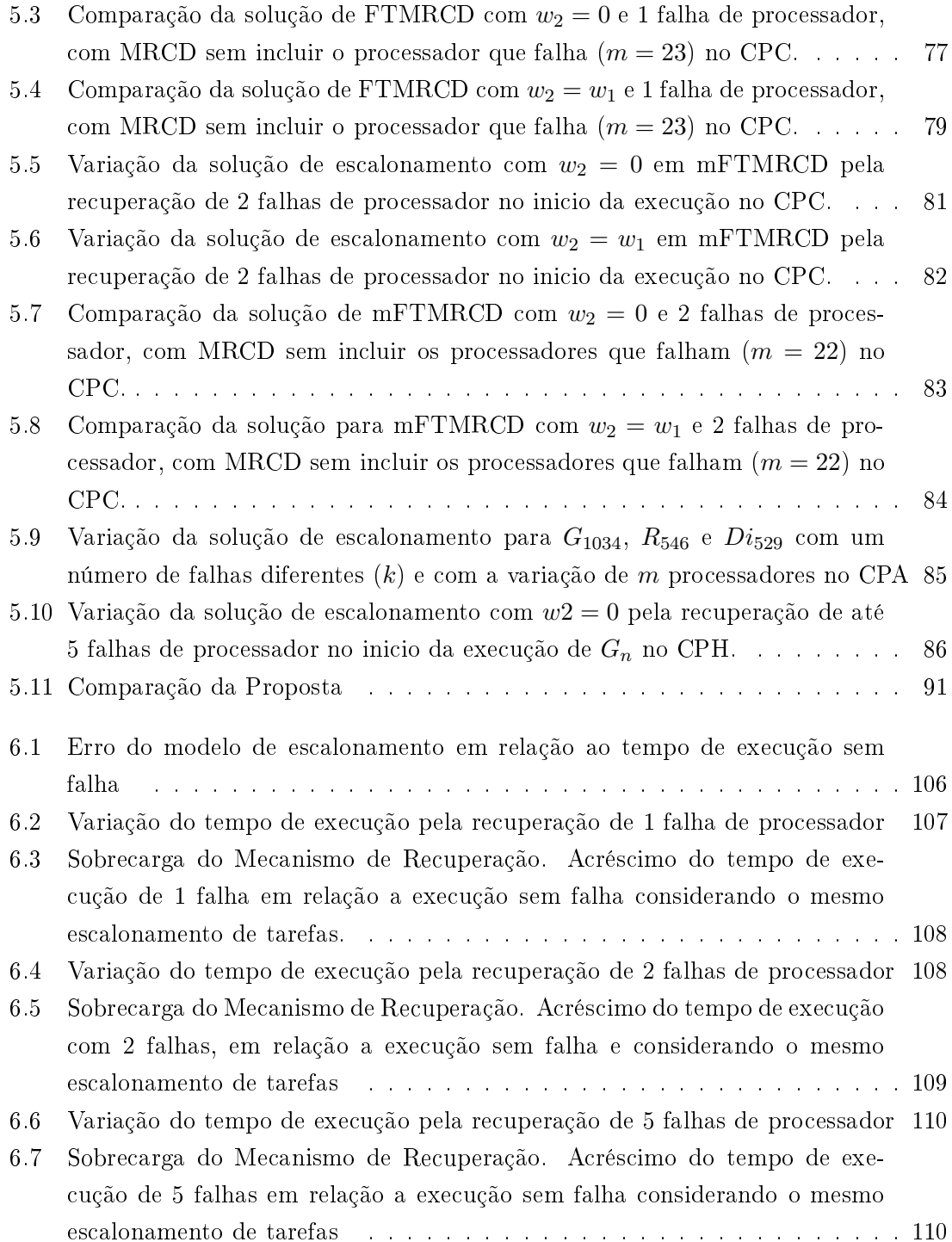

### Capítulo <sup>1</sup>

## Introdução

#### $1.1$ Motivações e Problema

O res
imento maior do uso de sistemas de re
ursos heterogêneos e distribuídos para executar aplicações de alto desempenho tem levado a um estudo aprofundado das características destes sistemas e das aplicações executadas nestes ambientes, com objetivo de aproveitar ao máximo o poder computacional oferecido pelos recursos disponíveis. A literatura mostra que os ganhos obtidos em desempenho são elevados  $[3, 6, 43]$ . Atualmente, pode-se notar omo diversas apli
ações das iên
ias exatas e da engenharia, aquelas om alto consumo computacional e que manipulam enorme volume de dados  $[7, 42, 58, 73, 77]$ , são executadas de forma razoavelmente eficiente em ambientes distribuídos de larga escala, como por exemplo, as grades computacionais. Para executar eficientemente, estas aplicações são paralelizadas e as distintas tarefas são distribuídas nos diferentes pro
essadores do ambiente computacional.

Como a arquitetura de sistemas distribuídos atuais pode ser vista, como um conjunto de *clusters* de computadores heterogêneos conectados por redes metropolitanas, o ambiente alvo deste trabalho pode ser representado por um grande *cluster* de *clusters* de computadores ou uma grade computacional. Esses ambientes tipicamente constituídos por recursos heterogêneos, também se caracterizam por apresentarem conexões mais rápidas intra-clusters e mais lentas entre máquinas de diferentes clusters. Isto faz com que tais ambientes possam ser modelados por meio de topologias hierárquicas e descentralizadas, onde a maneira de distribuir os pro
essos de tarefas da apli
ação e a forma de realizar a omuni
ação nos diferentes níveis da hierarquia representam importantes questões a ser abordadas. Neste trabalho, ara
terísti
as destes sistemas omo a velo
idade dos pro
essadores, a confiabilidade dos recursos, assim como, a latência de comunicação são levados em onsideração.

O es
alonamento de tarefas de uma apli
ação paralela nos re
ursos disponíveis de um ambiente distribuído é crucial para atingir um bom desempenho. Este problema amplamente estudado é NP-completo [32], e pode ser dividido em escalonamento estático [46] e dinâmico [10]. O escalonamento estático de tarefas da aplicação, diferente do escalonamento dinâmi
o garante melhor planejamento e previsão dos ustos antes de exe
utar a aplicação, mesmo com a ocorrência de falhas. Decisões podem ser tomadas com um tempo maior, empregando técnicas de escalonamento que garantem maior desempenho e onsistên
ia da exe
ução. O es
alonamento dinâmi
o exige um tempo menor, mas pode ontemplar as variações no sistema om a tomada de novas de
isões durante a exe
ução da apli
ação. Entretanto, o es
alonamento dinâmi
o não têm uma visão global da exe
ução, de maneira que uma de
isão em determinado momento pode prejudi
ar de
isões futuras.

As heurísticas de construção propostas para o problema de escalonamento estático [19, 46, 70], na maioria das vezes, especificam um escalonamento para aplicações representadas por Grafos Acíclicos Direcionados (GADs), o que é foco deste trabalho de tese. Os nós do grafo representam as tarefas da aplicação e os arcos a comunicação entre as tarefas. As tarefas são pro
essos que re
ebem ini
ialmente dados, omputam e enviam os resultados no final. Kwok em [46] propôs uma classificação para esse conjunto de heurístias de a
ordo om os seguintes aspe
tos: pesos asso
iados às tarefas; pesos asso
iados aos arcos unitários ou não; custos associados à comunicação ou não; número de processadores limitados ou não; e processadores completamente conectados ou de acordo com uma certa topologia de rede. Dentre as heurísticas utilizadas, três estratégias de escalonamento se destacam: *list scheduling*, aglomeração de tarefas sem duplicação destas; e aglomeração om dupli
ação de tarefas.

As heurísticas do tipo *list scheduling*, em sua forma geral, apresentam baixa complexidade e manipulam mais fa
ilmente um onjunto limitado e heterogêneo de pro
essadores, sendo assim bastante utilizadas para o es
alonamento de tarefas em redes de pro
essadores heterogêneos, como *cluster* de processadores e até grades computacionais. Em um algoritmo do tipo *list scheduling* [19, 70], uma lista de tarefas ordenadas é construída atribuindo-se prioridade a ada tarefa. Tarefas sele
ionadas na ordem das suas prioridades são escalonadas nos processadores de forma que se minimize uma função de custo especificada.

Devido à res
ente ne
essidade de al
ançar alto desempenho, diferentes tipos de heurísticas de escalonamento de aplicações  $[10, 11, 38, 75]$  têm sido propostas com o objetivo de al
ançar uma distribuição e
iente das tarefas da apli
ação. Muitos destes algoritmos de es
alonamento só minimizam o tempo de exe
ução, embora pela natureza heterogênea das apli
ações e da arquitetura, outros fatores afetem também a exe
ução da apli
ação, como por exemplo, a confiabilidade.

Além da heterogeneidade, a propensão à o
orrên
ia de falhas em re
ursos deve ser ata
ada em sistemas distribuídos. Este problema têm sido extensivamente estudado [4, 5, 21, 25, 28, 33, 34, 35, 37, 39, 41, 48, 53, 60 e deve ser priorizado para a execução efetiva de aplicações. Exemplos e dados experimentais [63] através de estudos estatísticos sobre a confiabilidade dos recursos em sistemas heterogêneos atuais, destacam a importância deste problema. Pesquisas realizadas mostram a ne
essidade de novas abordagens para o tratamento das falhas que permitam uma exe
ução om su
esso da apli
ação.

Embora alguns algoritmos de es
alonamento na literatura busquem formas de melhorar o tempo de execução das aplicações, considerando aspectos de confiabilidade e tolerância a falhas, muitos deles [4, 26, 48, 53, 59, 62, 74, 79] utilizam esquemas centralizados

e pouco flexíveis ou consideram ambientes homogêneos. Portanto, para sistemas heterogêneos e distribuídos, estes algoritmos propostos se tornam inapropriados, sendo ne
essário novas pesquisas com o objetivo de melhorar o desempenho e a confiabilidade das aplicações. Por exemplo, os mesmos podem sobre
arregar o tempo de exe
ução ou até provo
ar a in
onsistên
ia da exe
ução, quando os modelos não reproduzem as ondições do ambiente.

### 1.2 Ob jetivos e Abordagem de Solução

Este trabalho de tese tem como objetivo realizar um estudo que relaciona duas problemáticas acima citadas: desenvolver uma heurística de escalonamento estático em conjunto com uma técnica de tolerância a falhas, para conseguir além de um bom desempenho, maior confiabilidade em sistemas heterogêneos e distribuídos.

Este trabalho aborda um problema de escalonamento bi-objetivo  $[26, 28, 60, 62]$ , onde o tempo de execução da aplicação deve ser minimizado e ainda, a confiabilidade de sua exe
ução deve ser maximizada. Por onsiderar um sistema distribuído om re
ursos heterogêneos, a função de custo além de integrada, deve ser flexível, com pesos associados aos ob jetivos, que possa a justar o es
alonamento das tarefas à heterogeneidade do sistema antes de executar a aplicação dada. Esta abordagem tem como objetivo encontrar entre múltiplas soluções de es
alonamento, uma solução de ompromisso adequada que leve a uma exe
ução da apli
ação perto do esperado.

Em geral, em um problema de otimização multi-ob jetivo em que pode haver ob jetivos conflitantes, uma solução pode ser a melhor do ponto de vista de um objetivo, mas não em relação aos demais objetivos [24]. Quando vários objetivos, provalvemente conflitantes são otimizados simultaneamente, não existirá uma solução ótima, mas sim um onjunto de possíveis soluções de qualidade ou não dominadas. Para se adotar uma boa solução, será necessário recorrer a informações adicionais e subjetivas que irão contribuir na escolha. No problema tratado neste trabalho, os dois objetivos podem ser conflitantes, ou seja, enquanto um processador pode finalizar a execução de uma tarefa da aplicação rapidamente, uma alta taxa de falha pode estar atribuída a este pro
essador dependendo do modelo de confiabilidade.

Com o propósito de encontrar uma solução apropriada, neste trabalho de tese é proposta uma metodologia para a lassi
ação e a juste dos pesos na função de usto. A mesma permite avaliar o ompromisso entre os ob jetivos do es
alonamento om informações adi
ionais sobre um onjunto total de soluções.

A estratégia de es
alonamento proposta deve fun
ionar para um modelo de uma aplicação paralela com restrições de precedência, representada por um Grafo Acíclico Direionado (GAD) e para uma arquitetura distribuída om re
ursos heterogêneos propensa a falhas. Para uma melhor escolha dos recursos no sistema considerando tolerância a falhas, devem ser definidos novos critérios de escalonamento baseados em técnicas de replicação de tarefas da apli
ação para múltiplas falhas permanentes de pro
essador.

A estratégia de es
alonamento de tarefas da apli
ação proposta neste trabalho de tese é mais direcionada para ser utilizada por *midlewares*. Uma proposta inicial foi dada em [64] como parte de uma ferramenta MPI. Ambientes distribuídos como as grades computa
ionais podem ser representados por um esquema de três níveis prin
ipais. A primeiro nível formado por omponentes de hardware e software integrados em uma rede físi
a de diferentes recursos. No segundo nível o *middleware* é composto de ferramentas e serviços responsáveis por disponibilizar os recursos do primeiro nível às aplicações do terceiro nível. As apli
ações devem explorar os re
ursos disponíveis do sistema distribuído durante a execução através do *midleware*. Portanto, o objetivo principal do *middleware* é facilitar o trabalho do desenvolvedor ao forne
er um úni
o ambiente de programação distribuída, integrado e onsistente, que permite uma omuni
ação entre os outros dois níveis extremos. O *middleware* inclui um subnível de serviços que provê alto nível de abstração com ambientes de desenvolvimento de apli
ações, ferramentas de programação, es
alonamento de apli
ações, tolerân
ia a falhas, entre outros.

Em particular, o *middleware* SGA EasyGrid [23] permite que aplicação se adapte ao omportamento de uma grade omputa
ional, onsiderando a disponibilidade dos re ursos e as ara
terísti
as espe
í
as de ada apli
ação. Para viabilizar a estratégia de escalonamento proposta, este trabalho tem como objetivo também a implementação de um mecanismo tolerante a falhas em MPI (Message Passing Interface) [72] no middleware SGA EasyGrid [23]. O mecanismo considera as informações do escalonamento estático, produzidas pela estratégia bi-ob jetivo, e permite a re
uperação da apli
ação na presença de falhas.

Em geral, os mecanismos de tolerância a falhas seguem distintos estágios para realizar o tratamento da falha: detecção da falha, localização da falha, contenção da falha e recuperação da falha. Logo que se detecta uma falha de processador, os processos gerenciadores no *middleware* SGA devem iniciar a recuperação, a partir do mecanismo proposto, baseado na estratégia de es
alonamento estáti
o om repli
ação passiva. Para exe
utar a aplicação, os gerenciadores leêm os dados produzidos pelo escalonamento estático, como por exemplo, a ordem de exe
ução das primárias e ba
kups, os pro
essadores onde estão es
alonadas as tarefas e a lista de ba
kups que devem exe
utar quando determinada tarefa primária falhar. Este me
anismo deve tolerar falhas permanentes de pro
essador, que omo resultado provocam também falhas nos processos da aplicação: *falha por hardware* e *falha*  $induzida$ 

Como o SGA EasyGrid utiliza o modelo de execução 1PTask [67], onde os programas onsistem de um largo número de pro
essos de urta duração, determinados pelo paralelismo da aplicação e não pelo número de recursos, não é necessário utilizar técnicas de checkpointing para fazer a recuperação. Os beneficios de evitar a implementação de sofisticados esquemas de *checkpointing* e de manter longos logs de mensagens, podem compensar o usto de geren
iar um maior número de pro
essos. Desta forma para re
uperar a apli
acão se justifica o uso e implementação de técnicas de replicação de processos no *middleware* SGA.

### 1.3 Contribuições

Em relação à estratégia de es
alonamento de tarefas, foi proposta uma função de usto ponderada que integra dois ob jetivos: minimização do tempo de exe
ução e maximização da confiabilidade, e que se diferencia das propostas anteriores nos seguintes pontos. A função é integrada e não hierárquica como em [60]. As funções integradas de outros trabalhos relacionados diferem na maneira como os objetivos são combinados e a maioria não apresenta ponderação de ada ob jetivo. Neste trabalho, a função proposta é ponderada como em [39], mas utiliza um operador e um metodo de normalização diferente ao associar os termos. Os resultados gerados a partir da função proposta neste trabalho mostram grandes vantagens em relação às funções de trabalhos orrelatos da literatura.

No algoritmo é definida uma métrica  $D$  denominada  $\textit{Differential}$  Média dos objetivos, cujo própósito é auxiliar o ajuste dos pesos. A partir desta informação adicional gerada pelo es
alonamento estáti
o, o usuário pode tomar de
isões para hegar a uma solução de es
alonamento onveniente. Da mesma forma, é proposta também uma metodologia para avaliar os pesos na função de usto que utiliza a métri
a proposta e on
eitos de dominân
ia. O método sugere omo sele
ionar possíveis soluções de ompromisso para o problema de es
alonamento bi-ob jetivo, mais adequadas a determinados interesses do usuário.

O trabalho apresenta um estudo de asos om variações dos pesos que mostra a importância de utilizar uma abordagem flexível (múltiplas soluções) para escalonar aplicações em sistemas distribuídos heterogêneos. Na maioria dos asos, o algoritmo bi-ob jetivo proposto pode en
ontrar soluções e
ientes e dominantes quando omparadas om outras heurísticas. Os resultados desta primeira parte podem ser vistos em [65, 66].

Em trabalhos orrelatos, propostas tais omo empregar uma metodologia para a justar a função de usto e informações adi
ionais no algoritmo de es
alonamento, não são nem consideradas. Diferentemente da literatura, este trabalho responde a questão de *como* a
har determinada solução de es
alonamento que represente um ompromisso onveniente entre o tempo de execução e confiabilidade. A abordagem pode ser aplicada aos trabalhos já existentes, desde que se introduzam, nestes algoritmos de es
alonamento, informações adi
ionais sobre os ob jetivos e um método de normalização adequado.

A segunda parte deste trabalho, adiciona tolerância a falhas no algoritmo de escalonamento. O escalonamento baseia-se no esquema primária-backup da técnica de replicação passiva, e in
lui também a abordagem bi-ob jetivo ponderada proposta ini
ialmente, om o propósito de minimizar os ustos da tolerân
ia a falhas.

Para efetuar o escalonamento de tarefas backups foram definidos critérios de escalonamento e distintos métodos que fornecem flexibilidade, assim como dados importantes para garantir o fun
ionamento onsistente e a re
uperação e
iente da apli
ação. Diferente da literatura com replicação passiva  $[60, 61]$ , múltiplas falhas de processador podem ser toleradas. Além disso, a adição da ponderação nos objetivos oferece também flexibilidade ao algoritmo tolerante a falhas, sendo que distintas soluções de es
alonamento om tolerân
ia a falha podem ser geradas para uma mesma aplicação e cenário da arquitetura, assim como ompromissos om o número de falhas.

Finalmente, diferentemente de muitos trabalhos da literatura, avaliá-se a estratégia de es
alonamento tolerante a falhas proposta sobre um ambiente real. Foram propostos e desenvolvidos me
anismos tolerantes a falhas em MPI que utilizam o es
alonamento estáti
o proposto baseado na té
ni
a de repli
ação passiva. Os arquivos gerados pelos algoritmos propostos são lidos ini
ialmente e assim, a re
uperação da apli
ação é ativada em aso de falhas.

Desta forma, para recuperar grandes aplicações sobre sistemas computacionais de maior escala a estratégia foi integrada ao SGA EasyGrid da UFF [23], com a implementação de novas funcionalidades para explorar o gerenciamento hierárquico do middleware. A integração adi
ionou uma nova abordagem om repli
ação passiva para tolerar falhas ao SGA EasyGrid, e a estratégia proposta ganhou um fun
ionamento des
entralizado e de maior es
ala. Assim, demostra-se a viabilidade da estratégia de es
alonamento tolerante a falhas proposta e a importância de novas abordagens flexíveis e mais eficientes, para exe
utar apli
ações maiores sobre arquiteturas heterogêneas e distribuídas.

### 1.4 Organização

A tese está organizada como segue. O Capítulo 2 descreve a definição do problema e os modelos heterogêneos utilizados a longo da expli
ação do trabalho. Em seguida, o Capítulo 3 resume alguns trabalhos rela
ionados na literatura sobre es
alonamento de tarefas e tolerân
ia a falhas. Os Capítulos 4 e 5 apresentam as duas abordagens da estratégia de es
alonamento proposta. Os me
anismos de re
uperação desenvolvidos para a exe
ução das aplicações sobre uma ambiente computacional real são descritos no Capítulo 6 com os resultados experimentais. Para finalizar, conclusões finais e perspectivas futuras são rela
ionadas no último apítulo.

### Capítulo <sup>2</sup>

### Modelos e Definições

Neste apítulo são des
ritos os distintos modelos adotados ao longo deste trabalho, assim omo é apresentado o problema que é abordado na tese.

#### 2.1 Modelos Adotados

Heurísti
as de es
alonamento guiam suas de
isões baseadas em ara
teríti
as tanto da aplicação quanto do sistema alvo, que efetivamente influenciam no desempenho. Com o intuito de representar tais ara
terísti
as, os modelos da apli
ação, arquitetural e de confiabilidade são especificados a seguir, considerando o objetivo almejado neste trabalho: especificar estratégias de escalonamento de aplicações paralelas, tolerantes as falhas, em ambientes om re
ursos heterogêneos distribuídos.

#### 2.1.1 Modelo da Apli
ação

Este trabalho considera aplicações paralelas modeladas por Grafos Acíclicos Direcionados (GAD), onde os nós do grafo representam as tarefas da aplicação e os arcos, a precedência entre estas. Um GAD  $G = (V, E, e, c)$  modela uma aplicação paralela sendo que V é o conjunto de vértices que representam as tarefas, E a relação de precedência.  $e(v_i)$  com  $v_i \in V$ , o peso de execução associado à tarefa  $v_i$  e,  $c(v_i, v_i)$  com  $(v_i, v_i) \in E$ , o peso de comunicação associado ao arco  $(v_i, v_i)$ .

A relação de precedência que define o GAD, indica que se  $(v_i, v_i) \in E$  então, a execução de  $v_i$  não pode ser iniciada enquanto não seja completada a execução de  $v_i$  e os dados de  $v_i$  para  $v_i$  sejam recebidos por este. O conjunto de predecessores imediatos de  $v_i$ é denotado por  $Pred(v_i)$ , enquanto  $Succ(v_i)$  representa o conjunto os sucessores imediatos da tarefa  $v_i$ .

A seguir são rela
ionados alguns exemplos de apli
ações GADs utilizadas na tese. No primeiro caso, o GAD  $G_n$  é uma paralelização do método matemático Eliminação de Gauss que representa uma apli
ação real, utilizada para solu
ionar sistemas de equações lineares, conforme especificado em [19, 70]. Uma característica das instâncias desta classe é que a estrutura destes grafos possuem pesos de omputação variável, uma vez que esses pesos são maiores inicialmente na parte superior do GAD e diminuem a cada nível. A

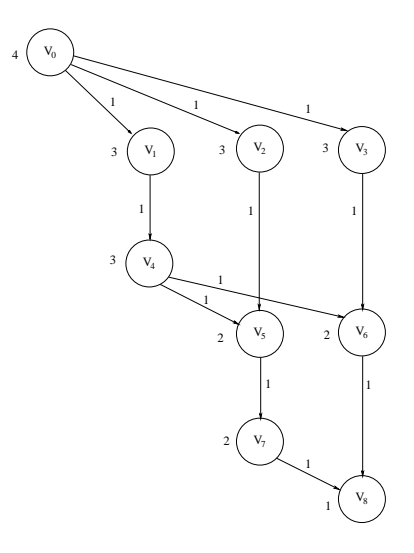

Figura 2.1: GAD da Eliminação de Gauss om 9 tarefas

Figura 2.1 mostra um exemplo, onsiderando uma matriz do sistema de equações lineares 4×4. Este tipo de GAD serve omo modelo para estudar apli
ações heterogêneas em relação as tarefas. A segunda classe  $R_n$ , são grafos gerados aleatóriamente que permitem estudar diferentes topologias irregulares. Já o GAD diamante  $Di_{n},$ é utilizado para paralelizar a multiplicação de matrizes.  $Di_n$  caracteriza-se por apresentar uma estrutura regular, mas como em $\mathcal{R}_n,$ o GAD é homogêneo em relação ao tamanho das tarefas.

#### 2.1.2 Modelo da Arquitetura

No modelo deste trabalho,  $P = \{p_0, p_1, ..., p_{m-1}\}$  é o conjunto de m processadores heterogêneos, sendo que a cada  $p_i$  é associado o índice de retardo (*computational slowdown*  $index$ ), denotado por  $csi(p_i)$ , conforme identificado em [51], sendo esta métrica inversamente proporcional ao poder computacional de  $p_i$ . Desta forma, o tempo de execução da tarefa v no processador  $p_i$  é dado por  $eh(v, p_i) = e(v) \times csi(p_i)$ . Para duas tarefas adjacentes  $v_i$  e  $v_j$  alocadas em processadores distintos  $p_l$  e  $p_k$ , respectivamente, supõe que o custo associado à comunicação de  $c(v_i,v_j)$  dados é definido como  $ch(v_i,v_j) = c(v_i,v_j) \times L(p_l,p_k),$ onde a latência  $L(p_l, p_k)$  é o tempo de transmissão por  $byte$  sobre o  $link$   $(p_l, p_k)$ .

Um programa modelador [52] foi usado para capturar as características da arquitetura disponível, como a capacidade de processamento dos processadores *csi* e a latência asso
iada aos anais de omuni
ação L. Estes valores são oletados antes da exe
ução da apli
ação do usuário.

#### 2.1.3 Modelo de Confiabilidade

A confiabilidade de um sistema pode ser definida como a probabilidade que o sistema tem de realizar om su
esso sua função durante um erto período de tempo e sob ondições definidas. Uma alta confiabilidade pode ser entendida como uma alta probabilidade de o sistema não falhar. Neste trabalho são onsideradas somente falhas permanentes de pro
essador. Supõe-se que estas falhas são eventos independentes entre si, e a
onte
em de acordo com uma distribuição de *Poisson* com taxa ou probabilidade de falha  $FP(p_i)$ ∀  $p_i \in P$ , com valor constante, conforme definido em [34, 61]. A taxa de falha de um processador  $p_j$  representa a quantidade de falhas por unidade de tempo que podem ocorrer em  $p_i$ 

O custo de confiabilidade  $RC(v, p_i)$  de execução da tarefa v em um processador  $p_i$ é definido com a seguinte equação:

$$
RC(v, p_j) = FP(p_j) \times eh(v, p_j)
$$
\n(2.1)

A confiabilidade do escalonamento da tarefa em um processador é medida pelo custo de confiabilidade. Portanto,  $RC(v, p_j)$  deve ser minimizado para que a confiabilidade se aproxime a 1. Desta maneira, o custo de confiabilidade de um processador baseado em um dado escalonamento de tarefas pode ser calculado como a soma dos custos de confiabilidade de suas tarefas. Assim, sendo  $ltask(p_i)$  a lista de tarefas atribuídas a  $p_i$ , o custo de confiabilidade associado à  $p_j$  é  $RC_p(p_j) = \sum_{\forall v \in \textit{ltask}(p_j)} RC(v,p_j).$  Para um sistema heterogêneo com um total de  $m$  processadores, o custo de confiabilidade de escalonar uma  $\alpha$ aplicação nos processadores de P, pode ser definido como:

$$
RC(G, P) = \sum_{\forall p_j \in P} RC_p(p_j)
$$
\n(2.2)

Assim, a confiabilidade da aplicação  $G$  escalonada em  $P$  é dada pela equação:

$$
R = e^{-RC(G,P)}\tag{2.3}
$$

Com base neste modelo, es
alonar as tarefas mais ríti
as, ou seja om maiores pesos de computação, em processadores com menores custos de confiabilidade (mais confiáveis)  $\acute{\text{e}}$  uma forma de maximizar a confiabilidade  $R$  da aplicação no sistema alvo

#### 2.2 Definição do Problema e Estratégia Proposta

Em plataformas heterogêneas de grande es
ala, falhas de re
ursos (pro
essadores ou *links*) podem ocorrer com certa frequência [63] com efeitos fatais sobre a execução das apli
ações. Consequentemente, existe uma grande ne
essidade de desenvolver té
ni
as para tolerar falhas nestes sistemas.

Diversas heurísticas de escalonamento de tarefas vem sendo desenvolvidas na busca de melhores estratégias para executar a aplicação, embora muitas não incluam técnicas que onsiderem a o
orrên
ia de falhas no ambiente. O es
alonamento estáti
o de tarefas é um problema amplamente estudado e uma vasta literatura mostra diversas formas de abordá- $\lbrack 0 \rbrack$  19, 40, 46, 68, 70, 71, 75. Heurísticas deste tipo podem ser agrupadas em diferentes grupos: *list scheduling*, clusterização, replicação e métodos de buscas aleatórias [46].

A lassi
ação é feita de a
ordo om a maneira que as heurísti
as distribuem, organizam e dão prioridades às tarefas ao asso
iá-las om um determinado re
urso, geralmente com o objetivo de obter um melhor desempenho quando a aplicação é executada. Em particular, no grupo *list sheduling*, o escalonamento mantêm uma lista com todas as tarefas de um GAD de entrada, seguindo ertas prioridades. Este tipo de heurísti
a apresenta duas etapas prin
ipais: a seleção da tarefa, etapa onde é sele
ionada a tarefa pronta que apresenta maior prioridade para ser es
alonada, e a seleção do pro
essador, etapa para selecionar um processador disponível que minimiza uma função objetivo predefinida.

Muitas dessas heurísticas do tipo list scheduling existentes na literatura empregam simples modelos onde aspectos sobre confiabilidade e tolerância a falhas não são considerados. Geralmente, estes modelos assumem que os processadores e os *links* de comunicação são seguros. Portanto, com o objetivo de garantir a execução confiável e eficiente das aplicações, estudos realizados mostram a importância de revisar as heurísticas list scheduling tradicionais, quando utilizadas em ambientes heterogêneos de larga escala.

É importante ressaltar que um usto maior está asso
iado ao uso de té
ni
as de tolerân
ia a falha nos algoritmos de es
alonamento. Se ambos problemas, es
alonamento de apli
ações e tolerân
ia a falha, respe
tivamente, são problemas difí
eis por si só em ambientes heterogêneos, abordá-los em conjunto [25, 28, 33, 34, 35, 37, 39, 41, 48, 53, 60] pode apresentar uma dificuldade ainda maior.

A estratégia de es
alonamento proposta neste trabalho, de forma geral tem omo ob jetivos prin
ipais:

- 1. En
ontrar uma alo
ação estáti
a de tarefas do GAD G sobre a arquitetura P que satisfaça o modelo des
rito na Seção 2.1 (para ambientes distribuídos de larga es
ala) a partir de uma heurística simples como a list scheduling;
- 2. minimizar o tempo total de exe
ução (makespan) da apli
açã;.
- 3. maximizar a confiabilidade do sistema, ou seja, reduzir o custo de confiabilidade durante o es
alonamento;
- 4. permitir que falhas permanentes de pro
essador possam ser toleradas.

#### Escalonamento Bi-objetivo de Aplicações Paralelas 2.2.1

Com o objetivo de melhorar o desempenho e a confiabilidade da execução de apliações em sistemas distribuídos, estudos realizados mostram a importân
ia de estratégias flexíveis que se adaptem à heterogeneidade destes ambientes e das aplicações. No entanto, em ambientes heterogêneos propensos a falha, a maior parte das heurísti
as de es
alonamento não consideram a confiabilidade dos recursos ao escalonar as tarefas, o que pode aumentar a probabilidade de falha durante a exe
ução da apli
ação.

Neste trabalho para abordar o problema de es
alonamento, o algoritmo proposto emprega uma heurística do tipo *list scheduling* com uma função de custo integrada que in
orpora ambos ob jetivos, tanto a minimização do tempo de exe
ução quanto a maximização da confiabilidade. A função de custo proposta é ponderada, tal que o escalonamento da aplicação considere os modelos especificados e ainda ofereça ao usuário, a possibilidade de especificar suas preferências em relação à execução de sua aplicação em um ambiente heterogêneo propenso a falhas. O algoritmo também oferece flexibilidade na determinação da importân
ia de ada ob jetivo ao variar os pesos na função de ustos. Isto permite buscar resultados esperados de tempo de execução e confinabilidade da aplicação.

Usando a flexibilidade do algoritmo de escalonamento, é proposta também uma metodologia para a judar ao usuário a encontrar um compromisso conveniente entre makespan e confiabilidade. Para isto, utiliza-se uma medida para estabelecer uma relação subjetiva do desequilíbrio entre os ob jetivos do problema. A abordagem proposta auxilia na de
isão de determinado escalonamento, onde tipos de soluções distintas são definidas com o intuito de indi
ar es
alonamentos que sejam de maior interesse para o usuário.

#### 2.2.2 Es
alonamento Tolerante a Falhas usando Repli
ação Passiva

Para escalonar grafos de precedência em uma arquitetura real considerando os aspectos anteriores, é proposto neste trabalho um algoritmo de escalonamento estático tolerante a falhas para re
uperar falhas permanentes de pro
essador. O algoritmo de es
alonamento in
lui também a abordagem biritério proposta antes, que além de minimizar o tempo total de execução, maximiza a confiabilidade no sistema. Para oferecer tolerância a falhas, o escalonamento é baseado em um esquema primária-backup da técnica de replicação passiva que, diferentemente da replicação ativa, utiliza mecanismos de detecção e manipulação de falhas.

A estratégia tolerante a falhas proposta ini
ialmente foi baseada no algoritmo de [61] por utilizar um *list scheduling* para escalonar as tarefas com uma técnica de replicação passiva para tolerar uma falha permanente de pro
essador. No entanto, o algoritmo em  $[61]$  foi projetado para sistemas de tempo real onde as aplicações apresentam restrições de tempo (*deadlines*). Neste caso, a confiabilidade tem maior prioridade do que o tempo de exe
ução, o que prejudi
a o makespan da apli
ação. No trabalho proposto algumas definições e técnicas como a sobreposição de backups, utilizadas em outros trabalhos anteriores  $[33, 53, 61]$ , são estendidas e reformuladas para funcionar no ambiente computacional onsiderado.

Na estratégia proposta, cada tarefa apresenta duas cópias denominadas primária  $(v^P)$ e backup  $(v^B)$ . Este esquema primária-backup [61] é um dos mais importantes esquemas empregados em té
ni
as de es
alonamento tolerante a falhas, onde ada versão da tarefa é escalonada sobre diferentes processadores. Assim, na técnica de replicação passiva, a backup pode ser exe
utada se o pro
essador, no qual a respe
tiva tarefa primária é atribuída, falhar. Só serão executadas aquelas *backups* das primárias que não terminaram de executar no pro
essador que apresentou falha. Para melhorar a qualidade do es
alonamento e reduzir mais seu tamanho (makespan), ba
kups podem ser es
alonadas sobrepostas em um mesmo pro
essador, desde que não pre
isem exe
utar ao mesmo tempo.

Em particular, na técnica de replicação ativa [8, 9], ambas versões da tarefa do esquema primária-backup são executadas ao mesmo tempo e não utilizam mecanismos de detecção e manipulação de falhas. Note que na replicação passiva  $[25, 33, 35, 37, 48, 53, 61]$ 

a versão ba
kup da tarefa é ativada somente se for dete
tada falha na versão primária.

Outras abordagens com novas classificações e critérios de escalonamento são introduzidas no algoritmo proposto e definem funções para oferecer tolerância a falhas, além de informações de saída necessárias para garantir a recuperação consistente e eficiente da apli
ação em um ambiente real na presença de falha. Também diferente de outros trabalhos [60, 61], múltiplas falhas de processador podem ser toleradas.

### Capítulo <sup>3</sup>

## Trabalhos Rela
ionados

Neste apítulo são abordados aspe
tos importantes rela
ionados om a proposta deste trabalho. Em geral são discutidas abordagens distintas de trabalhos existentes na literatura sobre es
alonamento de tarefas de apli
ações paralelas, ressaltando seus prin
ipais destaques e limitações que motivaram o desenvolvimento desta tese. Primeiro são rela
ionados trabalhos sobre escalonamento estático baseados em heurísticas construtivas que inicialmente só priorizavam o tempo de exe
ução da apli
ação. Na próxima seção, ontribuições mais recentes sobre escalonamentos considerando múltiplos objetivos são apresentados. Para finalizar o capítulo, é feita uma análise sobre diferentes algoritmos de escalonamento tolerante a falha que utilizam repli
ação de tarefas.

#### 3.1 Escalonamento Estático de Aplicações

As heurísticas de construção propostas para o problema de escalonamento estático, na maioria das vezes, especificam um escalonamento para aplicações representadas por Grafos Acíclicos Direcionados (GADs). Kwok em [46] propôs uma classificação para esse onjunto de heurísti
as. Dentre os me
anismos utilizados nas heurísti
as, três estratégias de escalonamento se destacam: list scheduling, aglomeração de tarefas sem duplicação destas; e aglomeração com duplicação de tarefas.

As heurísticas do tipo *list scheduling*, em sua forma geral, apresentam baixa complexidade e manipulam mais fa
ilmente um onjunto limitado e heterogêneo de pro
essadores, sendo assim bastante utilizadas para o es
alonamento de tarefas em redes de pro
essadores heterogêneos, como grades computacionais.

Dois algoritmos baseados na metodologia list s
heduling têm sido bastante utilizados: o Earliest Task First (ETF)  $[40]$  e o Heterogeneous Earliest First Task (HEFT) [75]. O ETF es
alona um GAD om pesos arbitrários em um onjunto limitado de pro
essadores homogêneos. A análise apresentada em [40] mostra que ETF pode gerar escalonamentos ótimos quando ustos de omuni
ação são negligíveis. Até o nal da dé
ada de 90, muitos trabalhos baseados nesta lasse de algoritmos foram propostos, onsiderando ambientes de pro
essadores homogêneos.

Já nos últimos anos, observa-se um res
imento maior de heurísti
as desenvolvidas

para sistemas heterogêneos. Em [75] foram apresentados algoritmos de escalonamento de apli
ações representados por GAD em ambientes heterogêneos, sendo que o algoritmo HEFT supera os outros algoritmos, tanto em relação ao desempenho, quanto em relação à qualidade da solução gerada. HEFT primeiramente ordena todas as tarefas de a
ordo om uma erta prioridade. Posteriormente, seguindo a ordem determinada nesta lista, HEFT associa cada tarefa a um processador de forma que seja minimizado o tempo de fim da tarefa es
olhida. HEFT, no entanto, realiza o pro
edimento de inserção da tarefa em espaços de tempo o
iosos nos pro
essadores que podem ser denidos ao longo do próprio pro
esso de es
alonamento.

Em [71], foi proposta uma extensão do *list scheduling* para o escalonamento de GADs em arquiteturas arbitrárias heterogêneas, in
luindo me
anismos para es
alonamento dos ar
os do GAD (que representam as omuni
ações entre tarefas) nos anais do sistema. Algoritmos de escalonamento estáticos tais como apresentados em [12, 13, 45, 46, 47] onsideram omuni
ação, mas não espe
i
am a topologia de rede e ontenção das redes de comunicação atuais. Macey em [49] mostra experimentalmente a importância de incluir estes aspectos para produzir escalonamentos mais eficientes. O trabalho em [71] escalona as mensagens da apli
ação nos aminhos espe
i
ados pelos anais de omuni
ação da rede em questão, procurando minimizar o problema de contenção.

Em [68] foi desenvolvida uma ferramenta para escalonamento estático de processos em programas MPI, baseada em diferentes versões de heurísti
as tipo list s
heduling. A ferramenta disponibiliza heurísticas do tipo *list scheduling* como ETF, e de replicação como Critical Path Fast Duplication (CPFD) [1], para o escalonamento de tarefas em programas paralelos om o ob jetivo de reduzir os tempos de exe
ução em ambientes MPI. As apli
ações de entrada são representadas por GADs. A ferramenta proposta [68] permite o estudo de heurísticas de escalonamento baseadas em replicação de tarefas, mas não considera aspectos de confiabilidade.

Em geral, as heurísticas de escalonamento estático apresentadas não consideram a confiabilidade do sistema nem a possível ocorrência de falhas ao escalonar as tarefas, estes aspe
tos são analisados nas próximas seções.

#### $3.2$ Escalonamento Multi-objetivo

Quando lida-se om ambientes heterogêneos, além do tempo de exe
ução a ser minimizado alguns trabalhos da literatura, como  $\left[4, 5, 28, 34, 39, 41, 60\right]$ , também atacam o problema de confiabilidade no sistema, especificando em suas abordagens um problema de escalonamento bi-objetivo. Em ambientes distribuídos de grande escala como as grades computacionais, o uso de múltiplos objetivos para alocar os recursos torna-se uma abordagem ainda mais interessante. Note que nestes ambientes múltiplos fatores importantes inter
edem durante a exe
ução das apli
ações paralelas.

Na literatura, existe uma variedade de trabalhos que abordam problemas de es
alonamento bi-objetivo. Importantes contribuições e abordagens com relação a heurísticas onstrutivas de es
alonamento bi-ob jetivo são resumidas na Tabela 3.1 ordenadas por ano. Pode ser observado que muitas delas onsideram sistemas de tempo real.

| Trabalho                  | Ano  | Abordagens              | Contribuições                                   |
|---------------------------|------|-------------------------|-------------------------------------------------|
| Assayad <i>et al.</i> [5] | 2004 | Escalonamento estático. | Confiabilidade e escalonamento fixando          |
|                           |      | sistemas de tempo real, | objetivos, adaptação iterativa                  |
|                           |      | sistemas heterogêneos   |                                                 |
| Amin $et \ al. \ [4]$     | 2005 | Escalonamento estático. | Grafos tandem e fork join,                      |
|                           |      | sistemas de tempo real, | função de custo com critérios distintos         |
|                           |      | sistemas homogêneos     |                                                 |
| Qin and Jiang [59]        | 2005 | Escalonamento dinâmico, | Minimizar custo de confiabilidade,              |
|                           |      | sistemas de tempo real, | rejeição de tarefas,                            |
|                           |      | sistemas heterogêneos   | ordenação de tarefas por <i>deadline</i>        |
| Qin and Jiang [60]        | 2006 | Escalonamento estático, | Função de custo hierárquica                     |
|                           |      | sistemas de tempo real, |                                                 |
|                           |      | sistemas heterogêneos   |                                                 |
| Dongarra et al. [28]      | 2007 | Escalonamento estático, | Estensão de List scheduling,                    |
|                           |      | sistemas heterogêneos   | $taxa$ de falha $\times$ tempo de fim da tarefa |
| Hakemet al. [39]          | 2007 | Escalonamento estático, | função de custo normalizada com pesos           |
|                           |      | sistemas heterogêneos   |                                                 |
| Jeannot et al. $[41]$     | 2008 | Escalonamento estático, | aproximação $(2 + \delta, 1)$ do                |
|                           |      | tarefas independentes,  | conjunto de Pareto                              |
|                           |      | sistemas heterogêneos   |                                                 |
| Girault et al. [34]       | 2009 | Escalonamento estático  | Algoritmo de dois passos: Aleatório             |
|                           |      | sistemas heterogêneos   | seguido por uma fase List scheduling            |

Tabela 3.1: Trabalhos relacionados de escalonamento multi-objetivo

Os autores em [5] apresentam uma heurística de escalonamento bi-objetivo para GADs, de acordo com os critérios: primeiro minimização do comprimento do escalonamento, e segundo a maximização da confiabilidade do sistema. Também utiliza replicação ativa de tarefas para melhorar a confiabilidade. Se os objetivos não são atingidos, então um parâmetro da função de ompromisso pode mudar, e o algoritmo é re-exe
utado até a
har ambos requerimentos.

Em [4], uma função objetivo combina vários fatores, como *deadlines* para tempo real, confiabilidade, medidas quantitativas da comunicação e nível de paralelismo, numa função integrada. Neste trabalho, a taxa de a
eitação total das apli
ações e o efeito da confiabilidade sobre esta taxa são analisadas.

O trabalho em [59] apresenta uma heurística de escalonamento dinâmico de jobs paralelos em tempo real sobre lusters heterogêneos. O mesmo assume que os jobs são modelados por GADs e que hegam ao sistema seguindo um pro
esso de Poisson. O algoritmo considera uma medida de confiabilidade e existe um controle de admissão: se não é garantido o *deadline* do job, então ele é rejeitado. Cada job é subdividido em tarefas que são escalonadas por um escalonador centralizado. O escalonamento é considerado dinâmi
o em relação aos jobs, embora seja na verdade estáti
o em relação as tarefas. Para escalonar as tarefas, presentes antes do ínicio de cada etapa de execução, é utilizado list scheduling. Aspecto interessante considerado neste trabalho é a confiabilidade, embora use

um es
alonador ompletamente entralizado.

Os algoritmos relacionados [4, 5, 34, 59, 60] não são projetados especificamente para sistemas distribuídos como as grades computacionais, os mesmos foram desenvolvidos para aplicações com restrições de tempo para sistemas de tempo real. Em particular, em [60] o algoritmo de escalonamento proposto ordena as tarefas da aplicação por *deadline*. Desta forma, não explora critérios de prioridades para escolha da tarefa e do processador. Os objetivos são manipulados de forma hierárquica, ou seja, verifica primeiro a condição de confiabilidade e somente, se é satisfeita, analisa então a condição de tempo. Como consequencia, este escalonamento favorece mais a confiabilidade e prejudica o tempo de execução da apli
ação.

Em [28] um algoritmo de aproximação para tarefas independentes e unitárias é proposto, onde para obter um melhor compromisso entre os dois objetivos, o produto taxa de falha  $\times$  tempo de execução da tarefa é especificado como critério para alocar tarefas não unitárias sobre pro
essadores uniformes. Assim, a função de usto é baseada neste produto, e pode ser usada segundo [28], para incluir o conhecimento de confiabilidade em heurísticas de tipo list scheduling que só consideram a minimização do makespan. Os autores derivam a importân
ia deste produto para o es
alonamento de tarefas independentes e propõem uma extensão da heurística de escalonamento HEFT [75] para selecionar o processador que minimiza o produto do tempo de fim mais cedo de uma tarefa e o custo de confiabilidade de um processador. A função de custo não é ponderada produzindo uma úni
a solução de es
alonamento.

O trabalho [39] é outra abordagem bi-objetivo que associa pesos diretamente a seus objetivos em uma função de custo integrada. Os objetivos makespan e confiabilidade são normalizados por seus valores máximos e ombinados na função. Seu algoritmo é somente omparado em relação a omplexidade, om um algoritmo que não utiliza ponderação. Este trabalho não apresenta maneiras de es
olher determinado ompromisso que leve a um bom es
alonamento.

Jeannot et al.  $[41]$  apresenta uma abordagem para a otimização simultânea do makespan e a confiabilidade para um conjunto de tarefas independentes ser escalonadas sobre um onjunto de pro
essadores heterogêneos. A heurísti
a proposta bus
a, para um valor fixo dado para o makespan  $M$ , a solução com makespan no máximo  $2M$ , e também soluções com confiabilidade ótima entre os escalonamentos com menores  $M$ . Esta solução é utilizada para derivar uma aproximação  $(2 + \delta, 1)$  do conjunto de Pareto do problema, para qualquer  $\delta > 0$ .

Em Girault et al.  $[34]$ , embora otimize ambos os objetivos, i.e., tempo de execução e confiabilidade, um algoritmo de dois passos é apresentado. Durante o primeiro passo, a confiabilidade é maximizada utilizando um algoritmo aleatório, que considera somente a alocação espacial. No segundo passo, o makespan é minimizado aplicando um algoritmo list s
heduling. O algoritmo utiliza repli
ação ativa de tarefas para aumentar o desempenho, replicando também informação da confiabilidade.

É importante também destacar que existem trabalhos como  $[15]$  e  $[27]$  que empregam metaheurísticas para resolver o problema de escalonamento multi-objetivo. Como esta abordagem usualmente requer mais tempo de omputação para en
ontrar soluções, a mesma está fora do es
opo deste trabalho e portanto não é onsiderada na Tabela 3.1.

### 3.3 Es
alonamento e Repli
ação para Tolerar Falhas

Para apli
ações de alto desempenho exe
utadas em ambientes heterogêneos e distribuídos, é essencial que mecanismos de tolerância a falhas sejam aplicados. Falhas em pro
essadores, anais e até mesmo de pro
essos da própria apli
ação podem o
orrer om uma erta freqüên
ia em tais ambientes. Em parti
ular, algoritmos de es
alonamento atuais vêm onsiderando a heterogeneidade da arquitetura, mas muitas vezes não in
orporam tolerância a falhas nem aspectos sobre a confiabilidade do sistema. Da mesma forma, existem trabalhos da literatura que não onsideram informações geradas pelo es
alonamento da apli
ação dentro dos me
anismos de tolerân
ia a falhas propostos, que possa auxiliar no tratamento das falhas. Assim, os me
anismos abordam o tratamento de falhas sem onsiderar omo a alo
ação das tarefas da apli
ação aos pro
essadores poderia maximizar a confiabilidade e o desempenho da execução da aplicação.

A repli
ação é uma té
ni
a amplamente usada é importante para atingir alta disponibilidade e tolerância a falhas em sistemas distribuídos. Já trabalhos como [17, 37, 50] usam replicação para tolerar falhas. Em [37], por exemplo, são introduzidos conceitos importantes em relação a tolerân
ia a falha por repli
ação sobre sistemas distribuídos. O artigo des
reve dois tipos de té
ni
as de repli
ação, passiva e ativa, mostrando as vantagens da repli
ação passiva. No modelo passivo existe, em um determinado momento uma répli
a primária e um ou mais ba
kups ou es
ravos. A primária exe
uta as operações e envia ópias dos dados atualizados para ser utilizados pelas ba
kups. Se a primária falhar, uma das ba
kups sera promovida para atuar omo primária. A repli
ação passiva é um ponto de interesse em diversas pesquisas e está fortemente rela
ionada a este trabalho de tese, tendo omo ob jetivo in
orporar tolerân
ia à falhas a es
alonadores em ambientes distribuídos.

Com o objetivo de atingir alto desempenho através de estratégias de escalonamento onsiderando a o
orrên
ia de falhas em ambientes distribuídos, trabalhos omo [25, 50, 33, 44, 48, 53 integram heurísticas de escalonamento com mecanismos que abordam tolerância a falhas. Muitas destas propostas usam me
anismos de repli
ação passiva, fazendo uso de esquemas primária-backup das tarefas da aplicação. Como o problema de escalonamento de tarefas é NP-completo [57], boas heurísticas são necessárias para escalonar as tarefas primárias e suas ba
kups.

 $[25, 33, 35, 37, 48, 53]$  utilizam um esquema primária-backup da técnica de replicação para abordar problemas de es
alonamento dinâmi
o. Já trabalhos da literatura que propõem algoritmos de es
alonamento estáti
o baseados no mesmo esquema, em muitos casos são projetados para sistemas de tempo real como em  $[60, 61]$ , ou utilizam técnicas de replicação ativa como em [2, 8]. Na Tabela 3.2 são relacionadas algumas contribuições de algoritmos de es
alonamento que utilizam té
ni
as de repli
ação de tarefas.

Em [33], qualquer heurística dinâmica para escalonar as tarefas sobre sistemas de tempo real pode ser utilizada, tendo como objetivo principal estudar técnicas de replicação

| Trabalho             | Ano  | Abordagens                 | Contribuições                                |
|----------------------|------|----------------------------|----------------------------------------------|
| Ghosh et al. [33]    | 1997 | Escalonamento dinâmico,    | Múltiplas falhas,                            |
|                      |      | sistemas de tempo real     | desallocation e overloading de backups       |
|                      |      | não distribuído,           |                                              |
|                      |      | tarefas independentes      |                                              |
| Naedele et al. [53]  | 1999 | Escalonamento dinâmico,    | Análise de desempenho das heurísticas,       |
|                      |      | sistemas de tempo real,    | escalonamento adaptativo                     |
|                      |      | sistemas homogêneos,       |                                              |
|                      |      | tarefas independentes      |                                              |
| Liberato et al. [48] | 2000 | Restrições de precedência, | Múltiplas falhas de tarefas transientes      |
|                      |      | sistemas de tempo real,    |                                              |
|                      |      | sistemas homogêneos        |                                              |
| Qin and Jiang [61]   | 2002 | Escalonamento estático,    | Uma falha permanente de processador,         |
|                      |      | sistemas de tempo real,    | função de custo hierárquica (confiabilidade) |
|                      |      | sistemas heterogêneos,     | sobreposição de backups,                     |
|                      |      | restrições de precedência  | classificação de primárias                   |
| Girault et al. [2]   | 2003 | Escalonamento estático,    | Múltiplas falhas permanentes de processador  |
|                      |      | sistemas de tempo real,    |                                              |
|                      |      | sistemas heterogêneos,     |                                              |
|                      |      | restrições de precedência, |                                              |
|                      |      | replicação ativa           |                                              |
| Qin and Jiang [60]   | 2006 | Escalonamento estático,    | Sobreposição de primárias e backups          |
|                      |      | sistemas de tempo real,    |                                              |
|                      |      | sistemas heterogêneos,     |                                              |
|                      |      | restrições de precedência  |                                              |
| Benoit et al. [8]    | 2008 | Escalonamento estático,    | Múltiplas falhas permanentes de processador, |
|                      |      | sistemas heterogêneos,     | redução da comunicação                       |
|                      |      | restrições de precedência, |                                              |
|                      |      | replicação ativa           |                                              |

Tabela 3.2: Trabalhos rela
ionados de es
alonamento tolerante a falhas

passiva para tolerar falhas. Neste artigo múltiplas ópias de uma tarefa são es
alonadas para tolerar múltiplas falhas separadas por intervalos de tempo, utilizando as técnicas desallocation e overloading. Desallocation de backups libera os recursos reservados pelas backups uma vez que as primárias correspondentes tenham completado a execução. Overloading é o es
alonamento de mais de uma ópia no mesmo intervalo de tempo sobre o mesmo processador. As técnicas foram avaliadas com simulações, mostrando um uso eficiente dos recursos durante o escalonamento de primárias e backups, embora sejam necessários algoritmos de es
alonamento rápidos e simples para as ba
kups. A proposta não onsidera restrições de pre
edên
ia das tarefas e o ambiente não é distribuído.

Já em [53], investiga-se o desempenho de diferentes heurísticas de escalonamento que usam o esquema primária-backup. Três heurísticas de seleção do processador foram omparadas: bus
a seqüen
ial, seleção baseada na arga e seleção aleatória do andidato. O algoritmo baseado na arga obteve melhor desempenho em relação ao número de tarefas rejeitadas, mas ambos, busca sequencial e seleção baseada em carga, se comportaram melhor que seleção aleatória. Foi concluído que, embora muitos trabalhos deste tipo não concedam importância a heurística de escalonamento, a escolha da heurística terá um papel fundamental no desempenho. Também foi re
omendado o uso de um es
alonador adaptativo que monitore a variação dos parâmetros, ajustando em cada caso a estratégia onveniente. Só apli
ações om tarefas independentes foram onsideradas e es
alonadas dinamicamente sobre um conjunto de processadores homogêneos.

Em [48] é apresentado um esquema de escalonamento tolerante a falhas onde as tarefas são onsideradas om restrições de pre
edên
ia, e múltiplas falhas transientes podem ser toleradas, mas o sistema é homogêneo. O interessante deste trabalho foi onseguir a re
uperação de múltiplas falhas de tarefas, e o desenvolvimento de uma solução ótima usando a política de escalonamento tolerante a falhas Earliest-Deadline-First (EDF). O trabalho aborda o problema: dado um conjunto de *n* tarefas aperiódicas, é possível determinar se cada tarefa no conjunto pode completar a sua execução antes do *deadline* usando escalonamento EDF, mesmo quando o sistema precisa recuperar-se para k falhas.

[59, 61] mostram um algoritmo onde tarefas de uma aplicação com restrições de pre
edên
ia são es
alonadas em um ambiente heterogêneo. A abordagem onsidera não somente a heterogeneidade de recursos de processamento e comunicação, como também características de confiabilidade do sistema. Para tolerar uma falha permanente de proessador, este algoritmo utiliza também um esquema primária/ba
kup das tarefas da apli ação. Para melhorar a qualidade do es
alonamento da apli
ação, a heurísti
a onsidera a possibilidade de sobreposição da execução de backups de diferentes tarefas no mesmo processador. O algoritmo tem como objetivo minimizar o tempo de execução da aplicação e o custo de confiabilidade associado a esse escalonamento. A função de custo prioriza a confiabilidade e só em caso de empate considera o tempo. Em  $[59]$ , diferentemente de  $[61]$ , adiciona-se a sobreposição de *backups* com primárias e melhora-se a sobreposição entre backups de [61]. Os escalonamentos em ambos os trabalhos apresentam inconsistências nas suas formulações, omo será expli
ado no Capítulo 5.

Diferentemente dos trabalhos anteriores, [2, 8] utilizam replicação ativa. Nesta técni
a, múltiplas ópias de uma tarefa primária exe
utam em paralelo para al
ançar a tolerância a falhas. Mesmo que esta abordagem não seja considerada no escopo deste trabalho, pois acrescenta uma sobrecarga de computação e comunicação durante a execução da aplicação, seus esquemas são também analisados. Ambos algoritmos  $[2, 8]$  são estáticos e toleram múltiplas falhas permanentes de pro
essador para apli
ações om restrições de pre
edên
ia das tarefas em ambientes heterogêneos. No entanto, durante o es
alonamento são alo
adas múltiplas ópias de uma tarefa (
omo número de falhas) em diferentes pro cessadores aumentando a sobrecarga da execução. Em particular, em [2] o algoritmo é orientado a sistemas de tempo real, e em [8] para reduzir o problema de contenção o algoritmo aborda a minimização de comunicações induzidas por usar a técnica de replicação ativa.

### Capítulo <sup>4</sup>

## Es
alonamento Bi-ob jetivo Proposto

Estudos realizados mostram a importância de estratégias de escalonamento flexíveis que se adaptem à heterogeneidade das apli
ações e das arquiteturas omo as de grades computacionais, visando melhorar o desempenho e a confiabilidade da execução nesses ambientes. Portanto, neste apítulo é proposto um algoritmo de es
alonamento bi-ob jetivo que emprega uma heurística do tipo *list scheduling* com uma função de custo integrada diferente de  $[28, 39, 60, 61]$ . A função incorpora ambos os objetivos, tanto a minimização do tempo de execução quanto a maximização da confiabilidade.

O es
alonamento da apli
ação é também ponderado e tem omo premisa os modelos especificados no Capítulo 2. A função de custo é proposta ponderada para permitir a especificação de distintas preferências em relação aos objetivos do escalonamento, antes de exe
utar a apli
ação. Com a possibilidade de variar os pesos na função, é possível obter resultados diferentes de tempo final de execução e confiabilidade da aplicação para um mesmo ambiente heterogêneo propenso a falhas. Um estudo das variações de pesos é realizado e mostra a importância de considerar uma abordagem ponderada de escalonamento flexível em ambientes de larga escala como as grades computacionais.

Aproveitando a flexibilidade do algoritmo de escalonamento pela função ponderada, é definida uma métrica  $\text{Diferença Média } D$ , introduzida no escalonamento para estabelecer uma relação entre o makespan e a confiabilidade. Esta informação adicional é calculada om o ob jetivo prin
ipal de auxiliar no a juste dos pesos da função de usto. O usuário pode tomar diferentes de
isões até es
olher uma solução de es
alonamento onveniente. Em parti
ular, para a judar ao usuário a a
har um ompromisso de maior qualidade, é proposta uma lassi
ação, onde tipos distintos de soluções podem ser obtidos om o intuito de indi
ar es
alonamentos de maior interesse. A metodología utiliza a métri
a D <sup>e</sup> on
eitos de dominân
ia, que sugerem possíveis soluções mais adequadas para o problema bi-objetivo. Em trabalhos correlatos  $[4, 5, 28, 34, 39, 41, 60]$ , aspectos como estes não são considerados.

#### 4.1 Estratégia de Es
alonamento Proposta

Nesta seção é apresentada a abordagem de es
alonamento bi-ob jetivo proposta neste trabalho. A seguir, são des
ritos om detalhes as prin
ipais etapas, a função de usto e os passos que onformam o algoritmo de es
alonamento.

Em heurísticas do tipo *list scheduling* sobre ambientes heterogêneos, a escolha da tarefa usando o ritério de prioridade blevel tem mostrado melhor desempenho para um número maior de GADs de aplicações [75]. O uso deste critério com GADs é possível já que a ordem de
res
ente dos blevels provê uma ordem topológi
a linear que preserva as restrições de precedência do grafo. Ao priorizar tarefas mais críticas, em relação a computação e comunicação, para escalonar em processadores mais confiáveis e de forma que terminem mais edo, aumenta-se o desempenho, e ainda a probabilidade de a apli
ação não falhar.

> Algoritmo 1 : Biobj-framework $(G, P, w)$ 1  $V_{ordG} = \langle v_0, \ldots, v_{n-1} \rangle / \text{blevel}(v_i) \leq \text{blevel}(v_{i+1}), i = 0, \ldots, n-2;$ 2  $\langle Sch, S(Sch), D(Sch) \rangle = MRCD(V_{ordG}, P, w);$

O algoritmo de es
alonamento estáti
o bi-ob jetivo ponderado proposto é hamado de Makespan Reliability Cost Driven (MRCD) e faz parte do Biobj-framework no Algoritmo 1. Primeiramente, as tarefas são ordenadas por seus *blevels* (*static bottom level*), conforme [75], denotado por  $blevel(v), \forall v \in V$ . O critério de prioridade blevel para selecionar uma tarefa  $v$  de um GAD, pode ser definido como o maior caminho que existe entre  $v$  e outra tarefa fim (sem sucessores), considerando a média dos tempos de execução  $\overline{eh(v)}$  em P, e a média de comunicação  $\overline{ch(v,v')}$  em qualquer canal. Assim, este critério é computado omo:

$$
blevel(v) = \begin{cases} \overline{eh(v)} & \text{se } Succ(v) = \emptyset, v \in V \\ \max_{v' \in Succ(v)} \left\{ \overline{eh(v)} + \overline{ch(v, v')} + blevel(v') \right\} & \text{se } Succ(v) \neq \emptyset, v \in V \end{cases},
$$
(4.1)

onde

$$
\overline{eh(v)} = e(v) \times \frac{\sum_{\forall p_j \in P} csi(p_j)}{|P|}
$$
\n(4.2)

$$
\overline{ch(v, v')} = c(v, v') \times \frac{\sum_{\forall (p_l, p_k)} L(p_l, p_k)}{|E|}
$$
\n(4.3)

Com as prioridades calculadas na lista  $V_{\text{ordG}}$ , o algoritmo MRCD executa o escalonamento Sch das tarefas da apli
ação G. Primeiramente es
alona as tarefas usando uma função de custo ponderada que integra os dois objetivos tempo de fim e custo de confiabilidade. Depois, calcula uma informação adicional definida como Diferença Média  $D(Sch)$ que representa uma relação entre os objetivos do escalonamento Sch. Esta informação tem o propósito de auxiliar o usuário durante o a juste dos pesos na função de usto, aso deseje bus
ar uma nova solução de es
alonamento S(Sch).

#### 4.1.1 Função de Custo Ponderada

Na primeira etapa do algoritmo MRCD, a lista  $V_{ordG}$  de G ordenada por blevel(v) é percorrida e, para cada tarefa  $v \in V$ , é efetuada uma procura pelo melhor processador, de acordo com os seguintes critérios. Seja  $v \in V$  a próxima tarefa a ser escalonada, o melhor processador  $p_j \in P$  a ser escolhido para execução de  $v$  é aquele que minimiza a função de usto

$$
F(v, p) = min_{\forall p_j \in P} \left\{ (1 - w) EFT(v, p_j) + wRC(v, p_j) \right\},\tag{4.4}
$$

ou seja, é escolhido o processador p que satisfaz  $F(v, p)$ , com  $0 \leq w \leq 1$ .

O tempo disponível mais cedo para a tarefa  $v$  ser escalonada no processador  $p_i$  é denotado por  $EAT(v, p_i(v))$  (tempo em que v recebe todas mensagens das tarefas predecessoras), e serve para calcular o tempo de ínicio  $EST(v, p_i(v))$  de v no processador  $p_i(v)$ .  $EST(v, p_j(v))$  é o menor tempo que v pode ser escalonada em  $p_j$ . Para calcular  $EST(v_i, p_j(v_i))$ , utiliza-se uma política de inserção de tarefas em espaços ociosos do processador, conforme [75]. A partir de  $EST(v, p_i(v_i))$  calcula-se o tempo de fim da tarefa v escalonada em  $p_j(v)$ , da forma  $EFT(v, p_j(v)) = EST(v, p_j(v)) + et(v, p_j(v))$ . Note que para computar  $EFT(v, p_i(v))$ , todas as tarefas predecessoras imediatas de v devem ter sido es
alonadas.

A função de custo proposta tem pesos associados a cada objetivo agregado, tempo de fim  $EFT(v, p_i)$  e custo de confiabilidade  $RC(v, p_i)$ , pesos esses que representam o nível de importância dado a cada um deles, no problema de escalonamento. O custo de confiabilidade  $RC(v, p_i)$  é calculado conforme definido no modelo de confiabilidade. Depois de todas as tarefas  $v_i$  da aplicação  $G$  serem escalonadas, o makespan do escalonamento da aplicação denotado por *Sch*, pode ser calculado como  $\mathcal{M}(Sch) = max_{\forall v_i \in V} \{EFT(v_i, p(v_i))\}$ .

O objetivo da função ponderada é encontrar um peso estático conveniente w para essa aplicação executar naquele ambiente. Analisando os casos extremos de  $w$ , se  $w = 0$ obtemos o algoritmo HEFT [75] e significa que o termo custo de confiabilidade não é considerado, sendo somente o *makespan* minimizado. Por outro lado, se  $w = 1$  o escalonamento é especificado somente de acordo com a maximização da confiabilidade. No entanto, o interesse é a
har um ompromisso entre os dois ob jetivos.

Um problema inerente em uma função de custo é que, valores de diferentes objetivos podem não ser omparáveis entre si, o que inviabiliza sua agregação imediata. Para resolver este problema, os valores de  $EFT(v, p_i)$  e  $RC(v, p_i)$  para cada tarefa v são normalizados numa mesma escala sobre o conjunto total de processadores P. Para garantir a mesma magnitude dos ob jetivos, foi utilizada a normalização da amplitude que onsiste em transformar todas as variáveis de modo a que partilhem do mesmo valor mínimo e máximo. Uma forma simples consiste em aplicar um operador a todas as variáveis objetivos. Seja  $O^{i}$ , o i-ésimo objetivo, correspondente ao conjunto de objetivos sendo tratados, e sejam  $O_{min}^i$  and  $O_{max}^i$  os valores mínimo e máximo de  $O^i$ , respectivamente. O valor normalizado do i-ésimo ob jetivo é então

$$
O_n^i = norm(0, 100, O_{min}^i, O_{max}^i) = 100 \times \frac{O_i - O_{min}^i}{O_{max}^i - O_{min}^i}.
$$
\n(4.5)

Neste trabalho,  $EFT(v, p_j)$  e  $RC(v, p_j)$  foram normalizados na função de custo (Equação 4.4) apli
ando a Equação 4.5. Detalhes do algoritmo são apresentados a seguir.

#### 4.1.2 Algoritmo de Es
alonamento Bi-ob jetivo

O Algoritmo 2 mostra os passos do algoritmo MRCD para um dado  $G = (V, E, e, c)$ , e um conjunto de processadores P, conforme os modelos da aplicação e arquitetura adotados. A partir da lista de tarefas  $V_{\text{ord}G}$  ordenada em ordem crescente de blevel(v). A etapa de escalonamento é executada para cada  $v_i \in V_{ord}$  da linha 2 até a 19, onde o tempo de fim mais cedo  $EFT(v_i,p_j)$  e o custo de confiabilidade da tarefa  $RC(v_i,p_j)$  são calculados para cada  $p_j \in P$  (linhas 3 a 6). Entre as linhas 8 e 10, os valores mínimo e máximo para  $EFT(v_i, p_j)$  e  $RC(v_i, p_j)$  são calculados para todo  $p_j \in P$ . Logo depois, é aplicada a normalização da Equação 4.5 para calcular os objetivos normalizados  $EFT_n(v_i,p_j)$  e  $RC_n(v_i, p_j)$  na função de custo  $f_n(v_i, p_j)$  da linha 16. Assim, o processador  $p_j = p_{v_i}$  que minimiza  $f_n$  para escalonar  $v_i$ , é identificado.

Dado um valor w para o parâmetro de ponderação da função de custo, o algoritmo MRCD gera um escalonamento *Sch*, conforme visto na linha 19 e ainda com um conjunto solução  $S(Sch) = (\mathcal{M}, R_T)$ . O makespan  $\mathcal{M}(Sch)$  e a confiabilidade total  $R_T(Sch)$  do es
alonamento Sch são al
ulados nas linhas 17 e 20, respe
tivamente. Para a judar na bus
a de uma solução de ompromisso entre os diferentes valores de w, uma informação adicional, denotada *Diferença Média D(Sch)*, é calculada na linha 21. O sinal de  $D(Sch)$ mostra qual objetivo foi mais priorizado para a especificação ou saída produzida de escalonamento. Se o sinal é negativo, o custo de confiabilidade foi privilegiado no escalonamento construído para  $v_i$ ; caso contrário, a minimização do *makespan* foi mais favorecida. Porém, se o valor de  $D(Sch)$  é próximo a zero significa que o escalonamento, em média, priorizou igualmente ambos ob jetivos, ou seja, não houve muita diferença entre eles. Mais detalhes sobre a métrica  $D(Sch)$  são apresentados a seguir.
Algorithm 2 :  $MRCD(V_{ordG}, P, w)$ 

1 for  $i = 0, ..., n - 1$  $F = \infty$ ;  $\forall p_i \in P$ 4 Calculate  $EST(v_i, p_j)$  using  $taskInsertion(v_i, p_j);$  $EFT(v_i, p_j) = EST(v_i, p_j) + eh(v_i, p_j);$  $RC(v_i, p_j) = FP(p_j) \times eh(v_i, p_j);$  $EFT_{min} = \min_{p_j \in P} \{EFT(v_i, p_j)\};$  $EFT_{max} = \max_{p_j \in P} \{EFT(v_i, p_j)\};$  $RC_{min} = \min_{p_j \in P} \{ RC(v_i, p_j) \};$  $RC_{max} = \max_{p_j \in P} \{ RC(v_i, p_j) \};$  $\forall p_i \in P$  $EFT_n(v_i, p_j) = norm(0, 100, EFT_{min}, EFT_{max}, EFT(v_i, p_j));$  $RC_n(v_i, p_j) = norm(0, 100, EFT_{min}, RC_{max}, RC(v_i, p_j));$  $f_n(v_i, p_j) = (1 - w) \times EFT_n(v_i, p_j) + w \times RC_n(v_i, p_j);$ 15 if  $(f_n(v_i, p_j) < F_n)$  $F_n = f_n(v_i, p_j); p_{v_i} = p_j;$ 17 if  $(M(Sch) < EFT(v_i, p_{v_i}))$   $M(Sch) = EFT(v_i, p_{v_i});$  $RC_s(Sch) = RC_s(Sch) + RC(v_i, p_{v_i});$  $Sch = Sch \cup \langle v_i, p_{v_i}, EST(v_i, p_{v_i}) \rangle;$  $R_T(Sch) = e^{-RC_s};$  $D(Sch) = \frac{\sum_{v_i \in V} RC_n(v_i, p_{v_i}) - EFT_n(v_i, p_{v_i})}{n}$ n ;

#### 4.2 Classificação dos Pesos Aplicada à Função de Custo

No algoritmo de escalonamento estático MRCD proposto, cada tarefa v da aplicação é es
alonada no pro
essador que minimiza a função de usto ponderada da Equação 4.4, mas normalizada, para um valor de  $w$  dado. Executando MRCD para diferentes valores de w, são gerados escalonamentos distintos para uma mesma aplicação G e arquitetura P. Para buscar uma solução de escalonamento apropriada, é possível analisar o resultado obtido pelo es
alonamento e prever novas soluções para novos valores de makespan e on fiabilidade. Porém, uma questão importante [28] e pouco explorada na literatura é como determinar uma solução de es
alonamento que represente um ompromisso esperado entre o makespan e a confiabilidade.

Analisar os es
alonamentos gerados pelo algoritmo bi-ob jetivo ponderado para uma variedade significativa de valores dos pesos  $(w)$  pode ser impraticável devido à enorme quantidade de soluções possíveis, o que torna o problema de difí
il solução. Desta forma, é ne
essário otimizar esta bus
a, e utilizar ritérios para es
olher qual é a solução adequada em um dado momento, entre soluções de mais qualidade, omo será visto na seção. Para isto, podem ser onsideradas informações adi
ionais que permitam analisar por exemplo, ara
terísti
as do es
alonamento produzido, interesses do usuário, informações sobre a apli
ação e a arquitetura, entre outros aspe
tos.

Em geral, em um problema de otimização multi-objetivo em que pode haver objetivos conflitantes, uma solução pode ser a melhor do ponto de vista de um objetivo, mas não em relação aos demais objetivos [24]. Quando vários objetivos, provalvemente conflitantes são otimizados simultaneamente, não existirá uma solução ótima, mas sim um conjunto de possíveis soluções de qualidade ou não dominadas. Para se adotar uma boa solução, será necessário recorrer a informações adicionais e subjetivas que irão contribuir na escolha No problema tratado neste trabalho, os dois objetivos podem ser conflitantes, ou seja, enquanto um processador pode finalizar a execução de uma tarefa da aplicação rapidamente, uma alta taxa de falha pode estar atribuída a este pro
essador dependendo do modelo de confiabilidade.

Com o propósito de encontrar uma solução apropriada, neste trabalho de tese é proposta uma metodologia para a lassi
ação e a juste dos pesos na função de usto. A mesma permite avaliar o ompromisso entre os ob jetivos do es
alonamento om informações adi
ionais sobre um onjunto total de soluções.

#### 4.2.1 Diferença Média dos Objetivos no Escalonamento

Com o objetivo de ajudar a encontrar uma solução de compromisso entre o makespan M e a confiabilidade  $R_T$ , a métrica  $D(Sch)$  é uma informação adicional, gerada pelo algoritmo que permite escolher determinado w. Esta informação permitirá usar critérios para atribuir pesos  $(w)$  diferentes aos objetivos do problema e reajustar a função de custo na busca de uma nova solução de compromisso. A seguir, são formalizados alguns conceitos que conduzem à classificação proposta, definindo melhor esta métrica.

Seja  $v_i \in V$  uma tarefa qualquer do escalonamento Sch em P obtido por MRCD. O processador  $p_{v_i} \in P$  que tem  $v_i$  alocada nele é aquele que minimiza a função de custo da Equação (4.4) na forma normalizada, ou seja, que satisfaz  $F(v_i, p_{v_i})$  para os objetivos normalizados  $EFT_n(v_i, p_{v_i})$  e  $RC_n(v_i, p_{v_i})$  calculados para  $v_i$  com a Equação 4.5.

 $\mathbf D$ efinição 1. Sejam  $EFT_n(v_i,p_{v_i})$  e  $RC_n(v_i,p_{v_i})$  de  $F(v_i,p_{v_i})$  para cada  $v_i$  em  $Sch$ e seja  $RC_n(v_i, p_{v_i}) - EFT_n(v_i, p_{v_i})$  a *diferença parcial* em  $Sch$  para  $v_i$  escalonada em  $p_{v_i}$ . A Diferença Média  $D(Sch)$  entre os objetivos  $EFT_n$  e  $RC_n$  em Sch é então definida como a média de todas as *diferenças parciais* para todo  $v_i \in V$  em Sch e calculada como

$$
D(Sch) = \frac{\sum_{v_i \in V} RC_n(v_i, p_{v_i}) - EFT_n(v_i, p_{v_i})}{n},
$$
\n(4.6)

onde  $p_{vi}$  é o processador em que cada  $v_i$  está alocada de acordo com Sch.

Esta definição é baseada na normalização aplicada com a Equação 4.5 na função de usto, que permite distribuir os valores de um ob jetivo de forma similar na nova es
ala entre 0 e 100. Como a distância entre os objetivos normalizados na nova escala é proporcional à distância dos objetivos na escala real, esta abordagem permite medir a distância de cada ob jetivo aos seus extremos, mínimo e máximo. Desta forma, analisando o valor normalizado escolhido pelo escalonamento da tarefa, é possível saber quanto foi priorizado um objetivo dentre seus possíveis valores nos distintos re
ursos de P . Como o es
alonamento MRCD considera a minimização dos objetivos  $EFT$  e  $RC$ , se o valor normalizado ficou próximo do mínimo 0, então o objetivo correspondente foi altamente priorizado, quando próximo a 100, o contrário ocorre.

A diferença parcial entre os objetivos normalizados para  $v_i,\, RC_n(v_i,p_{v_i})\!-\!EFT_n(v_i,p_{v_i})$ indica quanto  $EFT_n(v_i,p)$  e  $RC_n(v_i,p)$  foram desigualmente priorizados no escalonamento de  $v_i$ . Se o valor absoluto desta diferenca é alta um dos objetivos foi muito mais priviligeado que o outro, e o sinal indica qual deles: no caso negativo, RC foi priorizado; se positivo, EFT foi priorizado.

Desta forma, calculando a média de todas as diferencas parciais entre os objetivos normalizados das tarefas  $v_i,$  este valor equivale a  $D(Sch)$  na Equação 4.6, e indica pela análise anterior quanto em média foram desigualmente priorizados os objetivos normalizados para o conjunto total de escalonamentos de tarefas  $v_i$  em  $Sch$ .

Uma vantagem desta métrica  $D(Sch)$  é que pode ser utilizada para obter informação sobre determinado es
alonamento, sem ne
essariamente onhe
er as outras soluções do problema. Cada escalonamento  $Sch_w$ , para cada w, calcula seu proprio  $D(Sch_w)$  que informa omo tomar de
isões, mesmo sem onhe
er a saida dos outros es
alonamentos. Note que com o uso da função ponderada, inúmeras soluções são possíveis, o que dificulta a decisão de es
olha de uma determinada solução. Com a idéia de se hegar a um ompromisso onveniente, é possivel, om esta métri
a avaliar, a solução e saber qual dos ob jetivos no es
alonamento está sendo mais priorizado e em que medida. Um exemplo om um estudo de aso é mostrado depois na Seção 4.3.

#### 4.2.2 Con
eitos de Dominân
ia

Nesta subseção são apresentadas a seguir algumas denições que serão utilizadas durante a lassi
ação e a juste dos pesos.

Definição 2. Seja S o conjunto de todas as soluções viáveis/factíveis para o problema bi-objetivo abordado. Sejam  $(Sch_k, \mathcal{M}(Sch_k), R_T(Sch_k), D(Sch_k))$  e  $(Sch_q, \mathcal{M}(Sch_q),$  $R_T(Sch_q), D(Sch_q)$  duas soluções de S com suas correspondentes informações adicionais  $D(Sch)$ associadas. A solução  $S_k \in S$  domina a solução  $S_q \in S$  se as seguintes condições são satisfeitas:

- 1.  $S_q$  não é melhor que  $S_k$  nos dois objetivos, ou seja,  $\mathcal{M}(Sch_k) \leq \mathcal{M}(Sch_q)$  e  $R_T(Sch_k) \geq$  $\mathcal{M}(Sch_{a})$
- 2.  $S_k$  é estritamente melhor que  $S_q$  em ao menos um dos objetivos, ou seja,  $\mathcal{M}(Sch_k)$  $\mathcal{M}(Sch_q)$  ou  $R_T(Sch_k) > R_T(Sch_q)$

Desta forma,  $S_k$  é uma solução dominante e  $S_q$  é uma solução dominada por  $S_k$ . Se  $S_k$  não domina  $S_q$  e vice-versa, então as soluções são incomparáveis [31].

Uma variedade de soluções possíveis podem ser produzidas por MRCD para a mesma entrada  $G \in P$ , se diferentes valores de w são dados ao algoritmo. Seja W o conjunto destes valores. De acordo com as condições de dominância descritas na Definição 2, o conjunto de todas as soluções de  $S$ , que são dominantes e incomparáveis (não repetidas), é denotado por  $S'$ . Note que as soluções em  $S'$  não são dominadas por nenhuma outra solução em S. O conceito de dominância pode ser as vezes fraco para aplicações, onde no caso de soluções incomparáveis um objetivo pode ser melhor significativamente, ao custo de uma pequena deteriorização do outro objetivo. Assim, os conceitos de dominância não indicam ne
essariamente quais soluções sele
ionar, mas mostram quais soluções deve-se evitar.

A partir de um conjunto  $S$  de soluções do problema de escalonamento, o subconjunto  $S'$  de soluções não-dominadas de  $S$  é aquele cujos elementos são não dominados por qualquer elemento do conjunto  $S$ . Então, quaisquer duas soluções de  $S'$  são não-dominadas entre si, e as soluções em  $S - S'$  são dominadas por pelo menos um elemento de  $S'$ . O conjunto  $S'$  forma uma aproximação denotada na literatura como *near-optimal pareto-front*  $[18, 24, 31, 80].$ 

Para selecionar determinadas soluções dentro do espaço de soluções S, podem ser  $\mathop{\mathrm{considerados}}$  somente os elementos do  $\mathop{\mathrm{conjunto}}\nolimits S',$  já que para qualquer solução fora dele existe uma solução melhor nele. No entanto, em  $S'$  não há preferência, em princípio, por nenhuma das soluções. Portanto, é necessário acrescentar informações adicionais, ou seja. expressões que contemplem relações entre as funções objetivas para escolher determinada solução. Estas informações são subjetivas, podendo ser, inclusive, informações puramente qualitativas ou baseadas na experiên
ia. Desta forma, utilizando informações de mais alto nível e conceitos de dominância, será possível selecionar soluções em  $S^{\prime}$  com mais qualidade ou não dominadas que satisfaçam determinados interesses.

#### 4.2.3 Classi
ação e Ajuste dos Pesos

Com o conhecimento das soluções que formam  $S'$  a partir dos conceitos anteriores e utilizando a métrica de Diferença Média  $D(Sch)$  definida, é então proposta uma classifiação para a justar os pesos na função de usto. Para apresentar a metodologia, primeiro são formuladas algumas definições necessárias.

Definição 3. Para um conjunto de soluções S obtido com MRCD, uma aplicação  $G$  e um ambiente  $P$ , um ponto de equilíbrio total em  $S$  é definido como uma solução  $(Sch, \mathcal{M}(Sch), R_T(Sch), D(Sch))$  em que o escalonamento Sch de G prioriza igualmente ambos objetivos do problema,  $EFT(v, p)$  e  $RC(v, p)$ , ou seja,  $D(Sch) = 0$ .

Dada uma solução do conjunto S gerada por MRCD, denotada por  $(Sch_k, \mathcal{M}(Sch_k))$  $R_T(Sch_k), D(Sch_k)$ , se  $|D(Sch_k)| > 0$ , então houve certa diferença entre os objetivos ao serem priorizados em  $Sch_k$ . Portanto, pela Definição 3, é possível obter outra nova solução em que esta diferença seja menor (
om maior equilíbrio), de forma que se aproxime mais a um ponto de equilíbrio total  $(D(Sch) = 0)$ . Para diminuir  $|D(Sch<sub>k</sub>)|$  e equilibrar a solução de escalonamento de  $Sch_k$  obtida, é necessário variar os pesos dos objetivos,  $w$ , na função de custo. Se  $D(Sch_k) < 0$  é necessário diminuir o valor de w; se  $D(Sch) > 0$ deve-se aumentar o valor de w. Assim, a Definição 3 junto com a métrica  $D(Sch)$  oferece ritérios para atribuir pesos diferentes aos ob jetivos do problema em bus
a de uma solução de ompromisso onveniente, que tenha maior ou menor equilíbrio entre a prioridades de seus ob jetivos.

A partir destes ritérios e os on
eitos de dominân
ia anteriores, uma lassi
ação é então proposta para soluções de es
alonamento obtidas om MRCD.

Tendo o conhecimento das soluções de escalonamento que formam o conjunto  $S^{\prime}$  para  $G$  e  $P$ , e definido o ponto de equilíbrio total em  $S^{\prime}$  pela Definição 3. Soluções em  $S^{\prime}$  podem ser classificadas em:

- 1. soluções de equilíbrio  $S_e$ , soluções que mais se aproximam ao ponto de equilíbrio total, aquelas com menor valor de  $|D(Sch_k)|$ ,
- 2. s**oluções de confiabilidade**  $S_{R_T},$  soluções com os valores mais altos de confiabilidade  $R_T(Sch_k)$ , aquelas mais distantes do ponto de equilíbrio total e com menor valor de  $D(Sch_k)$ ,
- 3. soluções de desempenho  $S_{\mathcal{M}}$ , soluções com o os menores valores de *makespan*  $\mathcal{M}(Sch_k)$ , aquelas mais distantes do ponto de equilíbrio total e com o maior valor de  $D(Sch_k)$ .

Baseando-se na lassi
ação proposta, pode ser apli
ada a seguinte metodologia para o a juste dos pesos em MRCD. Dados,  $V_{ordG}$  e P, pode ser atribuído um passo h em  $(0, 1)$ para calcular o peso da forma  $w_i \in W / w_{i+1} = w_i + h$ . Assim,  $W = \{w_0, w_1, ..., w_l\}$ , tal que  $w_i \in (0,1)$  é um conjunto finito de valores de pesos equidistantes a serem utilizados por MRCD. As soluções das distintas execuções  $MRCD(V_{ordG}, P, w_i)$  formam o conjunto S de soluções iniciais a serem analisadas. MRCD( $V_{ordG}, P, w_i$ ) além de informar  $\mathcal{M}(Sch_i)$ e  $R(Sch_i)$  para cada  $w_i$ , gera também a informação adicional  $D(Sch_i)$  sobre  $Sch_i$ . O próximo passo é construir  $S'$  com soluções não dominadas a partir de  $S$  pela Definição 2. Em  $S',$  é aplicada a classificação anterior, de forma que são geradas as soluções,  $S_{\mathcal{M}},$   $S_{R_T}$ e  $S_e$ . As soluções  $S_{\mathcal{M}}$  e  $S_{R_T}$  priorizam, respectivamente, makespan e confiabilidade. Já  $S_e$ representa um maior equilíbrio entre ambos objetivos do problema. O conjunto  $S'$  fornece uma informação mais ompleta para um usuário que prefere realizar um estudo de asos om es
alonamentos de mais qualidade da apli
ação G no enário P .

Note que refinando o intervalo  $(0, 1)$  ou seja usando um passo h menor, será possível apli
ar a metodologia de forma a melhorar a solução de es
alonamento. Assim, aumenta-se o onjunto S <sup>e</sup> portanto um número maior de valores w ou possíveis soluções de es
alonamento podem ser onsiderados.

A abordagem para lassi
ação e a juste dos pesos proposta neste trabalho pode ser apli
ada a algoritmos de es
alonamentos bi-ob jetivos ponderados existentes, que empregam também uma função de custo integrada. Para isto é necessário que os objetivos sejam normalizados na forma da Equação 4.5. Embora seja empregada uma função de usto diferente, pode ser adicionado no algoritmo o cálculo da métrica  $D(Sch)$  para estimar a diferença média entre as prioridades alcançadas pelos objetivos no escalonamento final Sch. Da mesma forma, a classificação e o ajuste dos pesos propostos nesta seção podem ser utilizados para avaliar soluções de ompromisso.

#### 4.3 Estudo de Caso: Gauss om 9 Tarefas

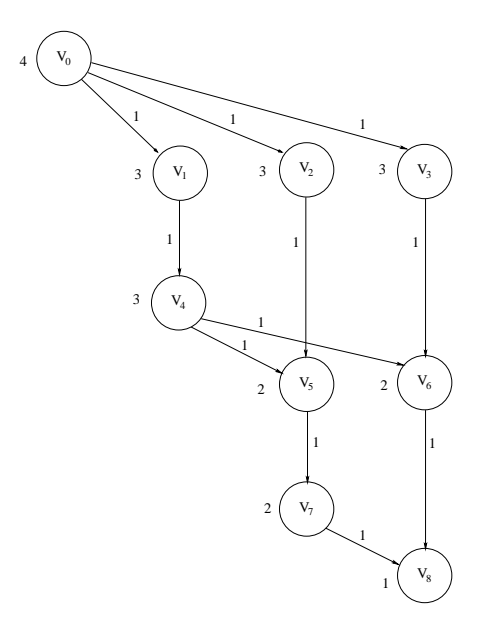

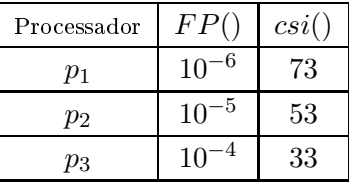

Figura 4.1: Eliminação de Gauss com 9 tarefas e características do ambiente com 3 processadores.

Com o objetivo de entender a aplicação dos pesos na função de custo e a classificação das soluções que podem ser geradas por MRCD para diferentes valores de w, da forma W = {0, 0.1, 0.2, 0.3, 0.4, 0.5, 0.6, 0.7, 0.8, 0.9, 1}, a apli
ação Eliminação de Gauss om 9 tarefas foi escalonada sobre um conjunto de três processadores  $p_i$ , com as características mostradas na Figura 4.1.

Tabela 4.1: Soluções geradas por MRCD para  $G_2$ 

|                  |         |         |         |         |         |         | Tapela 1.1. Dolayoob Acradab por mrteolo para olg |         |         |
|------------------|---------|---------|---------|---------|---------|---------|---------------------------------------------------|---------|---------|
| $\boldsymbol{w}$ | 0.1     | 0.2     | 0.3     | 0.4     | 0.5     | 0.6     | 0.7                                               | 0.8     | 0.9     |
| $\mathcal M$     | 49.5    | 49.5    | 49.5    | 79.5    | 84.9    | 84.9    | 84.9                                              | 109.5   | 167.8   |
| $R_T$            | 0.94897 | 0.94897 | 0.94897 | 0.98195 | 0.99150 | 0.99150 | 0.99150                                           | 0.99467 | 0.99832 |
| D                | 69.8    | 69.8    | 69.8    | $-21.2$ | $-41.8$ | $-41.8$ | $-41.8$                                           | $-70.2$ | $-100$  |

Os resultados produzidos por MRCD são mostrados na Tabela  $4.1$ , onde  $w$  é o peso aplicado à função de custo  $f(v, p_i)$ ; M é o makespan do escalonamento;  $R_T$  é a confiabilidade total; e D, a diferença média associada. As colunas em negrito mostram o conjunto  $S'$ , soluções não dominadas. Em  $S'$ , três soluções são particularmente interessantes pela classificação proposta:  $S_{\mathcal{M}}, S_{R_T}$  e  $S_e$ , geradas com  $w = 0.3, w = 0.4$  e  $w = 0.9$ , respectivamente. Note que as soluções idênticas não se encontram repetidas em  $S'$ .

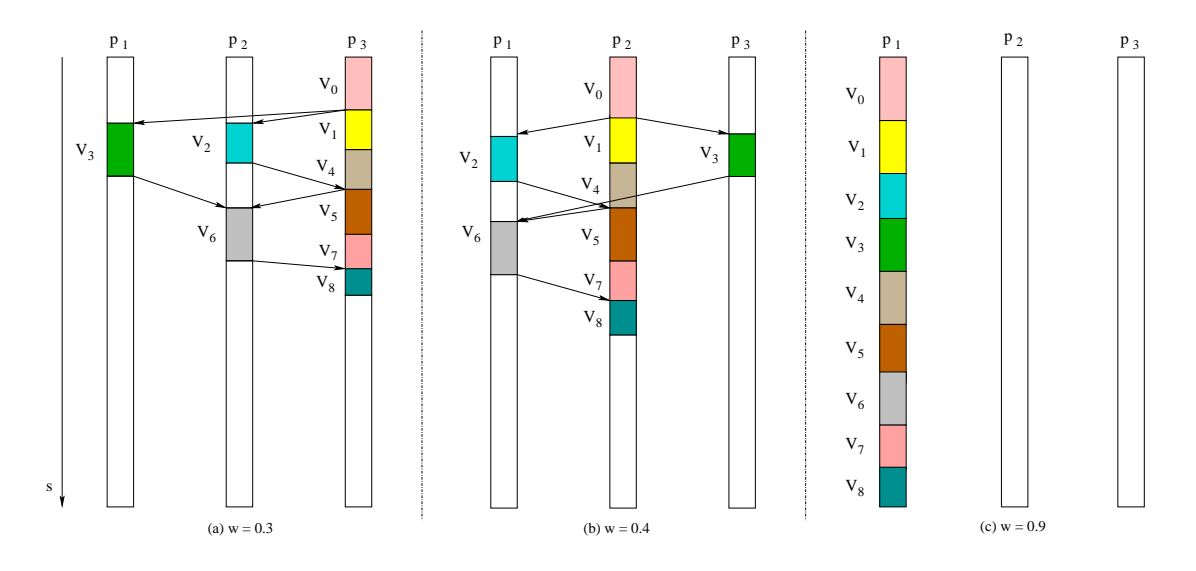

Figura 4.2: MRCD escalona o GAD da Eliminação de Gauss com 9 tarefas para  $w = 0.3, 0.4$ e 0.9, respe
tivamente, sobre 3 pro
essadores

Em geral, pode ser observado na Tabela 4.1 que para altos valores de  $w$  e consequentemente, menores valores de  $D$ , MRCD tende a maximizar a confiabilidade, caso contrário, o makespan é minimizado. Para ilustrar melhor omo foram obtidas as soluções variando o peso  $w$  em  $G_9,$  a Figura 4.2 mostra os escalonamentos produzidos de  $S_{\mathcal{M}},$   $S_{R_T}$  e  $S_e$  por MRCD sobre 3 pro
essadores.

Inicialmente, em  $w = 0.3$  ( $S_{\mathcal{M}}$ ) na Tabela 4.1 o makespan da aplicação é altamente priorizado, sacrificando o valor final da confiabilidade. Observe na Figura 4.2 que as tarefas do aminho ríti
o foram es
alonadas em p3, pro
essador mais rápido e menos onável. Desta forma se garante o melhor tempo final  $\mathcal{M} = 49.5$  para executar a aplicação, embora seja alcançado com menor confiabilidade. Em  $w = 0.4$  ( $S_e$ ) o escalonamento mostra um maior equilíbrio entre os objetivos  $(D = -21.2)$ , uma diferença menor comparado com as outras soluções. Ainda neste es
alonamento pela Figura 4.2, todos os pro
essadores são utilizados, porém as tarefas do caminho crítico são alocadas em  $p_2$ , processador nem muito rápido nem muito confiável. Finalmente, com  $w = 0.9\; (S_{R_t})$  todas as tarefas foram escalonadas em  $p_1$ , o único processador mais confiável. Neste exemplo, a confiabilidade da apli
ação é absolutamente privilegiada (veja Tabela 4.1).

#### 4.4 Análise de Desempenho

Com o objetivo de avaliar o desempenho da estratégia de escalonamento proposta, o algoritmo MRCD é omparado om outras heurísti
as de es
alonamento da literatura, para diferentes topologias diferentes de aplicações GADs e considerando cenários arquiteturais distintos. Antes de analisar os resultados, são definidas nesta seção algumas métricas empregadas durante o estudo realizado.

#### 4.4.1 Heurísti
as de Es
alonamento

O algoritmo de es
alonamento proposto MRCD foi omparado om estratégias de es
alonamento da literatura (por Seção 3.2), as quais foram divididas em duas lasses: a primeira produz uma úni
a solução, denotada omo Classe 1, que engloba as heurísti
as HEFT [75], RCDMod (baseada em [60]) e RHEFT (baseada em [28]); e a Classe 2, contendo BSAMod baseada em [39], que de forma similar a MRCD, pode gerar múltiplas soluções. BSAMod emprega uma função de custo integrada como MRCD, porém combina ambos ob jetivos om um operador e um método de normalização distintos. Desta forma, resultados diferentes são obtidos. Com o propósito de ser compararadas com MRCD, estas heurísticas foram implementadas com pequenas mudanças que serão descritas a seguir.

Na Classe 1, HEFT minimiza somente o makespan do escalonamento. Para comparar com MRCD, este trabalho adicionalmente calcula  $R_T$  de acordo com o escalonamento produzido por HEFT. O trabalho [60] também fornece uma solução para o problema de esalonamento bi-ob jetivo, mas usa uma função de usto hierárqui
a. Diferentemente da proposta original, RCDMod não foi implementada com restrições de tempo (*deadlines*) e a função de usto usa tempo de m no lugar de tempo de íni
io para es
alonar as tarefas. Finalmente, RHEFT implementa a abordagem *list scheduling* de HEFT, mas considera ambos os objetivos na sua função de custo com a multiplicação do tempo de execução e a taxa de falha como em [28]. Na Classe 2, BSAMod também considera o problema bi-objetivo, neste caso usando a função  $f(v, p) = \sqrt{w \left( \frac{EFT(v, p_j)}{\max_{v \in D} \{EFT(v, v) \}} \right)}$  $\frac{EFT(v,p_j)}{\max_{p\in P}\{EFT(v,p)\}}\bigg)^2 + (1-w)\left(\frac{RC(v,p_j)}{\max_{p\in P}\{RC(v,p)\}}\right)$  $\frac{RC(v,p_j)}{\max_{p \in P} \{RC(v,p)\}}$ <sup>2</sup> como proposto em [39], mas ordena as tarefas pelos  $blevels(v)$  e executa o procedimento de inserção de tarefas omo em HEFT.

#### 4.4.2 Apli
ações GADs

Todas as heurísticas descritas foram executadas para aplicações sintéticas representadas por três tipos de GADs, onforme o modelo da apli
ação da Seção 2.1.1: um que representa a Eliminação Gausseana, denotada por  $G_n$ ; o Diamante  $Di_n$ , que representa, por exemplo, a multiplicação de matrizes; e o último  $R_n$  formado de grafos gerados aletóriamente om topologia irregular. Nos três asos, n denota o número de tarefas do GAD. Em todos os grafos, um custo unitário foi associado com as comunicações entre as tarefas O mesmo não acontece com os pesos das tarefas. Em  $G_n$ , cada tarefa  $v \in V$  apresenta distintos pesos de computação que depende do nível da tarefa no GAD, de acordo com [70] enquanto em ambos  $R_n$  e  $Di_n$ , um mesmo peso é atribuído a todas as tarefas,  $\epsilon(v) = 50$ .

#### 4.4.3 Cenários da Arquitetura

O sistema de recursos computacionais distribuído P para esta análise foi dividido em três grupos diferentes em relação ao índice de retardo, denotados como  $P_0$ ,  $P_1$  e  $P_2$ , cada um com  $m/3$  processadores. A taxa de falha dos processadores,  $FP(p_i)$ , em todos os cenários foi uniformemente gerada no intervalo  $[10^{-5}, 10^{-4}]$ . Em particular,  $FP$  foi obtida em  $[10^{-5}, 3.3 \times 10^{-5}]$ , para  $p_i \in P_0$ ;  $[3.4 \times 10^{-5}, 6.6 \times 10^{-5}]$ , para  $p_i \in P_1$ ;  $[6.7 \times 10^{-5}, 10^{-4}]$ , para  $p_i \in P_2$ . Observe que  $P_0$  é composto por processadores com a menor taxa de falha e  $P_2$  com a maior.

Três cenários arquiteturais foram definidos. No cenário do pior caso (CPC), os valores adotados foram,  $csi(p_i) = 73$  para  $p_i \in P_0$ ;  $csi(p_i) = 53$ , para  $p_i \in P_1$ ;  $csi(p_i) = 33$ para  $p_i \in P_2$ . CPC é considerado um cenário de pior caso ou conflitante, porque os pro
essadores om menor velo
idade são os que apresentam as menores taxas de falha e vice-versa. Esta configuração foi escolhida para estudar casos de risco, onde é difícil chegar a um compromisso entre os objetivos do escalonamento (conflitantes).

Por outro lado, o cenário com o melhor caso (CMC) é o cenário onde os processadores mais rápidos apresentam as menores taxas de falha, ou seja,  $csi(p_i) = 33$  para  $p_i \in P_0$ ;  $csi(p_i) = 53$ , para  $p_i \in P_1$ ;  $csi(p_i) = 73$ , para  $p_i \in P_2$ .

O terceiro caso, denominado cenário de processadores homogêneos (CPH) foi escolhido com velocidade igual  $csi(p_i) = 53$  para todo  $p_i \in P_0 \cup P_1 \cup P_2$ .

Os parâmetros da arquitetura, tais como índice de retardo csi e latência L, foram obtidos de acordo com as métricas coletadas por [52] e [55], calculadas nesses trabalhos com o ob jetivo de modelar o ambiente omputa
ional real das máquinas de nossa instituição. As taxas de falha dos processadores  $FP$ , foram calculadas a partir de [60].

#### 4.4.4 Métri
as Utilizadas

Cada heurísti
a de es
alonamento, dentro das lasses rela
ionadas, foi omparada com MRCD utilizando métricas distintas. Em todos os casos foram utilizados os conceitos de dominância da Definição 2 para comparar soluções de duas heurísticas. Um par solução  $(\mathcal{M}_1,R_{T_1})$  em  $Sch_1$  de uma heurística é considerada dominada por outra  $(\mathcal{M}_2,R_{T_2})$  em Sch<sub>2</sub> de outra heurística, se e somente se, a solução de Sch<sub>2</sub> apresenta pelo menos uma de suas soluções objetivas ( $\mathcal{M}_2$  ou  $R_{T_2})$  melhor que a de  $Sch_1,$  e nenhuma pior que a de  $Sch_1.$ Neste caso a solução de  $Sch_2$  domina a de  $Sch_1$ , assim a solução de  $Sch_2$  é **dominante** e a de  $Sch_1$  dominada. As soluções são iguais quando ambos objetivos são idênticos. Em qualquer outro aso, as soluções são onsideradas in
omparáveis entre si.

O número total de soluções dominantes e dominadas foi uma métri
a onsiderada para omparar as heurísti
as da Classe 2. Nestas heurísti
as de múltiplas soluções, várias soluções possíveis podem ser produzidas para a mesma entrada  $G \in P$ , se valores diferentes de w são fornecidos ao algoritmo. Seja  $W = \{w_0, w_1, ..., w_l\}$ o conjunto com os valores considerados para formar o conjunto de soluções S. Para comparar o algoritmo BSAMod com MRCD foram somente consideradas as soluções contidas no conjunto  $S'$  para cada heurística. Cada solução em  $S'$  para MRCD foi comparada com as soluções em  $S'$  da outra heurística, baseado nos conceitos de dominância descritos. Estes critérios podem não ser suficientes para casos de soluções incomparáveis, onde um objetivo da solução pode ser signi
ativamente melhor, a um usto de uma pequena deteriorização do outro ob jetivo. Portanto, foram onsideradas também outras métri
as de omparação entre duas heurísticas, relacionadas a seguir.

O cálculo da percentagem,

$$
Perc_{MRCD}^{i}(\%) = \frac{(O_{Heur}^{i} - O_{MRCD}^{i}) \times 100}{O_{MRCD}^{i}},\tag{4.7}
$$

é uma métrica utilizada neste trabalho para comparar um objetivo  $O_{MRCD}^i$  ( ${\cal M}$  ou  $R_T)$  de uma solução MRCD, com o objetivo correspondente  $O_{Heur}^i$  na solução de outra heurística. Esta métrica permite medir a percentagem de deteriorização ou de melhoria (%) de um objetivo em relação ao outro, na solução MRCD quando comparada om a solução de outra heurísti
a.

Outra métri
a,

$$
Diss = (\sqrt{\left(\frac{\mathcal{M}Heur - \mathcal{M}}{\max \mathcal{M}}\right)^2 + \left(\frac{R_THeur - R_T}{\max R_T}\right)^2}
$$
(4.8)

foi utilizada também neste trabalho para calcular a dissemelhança (ou proximidade) de uma solução MRCD com soluções das heurísticas comparadas. Diss calcula a distância euclidiana entre a solução de MRCD ( $\mathcal{M}$  e  $R_T$ ) e a solução de outra heurística  $(\mathcal{M}$ Heur e  $R$ <sub>T</sub>Heur).

#### 4.4.5 Comparação de MRCD om Heurísti
as da Classe 1

O primeiro grupo de experimentos ompara os resultados de MRCD om as heurísti
as na Classe 1, rela
ionadas na Seção 3.2, nos três enários arquiteturais des
ritos anteriormente. As tabelas mostram os resultados obtidos nas diferentes heurísti
as na solução do escalonamento  $(M, R_T)$ , considerando as três comparações seguintes. A primeira omparação C1 forne
e os resultados de HEFT e MRCD, C2 mostra os resultados de RCDMod e MRCD, e C3 compara RHEFT e MRCD. Em cada caso, as soluções MRCD selecionadas foram:  $S_{\mathcal{M}}$  de  $S'$  em C1 para uma comparação com HEFT;  $S_{R_T} \in S'$  no caso de C2 (RCDMod prioriza confiabilidade), e em C3 como RHEFT, devido a sua função de custo, acaba priorizando um pouco mais processadores que maximizam confiabilidade, então sua solução foi omparada om a solução MRCD mais próxima. Uma solução é mais proxima ou semelhante a outra solução de outra heurísti
a, se apresenta o menor valor de dissemelhança calculada com a Equação 4.8. Uma outra coluna com o cálculo da percentagem (%) é adicionada nas comparações C2 e C3, para analisar onde a dominância não é suficiente para comparar as soluções. A diferença média D, para cada GAD, é mostrada separadamente em outras tabelas.

#### Cenário de Pior Caso (CPC)

A Tabela 4.2 apresenta os resultados do pior cenário CPC para  $m = 24$  processadores. Em geral, como esperado pode ser observado que com o incremento do número de tarefas n, o makespan também aumenta e a confiabilidade diminui. Como o número de tarefas executadas cresce para um número fixo de processadores, incrementa-se a carga dos processadores e consequentemente seus custos de confiabilidade. A tabela mostra também que as soluções em C1 apresentaram pior confiabilidade que em C2 e C3, mas o makespan foi onsideralvemente menor. O algoritmo MRCD apresentou soluções melhores (todas

Tabela 4.2: Resultados para Heurísticas da Classe 1 com  $G_n$ ,  $R_n$  e  $Di_n$  sobre  $m = 24$ pro
essadores no Cenário de Pior Caso (CPC)

|                     |             | C1          |          | C <sub>2</sub> |        |            | C <sub>3</sub> |                 |
|---------------------|-------------|-------------|----------|----------------|--------|------------|----------------|-----------------|
| DAG                 | <b>HEFT</b> | $M_{\rm\,}$ | RCDMod   | MROD           | $(\%)$ | RHEFT      | MRCD           | $(\%)$          |
| ${\cal G}_{152}$    | 190.0.      | 190.0,      | 2406.0,  | 1283.3.        | 87.4.  | 694.9,     | 449.4.         | 54.6,           |
|                     | 0.9207      | 0.9329      | 0.9576   | 0.9554         | 0.22   | 0.9457     | 0.9428         | 0.30            |
| $G_{252}$           | 318.7.      | 318.7.      | 5201.9.  | 2715.6.        | 91.5,  | 1309.6,    | 856.3.         | 52.9,           |
|                     | 0.8351      | 0.8587      | 0.9106   | 0.9060         | 0.49   | 0.8813     | 0.8784         | 0.32            |
| $G_{377}$           | 480.4,      | 480.4,      | 9603.8,  | 4981.5,        | 92.7,  | 2204.6,    | 1494.8,        | 47.4,           |
|                     | 0.7184      | 0.7514      | 0.8412   | 0.8335         | 0.92   | 0.7869     | 0.7856         | 0.16            |
| $\mathcal{G}_{527}$ | 675.1,      | 675.1,      | 15976.7, | 8211.0.        | 94.5,  | 3560.9,    | 2273.0,        | 56.6.           |
|                     | 0.5853      | 0.6122      | 0.7500   | 0.7385         | 1.56   | 0.6679     | 0.6657         | 0.33            |
| $\mathcal{G}_{702}$ | 902.8,      | 902.8,      | 24685.6, | 12687.4,       | 94.5,  | 5258.9,    | 3463.3,        | 51.8,           |
|                     | 0.4406      | 0.4553      | 0.6412   | 0.6260         | 2.42   | 0.5286     | 0.5318         | $-0.59$         |
| $R_{80}$            | 330.0,      | 330.0,      | 5840.0,  | 3066.0,        | 90.4,  | $1022.0$ , | 949.0,         | 7.69,           |
|                     | 0.8264      | 0.8415      | 0.9002   | 0.8952         | 0.55   | 0.8527     | 0.8647         | $-1.39$         |
| $R_{98}$            | 330.0,      | 330.0,      | 7154.0,  | 3650.0,        | 96.0,  | 1460.0,    | 1314.0,        | 11.1,           |
|                     | 0.7905      | 0.8076      | 0.8791   | 0.8730         | 0.70   | 0.8306     | 0.8403         | $-1.16$         |
| $R_{152}$           | 396.0,      | 396.0,      | 11096.0, | 5694.0,        | 94.8,  | 1679.0,    | 1533.0,        | 9.52,           |
|                     | 0.6959      | 0.6990      | 0.8189   | 0.8101         | 1.08   | 0.7334     | 0.7533         | $-2.64$         |
| $R_{256}$           | 528.0.      | 528.0.      | 18688.0, | 10512.0,       | 77.7,  | 1606.01,   | 1314.0.        | 22.2,           |
|                     | 0.5421      | 0.5421      | 0.7143   | 0.7027         | 1.64   | 0.5665     | 0.5830         | $-2.82$         |
| $R_{364}$           | 759.0,      | 759.0,      | 26572.0, | 13505.0,       | 96.7.  | 2993.0.    | 1825.0,        | 64.0,           |
|                     | 0.4159      | 0.4180      | 0.6198   | 0.6038         | 2.64   | 0.4568     | 0.4674         | $-2.26$         |
| $Dis_1$             | 580.9,      | 580.9,      | 5913.0,  | 3066.0,        | 92.8.  | 3285.0.    | 3066.0,        | 7.17,           |
|                     | 0.8300      | 0.8321      | 0.8990   | 0.8939         | 0.57   | 0.8924     | 0.8939         | $\mathbf -0.16$ |
| $Di_{100}$          | 660.0,      | 660.0,      | 7300.0,  | 3723.0.        | 96.0,  | 4599.0.    | 3723.0,        | 23.5,           |
|                     | 0.7949      | 0.7966      | 0.8768   | 0.8706         | 0.71   | 0.8721     | 0.8706         | 0.17            |
| $Di_{144}$          | 825.0.      | 825.0.      | 10512.0, | 5329.0,        | 97.2,  | 6935.0.    | 5329.0         | 30.1,           |
|                     | 0.7153      | 0.7190      | 0.8276   | 0.8190         | 1.04   | 0.8217     | 0.8190         | 0.32            |
| $Di_{256}$          | 1155.0,     | 1155.0,     | 18688.0, | 9417.0,        | 98.4,  | 12994.0,   | 9417.0,        | 37.9.           |
|                     | 0.5407      | 0.5494      | 0.7143   | 0.7012         | 1.87   | 0.7062     | 0.7012         | 0.71            |
| $Di_{361}$          | 1452.0,     | 1452.0,     | 26353.0, | 13286.0.       | 98.3,  | 19126.0,   | 13286.0.       | 43.9,           |
|                     | 0.4158      | 0.4209      | 0.6222   | 0.6062         | 2.64   | 0.6133     | 0.6062         | 1.17            |

dominantes) do que HEFT em todos os grafos. É importante ressaltar que, sele
ionando soluções MRCD com valores D maiores (soluções  $S_{\mathcal{M}}$ ), como mostra Tabela 4.3, o algoritmo mostrou ser capaz de produzir soluções com makespans tão bons quanto os de HEFT mas com melhor confiabilidade.

Em C<sub>2</sub>, RCDMod apresentou a confiabilidade um pouco melhor do que os resultados de  $S_{R_T}$  para MRCD, com soluções incomparáveis para cada GAD em todas as tabelas Note que esta heurísti
a emprega uma função de usto hierárqui
a que prioriza somente a  $confabilidade e em caso de empate é que considera o *makespan*. Mesmo que as soluções$ MRCD também consideram a confiabilidade, como sua função de custo integra ambos os ob jetivos, o makespan produzido não se prejudi
a igualmente. Contudo, é importante observar que o makespan de RCDMod é quase o dobro do valor apresentado por MRCD.

Finalmente em C3, as soluções MRCD dominam as soluções RHEFT em muitos grafos, produzindo nos outros casos soluções incomparáveis em relação a dominância. RHEFT emprega uma função de custo que também integra ambos os objetivos mas, de forma diferente a MRCD, priorizando mais a confiabilidade por causa de sua função de custo (taxa de  $falha \times tempo de execução da tarefa$ . Em C3, as soluções MRCD apresentaram makespans que são quase a metade dos valores obtidos por RHEFT, enquanto os valores da confiabilidade ficaram muito próximos. Como em MRCD a confiabilidade é menos priorizada que em RHEFT, observa-se que  $G_n$  e  $Di_n$  obtiveram mais soluções incomparáveis, por ser os objetivos conflitantes neste cenário.

| .              |                  | <b>COD</b> | $\sim$ $\sim$ $\prime$ |                  |         |                    | $\frac{1}{2}$ |         |         |         |         |         |         |         |         |         |
|----------------|------------------|------------|------------------------|------------------|---------|--------------------|---------------|---------|---------|---------|---------|---------|---------|---------|---------|---------|
|                |                  |            |                        |                  | $G_n$   |                    |               |         |         |         |         |         |         | $R_n$   |         |         |
|                |                  | 152        | 252                    |                  | 377     |                    | 527           |         | 702     | 80      |         | 98      |         | 152     | 256     | 364     |
| C <sub>1</sub> | D                | 30.3       | 31.0                   |                  | 32.7    | 35.6               |               |         | 41.0    | 27.7    |         | 29.9    |         | 42.0    | 38.2    | 44.1    |
|                | w                | 0.5        | 0.5                    |                  | 0.5     |                    | 0.5           |         | 0.4     | 0.6     |         | 0.6     |         | 0.4     | 0.4     | 0.3     |
| C <sub>2</sub> | D                | $-58.7$    | $-58.1$                |                  | $-57.1$ | $-57.1$            |               | $-57.3$ |         | $-58.7$ |         | $-57.9$ |         | $-56.9$ | $-60.0$ | $-54.5$ |
|                | w                | 0.9        | 0.9                    |                  | 0.9     | 0.9                |               |         | 0.9     | 0.9     |         | 0.9     |         | 0.9     | 0.9     | 0.9     |
| C <sub>3</sub> | D                | $-13.2$    | $-7.6$                 |                  | $-6.3$  | $-4.4$             |               |         | $-4.8$  | $-10.6$ |         | $-18.1$ |         | $-5.95$ | 12.8    | 15.3    |
|                | $\boldsymbol{w}$ | 0.7        | 0.7                    |                  | 0.7     |                    | 0.7           | 0.7     |         | 0.7     |         | 0.7     |         | 0.7     | 0.6     | 0.6     |
|                |                  |            |                        |                  | $Di_n$  |                    |               |         |         |         |         |         |         |         |         |         |
|                |                  |            | $\boldsymbol{n}$       |                  | 81      |                    | 100           |         |         | 144     | 256     |         | 361     |         |         |         |
|                |                  |            | C1                     | D                | 43.6    |                    | 43.9          |         | 44.7    |         | 46.6    |         | 49.5    |         |         |         |
|                |                  |            |                        | w                | 0.6     |                    | 0.6           |         |         | 0.4     | 0.3     |         | 0.2     |         |         |         |
|                |                  |            | C <sub>2</sub>         | D                | $-59.7$ |                    | $-60.5$       |         | $-61.0$ |         | $-62.5$ |         | $-62.7$ |         |         |         |
|                |                  |            |                        | $\boldsymbol{w}$ |         | 0.9                |               | 0.9     | 0.9     |         | 0.9     |         | 0.9     |         |         |         |
|                |                  |            | C3                     | D                |         | $-59.7$<br>$-60.5$ |               |         | $-61.0$ |         | $-62.5$ |         | $-62.7$ |         |         |         |
|                |                  |            |                        | $\boldsymbol{w}$ |         | 0.9<br>0.9         |               |         | 0.9     |         | 0.9     |         | 0.9     |         |         |         |

Tabela 4.3: Valores de D e w para os GADs  $G_n$ ,  $R_n$  e  $Di_n$  sobre  $m = 24$  processadores no Cenário de Pior Caso (CPC) e as omparações C1, C2 e C3.

Neste cenário observa-se uma diferença significativa entre os valores (em C1, C2 e C3) das soluções de MRCD para um mesmo GAD. Na maioria das soluções foi ne
essário sacrificar bastante o valor de um objetivo para melhorar o outro, gerando um desequilíbrio ou diferença média maior entre os objetivos (valores de |D| mais altos), como mostra a Tabela 4.3. Em todos os cenários os valores de D são colocados em tabelas distintas para analisar seu omportamento em relação aos ob jetivos.

#### Cenário de Pro
essadores Homogêneos (CPH)

Na Tabela 4.4 para o enário de pro
essadores homogêneos (CPH), em relação a velo
idade dos pro
essadores, são mostrados os resultados produzidos pelas heurísti
as da Classe 1, onsiderando as mesmas apli
ações GADs anteriores. Con
lusões similares as derivadas om CPC foram também obtidas neste enário, porém pode ser observada uma menor diferença entre os makespans das soluções produzidas por MRCD para um mesmo GAD. Como a velocidade dos processadores é a mesma, os valores do makespan só dependem do es
alonamento das tarefas e da topologia do GAD. Neste enário, houve menor conflito entre os objetivos durante o escalonamento, ou seja, para melhorar a confiabilidade não sacrificou-se muito o valor do makespan.

Além disso, é interessante notar que na maioria dos GADs os valores menores de  $|D|$ , como visto na Tabela 4.5, para as soluções  $S_{{\cal M}}$  e  $S_{R_T},$  mostram que se alcança maior equilíbrio entre os objetivos nos escalonamentos obtidos que no cenário anterior. Na maioria dos GADs, os valores de  $D$  ficam muito próximos do ponto de equilíbrio ( $D$  próximo a zero

Tabela 4.4: Resultados para Heurísticas da Classe 1 com  $G_n$ ,  $R_n$  e  $Di_n$  sobre  $m = 24$ pro
essadores no Cenário de Pro
essadores Homogêneos (CPH)

|                  |         | C <sub>1</sub> |          | C <sub>2</sub> |                |          | C <sub>3</sub> |         |
|------------------|---------|----------------|----------|----------------|----------------|----------|----------------|---------|
| DAG              | HEFT    | MROD           | RCDMod   | MROD           | $(\%)$         | RHEFT    | MROD           | (%)     |
| $G_{152}$        | 305.2,  | 305.2,         | 1746.8,  | 666.7,         | 162.0,         | 504.5,   | 343.4,         | 46.9,   |
|                  | 0.9402  | 0.9569,        | 0.9690   | 0.9652         | 0.39           | 0.9595   | 0.9591         | 0.04    |
| $G_{252}$        | 511.9,  | 511.9,         | 3776.7.  | 1409.8,        | 167.8,         | 983.6,   | 722.9,         | 36.0,   |
|                  | 0.8594  | 0.8982         | 0.9342   | 0.9261         | 0.87           | 0.9086   | 0.9134         | $-0.52$ |
| $G_{377}$        | 771.6,  | 771.6,         | 6972.6,  | 2546.1,        | 173.8,         | 1657.8,  | 1263.5,        | 31.4,   |
|                  | 0.7346  | 0.7958         | 0.8820   | 0.8675         | 1.66           | 0.8246   | 0.8447         | $-2.38$ |
| ${\cal G}_{527}$ | 1084.3, | 1084.3,        | 11599.5, | 4249.5,        | 172.9,         | 2558.8,  | 1958.8,        | 30.5,   |
|                  | 0.5803  | 0.6584         | 0.8115   | 0.7897         | 2.76           | 0.7143   | 0.7517         | $-4.97$ |
| $G_{702}$        | 1450.0, | 1450.0.        | 17922.4. | 6434.2.        | 178.5,         | 3713.1.  | 2988.1,        | 24.2,   |
|                  | 0.4139  | 0.4988         | 0.7242   | 0.6935         | 4.43           | 0.5867   | 0.5872         | $-8.73$ |
| $R_{80}$         | 530.0,  | 530.0,         | 4240.0,  | 1643.0,        | 158.0,         | 848.0,   | 795.0,         | 6.66,   |
|                  | 0.8486  | 0.8869         | 0.9265   | 0.9178         | 0.94           | 0.8743   | 0.9033         | $-3.21$ |
| $R_{98}$         | 530.0.  | 530.0,         | 5194.0,  | 2014.0.        | 157.8.         | 1113.0,  | 901.0,         | 23.5.   |
|                  | 0.8240  | 0.8543         | 0.9107   | 0.9005         | $1\!\cdot\!13$ | 0.8576   | 0.8816,        | $-2.7$  |
| $R_{152}$        | 636.0,  | 636.0,         | 8056.0,  | 3127.0,        | 157.6,         | 1325.0.  | 1060.0,        | 25.0,   |
|                  | 0.7052  | 0.7411         | 0.8650   | 0.8500         | 1.76           | 0.7667   | 0.8118         | $-5.54$ |
| $R_{256}$        | 583.0,  | 583.0,         | 13568.0, | 5724.0,        | 137.0,         | 1484.0,  | 901.0,         | 64.7.   |
|                  | 0.5065  | 0.5089         | 0.7833   | 0.7631         | 2.64           | 0.5834   | 0.5656         | $-3.14$ |
| $R_{377}$        | 848.0,  | 848.0,         | 19292.0, | 7155.0,        | 169.6,         | 2438.0,  | 2014.0,        | 21.0,   |
|                  | 0.3832  | 0.3840         | 0.7066   | 0.6757         | 4.56           | 0.4810   | 0.5582         | $-13.8$ |
| Dis <sub>1</sub> | 900.9,  | 900.9,         | 4293.0,  | 1536.9,        | 179.3.         | 2385.0,  | 1536.9,        | 55.1,   |
|                  | 0.8888  | 0.9006         | 0.9256   | 0.9155         | 1.09           | 0.9207   | 0.9155         | 0.56    |
| $Di_{100}$       | 1007.1. | 1007.1,        | 5300.0,  | 1908.0,        | 177.7          | 3339.0,  | 1908.0,        | 75.0,   |
|                  | 0.8444  | 0.8749         | 0.9090   | 0.8969         | 1.34           | 0.9054   | 0.8969         | 0.94    |
| $Di_{144}$       | 1219.1, | 1219.1,        | 7632.0,  | 2703.0,        | 182.3,         | 5035.0,  | 2703.0         | 86.2,   |
|                  | 0.7525  | 0.8111         | 0.8716   | 0.8550         | 1.93           | 0.8671   | 0.8550         | 1.40    |
| $Di_{256}$       | 1643.1. | 1643.1,        | 13568.0, | 4717.0,        | 187.6,         | 9434.0,  | 4717.0         | 100,    |
|                  | 0.5752  | 0.6486         | 0.7833   | 0.7566         | 3.52           | 0.7768   | 0.7566         | 2.67    |
| $Di_{361}$       | 1961.1. | 1961.2,        | 19133.0, | 6625.0,        | 188.8,         | 13886.0, | 6625.0,        | 109.6,  |
|                  | 0.4223  | 0.5106         | 0.7086   | 0.6747         | 5.01           | 0.7012   | 0.6747         | 3.92    |

0). Observe que ao selecionar um processador que maximiza confiabilidade, a velocidade dos pro
essadores não prejudi
a a minimização do makespan. Entretanto, a topologia do GAD influencia na minimização do *makespan*, mas não na minimização do custo de confiabilidade pela função de custo de MRCD.

Em C2, os valores de  $D$  na Tabela 4.5 são um pouco mais altos do que aqueles da Tabela 4.3 para o pior cenário, ou seja, os makespan são um pouco menores. As soluções  $S_{R_T}$  priorizam a minimização dos custos de confiabilidade, assim D é negativo. Já em C3 prati
amente todos os valores de D são relativamente mais altos que os de CPC. Mesmo ainda negativos, o valor absoluto  $|D|$  é pequeno (menor diferença média entre os objetivos). Na Tabela 4.4, omo o ambiente é homogêneo, é obvio que quando a função de usto de RHEFT é minimizada, mais tarefas são es
alonadas sobre pro
essadores que minimizam o custo de confiabilidade, devido ao produto especificado na função de custo de RHEFT. Entretanto, como RHEFT considera o tempo de fim na função de custo, este cenário de velo
idades iguais, apresenta soluções om makespans melhores do que os de CPC, mas com confiabilidade um pouco mais alta na última coluna da Tabela 4.4.

|                |                  |         |                  |   | $G_n$              |         |         |         |         |         |         |         |         | $R_n$   |         |         |
|----------------|------------------|---------|------------------|---|--------------------|---------|---------|---------|---------|---------|---------|---------|---------|---------|---------|---------|
|                |                  | 152     | 252              |   | 377                |         | 527     |         | 702     |         | 80      |         | 98      | 152     | 256     | 364     |
| C1             | D                | 6.18    | 10.6             |   | 18.8               | 24.2    |         |         | 29.2    |         | 1.39    | 3.61    |         | 25.6    | 54.4    | 55.5    |
|                | w                | 0.7     | 0.6              |   | 0.5                | 0.5     |         |         | 0.5     |         | 0.6     |         | 0.6     | 0.5     | 0.4     | 0.4     |
| C <sub>2</sub> | D                | $-38.5$ | $-43.3$          |   | $-43.6$            | $-46.2$ |         |         | $-46.6$ |         | $-50.0$ |         | $-50.8$ | $-51.1$ | $-58.1$ | $-51.4$ |
|                | w                | 0.9     | 0.9              |   | 0.9                | 0.9     |         |         | 0.9     |         | 0.9     |         | 0.9     | 0.9     | 0.9     | 0.9     |
| C <sub>3</sub> | D                | $-0.37$ | $-8.63$          |   | $-9.03$            | $-8.82$ |         |         | $-11.8$ |         | $-15.8$ | $-17.7$ |         | $-17.3$ | 12.8    | $-21.1$ |
|                | $\boldsymbol{w}$ | 0.8     | 0.8              |   | 0.8                | 0.8     |         |         | 0.8     |         | 0.8     |         | 0.8     | 0.7     | 0.5     | 0.6     |
|                |                  |         |                  |   | $Di_n$             |         |         |         |         |         |         |         |         |         |         |         |
|                |                  |         | $\boldsymbol{n}$ |   | 81                 |         | 100     |         |         | 144     | 256     |         | 361     |         |         |         |
|                |                  |         | C1               | D |                    | 11.6    | 13.1    |         |         | 17.1    | 25.2    |         | 31.1    |         |         |         |
|                |                  |         |                  | w | 0.6                |         | 0.6     |         | 0.5     |         | 0.5     |         |         | 0.5     |         |         |
|                |                  |         | C <sub>2</sub>   | D | $-35.7$            |         | $-39.0$ |         | $-42.6$ |         | $-45.1$ |         | $-46.1$ |         |         |         |
|                |                  |         |                  | w | 0.9                |         | 0.9     |         | 0.9     |         | 0.9     |         |         | 0.9     |         |         |
|                |                  |         | C3               | D | $-35.7$<br>$-39.0$ |         |         | $-42.6$ |         | $-45.1$ |         | $-46.1$ |         |         |         |         |
|                |                  |         |                  | w | 0.9<br>0.9         |         |         |         | 0.9     |         | 0.9     |         |         | 0.9     |         |         |

Tabela 4.5: Valores de D para os GADs  $G_n$ ,  $R_n$  e  $Di_n$  sobre  $m = 24$  processadores no Cenário de Pro
essadores Homogêneos (CPH) e as omparações C1, C2 e C3.

#### Cenário de Melhor Caso (CMC)

Os resultados deste cenário CMC são mostrados na Tabela 4.6, onde há menos conflito ou diferença entre os objetivos (csi e  $FP$  são melhores nos mesmos processadores) que nos cenários CPH e CPC. Os objetivos do escalonamento podem ser alcançados selecionando um processador que minimize ambos makespan e custo de confiabilidade, para as tarefas da apli
ação. Note que, para um mesmo GAD as soluções de MRCD, em C1, C2 e C3, estão mais próximas. Na Tabela 4.7, os valores de |D| menores (próximos a zero) apresentam uma menor diferença média entre os objetivos (maior equilíbrio), comparado com os outros enários. Portanto, em CMC, a minimização do makespan não se ompromete tanto omo em CPC e CPH, assim neste enário (Tabela 4.6), os makespans de MRCD em C<sub>2</sub> e C<sub>3</sub> são muito menores. Note também, que em CMC assim como nos outros cenários, para MRCD não há nenhuma solução dominada.

#### Variação do Número de Pro
essadores no CPC

Outro onjunto de experimentos foi realizado variando o número de pro
essadores, sobre GADs de maior tamanho:  $G_{1034}$ ,  $R_{546}$  e  $Di_{529}$ , como mostra a Tabela 4.8 para o pior cenário CPC. Com o incremento da quantidade de processadores, ambos objetivos tendem a melhorar, o makespan diminui enquanto a confiabilidade aumenta. Observe que desta forma, as estratégias de es
alonamento podem alo
ar as tarefas mais adequadamente nos pro
essadores, om mais opções em relação as taxas de falha e os índi
es de retardo. Para as omparações C1, C2 e C3, o mesmo omportamento des
rito anteriormente é dete
tado também.

Tabela 4.6: Resultados para Heurísticas da Classe 1 com  $G_n$ ,  $R_n$  e  $Di_n$  sobre  $m = 24$ pro
essadores no Cenário de Melhor Caso (CMC)

|                     |         | C1      |          | C <sub>2</sub> |           |         | C <sub>3</sub> |         |
|---------------------|---------|---------|----------|----------------|-----------|---------|----------------|---------|
| DAG                 | HEFT    | MRCD    | RCDMod   | MROD           | $(\%)$    | RHEFT   | MROD           | $(\%)$  |
| $\mathcal{G}_{152}$ | 190.0,  | 190.0,  | 1087.6,  | $190.0$ ,      | 472.4,    | 314.1,  | 190.0.         | 65.3,   |
|                     | 0.9516  | 0.9733  | 0.9806   | 0.9733         | 0.74      | 0.9747  | 0.9733         | 0.18    |
| $G_{252}$           | 318.7.  | 318.7.  | 2351.5,  | 368.2,         | 538.6     | 627.0.  | 368.2.         | 91.9,   |
|                     | 0.8820  | 0.9341  | 0.9585   | 0.9423         | 1.72      | 0.9405  | 0.9423         | $-0.05$ |
| $G_{377}$           | 480.4,  | 480.4,  | 4341.4.  | 652.7.         | 565.1,    | 1030.9, | 652.7,         | 82.2,   |
|                     | 0.8036  | 0.8474  | 0.9248   | 0.8953         | 3.28      | 0.8803  | 0.8953         | $-1.03$ |
| $G_{527}$           | 675.1,  | 675.1,  | 7222.3,  | 1062.6,        | 579.6,    | 1652.6, | 1062.6,        | 81.7,   |
|                     | 0.6403  | 0.7190  | 0.8780   | 0.8316         | 5.58      | 0.7922  | 0.8316         | $-3.11$ |
| $G_{702}$           | 902.8,  | 902.8,  | 11159.2, | 1620.9.        | 588.4.    | 2508.0, | 1620.9,        | 54.7.   |
|                     | 0.4949  | 0.5267  | 0.8180   | 0.7523         | 8.73      | 0.6937  | 0.7523         | $-7.78$ |
| $R_{80}$            | 330.0,  | 330.0,  | 2640.0,  | 462.0,         | 471,4     | 528.0,  | 462.0,         | 14.2,   |
|                     | 0.8669  | 0.9293  | 0.9535   | 0.9375         | 1.70      | 0.9141  | 0.9375         | $-2.50$ |
| $R_{98}$            | 330.0,  | 330.0,  | 3234.0,  | 495.0,         | 553.3     | 726.0,  | 495.0,         | 46.6,   |
|                     | 0.8434  | 0.8841  | 0.9434   | 0.9219         | 2.33      | 0.9006  | 0.9219         | $-2.31$ |
| $R_{152}$           | 396.0,  | 396.0,  | 5016.0,  | 726.0,         | 590.9,    | 924.0,  | 726.0,         | 27.2,   |
|                     | 0.7296  | 0.7528  | 0.9136   | 0.8798         | 3.83      | 0.8287  | 0.8798         | $-5.8$  |
| $R_{256}$           | 528.0.  | 528.0,  | 8448.0,  | 1551.0,        | 444.6,    | 1122.0, | 759.0.         | 47.8,   |
|                     | 0.5453  | 0.5453  | 0.8589   | 0.8123         | 5.73      | 0.6653  | 0.6848         | $-2.84$ |
| $R_{364}$           | 759.0,  | 759.0,  | 12012.0, | 1947.0,        | 516.9,    | 1914.0, | 1023.0,        | 87.1,   |
|                     | 0.4257  | 0.4298  | 0.8055   | 0.7412         | 8.67      | 0.5751  | 0.5759         | $-0.13$ |
| $Dis_1$             | 580.8,  | 580.8,  | 2673.0,  | 594.0,         | 350.0     | 1485.0, | 594.0,         | 150.0,  |
|                     | 0.9298  | 0.9364  | 0.9530   | 0.9390         | 1.48      | 0.9498  | 0.9390         | 1.15    |
| $Di_{100}$          | 660.0,  | 660.0,  | 3300.0,  | 693.0,         | 376.1.    | 2079.0, | 693.0,         | 200.0,  |
|                     | 0.9120  | 0.9232  | 0.9423   | 0.9242         | 1.95      | 0.9400  | 0.9242         | 0.94,   |
| $Di_{144}$          | 825.0,  | 825.0.  | 4752.0,  | 891.0.         | 433.3,    | 3135.0, | 891.0.         | 251.8,  |
|                     | 0.8704  | 0.8883  | 0.9180   | 0.8905         | $3\,\,08$ | 0.9150  | 0.8190         | 2.75    |
| $Di_{256}$          | 1155.0, | 1155.0, | 8448.0,  | 1353.0,        | 524.3.    | 5874.0, | 1353.0.        | 334.1,  |
|                     | 0.7404  | 0.7528  | 0.8589   | 0.8085         | 6.23      | 0.8545  | 0.8085         | 5.68    |
| $Di_{361}$          | 1452.0, | 1452.0, | 11913.0, | 1782.0,        | 568.5,    | 8679.0, | 1782.0,        | 387.0,  |
|                     | 0.6287  | 0.6454  | 0.8069   | 0.7384         | 9.28      | 0.8017  | 0.7384         | 8.58    |

#### Outras Con
lusões da Comparação om Heurísti
as da Classe 1

 $\mathcal{R}_n$ se comporta melhor em todos os cenários em relação a dominância, ou seja, apresenta mais soluções dominantes quando comparado com os outros grafos, seguido por  $G_n$ e depois  $Di_n$ . Para  $R_n$  com MRCD foi possível em C3 achar soluções próximas a RHEFT, dominantes na maioria dos casos, embora os percentais (%) de melhora do makespan são menores do que nos outros tipos de GADs.  $G_n$  tem todas suas soluções dominantes nos dois últimos cenários CPH e CMC, e só no cenario conflitante CPC que a confiabilidade fica um pouco menor que a de RHEFT e portanto MRCD nao consegue dominar. O GAD  $G_n$ se caracteriza por ser uma aplicação heterogênea com menor computação (diminui a cada nível) que os outros tipos de GADs, mas om bastante dependên
ia entre as tarefas o que aumenta um pouco o custo de confiabilidade no cenário mais desequilibrado. O percentual de melhora do makespan é 50% em média superior em CPC. Note que diferentemente de RHEFT, MRCD tende a minimizar mais o tempo que o custo de confiabilidade, buscando maior equilíbrio.

|                |                  |         |                  |                  | $G_n$   |         |           |         |  |         |         | $R_n$   |         |         |
|----------------|------------------|---------|------------------|------------------|---------|---------|-----------|---------|--|---------|---------|---------|---------|---------|
|                |                  | 152     | 252              | 377              |         | 527     |           | 702     |  | 80      | 98      | 152     | 256     | 364     |
| C1             | D                | $-1.91$ | 4.0              |                  | 9.75    | 14.6    |           | 21.5    |  | $-16.2$ | 4.17    | 20.6    | 37.2    | 26.6    |
|                | w                | 0.9     | 0.6              |                  | 0.6     | 0.5     |           | 0.4     |  | 0.7     | 0.5     | 0.4     | 0.1     | 0.3     |
| C <sub>2</sub> | D                | $-1.91$ | $-3.70$          |                  | $-7.59$ | $-11.0$ |           | $-13.1$ |  | $-18.2$ | $-20.7$ | $-20.1$ | $-35.4$ | $-28.2$ |
|                | w                | 0.9     | 0.9              |                  | 0.9     | 0.9     |           | 0.9     |  | 0.9     | 0.9     | 0.9     | 0.9     | 0.9     |
| C <sub>3</sub> | D                | $-1.91$ | $-3.79$          |                  | $-7.59$ | $-11.0$ |           | $-13.1$ |  | $-18.2$ | $-20.7$ | $-20.1$ | $-31.5$ | $-26.0$ |
|                | $\boldsymbol{w}$ | 0.9     | 0.9              | 0.9              |         | 0.9     |           | 0.9     |  | 0.9     | 0.9     | 0.9     | 0.6     | 0.6     |
|                |                  |         |                  |                  |         |         | $D_{i_n}$ |         |  |         |         |         |         |         |
|                |                  |         | $\boldsymbol{n}$ |                  | 81      |         | 100       | 144     |  | 256     | 361     |         |         |         |
|                |                  |         | C <sub>1</sub>   | D                | 4.56    |         | 2.37      | $-0.35$ |  | 10.8    | 11.7    |         |         |         |
|                |                  |         |                  | w                | 0.6     |         | 0.8       | 0.8     |  | 0.3     | 0.3     |         |         |         |
|                |                  |         | C <sub>2</sub>   | D                | 1.19    |         | $-1.84$   | $-7.27$ |  | $-13.0$ | $-16.8$ |         |         |         |
|                |                  |         |                  | $\boldsymbol{w}$ | 0.9     |         | 0.9       | 0.9     |  | 0.9     | 0.9     |         |         |         |
|                |                  |         | C <sub>3</sub>   | D                | 1.19    |         | $-1.84$   | $-7.27$ |  | $-13.0$ | $-16.8$ |         |         |         |
|                |                  |         |                  | w                | 0.9     |         | 0.9       | 0.9     |  | 0.9     | 0.9     |         |         |         |

Tabela 4.7: Valores de D para os GADs  $G_n$ ,  $R_n$  e  $Di_n$  sobre  $m = 24$  processadores no Cenário de Melhor Caso (CMC) e as omparações C1, C2 e C3.

 $Di_n$  teve poucas soluções dominantes para MRCD. Observe que para  $Di_n$  o valor absoluto da diferença média |D| é relativamente alto nos dos primeiros enários, mostrando mais desequilibrio das soluções objetivas. Enquanto o *makespan* de MRCD obtém melhores resultados que nas outras heurísticas, o custo de confiabilidade é maior. Mesmo que os valores negativos de  $D$  para MRCD mostram, em C2 e C3, que a confibilidade é mais priorizada que o tempo, este GAD apresenta maior dificuldade ao paralelizar a aplicação por ter muitas dependên
ias. Além disso RHEFT e RCDMod se ara
terizam por priorizar mais a confiabilidade, por causa de suas funções de custo, dominando em relação a este objetivo. Contudo comparado com os outros grafos,  $Di_n$  para MRCD obteve o melhor resultado nos percentais (%) do *makespan* do que as outras heurísticas.

Note que, a maioria das soluções MRCD nos experimentos da Classe 1 foram dominantes ou in
omparáveis, om muitas dominantes e nenhuma dominada por outra heurísti
a. Como pode ser observado nas tabelas desta lasse, para soluções in
omparáveis, as melhorias no *makespan* (em percentuais  $\%$ ) fornecidas por MRCD, foram significativas, a um custo de uma pequena deterioração da confiabilidade (em percentuais %).

#### 4.4.6 Análise Comparativa entre MRCD e uma Heurísti
a da Classe 2

A heurística proposta em [39] pertence a mesma classe de MRCD (múltiplas soluções). O algoritmo BSAMod segue a estrutura list s
heduling de HEFT, mas implementa uma função de usto e um método de normalização diferentes. Comparando MRCD om BSAMod, são analisadas as vantagens da função de usto e dos valores normalizados para MRCD. Primeiramente, os resultados gerados por MRCD usando a normalização de BSA  $(MRCD_{BSA})$  são comparados com a implementação original de MRCD, para um melhor entendimento da normalização empregada.

Comparando todas as soluções geradas em  $W$ , por MRCD com as soluções de BSA (em qualquer das versões implementadas), foi al
ulado o número total de dominantes

Tabela 4.8: Comparação na Classe 1 para  $G_{1034}$ ,  $R_{546}$  and  $Di_{529}$  com a variação de m pro
essadores no Cenário de Pior Caso (CPC)

|                      |     | C1          |                                     |           |            | C <sub>2</sub> |           |              | C <sub>3</sub>  |           |
|----------------------|-----|-------------|-------------------------------------|-----------|------------|----------------|-----------|--------------|-----------------|-----------|
| DAG                  | m   | <b>HEFT</b> | $\rm{M}\, \rm{R}\, \rm{C}\, \rm{D}$ | D w       | RCDMod     | MRCD           | D w       | <b>RHEFT</b> | MRCD            | D w       |
| $\mathcal{G}_{1034}$ | 24  | 1504.1,     | 1499.8,                             | 41.3      | 44389.8,   | 22758.4,       | $-55.8$   | 8743.9,      | 5309.0.         | 2.1       |
|                      |     | 0.8625      | 0.8662                              | 0.4       | 0.9232     | 0.9192         | 0.9       | 0.8897       | $_{\rm 0.8901}$ | 0.7       |
|                      | 45  | 1335.8.     | 1335.8,                             | 35.2      | 44389.8,   | 23805.3.       | $-51.5$   | 9291.4.      | 4623.8.         | $-11.0$   |
|                      |     | 0.8466      | 0.8803                              | 0.4       | 0.9355     | 0.9298         | $0.9\,$   | 0.9173       | 0.9181          | $0.8\,$   |
|                      | 66  | 1335.8,     | 1335.8,                             | 31.5      | 22229.9,   | 9640.3,        | $-49.8$   | 5673.5,      | 4940.6.         | $-29.3$   |
|                      |     | 0.8516      | 0.8939                              | $0.4\,$   | 0.9523     | 0.9469         | $0.9\,$   | 0.9305       | 0.9392          | $\rm 0.8$ |
|                      | 87  | 1335.8,     | 1335.8,                             | 28.4      | 22229.9,   | 7797.8,        | $-54.9$   | 4885.1,      | 4137.6,         | $-25.5$   |
|                      |     | 0.8461      | 0.9004                              | $0.4\,$   | 0.9523     | 0.9484         | 0.9       | 0.9340       | 0.9387          | $0.8\,$   |
|                      | 108 | 1335.8,     | 1335.8,                             | $28.4\,$  | 44389.8,   | 11617.2,       | $-54.4$   | 6556.8,      | 4108.4.         | $-15.6$   |
|                      |     | 0.8450      | 0.9025                              | 0.4       | 0.9523     | 0.9473         | 0.9       | 0.9344       | 0.9334          | $0.8\,$   |
| $R_{546}$            | 24  | 1122.0,     | 1122.0,                             | 36.4      | 39858.0,   | 20513.0,       | 54.8      | 4453.0,      | 2628.0,         | 16.5      |
|                      |     | $0.8770\,$  | 0.8773                              | $\rm 0.4$ | 0.9307     | 0.9271         | $\rm 0.9$ | 0.8886       | 0.8919          | 0.6       |
|                      | 45  | 629.0,      | 627.0,                              | 57.7      | 39858.0,   | 20805.0,       | $-49.8$   | 2920.0,      | 2263.0.         | 1.44      |
|                      |     | 0.8724      | 0.8735                              | $\rm 0.2$ | 0.9419     | 0.9365         | $0.9\,$   | 0.8970       | 0.9097          | 0.6       |
|                      | 66  | 627.0,      | 627.0,                              | 46.5      | 19929.0,   | 8541.0,        | $-51.3$   | 2847.0,      | 1533.0,         | $5.8\,$   |
|                      |     | 0.8756      | 0.8819                              | $0.4\,$   | 0.9571     | 0.9521         | $0.9\,$   | 0.9095       | 0.9142          | 0.6       |
|                      | 87  | 627.0,      | 627.0,                              | 49.3      | 19929.0,   | 6935.0,        | $-56.0$   | 2409.0,      | 1347.0,         | 2.91      |
|                      |     | 0.8703      | 0.8832                              | $\rm 0.3$ | 0.9571     | 0.9535         | $0.9\,$   | 0.9139       | 0.9183          | 0.6       |
|                      | 108 | 627.0,      | 627.0,                              | 39.7      | 39858.0,   | 10804.0,       | $-47.2$   | 2628.0,      | 1274.0,         | 7.3       |
|                      |     | 0.8682      | 0.8908                              | 0.4       | $0.9571\,$ | 0.9527         | $0.9\,$   | 0.9130       | 0.9181          | $0.6\,$   |
| $Di_{\rm 529}$       | 24  | 1881.0,     | 1881.0,                             | 51.2      | 38617.0,   | 19418.0,       | $-63.2$   | 29492.0,     | 19418.0.        | $-63.2$   |
|                      |     | 0.8779      | 0.8791                              | $\rm 0.2$ | 0.9328     | 0.9292         | $0.9\,$   | 0.9311       | 0.9292          | $\rm 0.9$ |
|                      | 45  | 1571.1.     | 1571.1,                             | 66.7      | 38617.0,   | 20367.0,       | $-52.1$   | 31828.0,     | 20367.0,        | $-52.1$   |
|                      |     | 0.8655      | 0.8702                              | $\rm 0.3$ | 0.9437     | 0.9385         | $0.9\,$   | 0.9413       | 0.9385          | $0.9\,$   |
|                      | 66  | 1505.1,     | 1505.2,                             | 65.3      | 19418.0,   | 8833.0,        | $-54.6$   | 16133.0,     | 8833.0,         | $-54.6$   |
|                      |     | 0.8676      | 0.8747                              | 0.3       | 0.9584     | 0.9539         | 0.9       | 0.9577       | 0.9539          | $0.9\,$   |
|                      | 87  | 1485.1.     | 1485.2,                             | 69.7      | 19418.0,   | 7081.0,        | $-59.6$   | 13067.0,     | 7081.0,         | $-59.6$   |
|                      |     | 0.8603      | 0.8711                              | $0.5\,$   | 0.9584     | 0.9551         | $0.9\,$   | 0.9571       | 0.9551          | $0.9\,$   |
|                      | 108 | 1485.1,     | 1485.2,                             | $66.1\,$  | 38617.0,   | 10293.0,       | $-57.8$   | 22630.0,     | 10293.0,        | $-57.8$   |
|                      |     | 0.8634      | 0.8754                              | 0.5       | 0.9584     | 0.9541         | $0.9\,$   | 0.9568       | 0.9541          | 0.9       |

e dominadas em ada heurísti
a, para os distintos grafos. As outras soluções, por ser in
omparáveis ou idênti
as, não foram onsideradas.

#### O Método de Normalização de BSA

Tabela 4.9: Relação de Dominância de MRCD sobre  $MRCD_{BSA}$  nos três cenários para  $G_n$ ,  $R_n$  and  $D_i$  sobre 24 processadores nos três cenários

|                           | $_{\mathrm{CPC}}$ |       |        |               | $\rm CMC$ |        |       | СРИ            |        |                   |
|---------------------------|-------------------|-------|--------|---------------|-----------|--------|-------|----------------|--------|-------------------|
| Soluções                  | $\mathsf{u}_n$    | $R_n$ | $Di_n$ | $\sigma_n$    | $R_n$     | $Di_n$ | $G_n$ | $R_n$          | $Di_n$ | $_{\text{Total}}$ |
| MRCD Dominantes           | 12                | ⊥⊥    |        | - Gi          |           |        | 18    |                |        | $100\,$           |
| $MRCD_{BSA}$<br>Dominadas |                   | 15    |        | $\circ$<br>ΙC |           |        | 21    | $\Omega$<br>ΙÙ |        |                   |

Para analisar a normalização da função em BSA, foi implementada uma versão de  $M\text{RCD}$  denotada por  $M\text{RCD}_{BSA}$ , considerando os seguintes valores normalizados:

$$
EFT_n^{BSA}(v, p_j) = \frac{EFT(v, p_j)}{\max_{p \in P} \{EFT(v, p)\}},
$$
\n(4.9)

$$
R_n^{BSA}(v, p_j) = \frac{RC(v, p_j)}{\max_{p \in P} \{ RC(v, p)\}},
$$
\n(4.10)

como definidos em [39].

A Tabela 4.9 mostra as vantagens de usar a normalização proposta em MRCD que considera ambos os valores, mínimo e máximo, do tempo de fim e custo de confiabilidade, e não somente os valores máximos omo em BSA. As soluções foram geradas para todos os GADs  $G_n$ ,  $R_n$  e  $Di_n$  (os mesmos 15 grafos) analisados nos três cenários. A tabela mostra o número total de soluções *Dominantes* (100) de MRCD sobre MRCD<sub>BSA</sub>, e o número total de soluções *Dominadas* (111) de MRCD<sub>BSA</sub> por MRCD. Note que o número total de soluções dominantes e dominadas não é igual para as heurísti
as na tabela, a diferença são soluções in
omparáveis que não foram onsideradas. É importante ressaltar que as soluções para MRCD não foram nun
a dominadas (Tabela 4.9).

Foi observado que, omo a normalização de BSA divide somente pelo valor máximo do ob jetivo dado, BSA al
ança os piores resultados. Portanto, o pro
edimento de normalização da função de custo para escalonar as tarefas deve considerar ambos valores mínimo e máximo dos respe
tivos ob jetivos para uma melhor pre
isão na priorização dos ob jetivos.

#### Comparação entre MRCD e BSAMod

Comparando MRCD om BSAMod nos três enários, pode ser observado na Tabela 4.10 que MRCD obteve um total de 72 soluções dominantes, enquanto BSAMod obteve somente 11 dominantes. Em relação a quantidade de soluções dominadas, MRCD teve um desempenho semelhante, BSAMod atinge 78 soluções dominadas por MRCD, para somente 11 soluções de MRCD dominadas por BSAMod. Como em todos os asos MRCD é bem mais dominante que dominada, a tabela mostra a vantagem de se usar a função de usto e o método de normalização de MRCD para espe
i
ar um es
alonamento apropriado. Note que, mesmo nos asos onde não domina, MRCD é raramente dominada por BSAMod, sendo a maioria das soluções in
omparáveis.

Note que os melhores resultados foram obtidos nos enários, homogêneo para velo
idade (CPH) e conflitante (CPC), onde MRCD se destaca pela vantagem na dominância. No aso do enário CMC que se ara
teriza por ser mais equilibrado, as soluções de BSAMod e MRCD ficam mais próximas e portanto aumenta o número de soluções incomparáveis. diminuindo a relação de dominância. Mesmo assim, neste cenário MRCD obtém um número maior de soluções dominantes e menor de dominadas que BSAMod. Observe que em todos os cenários,  $G_n$  se comporta melhor que os outros GADs, seguido de  $R_n$  e por último  $Di_n$ 

Em  $Di_n$  pela topologia destes grafos e a homogeneidade das tarefas, aumenta o custo de confiabilidade e a solução de confiabilidade se prejudica mais que nos outros grafos  $G_n$  e  $R_n$ . Em  $Di_n$  um número elevado de tarefas adjacentes são alocadas sobre um mesmo processador, incrementando o custo de confiabilidade do processador. Isto diminui a possibilidade da solução MRCD dominar BSAMod, embora fiquem próximas. Entretanto os makespans para as soluções de MRCD são significativamente melhores, o que será analisado nos próximos testes.

|           |        | Dominantes     |                | Dominadas      |                |
|-----------|--------|----------------|----------------|----------------|----------------|
|           | GADs   | <b>BSAMod</b>  | MRCD           | <b>BSAMod</b>  | MRCD           |
|           | $G_n$  | 0              | 14             | 15             | 0              |
| CPC       | $R_n$  | 1              | 8              | 10             |                |
|           | $Di_n$ |                | 4              | 4              |                |
|           | $G_n$  | $\overline{2}$ | 5              | 5              | $\overline{2}$ |
| CMC       | $R_n$  | 3              | $\overline{4}$ | 4              | 3              |
|           | $Di_n$ | $\Omega$       | 3              | 3              | 0              |
|           | $G_n$  | 0              | 15             | 19             | 0              |
| $\rm CPH$ | $R_n$  | $\overline{2}$ | 10             | 11             | $\overline{2}$ |
|           | $Di_n$ | $\overline{2}$ | 9              | $\overline{7}$ | $\overline{2}$ |
| Total     |        | 11             | 72             | 78             | 11             |

Tabela 4.10: Relação de Dominância entre MRCD e BSAMod nos três cenários para  $G_n$ ,  $R_n$  and  $Di_n$  sobre 24 processadores

Tabela 4.11: Comparação entre BSAMod e MRCD para  $G_{702}$  no cenário de pior caso CPC

| w            | $_{\rm 0.0}$ | 0.1  | $_{0.2}$ | 0.3  | 0.4   | 0.5   | 0.6            | 0.7     | 0.8     | 0.9     | 1.0    | Average |
|--------------|--------------|------|----------|------|-------|-------|----------------|---------|---------|---------|--------|---------|
| $M(\%)$      | 0.0          | 18.5 | 49.0     | 75.0 | 106.0 | 142.0 | 112 O<br>110.U | 10.0    | 17.0    | 13.0    | 0.0    | 49.4    |
| (%)<br>$R_T$ | 0.0          | 2.8  | 3.9      | 5.6  | 7.8   | 8.2   | 5.2            | $-0.8$  | 0.3     | 0.2     | 0.0    | 3.01    |
|              | $\sim$       | 49.1 | 45.7     | 42.8 | 41.0  | 38.7  | 27.8           | $-4.80$ | $-36.3$ | $-57.3$ | $\sim$ | $\sim$  |

No segundo onjunto de experimentos, um onjunto de soluções S foi gerado dividindo o intervalo  $(0, 1)$  de w na forma  $W = \{0, 0.1, 0.2, 0.3, 0.4, 0.5, 0.6, 0.7, 0.8, 0.9, 1\}$ , para ada uma das heurísti
as MRCD e BSAMod na Classe 2 no pior enário CPC. Note que neste caso não foram selecionadas as soluções em S usando os conceitos de dominância (o conjunto  $S'$ ). A solução de MRCD é comparada somente com a solução de BSAMod para o mesmo valor de w. A Tabela 4.11 mostra um exemplo  $(G_{702})$  de como foram calculadas as percentagens das diferenças para cada objetivo, makespan e confiabilidade, em cada valor de w. A linha com M apresenta a percentagem da melhora do makespan obtido por MRCD sobre BSAMod, e para  $R_T$ , a percentagem de deteriorização para a confiabilidade de MRCD sobre BSAMod. Uma variação de n (Tabela 4.12) e outra m (Tabela 4.13), foram também onsideradas nestes experimentos no pior enário CPC.

Na Tabela 4.12 são apresentadas as médias finais, variando  $n$  nos três tipos de aplicações diferentes  $G_n$ ,  $R_n$  e  $Di_n$ . Note que na maioria dos casos, uma melhoria notável do makespan é alcançado por MRCD, enquanto a confiabilidade permanece quase a mesma que BSAMod. Somente  $R_n$  apresenta uma melhoria menor que os outros grafos, e alguns asos onde o makespan de MRCD não supera o de BSAMod, mas por valores pequenos. Em casos raros  $(R_n)$  o makespan de BSAMod é melhor a MRCD, porém nestes casos se observou que MRCD teve um número maior de soluções dominantes nos experimentos anteriores. Ademais, este teste apresenta em média um número onsiderável de per
entais (%) om melhora no makespan. Um onjunto similar de experimentos onsiderando

|     |                        |           |      |                        | $G_n$ |      |      |           |         | $R_n$   |      |         |         |
|-----|------------------------|-----------|------|------------------------|-------|------|------|-----------|---------|---------|------|---------|---------|
|     | $\,n$                  |           | 152  | 252                    | 377   | 527  | 702  | 80        | 98      |         | 152  | 256     | 364     |
| CPC | Med. $\mathcal{M}$ (%) |           | 31.5 | 38.6                   | 44.4  | 48.0 | 49.4 | 9.77      | 8.01    |         | 3.66 | 10.0    | $-4.26$ |
|     | Med. $R_T$ (%)         |           | 0.28 | 0.60                   | 1.06  | 1.91 | 3.01 | 0.15      | 0.0     | 0.11    |      | $-4.65$ | $-0.92$ |
| CMC | Med. $\mathcal{M}$ (%) |           | 0.07 | $1.2\,$                | 1.99  | 2.72 | 4.58 | $-2.76$   | $-2.06$ | $-0.82$ |      | 5.52    | 1.08    |
|     | Med. $R_T$ (%)         |           | 0.07 | $-0.18$                | 0.32  | 1.1  | 2.65 | 0.05      | $-0.2$  |         | 0.19 | 0.81    | 1.78    |
| CPH | Med. $\mathcal{M}$ (%) |           | 1.41 | 3.8                    | 38.1  | 9.19 | 40.7 | $-2.13$   | $-1.24$ | $-1.32$ |      | 12.4    | 2.80    |
|     | Med. $R_T$ (%)         |           | 0.1  | 0.36                   | 0.82  | 0.58 | 1.94 | 0.20      | $-0.11$ |         | 0.22 | $-0.62$ | 1.66    |
|     |                        |           |      |                        |       |      |      | $D_{i_n}$ |         |         |      |         |         |
|     |                        |           |      | $\boldsymbol{n}$       |       | 81   | 100  | 144       | 256     | 361     |      |         |         |
|     |                        | CPC       |      | Med. $\mathcal{M}(\%)$ |       | 35.6 | 75.8 | 53.0      | 138.6   | 96.3    |      |         |         |
|     |                        |           |      | Med. $R_T$ (%)         |       | 0.99 | 5.92 | 2.23      | 4.94    | 8.07    |      |         |         |
|     |                        | CMC       |      | Med. $\mathcal{M}(\%)$ |       | 1.83 | 1.73 | 3.06      | 15.1    | 13,2    |      |         |         |
|     |                        |           |      | Med. $R_T$ (%)         |       | 0.09 | 0.21 | 0.48      | 2.32    | 4.79    |      |         |         |
|     |                        | $\rm CPH$ |      | Med. $\mathcal{M}(\%)$ |       | 13.1 | 17.5 | 24.8      | 68.5    | 51.4    |      |         |         |
|     |                        |           |      | Med. $R_T$ (%)         |       | 0.33 | 0.52 | 1.32      | 4.77    | 9.66    |      |         |         |

Tabela 4.12: Comparação das médias dos percentais (%) entre MRCD e BSAMod para  $G_n$ ,  $R_n$  e  $Di_n$  sobre 24 processadores nos três cenários.

a variação de m aparece na Tabela 4.13 para  $G_{1034}$ ,  $R_{546}$ , e  $Di_{529}$  em CPC chegando a conclusões semelhantes. Em geral as melhorias no makespan, fornecidas por MRCD foram significativas, a um custo de uma pequena deterioração da confiabilidade.

Tabela 4.13: Comparação entre as médias dos per
entais (%) entre BSAMod e MRCD variando o número de pro
essadores no enário de pior aso (CPC)

|                               | $G_{1034}$     |     |             | $R_\mathrm{546}$ |      |      | $Dis_{29}$ |            |      |
|-------------------------------|----------------|-----|-------------|------------------|------|------|------------|------------|------|
| m                             | 24             | 87  | 213         | 24               | 87   | 213  | 24         | 87         | 213  |
| $\mathcal{M}(\%)$<br>Med.,    | 47<br>റ<br>. 4 |     | 4 T<br>71.L | $-3.34$          | 5.55 | 8.25 | $105\,$    | 71<br>4. S | 68.3 |
| $\mathscr{C}_0$<br>Med. $R_T$ | 0.61           | .41 | 1.28        | $-0.13$          | 2.04 | 0.52 | 1.23       | 3.08       | 2.79 |

Em resumo, foram apresentados os beneficios da aplicação do algoritmo list scheduling implementado junto com a função de custo  $f(v, p_v)$  em MRCD e a classificação das soluções. Foi observado também que, como o procedimento de normalização de BSAMod não onsidera uma distribuição entre os verdadeiros valores extremos, esta es
olha onduz a resultados piores que MRCD. A normalização dos ob jetivos omo proposta neste trabalho, traz vantagens em relação a maior dominân
ia das soluções, om uma melhoria significativa nas soluções do makespan.

### 4.5 Con
lusões

No algoritmo proposto, ao escalonar as tarefas nos recursos, inicialmente nenhum dos ob jetivos tem uma prioridade espe
í
a. Diferentemente da função hierárqui
a de [61], o algoritmo deste trabalho escolhe o processador que apresenta menor custo para escalonar a tarefa de acordo com uma função integrada que incorpora ambos os objetivos simultaneamente, tanto minimização do tempo de execução quanto maximização da confiabilidade. A função é ponderada para indistintamente valorizar seus ob jetivos no problema de escalonamento bi-objetivo.

Através da função de custo e uma abordagem flexível, a estratégia consegue gerar es
alonamentos mais promissores. Para a judar na bus
a de melhores soluções de es
alonamentos, foi proposta uma metodologia para a justar os pesos na função de usto. A partir da informação adicional  $D$  proposta, e uma classificação usando conceitos de dominânia, o algoritmo sugere possíveis soluções de ompromisso onvenientes para o problema bi-objetivo.

Comparado com outras heurísticas, as melhorias no makespan fornecidas por MRCD foram significativas, a um custo de uma pequena deterioração da confiabilidade, como observado nos experimentos. Além do mais, as soluções MRCD em muitos asos foram dominantes ou in
omparáveis, e em um número desprezível foram soluções dominadas. Particularmente, MRCD obteve um número maior e considerável de dominâncias que as heurísti
as omparadas.

Os experimentos realizados destacam a importância do uso de uma estratégia flexível e os resultados se mostram favoráveis, quando omparados om outras heurísti
as bi-ob jetivo existentes em ambientes distribuídos heterogêneos. Na maioria dos asos foi possível a
har uma solução MRCD muito próxima das soluções das outras heurísti
as, sendo que em um número maior de casos MRCD domina a outra solução.

Para o escalonamento mono-objetivo HEFT, os resultados mostram que é possível considerar a confiabilidade sem prejudicar o desempenho. Por outro lado, embora as outras heurísticas considerem a confiabilidade além do tempo, os resultados gerados com RCDMod e om RHEFT mostram a importân
ia de se usar nestes ambientes um es
alonamento om uma função de usto ponderada, que permita mudar as prioridades dos ob jetivos do problema de acordo com distintos interesses. A flexibilidade de MRCD fornece mais opções de es
alonamento para uma mesma apli
ação e sistema omputa
ional, om uma probabilidade maior de en
ontrar soluções próximas as esperadas pelo usuário.

Este trabalho mostra que existem maneiras de se ajudar o usuário a achar um compromisso entre a confiabilidade e o *makespan*. Segundo pesquisas realizadas [28], isto é uma questão pou
o explorada no es
alonamento de apli
ações paralelas sobre sistemas distribuídos.

Em resumo, a estratégia de es
alonamento:

- 1. Propõe uma função de usto ponderada e uma normalização dos ob jetivos diferente das outras propostas, ujos resultados mostram ser superiores em relação à dominância e com soluções de compromisso mais eficientes, na maioria dos casos; MRCD oferece melhoras no *makespan* enquanto mantém resultados similares de confiabilidade.
- 2. Propõe uma métrica no algoritmo, denotada Diferença Média dos objetivos  $D$ , cujo propósito prin
ipal é auxiliar no a juste dos pesos na função de usto. A partir da mesma, o usuário pode tomar diferentes de
isões para es
olher uma solução de es
alonamento onveniente.
- 3. Propõe uma classificação dos pesos aplicada a função de custo para achar soluções de ompromisso de mais qualidade (não dominadas). Em parti
ular usando on
eitos de dominância, é definida uma metodologia para ajustar os pesos, que utiliza a classifiação e a métri
a propostas. O método sugere possíveis soluções de es
alonamento mais adequadas dentre soluções de maior qualidade.
- 4. Apresenta um estudo de asos om variações dos pesos que mostra a importân
ia de utilizar uma abordagem flexível (múltiplas soluções) para escalonar aplicações em sistemas distribuídos heterogêneos. Na maioria dos casos, MRCD pode encontrar soluções eficientes e dominantes quando comparadas com outras heurísticas.

Os resultados [65, 66] mostram a superioridade da proposta identificada em item 1 sobre outras heurísti
as omparadas. É importante ressaltar que em trabalhos orrelatos, os pontos 2, 3 e 4 não são nem onsiderados. Desta forma, diferentemente da literatura, a proposta responde a questão de *como* achar determinada solução de escalonamento que represente um compromisso conveniente entre o makespan e a confiabilidade. A abordagem pode ser apli
ada a trabalhos existentes, desde que se utilize o mesmo pro
esso de normalização, e o cálculo de uma informação adicional como D para medir a diferença ou desequilíbrio dos ob jetivos no es
alonamento.

No próximo apítulo, MRCD será utilizado junto om uma abordagem tolerante a falhas baseada no esquema primária- $\mathit{backup}$ , com o objetivo de recuperar múltiplas falhas e executar eficientemente aplicações paralelas sobre sistemas distribuídos heterogêneos.

# Capítulo <sup>5</sup>

# Es
alonamento Tolerante a Falhas Proposto

Em plataformas heterogêneas de larga escala como grades computacionais e computação nas nuvens, as falhas de recursos podem ocorrer [63], inviabilizando a execução das apli
ações. Consequentemente, existe uma grande ne
essidade de desenvolver té
ni
as para al
ançar tolerân
ia a falhas nestes sistemas. Muitas heurísti
as de es
alonamento da literatura, como [40, 46, 71, 75], empregam simples modelos onde aspectos sobre confiabilidade e tolerân
ia a falhas não são onsiderados. Geralmente estes modelos pressupõem que os processadores e os canais de comunicação são seguros. Com o objetivo de garantir a execução confiável e eficiente das aplicações, estudos realizados [8, 9, 14, 23, 34, 48, 60] mostram a importân
ia de revisar as heurísti
as de es
alonamento existentes quando utilizadas em ambientes que possuem uma variedade de recursos interligados.

Alguns trabalhos em es
alonamento de apli
ações para ambientes distribuídos já apresentam diferentes formas de melhorar o tempo de exe
ução das apli
ações, in
luindo aspectos de confiabilidade e tolerância a falhas  $[8, 9, 33, 34, 48, 53, 60]$ . Mesmo assim, muitos algoritmos são baseados em modelos que não representam certas características importantes tanto em relação à apli
ação quanto ao sistema heterogêneo. Ao es
alonar tarefas om heurísti
as om me
anismos para tratamento de falhas, o tempo de exe
ução total da aplicação tende a aumentar, mesmo quando nenhuma falha ocorre durante a execução da apli
ação. Assim, um usto está asso
iado a adição destas té
ni
as no es
alonamento, sendo fundamental um estudo aprofundado de métodos que permitam minimizá-lo.

Diversos algoritmos de es
alonamento que onsideram tolerân
ia a falhas, empregam técnicas de replicação baseadas no esquema primária-backup [8, 9, 60, 61], sendo um dos mais importantes esquemas empregados em es
alonamento om tolerân
ia a falhas.

Nesta tese é também proposta uma metodologia de tolerar múltiplas falhas baseada em um modelo arquitetural real que considera não somente custos computacionais e de comunicação, mas também de confiabilidade. Note que para o esquema primária-backup da técnica de replicação ativa [8, 9, 34] não existem mecanismos para detectar e tratar as falhas, ambas ópias da tarefa são exe
utadas simultaneamente, o que pode sobre
arregar bastante o sistema distribuído. Já com a replicação passiva [33, 48, 53, 60], justificando a proposta, a backup da tarefa somente é ativada quando detectada falha na cópia primária, por me
anismos de tratamento de falhas.

Neste trabalho, é proposto um algoritmo de es
alonamento estáti
o tolerante a falhas que utiliza o esquema primária-backup para executar aplicações paralelas sobre ambientes distribuídos heterogêneos de larga escala. O escalonamento agrega a técnica de replicação passiva para onseguir a exe
ução ompleta e onsistente da apli
ação na presença de falhas. A estratégia proposta inicialmente é baseada no algoritmo de  $[60, 61]$  que emprega uma heurística do tipo *list scheduling* para escalonar as tarefas primárias e backups, com tolerân
ia de somente uma falha permanente de pro
essador. Para reduzir o usto de tolerância a falhas, este trabalho de tese propõe uma nova abordagem que adiciona também o es
alonamento bi-ob jetivo proposto no apítulo anterior.

Diferentemente de [60], a abordagem de escalonamento proposta aqui não é projetada para sistemas de tempo real e a
res
enta maior exibilidade om a introdução de novos conceitos e critérios para o escalonamento de backups, sendo possível tolerar múltiplas falhas. O objetivo principal deste trabalho é garantir uma execução eficiente e consistente da apli
ação na o
orrên
ia de falhas em sistemas distribuídos, que permita reduzir o usto do me
anismo tolerante a falha durante a re
uperação. Té
ni
as de es
alonamento como a sobreposição de  $\mathit{backups}$  [33, 53, 60] são reformuladas para funcionar no ambiente omputa
ional onsiderado e melhorar seu desempenho.

#### Estratégia de Escalonamento Proposta  $5.1$

A abordagem proposta neste trabalho es
alona estati
amente as tarefas primárias e também as backups, sendo que para estas últimas, técnicas são especificadas para oferecer tolerân
ia a falhas e ao mesmo tempo reduzir o makespan da apli
ação. Para atribuir prioridades diferentes aos objetivos do escalonamento, a abordagem bi-critério proposta no Capítulo 3 é também utilizada para as ba
kups. O algoritmo de forma geral apresenta os seguintes ob jetivos ini
iais:

- 1. en
ontrar uma alo
ação para as primárias das tarefas da apli
ação sobre a arquitetura do modelo proposto;
- 2. de acordo com a alocação das primárias, encontrar uma alocação para as backups das tarefas da apli
ação sobre a arquitetura do modelo proposto que permita tolerar uma falha permanente de pro
essador;
- 3. minimizar o *makespan* e maximizar a confiabilidade da aplicação mesmo na presença de falhas.

O algoritmo de es
alonamento estáti
o tolerante a falha proposto é hamado neste trabalho Fault Tolerant Makespan and Reliability Cost Driven (FTMRCD) e representa a última etapa onforme visto no Algoritmo 3 que é denominado FTframework. O Algoritmo 3 divide-se em três etapas prin
ipais: ordenação das tarefas segundo um ritério de prioridade, es
alonamento das tarefas primárias ordenadas no pro
essador que otimiza a função de usto ponderada e, logo depois o es
alonamento das ba
kups, ordenadas pela prioridade no pro
essador que otimiza a função de usto ponderada.

#### Algoritmo 3 :  $FT frame work (G, P, w_1, w_2)$

$$
1 \quad V_{ordG} = \langle v_0, \ldots, v_{n-1} \rangle /blevel(v_i) \leq blevel(v_{i+1}), i = 0, \ldots, n-2;
$$

- 2  $\langle Sch, S(Sch), \rangle = \text{MRCD}(V_{ord,G},P, w_1);$
- $\langle SchBck, LSucF alha \rangle = \text{FTMRCD}(V_{ordG}, P, Sch, w_2);$

O FTframework é preparado para a tolerância de uma falha permanente de processador, onde inicialmente as tarefas são ordenadas em  $V_{ordG}$ , de acordo com a prioridade de blevel() especificada no Algoritmo 2 do Capítulo 4. A seguir as cópias primárias são escalonadas conforme o algoritmo bi-objetivo ponderado MRCD( $V_{ordG}, P, w_1$ ), onde  $w_1$  é o parâmetro de ponderação da função de usto. Sch <sup>é</sup> <sup>o</sup> es
alonamento obtido por MRCD e  $S(Sch) = (\mathcal{M}, R_T)$  a solução de Sch. A seguir, as cópias backups são escalonadas de acordo com o escalonamento das primárias Sch. Assim, o escalonamento de backups é realizado por FTMRCD( $V_{ordG}, P, Sch, w_2$ ) logo depois de escalonar as primárias, a partir de um conjunto de critérios e métodos para tolerância a falha definidos com detalhes na próxima seção.

Na última etapa, o algoritmo denotado FTMRCD( $V_{ordG}, P, Sch, w_2$ ) utiliza também uma heurística do tipo list scheduling similar a MRCD( $V_{ordG}, P, w_1$ ), onde  $w_2$  é o parametro de ponderação usado na função de custo para escalonar as backups. O objetivo principal deste escalonamento é garantir uma execução consistente e eficiente da aplicação na ocorrência de falhas. Em particular, a sobreposição de backups, usado na literatura em esquemas primária-backup para replicação de tarefas, é um dos critérios considerados no algoritmo para melhorar o es
alonamento. O es
alonamento gerado omo saída é representado por *SchBck*. A lista de tarefas LSucFalha é uma informação gerada também por FTMRCD, a qual deve ser utilizada posteriormente para re
uperar a apli
ação da falha. O algoritmo FTMRCD, assim omo os me
anismos propostos para tolerân
ia a falha, são apresentados separadamente na próxima seção.

### 5.2 Critérios para Escalonar as Tarefas Backups

Esta seção faz uma análise detalhada da terceira etapa do  $FT framework$  no Algoritmo 3, onde são definidos os principais aspectos do tratamento de falhas no escalonamento das backups de FTMRCD.

Para alcançar a tolerância a falha em FTMRCD, primeiramente é definida uma serie de critérios que permitem escalonar as backups da aplicação, de forma a garantir um es
alonamento tolerante a falhas onsistente e om bom desempenho. Neste apítulo, as cópias primária e *backup* de uma tarefa  $v_i$  são denotadas como  $v_i^P$  e  $v_i^B$ , respectivamente. A precedência entre duas tarefas primárias  $v_j^P$  e  $v_i^P$ , tal que  $v_j^P \in Pred(v_i^P)$  é denotada por  $v_j^P \to v_i^P$ .

O conceito *primária forte* para o esquema primária-backup foi introduzido em [60] para classificar a tarefa primária  $v^P$  durante o escalonamento das backups. A tarefa primária  $v_i^P$  é  $\emph{classificada como primária forte se:$ 

- 1. não tem prede
essores, ou
- 2. tem predecessores e dada a precedência  $v_j^P \rightarrow v_i^P,$ 
	- (a)  $v_i^P$  e  $v_j^P$  estão alocados no mesmo processador e  $v_j^P$  é uma tarefa primária forte,
	- (b)  $v_i^P$  e  $v_j^P$  estão alocados em processadores diferentes e a *backup*  $v_j^B$  está escalonada antes de  $v_i^P$ , tal que  $v_i^P$  consegue receber as mensagens de  $v_j^B$ .

Por definição, uma tarefa primária forte sempre poderá executar, exceto quando seu processador falha sem ela ter finalizado sua execução. Neste caso, a backup correspondente deve ser ativada para executar. Note que a classificação em [60] limita-se a uma mesma classificação da primária  $v_i^P$  em relação a todos os predecessores. Diferentemente, neste trabalho a classificação proposta da primária varia de acordo com a relação com os distintos prede
essores. Portanto, a seguir, é reformulada e estendida om a adição de novos on
eitos.

#### 5.2.1 Classificação de Primárias: Critério  $C_1$

Para classificar uma primária  $v^P,$  é definido neste trabalho o critério  $C_1,$  que utiliza as relações  $R_1$  e  $R_2$  entre duas tarefas primárias que são introduzidas a seguir. O objetivo principal é oferecer maior flexibilidade na formulação dos distintos critérios de escalonamento das backups, para assim conseguir maior desempenho e consistência durante a exe
ução da apli
ação em ambientes distribuídos.

A aplicação do critério  $C_1$  deve ser realizada a cada iteração do algoritmo FTMRCD, onde as tarefas do GAD G são visitadas de a
ordo om a ordem previamente estabele
ida em  $V_{ordG}$ . Desta forma a classificação das tarefas primárias usando  $C_1$  percorre  $V_{ordG}$ , cumprindo a ordem de precedência das tarefas da aplicação, e assim, no caso de  $v_i^P$  ter predecessores,  $v_i^P$  só poderá ser classificada com  $C_1$  depois de terem sido classificados todos seus predecessores  $v_j^P$ .

Relação  $R_1$ : Dada a precedência entre duas primárias  $v_j^P \rightarrow v_i^P,\, v_i^P$  é  $\bm{forte}$   $\bm{para}$  $v_j^P$  se:

- 1.  $v_j^P$  e  $v_i^P$  estão alocados no mesmo processador, e
	- (a)  $v_j^P$  não tem predecessores (caso de uma tarefa origem em  $G$ ), ou  $v_j^P$  é forte para todos seus prede
	essores, ou
	- (b)  $v_j^B$  está escalonada antes de  $v_i^P$ , tal que  $v_i^P$  consegue receber a mensagem de  $v_j^B$ , ou
- 2.  $v_j^P$  e  $v_i^P$  estão alocados em processadores diferentes, e

(a)  $v_j^B$  está escalonada antes de  $v_i^P$ , tal que  $v_i^P$  consegue receber a mensagem de  $v_j^B$ .

Pela relação anterior  $R_1,$  se a primária  $v_i^P$  em  $G$  não é  $\bm{forte}$   $\bm{para}$   $v_j^P,$  então  $v_i^P$  é  $\bm{fraca}$   $\bm{para}$   $v_j^P,$  veja a seguir quando uma primária é  $\bm{fraca}$  em relação a seu predecessor.

Relação  $R_2$ : Dada a precedência entre duas primárias  $v_j^P \rightarrow v_i^P,\, v_i^P$  é  $\bm{\it fraca~para}}$  $v_j^P$  se:

- 1.  $v_j^P$  e  $v_i^P$  estão alocados no mesmo processador, e
	- (a)  $v_j^P$  é *fraca para* algum predecessor e
	- (b)  $v_i^P$  não consegue receber a mensagem de  $v_j^B$ , ou
- 2.  $v_j^P$  e  $v_i^P$  estão alocados em processadores diferentes, e
	- (a)  $v_i^P$  não consegue receber as mensagem de  $v_j^B$ .

As relações *forte para* ou *fraca para* são utilizadas para classificar as tarefas primárias em  $C_1$ , e por outros critérios de escalonamento que serão definidos a seguir.

Critério  $C_1$ : A primária  $v_i^P$  é  $\boldsymbol{classificada}$  em:

- 1. totalmente forte, se
	- (a) não tem prede
	essores, ou
	- (b) tem predecessores e dada a precedência  $v_j^P \rightarrow v_i^P, v_i^P$  é forte para todos seus predecessores  $v_j^P;$
- 2.  $\emph{parcialmente forte}$ , se  $\emph{v}_{i}^{P}$  não é  $\emph{totalmente forte}$ , mas pelo menos é  $\emph{forte}$  para algum predecessor  $v_j^P;$
- 3.  $\textit{totalmente fraca}, \text{se } v_i^P \text{ é } \textit{fraca para todos seus predecessores } v_j^P.$

Por  $C_1$ , de acordo com a ordem em  $V_{ord}$ , as tarefas origens do grafo (sem predecessores) da aplicação G são classificadas em primárias totalmente fortes.

Para ilustrar a classificação considerada, o GAD  $G = (V, E)$  da Figura 5.1 e o escalonamento também visto na figura,  $v_1^P$  e  $v_2^P$  são primárias *totalmente fortes* e  $v_3^P$  é uma *primária parcialmente forte*. A tarefa  $v_1^P$  é o caso 1 (a) do critério  $C_1,$  onde a tarefa não tem predecessores. Já  $v_2^P$  é o caso 1(b) do critério  $C_1,$  onde a tarefa tem somente  $v_1$ como predecessor e não deixa de receber a mensagem da  $\mathit{backward}\ v_{1}^{B}$  em caso de falha de  $p(v_1^P)$ . Como  $v_1$  é o único predecessor de  $v_2, \, v_2^P$  é totalmente forte. Se  $v_1^P$  não finaliza com sucesso, é necessário executar  $v_1^B$  que ao terminar envia a mensagem para  $v_2^P$ . Já  $v_3^P$ é uma primária *parcialmente forte* por  $C_1$ , é *forte para o predecessor*  $v_1^P$  mas é *fraca para*  $v_2^P,$ pois  $v_2^B$ termina depois do tempo de inicio de  $v_3^P.$ 

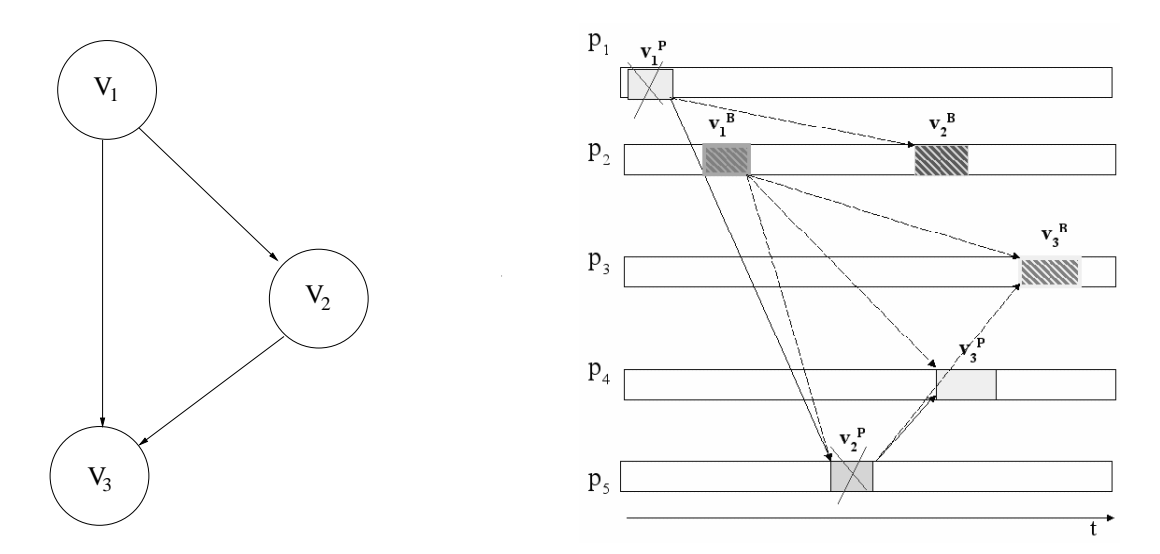

Figura 5.1: Critério de classificação  $C_1$  aplicado no GAD

 $C_1$  será utilizado por outros critérios ainda a serem especificados neste capítulo para escalonar as backups. Esta classificação permitirá também determinar as tarefas predeessoras e su
essoras de uma tarefa es
alonada em aso de falha, assim omo reduzir o makespan. O objetivo principal é garantir o funcionamento e reduzir o custo do mecanismo que trata a falha, facilitando a formulação dos critérios de escalonamento de backups.

Uma falha de pro
essador provo
a a falha das tarefas primárias es
alonadas nele que ainda não exe
utaram, e pode também provo
ar a impossibilidade de exe
ução de tarefas primárias sucessoras que deviam executar em outros processadores. Para definir as classes de falha para uma tarefa primária, diferente da falha de pro
essador, são propostos neste trabalho a seguir dois tipos de falha para  $v_i^P$ :

- 1. **falha por hardware**: é provocada pela falha de seu processador  $p(v_i^P)$  (onde  $v_i^P$  foi es
alonada).
- 2.  $\pmb{f}$ alha induzida: é provocada por outra primária  $v_j^P,$  predecessora de  $v_i^P,$  que não envia a mensagem a  $v_i^P$  no tempo previsto e, portanto,  $v_i^P$  não pode executar.

Note que no segundo caso ( $\mathit{falha}$   $\mathit{induzida}$ ),  $v_i^P$  é  $\mathit{fraca}$   $\mathit{para}$   $v_j,$   $\log$ o por  $C_1$   $v_i^P$  é par
ialmente forte ou totalmente fra
a. A partir destas lasses de falhas de uma tarefa primária, podem ser especificadas as seguintes classificações:

Dada a precedência  $v_j^P \rightarrow v_i^P$  em  $G$ , se  $v_i^P$  é *fraca para*  $v_j^P$ *,* então  $v_i^P$  é  $\bm{c}$ an $\bm{d}$ ida $\bm{t}$ a  $\bm{a}$  $\emph{falha industriala por } ~ v_j^P, ~ \mathrm{e} ~ v_j^P ~ \mathrm{\acute{e}}~ {\it candidate~a~provocar~falha~induzida~de}~~~ v_i^P.$ 

De maneira recorrente, dada a precedência  $v_k^P \,\rightarrow\, v_j^P \,\rightarrow\, v_i^P,$  se  $v_i^P$  é *candidata a*  $\mathit{falha}$   $\mathit{induzida}$   $\mathit{por}\,\,v_j^P,$   $\mathit{então}\,\,v_i^P$   $\acute{\text{e}}\,$   $\mathit{também}\,\, candidate\,\,a\,\,falha\,\,induzida\,\,pelos\,\,predecessores$  $v_k^P$  de  $v_j^P$ , se  $v_j^P$  é fraca para  $v_k^P$ . Ao mesmo tempo esses predecessores  $v_k^P$  são denotados  $\emph{candidates a provocar a falha industriala de } v_i^P.$ 

Por outro lado, quando o processador  $p(v_i^P)$  falha, se  $v_i^P$  não executa completamente, então  $v_i^P$  sofre *falha por hardware.* Assim qualquer primária da aplicação  $G$ , independente da classificação com  $C_1$ , é sempre *candidata a falha por hardware*. No caso da falha de  $p(v_i^P),$  as outras tarefas  $v_k^P$  escalonadas nos outros processadores  $p(v_k^P)$  diferentes de  $p(v_i^P),$ se não classificadas totalmente fortes (parcialmente fortes ou totalmente fracas) então são andidatas a falha induzida.

#### 5.2.2 Ex
lusão Mútua: Critérios de Es
alonamento C2 e C3

Os critérios  $C_2$  e  $C_3$ , utilizados para o escalonamento de backups são formulados a seguir, baseados nas restrições de exclusão espacial e temporal do esquema primária-backup para a técnica de replicação passiva. Estes critérios garantem o funcionamento do mecanismo de tolerân
ia a falhas e são omumente utilizados na literatura por algoritmos de escalonamento tolerantes a falhas que usam replicação passiva  $[33, 48, 53, 60]$ . Com as definições de tempo de ínicio  $EST(v_i, p(v_i))$  e tempo de fim  $EFT(v_i, p(v_i))$ , sendo  $p(v_i)$  o processador que tem escalonada  $v_i$ , as cópias primária e  $\emph{backup}$  de  $v_i$  devem cumprir os critérios de exclusão mútua  $C_2$  e  $C_3$ .

Critério  $C_2$ : A backup  $v_i^B$  deve ser escalonada em processador diferente da sua respectiva primária  $v_i^P$  (exclusão mútua no espaço), ou seja  $p(v_i^B) \neq p(v_i^P)$ .

O critério $\mathcal{C}_2$ garante que, no caso de uma falha de processador, uma das cópias da tarefa  $v_i$  seja primária ou backup, possa executar.

Critério  $C_3$ : A backup  $v_i^B$  deve ser escalonada depois da sua primária  $v_i^P$ . O tempo de início de  $v_i^B$  deve ser superior a soma do tempo de fim da primária  $v_i^F$ mais o tempo estimado gasto para dete
tar a falha (ex
lusão mútua no tempo), ou seja,  $EST(v_i^B, p(v_i^P)) \geq EFT(v_i^P, p(v_i^P)) + tDetFalha(p(v_i^P)).$ 

Os critérios de exclusão mútua, tanto no espaço  $(C_2)$  quanto no tempo  $(C_3)$  para escalonar as backups são obviamente necessários para tolerar a falha permanente de processador. Em caso de falhar o processador  $p(v_i^P)$  antes de  $v_i^P$  finalizar, a backup  $v_i^B$  correspondente será ativada em outro processador  $p(v_i^B)$ , em um momento mais tarde  $EST(v_i^B)$ .

#### 5.2.3 Seleção de Pro
essadores: Critérios de Es
alonamento C4 e C5

O resto dos critérios de escalonamento apresentados neste capítulo, de  $C_4$  a  $C_7$ , são definidos neste trabalho baseados no critério de classificação  $C_1$ . Eles são propostos com o objetivo principal de garantir a consistêcia do funcionamento do mecanismo e achar os pro
essadores onde é possível es
alonar a ba
kup, de forma a ofere
er uma exe
ução da aplicação completa e eficiente, mesmo na ocorrência de falhas. Em particular, os critérios C<sup>4</sup> <sup>e</sup> C<sup>5</sup> permitem sele
ionar os pro
essadores disponíveis que podem ser utilizados para es
alonar as ba
kups.

Critério  $C_4$ : Dada a precedência  $v_j^P \rightarrow v_i^P,$  a *backup*  $v_i^B$  *não pode ser escalonada* no mesmo processador que o predecessor  $v_j^P$ , se as primárias  $v_i^P$  e  $v_j^P$ :

- 1. estão alo
adas no mesmo pro
essador, ou
- 2. estão alocadas em processadores distintos e,  $v_i^P$  é *fraca para*  $v_j^P$ .

O critério  $C_4$  (2) quer dizer que, se  $v_j^P$  (*candidata a provocar a falha induzida* de  $v_i^P$ ) falhar,  $v_j^B$  será executada e provocará a falha de  $v_i^P$ . Logo é necessário que  $v_i^B$  seja executada no lugar de  $v_i^P$ , portanto  $v_i^B$  não pode ser escalonada em  $p(v_j^P)$ .

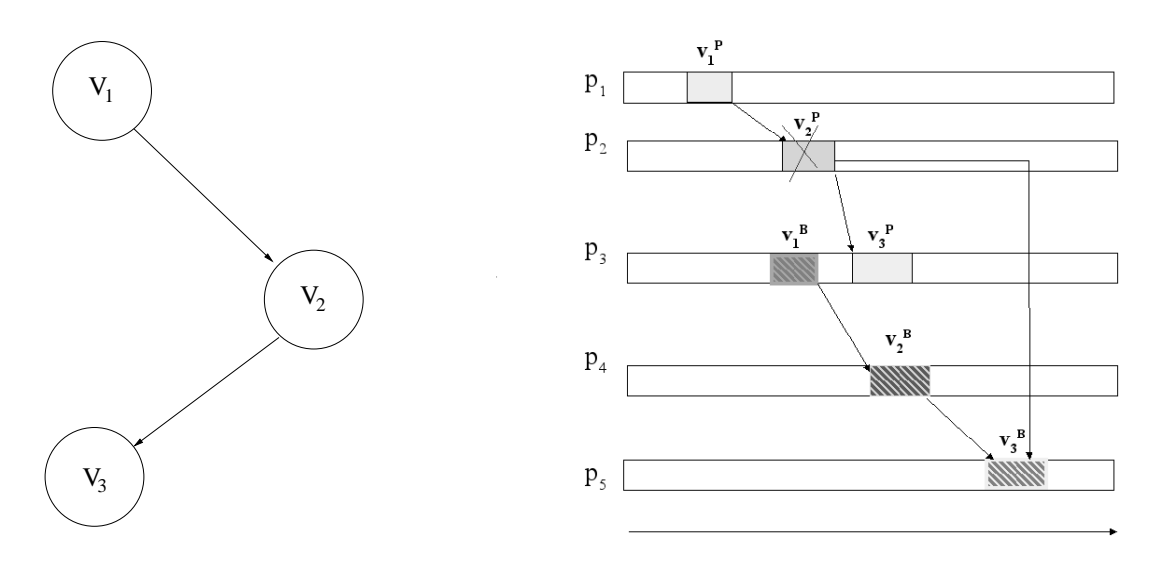

Figura 5.2: Critérios C<sup>4</sup> <sup>e</sup> C<sup>5</sup> apli
ados no GAD

Na Figura 5.2,  $v_3^P$  e  $v_2^P$  estão escalonadas em processadores diferentes e  $v_3^P$  é  $\emph{frac}$ para  $v_2^P$  pois  $v_2^B$  foi escalonado depois de  $v_3^P$  (caso 2 de  $C_4$ ). Se  $p_2$   $(p(v_2^P))$  falhar, é necessário que  $v_2^B$  execute. Neste caso  $v_3^B$  não pode ser escalonada no mesmo processador  $p_2$ que  $v_2^P$ , já que em caso de falha de  $p_2, v_3^B$  seria obrigada a executar.

Critério  $C_5$ : Dada as precedências  $v_k^P\,\rightarrow\,v_j^P\,\rightarrow\,v_i^P,$  a backup  $v_i^B$  não pode ser escalonada no mesmo processador que  $v_k^P$  se:

- 1.  $v_i^B$  não pode ser escalonada no processador do predecessor  $v_j^P$ , por  $C_4$ , e
- 2.  $v_j^P$  é *fraca para* seu predecessor  $v_k^P$ .

Assim,  $C_5$  se aplica recorrentemente também a todos os predecessores de  $v_k^P$  que são não totalmente fortes, voltando pela precedência no grafo da aplicação G até chegar a tarefas totalmente fortes.

A Figura 5.2 é o caso de  $C_5$ , onde  $v_3^B$  não pode ser escalonada em  $p(v_1^P),$  pois além de  $v_3^P$  ser *fraca para*  $v_2^P$ , também  $v_2^P$  é *fraca para*  $v_1^P$ . Se  $p(v_1^P)$  falhar é necessário que  $v_1^B$ execute. Neste caso  $v_3^B$  não pode ser escalonada no mesmo processador que  $v_1^P$ , já que em caso de falhar  $p(v_1^P)$  também provoca a falha induzida de  $v_2^P$  e consequentemente a falha de  $v_3^P$ , assim  $v_3^B$  estaria obrigada a executar.

Note que, a classificação  $C_1$  em  $C_4$  e  $C_5$ , oferece flexibilidade e consistência ao definir as possíveis opções de es
alonamento de uma ba
kup sobre os diferentes pro
essadores. A  $\mathit{backward}$  de uma tarefa  $v$  sendo escalonada, deixa de ser alocada somente nos processadores dos predecessores aos quais ela é fraca, e tem disponíveis para utilizar os processadores dos outros predecessores que ela é *forte*. Os critérios  $C_4$  e  $C_5$  têm que ser aplicados para manter a consistência do escalonamento das *backups*, senão podem vir a ocorrer falhas induzidas durante a execução da aplicação devido a falha de um processador.

#### 5.2.4 Sobreposição de Backups: Critérios de Escalonamento C6 e C7

Os critérios  $C_6$  e  $C_7$  estabelecem no algoritmo FTMRCD as regras para sobreposição de ba
kups om outras tarefas, sejam ba
kups ou primárias, durante o es
alonamento.

Critério  $C_6$ : A backup  $v_i^B$  não pode ser escalonada sobreposta com outra backup  $v_j^B$  já escalonada no processador  $p(v_j^B)$ , se:

- 1.  $v_j^P$  e  $v_i^P$  estão escalonadas no mesmo processador, ou seja,  $p(v_j^P) = p(v_i^P)$ , ou
- 2. existe a precedência  $v_j^P \rightarrow v_i^P,$  e  $v_i^P$  é *fraca para*  $v_j^P,$  ou
- 3. não existe nenhuma relação de precedência entre  $v_j^P$  e  $v_i^P,$  mas pelo menos uma das primárias, por exemplo  $v_i^P,$  sem perda de generalidade, foi classificada como par
ialmente forte ou totalmente fra
a, e se:
	- (a) existe  $v_k^P$  predecessora de  $v_i^P$  escalonada com  $v_j^P$ , ou seja  $p(v_k^P) = p(v_j^P)$ , tal que  $v_k^P$  é *candidata a provocar falha induzida de*  $v_i^P,$  ou
	- (b) ambas  $v_i^P$  e  $v_j^P$  não são classificadas *totalmente fortes*, e existe uma tarefa  $v_k^P$ ,  $candidate\,\,comm\,\,a\,\,provocar\,\,as\,\,falhas\,\,induzidas\,\,de\,\,v_i^P\,\,e\,\,v_j^P,$  ou
	- (c) ambas  $v_i^P$  e  $v_j^P$  não são classificadas *totalmente fortes*, e existem  $v_k^P$  e  $v_l^P$ ,  $v_k^P \neq$  $v_l^P$ , escalonadas no mesmo processador  $(p(v_k^P) = p(v_l^P))$ , tal que  $v_k^P$  é *candidata* a provocar a falha induzida de  $v_i^P$ , e  $v_l^P$  é candidata a provocar a falha induzida de  $v_j^P$ .

Obviamente, se o processador  $p(v_j^P) = p(v_i^P)$  falhar, por  $C_6$  (1) as correspondentes  $\mathit{backups}\,\, v_j^B$  e  $v_i^B$  terão que executar, assim não poderiam ficar sobrepostas. A restrição  $C_6$ (2) é necessária, pois a mensagem da predecessora $\,v^B_j\,$ não chegaria a  $v^P_i\,,$ visto que  $v^P_i\,$ é  $\emph{frac}\hspace{0.1cm}v_{j}^{P},$  e assim em caso de falhar  $p(v_{j}^{P}),$  as  $\emph{backups}$  tanto  $v_{j}^{B}$  como  $v_{i}^{B}$  devem ser ativadas no lugar das primárias e não podem ter suas exe
uções sobrepostas.

Observe que se existe relação de precedência entre  $v_i^P$  e  $v_j^P$ ,  $v_i^B$  não ficará escalonada sobreposta com sua predecessora  $v_j^B,$  pois pelo critério  $C_3$  de exclusão mútua  $EFT(v_i^P,p(v_i^P))\ \leq\ EST(v_i^B,p(v_i^B)),$  e como  $v_i^P$  é forte para  $v_j^P,\ EFT(v_j^B,p(v_j^B))\ \leq$  $EST(v_i^P, p(v_i^P))$  assim,  $EFT(v_j^B, p(v_j^B)) \leq EST(v_i^B, p(v_i^B))$ .

O critério  $C_6$  (3) é importante para destacar os casos onde  $v^B_i$  e  $v^B_j$  não podem ficar sobrepostas, quando suas primárias não têm relação de precedência. Nestes casos (a), (b) e (c), ambas as *backups*,  $v_i^B$  e  $v_j^B$ , terâo que executar. Note que, nos casos distintos a estes será possível a sobreposição, até de backups de primárias não classificadas totalmente fortes, o que pode melhorar ainda mais o *makespan* do escalonamento.

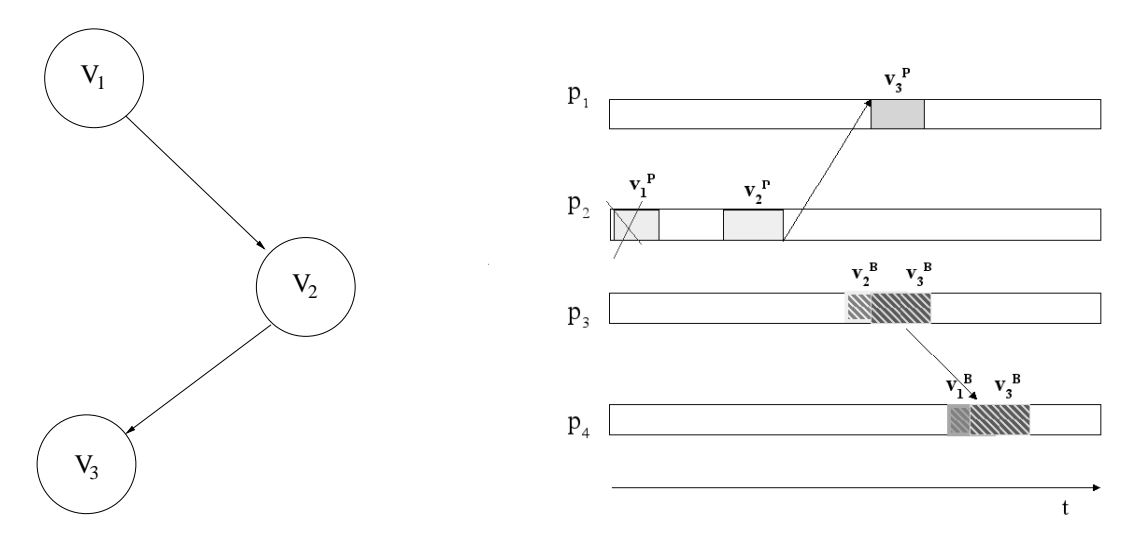

Figura 5.3: Critério  $C_6$  aplicado no GAD

No exemplo da Figura 5.3,  $v_3^B$  não pode ser escalonada em  $p_3$  sobre  $v_2^B$  pelo critério  $C_{6}$  (2), pois existe relação de precedência entre  $v_{2}^{P}$  e  $v_{3}^{P},$   $v_{3}^{P}$  é *fraca para* seu predecessor  $v_2^P$  e então, em caso de falha do processador  $p_2 = p(v_2^P),\,v_2^B$  e  $v_3^B$  têm que executar por ocorrer a falha induzida de  $v_3^P$ . Por  $C_6$  (3),  $v_3^B$  também não pode ser escalonada sobre  $v_1^B,$ porque mesmo que não exista relação de precedência entre  $v_1^P$  e  $v_3^P$ ,  $v_3^P$  foi classificada como totalmente fraca (devido a  $v_2^P$ ). Por  $C_6$  (3)(a), caso  $p_2 = p(v_1^P)$  falhe durante a execução de  $v_1^P$ , as *backups*  $v_1^B$  e  $v_2^B$  devem executar, e como  $v_2^B$  não consegue enviar mensagem a tempo para  $v_3^P$  ( $v_3^P$  é *fraca para*  $v_2^P$ ),  $v_3^B$  também deve executar. Portanto  $v_3^B$  e  $v_1^B$  não podem ser es
alonadas sobrepostas.

Critério  $C_7$ : A backup  $v_i^B$  pode ser escalonada sobreposta a outra primária  $v_k^P$ , já escalonada no processador  $p(v_k^P)$  e tal que  $v_k^P$  não está sobreposta com nenhuma outra ba
kup já es
alonada, se:

- 1. existe a precedência  $v_i^P \rightarrow v_k^P$ , ou
- 2. não existe nenhuma relação de precedência entre  $v_i^P$  e  $v_k^P$ , e:
	- (a) os processadores das primárias são diferentes  $p(v_i^P) \neq p(v_k^P)$ , e  $v_i^P$  é totalmente  $\emph{forte},$  e existe  $v_l^P$  escalonada depois de  $v_i^P$   $(EST(v_l^P) > EFT(v_i^P))$  no mesmo processador  $p(v_i^P) = p(v_l^P)$ , tal que  $v_l^P$  é uma tarefa *candidata a provocar falha*

 $induzida \de v_k^P$   $(v_k^P \in \textit{parcialmente forte} \text{ ou } \textit{frac}).$ 

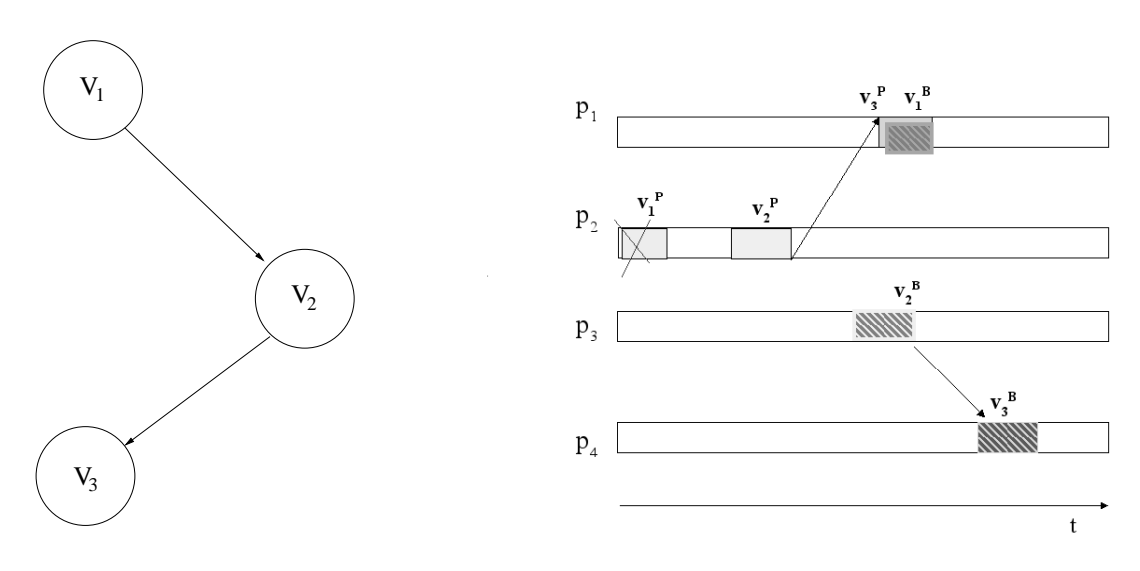

Figura 5.4: Critério  $C_7$  aplicado no GAD

Com  $C_7$  (1),  $v_i^B$  pode sobrepor a sucessora primária  $v_k^P$ , pois quando  $v_k^B$  for escalonada,  $v_k^P$  será classificada *fraca para*  $v_i^P$ , pois a mensagem de  $v_i^B$  não chegará a tempo para  $v_k^P$ . Desta forma, se  $v_i^P$  falhar durante sua execução, provocará a falha induzida de  $v_k^P$  e consequentemente, as  $\mathit{backups}\,\, v_k^B$  e  $v_i^B$  terão que executar. Portanto as execuções de  $v_k^P$  e  $v_i^B$  podem ficar sobrepostas.

Por  $C_7$  (2), sem relação de precedência entre  $v_j^P$  e  $v_i^P$ , a  $\mathit{backup}\,\ v_i^B$  de uma tarefa totalmente forte pode ser escalonada sobre uma primária  $v_k^P$  parcialmente forte ou fraca, se  $v_l^P,$  candidata a provocar a falha induzida de  $v_k^P,$  está escalonado no mesmo processador  $p(v_i^P)$  e depois de  $v_i^P$ . Se  $p(v_i^P)$  falhar,  $v_i^B$  deve executar e a primária sobreposta  $v_k^P$  não poderá executar, pois como  $v_l^P$  está escalonado no mesmo processador  $p(v_i^P) = p(v_l^P)$ ,  $v_l^P$ também falha e provoca a falha induzida de $v_k^P$ .

A restrição  $C_7$  (2) pode ser ilustrada com a Figura 5.4, neste caso  $v_1^B$  pode ser escalonada sobre a tarefa  $v_3^P$ , onde  $v_1^P$  e  $v_3^P$  não têm relação de precedência e seus processadores são distintos. Além disso,  $v_1^P$  foi classificada *totalmente forte* (não têm predecessores) e  $v_3^P$ tem o predecessor  $v_2^P$  tal que foi escalonado no mesmo processador que  $v_1^P$   $(p_1)$ , e ainda  $v_3^P$  é *fraca para*  $v_2^P$ . Logo,  $v_1^B$  e  $v_3^P$  podem ter suas execuções sobrepostas.

Note que em [61] a sobreposição sobre primárias não foi considerada. Já em [60] a sobreposição de ba
kups sobre primárias foi abordada, mas somente para tarefas om relação de precedência. Diferentemente, neste trabalho o critério é proposto também para tarefas primárias que não têm relação de precedência em  $G$ , o que permite melhorar ainda mais o desempenho da exe
ução em aso de falha.

Os critérios de  $C_1$  a  $C_7$  apresentados nesta seção, são as regras utilizadas por FTMRCD para escalonar as backups. O cumprimento destes critérios devem garantir a onsistên
ia e o devido fun
ionamento do me
anismo de tolerân
ia a falhas durante a exe ução posterior no ambiente real. Assim, espera-se também uma diminuição no usto do me
anismo e onsequentemente, do makespan da apli
ação.

## 5.3 Algoritmo de Es
alonamento para Tolerar uma Falha

A descrição do algoritmo FTMRCD proposto para escalonar as backups com o objetivo de tolerar uma falha permanente de pro
essador segue nesta seção. De forma geral, FTMRCD escalona as backups seguindo a mesma estrutura do algoritmo MRCD descrito no Capítulo 4, mas com a adição dos critérios acima definidos.

O Algoritmo 4 mostra os passos om as prin
ipais funções propostas para FTMRCD. Seja a lista  $V_{ordG}$  com todas as tarefas  $v \in V^B$  ordenadas pela prioridade de seleção bl $evel()$ . Inicialmente, a partir de  $V_{ordG}$ , a primária  $v_i^P$  de cada backup  $v_i^B$  é classificada de acordo com o critério de classificação  $C_1$ . Para cada tarefa  $v \in V_{ordG}$ , a função ClasPrimaria na linha 3 determina se  $v_i^P$  é *totalmente forte* ou não, conforme  $C_1$ . Esta função fornece também os predecessores (LP redFalha) e sucessores (LSucFalha) de cada primária que serão utilizados posteriormente para recuperar aplicação em caso de falha. Logo depois na linha 4 com a função  $AchaCjtoProcess$  são escolhidos os processadores onde  $v^B$  pode ser escalonada (critérios  $C_2$ ,  $C_4$  e  $C_5$ ).

O conjunto dos processadores escolhidos  $P^*$ , para escalonar  $v_i^B$  é percorrido na linha  $5,$  e para cada  $p_j$  e calculado o tempo disponível mais cedo  $EAT(v_i^B,p_j)$  em que  $v_i^B$ deve começar em  $p_j$  (linha 6). Para isto calcula-se o máximo entre o tempo disponível mais cedo das primárias predecessoras  $\mathit{EATP}(\mathit{Pred}(v^P_i)),$  o tempo disponível mais cedo das backups predecessoras  $EATB(Pred(v_i^P))$  e o tempo de fim de  $v_i^P$ ,  $EFT(v_i^P, p_j)$  (C<sub>3</sub>). Para cada  $p_i$ , na linha 7 a função CriaLNaoSobreposta cria uma lista LNSob das tarefas que não podem sobrepor com  $v^B,$  baseado nos critérios de sobreposição  $C_6$  e  $C_7.$  Similar a MRCD, o algoritmo FTMRCD emprega uma heurística do tipo list scheduling, com uma política de inserção de tarefas para escalonar as backups, e com a mesma função de custo ponderada que em MRCD. Na linha 8 a função InsTarefas calcula o melhor tempo de início  $EST(v_i^B, p_j)$  de  $v_i^B$  em  $p_j$ . Desta forma, checando os intervalos desocupados em  $LNSob,$  aloca-se  $v^B$  em espaços ociosos entre tarefas primárias e  $\emph{backups}$  já escalonadas, e no melhor processador que minimiza a função de custo  $f(F = \min f)$  na linha 19). Os valores dos objetivos  $EFT$  e  $RC$  são calculados antes e agregados na linha 18 dentro de  $f$ para todos os processadores de  $P^*$ .

Para concluir, caso  $P^*$  seja diferente de vazio, atualiza-se na linha 22 o escalonamento de *backups SchBck* com a nova *backup vi* $^{B}_{i}$  escalonada. Se  $P^*$  é vazio, então não foi possível achar processadores para escalonar  $v_i^B$  e o algoritmo termina na linha 24 considerando indisponibilidade de re
ursos.

Algoritmo  $4: \textit{FTMRCD}(V_{ord}, P, w, Sch)$ 

1 for  $i = 0, ..., n - 1$  $F = \infty$ ;  $3 \langle T \text{F} \text{or} \text{te}, \text{F} \text{or} \text{te}, \text{L} \text{P} \text{redF} \text{alha}, \text{L} \text{SucF} \text{alha} \rangle =$  $\begin{equation} ClassPrimaria(v_i^P); \; \texttt{?} \ ^*C_1* \texttt{?} \end{equation}$  $P^* = AchaCjtoProcs(v_i^B, P, LPredFalha);$   $\nmid$ \* $C_2, C_4, C_5$ \*/  $\forall p_j \in P^*$  $EAT(v_i^B, p_j) = \max\{EATP(Pred(v_i)), EATB(PredB(v_i)),$  $EFT(v_i^P,p_j)\} \; /^*C_3{}^*/$  $INSob = CriaLNaoSobreposta(v_i^B, p_j);$   $\frac{*C_6, C_7 *}{s}$  $EST(v_i^B, p_j) = InsTarefas(v_i^B, p_j, LNSob, EAT);$  $EFT(v_i^B, p_j) = EST(v_i^B, p_j) + eh(v_i^B, p_j);$  $RC(v_i^B, p_j) = FP(p_j) \times eh(v_i^B, p_j);$  $EFT_{min} = \min_{p_j \in P} \{ EFT(v_i^B, p_j) \};$  $EFT_{max} = \max_{p_j \in P} \{ EFT(v_i^B, p_j) \};$  $RC_{min} = \min_{p_j \in P} \{ RC(v_i^B, p_j) \};$  $RC_{max} = \max_{p_j \in P} \{ RC(v_i^B, p_j) \};$  $\forall p_j \in P^*$  $EFT_n(v_i^B, p_j) = norm(0, 100, EFT_{min}, EFT_{max}, EFT(v_i^B, p_j));$  $RC_n(v_i^B, p_j) = norm(0, 100, EFT_{min}, RC_{max}, RC(v_i^B, p_j));$  $f(v_i^B, p_j) = (1 - w) \times EFT_n(v_i^B, p_j) + w \times RC_n(v_i^B, p_j);$ 19 if  $(f(v_i^B, p_j) < F)$  $F = f(v_i^B, p_j); p_{v_i^B} = p_j;$ 21 if  $(P^* \neq \emptyset)$  $SchBck = SchBck \cup \langle v_i^B, p_{v_i^B}, EST(v_i^B, p_{v_i^B})\rangle;$ 23 else  $SchBck = \emptyset$ ;  $LSucFalha = \emptyset$ ;  $sair$ );  $re{torna}(SchBck, LSucFalha);$ 

#### 5.3.1 Classi
ação de Primárias

O Algoritmo 5 mostra o pseudocódigo da função ClassPrimaria que implementa o critério  $C_1,$  onde  $TForte(v^P)$  indica se a tarefa  $v^P$  é totalmente forte ou não, e  $Forte(v^P,v_j)$ denota se a tarefa  $v^P$  é forte para a predecessora  $v^P_j$  ou não. Na linha 3, o conjunto de predecessores  $Pred(v^P)$  de  $v^P$  é percorrido e caso seja vazio, a tarefa  $v^P$  é classificada como *totalmente forte*, sinalizado por  $TForte(v^P) = 1$ . Por  $R_1$ , se os processadores de  $v_j^P \in Pred(v^P)$  e de  $v^P$  são iguais, ou seja,  $p(v_j^P) = p(v^P)$  e  $v_j^P$  é totalmente forte, então  $v^P$  é *forte para*  $v_j^P$  com  $Forte(v^P, v_j^P) = 1$  na linha 6. Da mesma forma, se  $v^P$  está escalonada depois de  $v_j^B$  e recebe a mensagem de  $v_j^B$  a tempo, como aparece na linha 5,

então  $v^P$  é *forte para*  $v^P_j$ , ou seja,  $Forte(v^P, v^P_j) = 1.$  Caso contrário,  $v^P$  é *fraca para*  $v^P_j$  $(Forte(v^P, v_j^P) = 0)$  e  $v^P$  deixa de ser totalmente forte  $(TForte(v_j^P = 0$  na linha 8). Para este caso,  $v^B$  é inserida a seguir na lista de sucessores *backups* de  $v_j^P$   $LSucFalha(v_j^P),$  e deve executar em caso de falha de  $v_j^P$ . Na linha 10,  $v_j^P$  é inserida na lista de primárias predecessoras  $LPredFalha(v^P)$  de  $v^P$ , por ser *candidata a provocar a falha induzida* de  $v^P$ 

Algoritmo 5:  $\text{ClassPrimaria}(v^P)$ 

1 /\*por critério  $C_1^*$ /  $2 \; TForte(v^P) = 1; LSucFalha = \varnothing; LPredFalha = \varnothing$ 3  $\forall v_j \in Pred(v^P)$ 4 if  $(p(v_j^P) = p(v^P) \wedge TForte(v_j^P)) \vee$ 5  $(EST(v^P, p(v^P) > (EFT(v^B_j, p(v^B_j)) + c(v^B_j, v^P) \times$  $L(p(v_j^B), p(v^P))))$ 6  $Forte(v^P, v_j^P) = 1;$ 7 else 8  $Forte(v^P, v_j^P) = 0; TForte(v^P) = 0;$ 9  $LSucFalha(v_j^P) = LSucFalha(v_j^P) \cup v^B;$ 10  $LPredFalha(v^P) = LPredFalha(v^P) \cup v_j^P;$ 11  $retorna(TForte, Forte, LPredFalha, LSucFalha);$ 

A lista  $LSucFalha(v_j^P)$  é uma lista formada pelas  $\mathit{backups}$  sucessoras de  $v_j^P,$  que devem executar caso  $v_j^P$  falhar, pois as primárias das tarefas desta lista são *candidatas a*  $\emph{falha}$   $\emph{induzida}$  pelas predecessoras  $\emph{v}_{j}^{P}$ . Da mesma forma,  $\emph{v}_{j}^{P}$  é uma *candidata a provocar*  $\emph{falha induzida}$ das primárias de  $LSucFalha(v_j^P).$  Esta informação definida por FTMRCDé importante, pois será utilizada depois pelo me
anismo tolerante a falhas no ambiente real para permitir a ontinuidade da exe
ução da apli
ação em aso de falha, onforme será descrito no Capítulo 6. Em caso de falha, se  $v^P_j$ , não finaliza por falha do processador onde estava executando  $p(v_j^P),$  então devem ser ativadas a sucessoras  $\mathit{backups}\,\,v^B$  contidas em  $LSucFalha(v_j^P)$  para assim recuperar a aplicação. Por outro lado, a lista  $LPredFalha(v^P)$ de cada  $v^P$  é formada pelas primárias predecessoras  $v_j^P \in Pred(v^P),$  tal que a falha de  $v_j^P$ pode provocar também a falha de  $v^P$  (*candidata a falha induzida*), pois nem a mensagem de  $v_j^B$  consegue chegar a primária  $v^P$ , e portanto a  $\mathit{backup}\,\;v^B$  deve executar. As tarefas de  $LPredFalha(v^P)$  são predecessoras *candidatas a provocar falha induzida* de  $v^P$ , e seus processadores não formarão parte dos processadores onde  $v^B$  pode ser escalonada.

#### 5.3.2 Seleção de Pro
essadores

A próxima função Acha CitoProcs na linha 4 de FTMRCD no Algoritmo 4, procura o conjunto de processadores  $P^*$ , onde é possível escalonar cada  $v_i^B$   $(i = 1...n)$ , a partir dos critérios  $C_2, C_4$  e  $C_5$ . No pseudocódigo no Algoritmo 6, por  $C_2$  na primeira linha o processador de  $v^P$  não faz parte de  $P^*$ , pois  $v^B$  não pode ser escalonada nele. Logo
depois, o conjunto de predecessores de  $v^P$  é percorrido para verificar se satisfazem  $C_4$ . Se os processadores das primárias são iguais ou  $v^P$  é *fraca para*  $v^P_j$  na linha 3, então o processador de  $v_j^P$  não fará parte de  $P^*$  (linha 5). Apartir da função  $AtualizaP^*$  na linha 6 (pseudocódigo no Algoritmo 7), é atualizado o conjunto  $P^*$ . Em Atualiza $P^*$  a lista  $LPredFalha(v^P)$  é percorrida para retirar de  $P^*$  (linha 1) todos os processadores que alocam os predecessores de  $v^P_j$ , *candidatos a provocar falha induzida* de  $v^P_j$ . Note que quando a função atinge primárias  $v^P$  totalmente fortes  $LPredFalha(v^P) = \varnothing$ .

Algoritmo 6: $AchaCjtoProcess(v<sup>B</sup>, P, LPredFalha)$ 

1 
$$
P^* = P - p(v^P)
$$
;  ${}^*C_2^*/$   
\n2  $\forall v_j^P \in Pred(v^P) / {}^*C_4^*/$   
\n3 if  $((p(v_j^P) = p(v^P)) \vee (\neg Forte(v^P, v_j^P)))$   
\n4 if  $(p(v_j^P) \in P^*)$   
\n5  $P^* = P^* - {p(v_j^P)}; / {}^*n\tilde{a}o$  escalonar  $v^B$  em  $p(v_j^P)^*/$   
\n6  $P^* = AtualizaP^*(P^*, v_j^P, LPredFalha) / {}^*C_5^*/$   
\n7  $retona(P^*)$ 

Algoritmo 7: $\text{AtualizaP}^*(P^*, v^P, \text{LPredFalha})$ 

$$
\forall v_j^P \in LPredFalha(v^P) \; /^*C_5^* /
$$
\n
$$
\text{while } (\exists p(v_j^P) \in P^*)
$$
\n
$$
\text{as } P^* = P^* - \{p(v_j^P)\}; \; /^*n \text{a}o \text{ escalonar } v^B \text{ em } p(v_j^P)^* /
$$
\n
$$
\text{a} \text{reform}(P^*)
$$

Note que a função  $AchaCjtoProcess(v^B,P, LPredFalha)$  pode não achar processadores disponíveis para escalonar certa  $\mathit{backup}~v^B$ . Uma forma de garantir que sempre existam pro
essadores disponíveis para es
alonar as ba
kups, é garantir que o sistema distribuído seja grande o suficiente dependendo da aplicação, ou que todas as primárias sejam totalmente fortes por  $C_1$ . Porém o primeiro caso pode não ser possível e o segundo caso é prati
amente impossível pela abordagem de es
alonamento utilizada. Nesta abordagem, para garantir o desempenho da exe
ução quando não há falha, o algoritmo es
alona todas as primárias antes de escalonar as *backups*, o que provoca mais primárias *totalmente* fracas ou parcialmente fortes. Dependendo da topologia e tamanho da aplicação e do ambiente, para ada primária suas ba
kups prede
essoras podem não ser es
alonadas antes que elas. Por exemplo, apli
ações om mais dependên
ias e em parti
ular om um número maior de adeias om tarefas dependentes entre si são mais propensas a ter mais primárias parcialmente fortes ou totalmente fracas. Isto depende de onde foram escalonados seus prede
essores ba
kups e se onseguem enviar as mensagens no tempo previsto. Assim, por C<sup>4</sup> <sup>e</sup> C5, enquanto as primárias sejam fortes para um número maior de prede
essores, menos chances terão de ser *candidatas a falhas induzidas*, havendo mais recursos para ser escalonadas. Por isso, técnicas como sobreposição de tarefas ou inserção em espaços o
iosos são estratégias importantes, adotadas e reformuladas neste trabalho. O algoritmo proposto FTMRCD onsidera uma função de usto ponderada, aumentando a probabilidade de a
har uma solução possível dentre múltiplos es
alonamentos que existem para uma mesma apli
ação <sup>e</sup> ambiente de exe
ução. Assim, om <sup>a</sup> variação de w é possível bus
ar soluções de es
alonamento om tolerân
ia a falhas viáveis, e ainda próximas ao ompromiso almejado entre os objetivos do problema. Por outro lado, para ter maior disponibilidade nos recursos, este trabalho explora os critérios de sobreposição de backups e é considerada uma política de inserção de backups em espaços ociosos entre primárias e backups.

# 5.3.3 Sobreposição de Ba
kups

Para cada  $p_j \in P^*$ , a função  $CriaListaNaoSobreposta$  (Algoritmo 8) na linha 7 de FTMRCD, constrói uma lista LNSob de tarefas já escalonadas (primárias e backups), que  $v^B$  não pode sobrepor durante sua execução. Em particular no pseudocódigo do Algoritmo 8 de CriaListaNaoSobreposta as tarefas  $v_i$  escalonadas no processador p são analisadas com  $C_6$  e  $C_7$ . Com  $C_6$ , se  $v_i$  é uma backup  $(v_i^B$  na linha 3) com  $p = p(v_i^B)$ , e sua primária correspondente  $v_i^P$  está escalonada no mesmo processador que  $v^P$   $(p(v_i^P) = p(v^P)$  na linha 4), então  $v_i^B$  é inserida em  $LNSob$  por  $C_6$  (1). Se  $v_i^B$  é predecessora de  $v^P$ , tal que  $v_i^P \in Pred(v^P)$  na linha 6, e  $v^P$  é *fraca para*  $v_i^B$  $(\neg Forte(v^P, v_i^P)$  na linha 6), então por  $C_6$  (2)  $v_i^B$  forma parte de *LNSob*.

Para concluir  $C_6$ , se não existe nenhuma relação de precedência entre  $v_i^P$  e  $v^P$  $(v_i^P \notin Pred(v^P) \land v_i^P \notin Succ(v^P)$  na linha 9), e uma das tarefas primárias:  $v^P$  ou  $v_i^P$ , é parcialmente forte ou totalmente fraca, pelo critério  $C_6(3)$  dependendo dos casos seguintes,  $v_i^B$  é adicionada em  $LNSob$ . Primeiramente por (a), se uma das primárias  $v^P$  ou  $v_i^F$ não é classificada *totalmente forte* (¬ $TForte(v^P)$  ou ¬ $TForte(v^P_i)$  nas linhas 10 e 13), mas se  $v_k^P,~c andidata~\emph{a }$  provocar falha induzida, está escalonada no mesmo processador que a outra primária, então  $v_i^B$  é adicionada na lista não sobreposta  $LNSob$  por (b). Se ambas as tarefas não são classificadas *totalmente fortes*, é adicionada  $v_i^B$  em  $LNSob$  na linha 13, quando as duas tarefas apresentam uma mesma tarefa  $v_k^P$  candidata a lhes provocar falha induzida. Da mesma forma  $v_i^B$  forma  $LNSob$  na linha 21 por (c), se as respectivas *candi*datas a provocar falhas induzidas de  $v_l^P$  e  $v_k^P$ , respectivamente  $(\exists v_k^P \in LPredFalha(v^P))$ ∧ ( $\exists v_l^P \in LPredFalha(v_i^P)$ ), estão escalonadas no mesmo processador  $p(v_l^P) = p(v_k^P)$ .

Com  $C_7$  se  $v_i$  é primária ( $v_i^P$  na linha 23), escalonada em  $p$  ( $p = p(v_i^P)$ ) e  $v_i^P$  é predecessora de  $v^P$   $(v_i^P \in Pred(v^P)$  na linha 24) então forma  $LNSob$  por  $C_7$  (1). Por outro lado, se não existe relação de predecedência entre  $v^P_i$  e  $v^P$   $(v^P \notin Pred(v^P_i)$  e  $v^P \notin Succ(v^P_i)$ na linha 27), no aso em que uma das seguintes ondições é satisfeita: as primárias estão escalonadas no mesmo processador,  $p(v_i^P) = p(v^P)$  na linha 28, ou  $v^P$  não é classificada totalmente forte  $(\neg TForte(v^P))$  na linha 30), ou  $v_i^P$  não é classificada totalmente forte  $(\neg TForte(v_i^P)$  mas não existe predecessor  $v_k^P$  ( $\nexists v_k^P$  na linha 32), tal que  $v_i^P$  é fraca para  $v_k^P$  (¬ $Forte(v_i^P, v_k^P)$ ), e está escalonado no mesmo processador ( $p(v_k^P) = p(v^P)$ ) depois de  $v^P$   $(EST(v_k^P) > EFT(v^P))$ , então por  $C_7$  (2),  $v_i^P$  é adicionada em LNSob.

Algoritmo 8:  $CriaListNaoSobre posta(v<sup>B</sup>, p)$ 

1  $LNSob = \varnothing$ ; 2  $\forall v_i \, / \, p(v_i) = p$ 3 if  $v_i^B$  /\* $C_6$  (se backup)\*/ 4 if  $(p(v_i^P) = p(v^P))$  LNSob = LNSob  $\cup \{v_i^B\}$  /\* $C_6(1)$ \*/  $\overline{5}$ 6 if  $(v_i^P \in Pred(v^P)) \wedge (\neg Forte(v_i^P, v^P))$  /\* $C_6$  (2)\*/ 7  $LNSob = LNSob \cup \{v_i^B\};$ 8 else 9 if  $(v_i^P \notin Pred(v^P) \land v_i^P \notin Succ(v^P))$  /\* $C_6(3)$ \*/ 10 if  $(\neg TForte(v_i^P)) \wedge (\exists v_k^P \in \mathit{LPredFalha}(v_i^P)) \wedge$  $(p(v_k^P) = p(v^P)))$ 11  $LNSob = LNSob \cup \{v_i^B\};$  $12$ 13 if  $(\neg TForte(v^P)) \wedge (\exists v_k^P \in LPredFalha(v^P)) \wedge$  $(p(v_k^P) = p(v_i^P)))$ 14  $LNSob = LNSob \cup \{v_i^B\};$ 16 if  $(\neg TForte(v^P) \land \neg TForte(v_i^P)) \land$ 17  $\left(\exists v_k^P \in \{LPredFalha(v^P) \land LPredFalha(v_i^P)\}\right)$ 18  $LNSob = LNSob \cup \{v_i^B\};$ else  $19$ 20 if  $(\neg TForte(v^P) \land \neg TForte(v_i^P)) \land$ 21  $\left(\exists v_k^P\right)$  $\begin{array}{llll} P & \in & LPredFalha(v^P)) & \wedge & (\exists v^P_l) \end{array}$ <sup>l</sup> ∈  $LPredFalha(v_i^P)) \wedge (p(v_l^P) = p(v_k^P))$ 22  $LNSob = LNSob \cup \{v_i^B\};$ 23 if  $v_i^P$  /\*C<sub>7</sub> (se primária)\*/ 24 if  $(v_i^P \in Pred(v^P))$  /\* $C_7(1)$ \*/ 25  $LNSob = LNSob \cup \{v_i^P\};$ 27 if  $(v_i^P \notin Pred(v^P) \wedge v_i^P \notin Succ(v^P) \not\mid C_7(2)^*$ / 28 if  $(p(v_i^P) = p(v^P))$   $LNSob = LNSob \cup \{v_i^P\};$ 29 else 30 if  $(\neg TForte(v^P))$   $LNSob = LNSob \cup \{v_i^P\};$ 31 else 32 if  $(\nexists v_l^P \in LPredFalha(v_i^P)) \wedge$ 33  $(p(v_l^P) = p(v^P)) \wedge (EST(v_l^P) > EFT(v^P))$ 34  $LNSob = LNSob \cup \{v_i^P\};$ 

35  $re{torna}(LNSob);$ 

O escalonamento final gerado  $Sch \cup SchBck$ , descreve como será o comportamento da apli
ação em aso de falha, tendo diferentes ombinações ou possíveis exe
uções das tarefas da apli
ação em dependên
ia do pro
essador que falha. Como uma úni
a falha permanente de pro
essador é tolerada, somente uma destas ombinações será ativada se ocorre falha. Neste caso, serão executadas as *backups* das primárias que não terminaram de executar (falha de hardware) no processador com falha, mais as backups das primárias que não irão executar em outros processadores, por apresentar falha induzida provocada por seus prede
essores. Portanto, para ada falha de pro
essador, obtém-se um es
alonamento de primárias e *backups* e como resultado um *makespan* diferente.

## 5.3.4 Cál
ulo do Es
alonamento e da Solução om Falha

A estratégia de escalonamento bi-objetivo e tolerante a falhas proposta produz um es
alonamento Sch para as ópias primárias de um GAD de entrada através de MRCD, e um escalonamento para as *backups SchBck*, de acordo com os critérios ja especificados em FTMRCD. No entanto, para analisar os benefícios de tal estratégia, é necessário calcular o makespan e a confiabilidade do escalonamento resultante em caso de uma falha permanente de um determinado pro
essador. Assim, nesta seção é proposto um simulador da exe
ução do GAD de a
ordo om os es
alonamentos produzidos por MRCD <sup>e</sup> FTMRCD (Sch ∪  $SchBck),$  dado que a falha ocorre no processador  $p(v^P)$  durante a execução de uma tarefa  $v^P$ . O objetivo é estimar os valores esperados de *makespan*  $\mathcal{M}_{falha}$  e a confiabilidade  $R_{T_{falha}}$ , alcançados pela aplicação quando ocorre uma falha permanente de processador e gerar o escalonamento  $Sch_{falha}$  das primárias e backups que realmente executam em caso de falha.

O simulador desenvolvido considera uma falha permanente do processador  $p(v^P)$ , que tem alocada  $v^P,$  para um dado escalonamento  $Sch\cup SchBck$  durante a execução de  $v^P$ . Inicialmente,  $v^P$  e as tarefas primárias escalonadas depois de  $v^P$  em  $p(v^P),$  apresentam falha por hardware. Consequentemente, as primárias que fazem parte da lista de sucessores destas tarefas LSucFalha são atualizadas no simulador para apresentar falha induzida de  $v^P$  e as mesmas não podem executar durante a execução da aplicação com falha, ou seja, são substituídas por suas ba
kups.

Para simular a execução paralela da aplicação com falha, o conjunto  $P^\ast$  contendo o resto dos processadores,  $P^* = P - p(v^P)$  é percorrido, sendo atualizados o makespan com o máximo dos tempos de fim e a confiabilidade total com a soma dos custos de confiabilidade, sempre que cada tarefa  $v_i$  finaliza sua execução. Dependendo se a tarefa  $v_i$  que executa é primária ou backup, o simulador utiliza a informação do escalonamento Sch ou SchBck, para assim determinar o processador  $p(v_i)$  onde  $v_i$  deve executar, e seu tempo de computação. Antes de começar cada  $v_i$ , verifica-se se todos seus predecessores já terminaram e, caso verdadeiro, re-calcula-se o tempo de início  $EST(v_i, p(v_i))$  e o tempo de fim  $EFT(v_i, p(v_i))$  em  $p(v_i)$ . Observe que, durante a simulação, os tempos de início das  $\mathit{backups}\,\, v_i^B$  que executam devido a uma determinada falha podem atingir valores menores do que os previstos no escalonamento inicial SchBck obtido por FTMRCD, pois outras

 $\mathit{backups}$  escalonadas antes, no mesmo processador,  $p(v_i^B)$  não executam. Finalmente, são coletados o makespan  $M_{falha}$  e a confiabilidade  $R_{T_{falha}}$  da execução da aplicação com falha. O simulador gera também como saída o escalonamento  $Sch_{falha}$  com as tarefas (primárias e backups) que realmente devem executar para determinada falha permanente de processador. Sch<sub>falha</sub> é utilizado para avaliar a consistência da execução da aplicação em aso de falha.

# 5.4 Extensão para Tolerar Múltiplas Falhas de Pro
essador

O algoritmo proposto FTMRCD na seção anterior é estendido para onsiderar múltiplas falhas de pro
essador, e denotado mFTMRCD omo mostra o framework do Algoritmo 9. P <sup>é</sup> um parâmetro de entrada que representa <sup>o</sup> onjunto de todos os pro
essadores do sistema heterogêneo e distribuído. No entanto,  $P$  pode ser visto como um conjunto de  $k$ subconjuntos de processadores tal que  $P = \{P_0, ..., P_{k-1}\}\$ , onde cada  $P_i \in P, i = 0, ..., k-1\}$ pode representar um *cluster* de processadores, ou um subconjunto de um *cluster* que tem uma certa característica, ou ainda  $P$  pode ser dividida em  $k$  subconjuntos aleatoriamente. Note que, no algoritmo proposto para tolerar múltiplas falhas mFTMRCD,  $P_i \cap P_j = \emptyset$  $\forall P_i, P_j \in P$ .

 $\rm{Em~mFTMRCD},$  os critérios e as funções para escalonar cada  $\it{backward~v_i^B}$  apresentados anteriormente  $(C_1$  a  $C_7)$ , são aplicados somente dentro de um grupo de processadores do sistema,  $P_s \subset P$  ( $0 \le s \lt k$ ), onde  $P_s$  contém o processador que foi alocada  $v_i^P$  pelo algoritmo MRCD, que es
alona as primárias. Desta forma, em mFTMRCD é possível assumir múltiplas falhas, sendo possível só uma falha de pro
essador por grupo. O máximo de falhas que podem ser toleradas om este algoritmo é então k falhas.

> Algoritmo 9 :  $mFT framework(G, P, w_1, w_2)$  $1 \ \textit{V}_{ord} = \langle v_0, v_1, \ldots, v_{n-1} \rangle / \textit{blevel}(v_i) \le \textit{blevel}(v_{i+1}), i = 0, \ldots, n-2;$ 2  $\langle Sch, S(Sch) \rangle = \text{MRCD}(V_{ord}, P, w_1);$  $3 \quad P = \{P_0, P_1, ..., P_{k-1}\};$  $4 \langle SchBck,LSucF alha \rangle = mFTMRCD(V_{ord}, P, Sch, w_2);$

Desta forma, o pro
edimento FTMRCD do Algoritmo 4, é estendido para mFTMRCD no framework do Algoritmo 9, entretanto, a estrutura geral proposta é semelhante. A nova distribuição do ambiente P proposta na linha <sup>3</sup> <sup>é</sup> passada omo parâmetro de entrada na linha 4, com os distintos grupos  $P_s$  de processadores obtidos.

Diferentemente, em mFTMRCD para escalonar cada  $\mathit{backward}\ v_i^B,$  seleciona-se de  $P$ o grupo  $P_s$  que contém o processador da primária  $v_i^P$  correspondente, tal que  $p(v_i^P) \in P_s$ com  $s = 0...k - 1$ . Desta forma, a linha 4 de FTMRCD é substituída no Algoritmo 4 pela função  $P^* = AchaCjtoProcess(v_i^B, P_s, LPredFalha),$  ou seja, somente é realizada a busca dos processadores dentro do grupo  $P_s$  para escalonar cada *backup v* $_i^B$ . As próximas linhas de mFTMRCD são exatamente as mesmas que as de FTMRCD, quando propostas para uma falha no Algoritmo 4.

Considerando uma falha de processador por grupo ou *cluster*, ao escalonar a backup  $v_i^B$  no grupo de sua correspondente primária  $v_i^P,$  se garante que se ocorre uma falha de processador no grupo, quando  $v_i^P$  ainda não executou, outra falha de processador no mesmo grupo não pode ocorrer. Portanto a  $\mathit{backup}$  correspondente  $v_i^B$  poderá ser ativada para exe
utar no pro
essador onde foi es
alonada.

### Backup Alternativa

Como os ritérios de sobreposição foram propostos presumindo uma úni
a falha de pro
essador, os mesmos podem ser apli
ados dentro de ada grupo, onde só um pro
essador pode falhar. Assim, cada  $\mathit{backup }~v_i^B,$  ao ser escalonada dentro de um grupo, pode sobrepor backups já escalonadas ali a partir dos critérios  $C_6$  e  $C_7$ . Entretanto, o escalonamento de múltiplas falhas resultante da proposta anterior não ne
essariamente poderá sempre recuperar a aplicação. Dependendo dos processadores com falha nos distintos grupos  $P_i,$ tarefas primárias podem sofrer falhas induzidas, por primárias es
alonadas em outros grupos. <sup>A</sup> falha de pro
essador de um grupo P<sup>i</sup> pode provo
ar falhas induzidas de primárias escalonadas em outros grupos  $P_j$ ,  $j \neq i$ . Se coincide que as *backups* destas primárias, estão escalonadas em processadores que também sofrem falhas em seus grupos  $P_i$ , estas backups não poderão exe
utar e a apli
ação não naliza.

Desta forma, uma primeira versão de es
alonamento para tolerar múltiplas falhas pode ser onsiderada, mas não garante que a apli
ação seja sempre re
uperável, ou seja, vai depender de se as falhas de pro
essador que o
orrem geram o problema anterior. Se existem casos com *backups* que devem executar (por falhas induzidas de suas primárias), es
alonadas em pro
essadores om falha, o me
anismo de tolerân
ia a falhas não exe
uta, e avisa que a re
uperação dessas falhas não é possível. Em asos distintos fun
iona normalmente.

Para resolver o problema anterior, uma segunda versão para tolerar múltiplas falhas é proposta. Neste aso o algoritmo segue a mesma proposta, mas difere pela adição de outra backup alternativa  $v_i^{B_a}$  para cada primaria  $v_i^P$  que não foi classificada totalmente forte. Com mFTMRCD,  $v_i^{B_a}$  é escalonada depois de  $v_i^{B}$  (repetindo as linhas 6 a 20 do Algoritmo 4), em um processador $p(v_i^{B_a})$ do mesmo grupo de processadores do escalonamento de  $v_i^F$ e  $v_i^B$ . O processador  $p(v_i^{B_a})$  é obviamente diferente ao processador da sua  $\mathit{backup}$  original  $p(v_i^B),$  e consideram-se os mesmos critérios de escalonamento que foram aplicados com  $v_i^B$ dentro desse grupo.

No cálculo de  $EAT(v_i^B,p_j)$  na linha 6 do Algoritmo 4,  $EATB(v_i^B,p_j)$  agora considera  $\tanh$ ém os tempos das  $\mathit{backups}$  alternativas  $v_k^{B_a}$  dos predecessores  $v_k^P$  que não são classificadas totalmente fortes, ou seja,  $EAT(v_i^B, p_j) = \max\{EATP(Pred(v_i)), EATB(PredB(v_i)),$  $EATBa(PredB_{a}(v_{i})), EFT(v_{i}^{P}, p_{j})\},$  onde  $EATBa(PredB_{a}(v_{i}))$  é o tempo disponível mais cedo que  $v_i^B$  pode ser escalonada em relação a suas  $\mathit{backups}$  predecessoras alternativas  $v_k^{B_a}$  (se tiver). Note que o tempo disponível mais cedo  $EAT(v_i^{B_a}, p_j)$  para  $v_i^{B_a}$ repete a mesma formulação.

Desta forma, quando o
orre falha de pro
essador em um grupo, se for ne
essário

executar a *backup* original  $v_i^B$  de alguma primária  $v_i^P$  que sofre *falha induzida*, se  $v_i^B$  está escalonada em um processador que falha, o mecanismo de recuperação ativa  $v^{Ba}_i$ , que executará no processador  $p(v_i^{B_a})$  onde foi escalonada. Como somente ocorre uma falha de processador por grupo, se garante que  $p(v_i^{B_a})$  não falha. Note que diferente das primárias, as backups não podem sofrer falha induzida, elas são escalonadas depois de receber todas as mensagens predecessoras (primárias e  $\mathit{backups}$ ). Se uma das  $\mathit{backups}$  ( $v_i^B$  e  $v_i^{B_a})$  não pode exe
utar por falha de seu pro
essador, a outra poderá exe
utar, permitindo a ontinuidade da exe
ução.

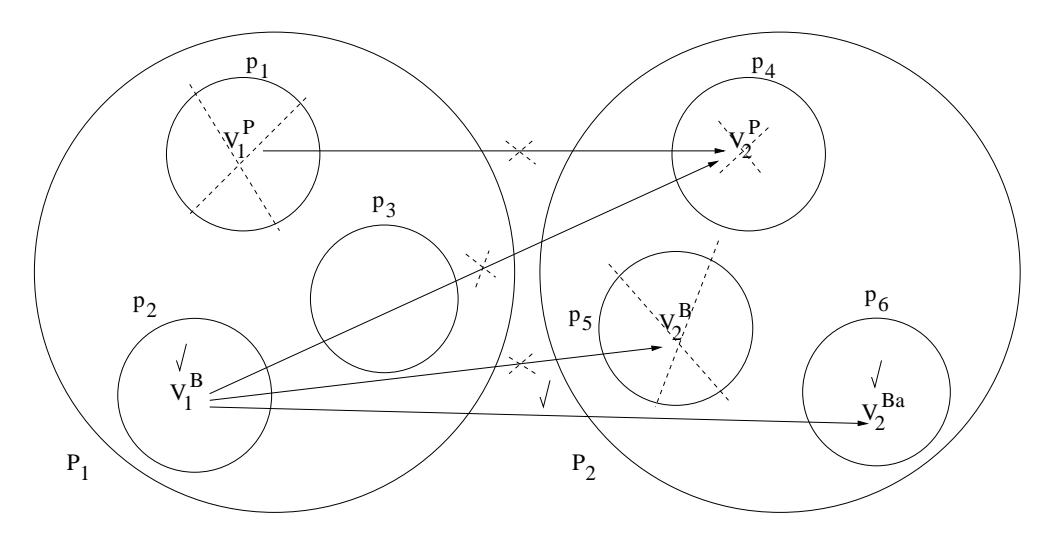

Figura 5.5: Exemplo om 2 falhas de pro
essador

A Figura 5.5 mostra um exemplo para esta abordagem. O sistema representado têm 6 processadores distribuídos em dois grupos  $P_1$  e  $P_2$ , tal que  $P_1 \cup P_2 = P$ , cada grupo com três processadores como visto na figura. Para simplificar, são analisadas só duas tarefas da aplicação  $v_1^P$  e  $v_2^P$ , com a relação de precedência  $v_1^P \rightarrow v_2^P$ , onde  $v_2^P$  é *fraca para*  $v_1^P$ . Por MRCD,  $v_1^P$  está alocada em  $p_1 \in P_1$ , e  $v_2^P$  em  $p_4 \in P_2$ . De acordo com mFTMRCD as  $\mathit{backups}$  originais  $v_1^B$  e  $v_2^B$  são escalonadas em outro processador do mesmo grupo que suas primárias,  $p_2 = p(v_1^B) \in P_1$  e  $p_5 = p(v_2^B) \in P_2$ , respectivamente. Se o processador de uma primária  $v_i^P$  falhar, então o processador da correspondente  $\mathit{backup}\,\ v_i^B$  não irá falhar. No entanto, se uma primária  $v_i^P$  sofre *falha induzida*, mesmo que seu processador não falhe, sua  $\mathit{backup}\,\ v_i^B$  seria obrigada a executar. Neste exemplo, como os processadores  $p_1$  e  $p_5$ falham,  $v_1^P$  não executa e portanto não envia mensagem para  $v_2^P$ . Assim  $v_1^B$  executa, mas não consegue enviar mensagem a  $v_2^P$ , provocando sua *falha induzida.*  $v_2^B$  deveria executar no lugar de  $v_2^P$ , porém como  $p_5 = p(v_2^B)$  falha em  $P_2$ ,  $v_2^B$  também não poderá executar. Por mFTMRCD, a backup alternativa é escalonada se sua primária não é classificada totalmente forte, e assim neste exemplo,  $v_2^{B_a}$  escalonada em  $p_6 \in P_2$   $(v_2^P \notin \text{fraca para } v_1^P)$ será executada.  $v_2^{B_a}$  recebe a mensagem de  $v_1^B$  e executa com sucesso. Observe que isto aconteceu por coincidir que a  $\mathit{backup}$  original  $v_2^B$  foi escalonada no processador que falha em  $P_2$ , tendo que ser ativada sua alternativa  $v_2^{Ba}$  para garantir a recuperação da aplicação.

# 5.4.1 Considerações sobre as Falhas e o Número de Sub
onjuntos

Note que, um usto maior em relação a solução estará asso
iado ao me
anismo de tolerância a falha durante execução da aplicação na medida que cria-se um número maior  $k$  de grupos com mFTMRCD. Em mFTMRCD com a restrição de escalonar cada backup dentro de um úni
o grupo de pro
essadores, diminui a han
e de a
har pro
essadores om melhores características tanto em relação a tempo de execução quanto em confiabilidade para es
alonar as ba
kups. Contudo, aumenta o número máximo de falhas que pode ser tolerado pelo algoritmo de es
alonamento proposto.

Portanto, seria interessante controlar este custo relacionado ao tempo de execução e a confiabilidade, controlando de maneira flexível a relação entre a quantidade de processadores e o número de falhas toleradas, através de uma função de ompromisso no algoritmo proposto. Para regular o usto de in
luir tolerân
ia a falhas, pode ser atribuído um valor diferente <sup>a</sup> k dependendo da situação. Por exemplo, aso deseja-se obter um usto menor na solução, embora a aplicação aumente seu risco de apresentar falhas, é possível especificar um valor baixo de k.

Um outro aspecto que deve ser considerado é o compromisso entre o número de falhas toleradas  $k$  e o peso associado a confiabilidade da aplicação durante o escalonamento biobjetivo. Se de certa forma, a confiabilidade do escalonamento apresenta maior prioridade no algoritmo (w na função ponderada na linha 18 do Algoritmo 4), diminuindo assim a probabilidade da apli
ação falhar durante a exe
ução. Neste aso, om o propósito de obter um custo menor em relação a ambos objetivos do escalonamento, pode ser interessante onsiderar um número k menor de falhas a ser toleradas pelo algoritmo mFTMRCD. Assim, uma proposta no algoritmo pode ser estabele
er uma relação direta entre estes parâmetros  $w e k$ , tal que o aumento do  $w$  gere uma diminuição de  $k e v$ ice-versa.

O ompromisso entre o número de falhas toleradas pela proposta de tolerar múltiplas falhas proposto e o valor da ponderação  $w$ , segue o seguinte raciocínio. Quanto maior o valor de w utilizado no algoritmo MRCD, mais confiáveis são os processadores escolhidos e então menor a probabilidade de o
orrên
ia de falhas nestes pro
essadores. Assim, um número menor de falhas poderia ser espe
i
ado e omo resultado, um menor número de  $subconjuntos k de processadores pode ser definido.$ 

Portanto, considerar a abordagem bi-objetivo ponderada proposta no capítulo anterior, e a agrupação dos pro
essadores omo parte do algoritmo proposto, podem auxiliar na redução do usto de utilizar o me
anismo tolerante a falhas para exe
utar a apli
ação e omo onsequên
ia, a sobre
arga do tempo nal de exe
ução. A proposta de uma função de ompromisso pode ontrolar este usto, ao permitir variar o número de falhas que podem ser toleradas em função da importância atribuída a confiabilidade no escalonamento ou ao número de sob
onjuntos.

# 5.5 Análise de Desempenho

Com o objetivo de avaliar o desempenho da estratégia de escalonamento proposta. as soluções geradas por FTMRCD e mFTMRCD são analisadas e omparadas om MRCD em diferentes testes. Como em estudos anteriores, foram onsideradas apli
ações paralelas sintéti
as representadas pelas três lasses de GADs: a Eliminação Gausseana, denotada por  $G_n$ ; o diamante  $Di_n$ , que representa a multiplicação de matrizes; e GADs aleatórios  $R_n$ ,  $com$  topologias irregulares. Em todos os casos,  $n$  denota o número de tarefas da aplicação. Os pessos associados a cada GAD são os mesmos conforme descritos na Seção 4.4.

Inicialmente, foi utilizado o cenário de pior caso, descrito no Capítulo 4, com  $m = 24$ processadores agrupados inicialmente em três grupos  $P_0$ ,  $P_1$  e  $P_2$ , cada um com  $m = 8$ pro
essadores. Relembrando das ara
terísti
as nos diferentes grupos de pro
essadores, as taxas de falha  $FP$  foram geradas uniformemente nos intervalos  $[10^{-5}, 3.3 \times 10^{-5}] \ \forall p_i \in P_0,$ [3.4 × 10<sup>-5</sup>, 6.6 × 10<sup>-5</sup>]  $\forall p_i \in P_1$  e [6.7 × 10<sup>-5</sup>,10<sup>-4</sup>]  $\forall p_i \in P_2$ , respectivamente. Em relação ao índice de retardo,  $csi(p_i) = 73 \,\forall p_i \in P_0$ ,  $csi(p_i) = 53, \forall p_i \in P_1$  e  $csi(p_i) = 33$  $∀p_i ∈ P_2$ .  $FP$  e csi por grupo apresentam comportamentos de um certo modo conflitantes, ou seja, o primeiro grupo  $P_0$  apresenta os processadores mais lentos e mais confiáveis e o último grupo  $P_2$ , os processadores mais rápidos e menos confiáveis. Esta configuração é escolhida para estudar casos onde é difícil chegar a um acordo entre os objetivos do es
alonamento.

Outros dois enários foram onsiderados, enário de pro
essadores homogêneos (CPH) e cenário de processadores aleatórios (CPA). CPH é um cenário de processadores homogêneos em relação ao indice de retardo,  $csi(p_i) = 23 \,\forall p_i \in P$  com  $m = 25$ , parecido ao descrito na Seção 4.4.3, mas simula o ambiente computacional real de nossa intituição. As taxas de falhas dos processadores  $FP(p_i)$  foram calculadas uniformente no intervalo [1.8 × 10<sup>-6</sup>,3.2 × 10<sup>-6</sup>]. Já CPA é aleatório para *csi* e FP, com grupos de processadores que variam com o número de processadores m, dependendo da distribuição realizada  $P = \{P_0, P_1, ..., P_{k-1}\}\$ , com k, quantidade de grupos ou falhas, variando da forma  $k = (2, 4, 6, 8, 10)$ . As velocidades dos processadores foram atribuídas aletóriamente entre os valores:  $csi(p_i) = (33, 53, 73)$ , em qualquer grupo. Neste cenário CPA, similar a CPC, os processadores mais rápidos são associados às taxas  $FP$  mais altas (menos confiáveis) e vice-versa, para gerar situações conflitantes.  $FP(p_i)$  foi obtido no intervalo  $[10^{-5}, 10^{-6}]$ .

### 5.5.1 Uma Falha de Pro
essador

O primeiro grupo de experimentos analisa a solução do es
alonamento obtido pelo algoritmo FTMRCD na presença de uma falha permanente de pro
essador, usando o simulador que calcula o makespan e a confinabilidade em caso de falha, proposto na Seção 5.3.4. Inicialmente, foram analisadas duas soluções para as diferentes aplicações  $G_n$ ,  $R_n$  e  $Di_n$ : a solução de desempenho  $S_{\mathcal{M}}$  a a solução de equilíbrio  $S_e$ , para uma falha de proessador no enário CPC. As soluções de es
alonamento om falha, om FTMRCD, foram omparadas om as obtidas na exe
ução sem falha, ou seja, as geradas por MRCD para as tarefas primárias. A oluna (%) nas distintas tabelas apresentadas, mostra o per
entual

Tabela 5.1: Variação das soluções para  $w_2 = 0$  em FTMRCD, pela recuperação de 1 falha de processador no inicio da execução no CPC, com  $m = 24$  processadores para MRCD e FTMRCD.

|                     |                   | MRCD, $w_1 \neq 0$ |                   | FTMRCD, $w_2=0$      |         |          |  |
|---------------------|-------------------|--------------------|-------------------|----------------------|---------|----------|--|
| $GAD_n$             | $S_{\mathcal{M}}$ | $S_e$              | $S_{\mathcal{M}}$ | $\%~S_{\mathcal{M}}$ | $S_e$   | $\% S_e$ |  |
| ${\cal G}_{152}$    | 190.0,            | 449.4,             | 232.5,            | 22.3,                | 434.0,  | $-15.4$  |  |
|                     | 0.93316           | 0.94287            | 0.91511           | $-1.93$              | 0.93793 | $-0.52$  |  |
| $G_{252}$           | 318.7,            | 856.3.             | 459.8,            | 44.2                 | 834.3.  | $-2.56$  |  |
|                     | 0.85865           | 0.87844            | 0.82309           | $-3.50$              | 0.87138 | $-0.80$  |  |
| $G_{377}$           | 480.4,            | 1494.7,            | 762.5,            | 58.7                 | 1461.2. | $-2.24$  |  |
|                     | 0.75132           | 0.78560            | 0.69323           | $-7.73$              | 0.77635 | $-1.17$  |  |
| $G_{527}$           | 675.1,            | 2272.9,            | 1233.6            | 82.7                 | 2234.2  | $-1.70$  |  |
|                     | 0.61243           | 0.66578            | 0.54766           | $-10.5$              | 0.65334 | $-1.86$  |  |
| $G_{702}$           | 902.8,            | 3463.3.            |                   |                      | 3431.6  | $-0.91$  |  |
|                     | 0.45439           | 0.53184            |                   |                      | 0.51773 | $-2.65$  |  |
| ${\mathcal R}_{80}$ | 330.0,            | 949.0,             | 384.0             | 16.3                 | 949.0,  | 0.0      |  |
|                     | 0.84159           | 0.86478            | 0.83543           | $-0.73$              | 0.86400 | $-0.09$  |  |
| $R_{98}$            | 330.0,            | 1314.0,            | 330.0             | 0.0                  | 1253.0, | $-4.64$  |  |
|                     | 0.87650           | 0.84059            | 0.80636           | $-8.00$              | 0.82576 | $-1.76$  |  |
| $R_{152}$           | 396.0,            | 1533.0,            |                   |                      | 1533.0, | 0.0      |  |
|                     | 0.69907           | 0.75375            |                   |                      | 0.73445 | $-2.56$  |  |
| $R_{256}$           | 528.0,            | 1314.0,            | 689.0             | 30.4                 | 1314.0, | 0.0      |  |
|                     | 0.54215           | 0.58315            | 0.53755           | $-0.84$              | 0.57927 | $-0.66$  |  |
| $R_{364}$           | 759.0,            | 4161.0,            |                   |                      | 3942.0. | $-5.26$  |  |
|                     | 0.41804           | 0.51698            |                   |                      | 0.48993 | $-5.23$  |  |
| $Dis_1$             | 580.9,            | 1664.9,            | 933.9             | 60.7                 | 1657.9, | $-0.40$  |  |
|                     | 0.83218           | 0.87524            | 0.79318           | $-4.68$              | 0.86995 | $-0.60$  |  |
| $Di_{100}$          | 660.0,            | 1957.0,            | 1040.0,           | 57.5                 | 1950.0, | $-0.35$  |  |
|                     | 0.79665           | 0.84719            | 0.74722           | $-6.20$              | 0.84150 | $-0.67$  |  |
| $Di_{144}$          | 825.0,            | 2468.0,            | 1358.0.           | 64.6                 | 2461.0. | $-0.28$  |  |
|                     | 0.71903           | 0.78322            | 0.65755           | $-8.55$              | 0.77614 | $-0.90$  |  |
| $Di_{256}$          | 1155.9,           | 3636.0,            | 2195.0,           | 89.9                 | 3629.0, | $-0.19$  |  |
|                     | 0.54940           | 0.63608            | 0.51366           | $-6.5-$              | 0.62575 | $-1.65$  |  |
| $Di_{361}$          | 1452.0,           | 4512.0,            | 3112.0            | 114.4                | 4505.0, | $-0.15$  |  |
|                     | 0.42095           | 0.52008            | 0.45527           | $-8.15$              | 0.50812 | $-2.29$  |  |

de variação de cada solução em relação aos dois objetivos makespan e confiabilidade.

Foram realizadas duas omparações das soluções obtidas por FTMRCD om as geradas pelo algoritmo MRCD sem falhas. Na primeira omparação (Tabelas 5.1 e 5.2), o es
alonamento de MRCD alo
a as tarefas nos mesmos pro
essadores m = 24. Já na segunda omparação (Tabelas 5.3 e 5.4), o es
alonamento MRCD alo
a as tarefas para  $m = 23$  processadores, desconsiderando o processador que teve a falha. A primeira comparação mostra a variação da solução de es
alonamento, mudança inevitável pela tolerân
ia da falha. Já a segunda avalia de erta forma a qualidade do es
alonamento de FTMRCD, obtido om o uso de ba
kups, ao se omparar om o es
alonamento de primárias de MRCD sem o pro
essador que falha.

Como especificado, tanto MRCD como FTMRCD recebem  $w$ , peso associado aos objetivos, como parâmetro  $(1-w)$  associado a minimização do makespan  $\mathcal{M}$ , e w, à maximização da confiabilidade  $R_T$ . No entanto, diferentes valores de w podem ser estabelecidos para MRCD <sup>e</sup> FTMRCD. Assim, seja w<sup>1</sup> <sup>o</sup> peso dado omo entrada <sup>a</sup> MRCD (primárias)

|                     |                   | MRCD, $w_1 \neq 0$ |                   | FTMRCD, $w_1 = w_2$    |         |           |  |
|---------------------|-------------------|--------------------|-------------------|------------------------|---------|-----------|--|
| $GAD_n$             | $S_{\mathcal{M}}$ | $S_e$              | $S_{\mathcal{M}}$ | $\%$ $S_{\mathcal{M}}$ | $S_e$   | $% S_e$   |  |
| $G_{152}$           | 190.0,            | 449.4              | 256.7             | 35.1                   | 406.0,  | $-43.4$   |  |
|                     | 0.93316           | 0.94287            | 0.92389           | $-0.99$                | 0.93480 | $-0.85$   |  |
| $G_{252}$           | 318.7,            | 856.3.             | 479.9.            | 50.5                   | 721.6.  | $-15.7$   |  |
|                     | 0.85865           | 0.87844            | 0.83935           | $-2.24$                | 0.86284 | $-1.77$   |  |
| $G_{377}$           | 480.4,            | 1494.7,            | 893.6,            | 86.0                   | 1182.4, | $-20.0$   |  |
|                     | 0.75132           | 0.78560            | 0.72681           | $-3.26$                | 0.75434 | $-3.97$   |  |
| $G_{527}$           | 675.1.            | 2272.9,            | 1362.5            | 101.8                  | 1687.0  | $-25.7$   |  |
|                     | 0.61243           | 0.66578            | 0.58774           | $-4.03$                | 0.62366 | $-6.32$   |  |
| $G_{702}$           | 902.8,            | 3463.3.            |                   |                        | 2674.3  | $-22.7$   |  |
|                     | 0.45439           | 0.53184            |                   |                        | 0.47626 | $-10.4$   |  |
| ${\mathcal R}_{80}$ | 330.0,            | 949.0,             | 457.0             | 38.4                   | 1008.0, | 6.21      |  |
|                     | 0.84159           | 0.86478            | 0.83978           | $-0.21$                | 0.86115 | $-0.41$   |  |
| $R_{98}$            | 330.0.            | 1314.0,            | 597.0             | 80.9                   | 1201.0, | $-8.59$   |  |
|                     | 0.87650           | 0.84059            | 0.80300           | $-8.38$                | 0.82510 | $-1.84$   |  |
| $R_{152}$           | 396.0,            | 1533.0,            |                   |                        | 1870.0, | 21.9      |  |
|                     | 0.69907           | 0.75375            |                   |                        | 0.73478 | $-2.51$   |  |
| $R_{256}$           | 528.0,            | 1314.0,            | 803.0             | 52.0                   | 1493.0, | 13.6      |  |
|                     | 0.54215           | 0.58315            | 0.54353           | $-0.25$                | 0.58202 | $-0.19$   |  |
| $R_{364}$           | 759.0,            | 4161.0,            |                   |                        | 4234.0, | $1.75\,$  |  |
|                     | 0.41804           | 0.51698            |                   |                        | 0.49564 | $-4.12$   |  |
| $Dis_1$             | 580.9,            | 1664.9,            | 1286.9            | 121.5,                 | 1624.9, | $-2.40,$  |  |
|                     | 0.83218           | 0.87524            | 0.85937           | $-3.26$                | 0.84789 | $-3.12$   |  |
| $Di_{100}$          | 660.0,            | 1957.0,            | 1426.0,           | 116.0,                 | 1917.0, | $-2.04$   |  |
|                     | 0.79665           | 0.84719            | 0.82543           | $-3.61$                | 0.81459 | $-3.84$   |  |
| $Di_{144}$          | 825.0,            | 2468.0,            | 1692.             | 105.0,                 | 2327.0. | $-5.71$ , |  |
|                     | 0.71903           | 0.78322            | 0.75414           | $-4.87$                | 0.72960 | $-6.84$   |  |
| $Di_{256}$          | 1155.9,           | 3636.0,            | 2302.0,           | 99.1,                  | 3465.0, | $-4.78,$  |  |
|                     | 0.54940           | 0.63608            | 0.55771           | $-1.51$                | 0.58418 | $-8.15$   |  |
| $Di_{361}$          | 1452.0,           | 4512.0,            | 3172.0            | 118, 4,                | 3319.0, | $-26.4$   |  |
|                     | 0.42095           | 0.52008            | 0.46382           | $-5.96$                | 0.44605 | $-14.2$   |  |

Tabela 5.2: Variação da solução de escalonamento com  $w_2 = w_1$  em FTMRCD, pela recuperação de 1 falha de processador no inicio da execução no CPC.

e  $w_2$ , à FTMRCD (backups). Para cada par de tabelas, as seguintes situações são consideradas. Nas Tabelas 5.1 e 5.3,  $w_1 \neq 0$  ( $S_M$  e  $S_e$ ) e  $w_2 = 0$ , ou seja, as backups são escalonadas só considerando a minimização do *makespan*. Já nas Tabelas 5.2 e 5.4,  $w_1 \neq 0$  $(S_{\mathcal{M}} \in S_e)$  e  $w_2 = w_1$ , primárias e *backups* são escalonadas com o mesmo peso não nulo considerando em ambos os escalonamentos, o mesmo compromisso entre os objetivos.

Em todas as tabelas, <sup>o</sup> símbolo − representa o fato de que o respe
tivo algoritmo não onsegue a
har pro
essadores disponíveis para es
alonar determinadas ba
kups. Isto acontece pela limitação do número de processadores para escalonar as backups, na medida que aumenta o tamanho da apli
ação. Observe que estes asos apare
em em alguns experimentos de uma falha em soluções  $S_M$  quando o ambiente é constante,  $m = 24$ , e dependendo da topologia do GAD. Especificamente, ocorre para a maior aplicação  $G_{702}$ , e em duas aplicações dos GADs gerados com topologias aleatórias  $R_{152}$  e  $R_{364}$ . Note que para  $D_i$  mesmo com o aumento da aplicação, o escalonamento sempre encontra solução, o grafo só tem no máximo uma largura de 19.

Nas tabelas 5.1, 5.2, 5.3 e 5.4, especificamente para  $R_n$ , de topologias irregulares

|                  | MRCD, $w_1 \neq 0$ |         |                   | FTMRCD, $w_2=0$      |         |                    |
|------------------|--------------------|---------|-------------------|----------------------|---------|--------------------|
| $GAD_n$          | $S_{\mathcal{M}}$  | $S_e$   | $S_{\mathcal{M}}$ | $\%~S_{\mathcal{M}}$ | $S_e$   | $\%$ $S_e$         |
| $G_{152}$        | 190.0,             | 502.7   | $2\,3\,2.5$       | 22.3,                | 434.0,  | $-13.6,$           |
|                  | 0.93247            | 0.94470 | 0.91511           | $-1.86$              | 0.93793 | $-0.72$            |
| $G_{252}$        | 318.7,             | 907.2,  | 459.8,            | 44.2,                | 834.3.  | $-8.03$ ,          |
|                  | 0.85793            | 0.87990 | 0.82309           | $-4.06$              | 0.87138 | $-0.97$            |
| ${\cal G}_{377}$ | 480.4,             | 1643.7, | 762.5,            | 58.7,                | 1461.2. | $-11.1,$           |
|                  | 0.74863            | 0.78952 | 0.69323           | $-7.40$              | 0.77635 | $-1.67$            |
| $G_{527}$        | 675.1.             | 2468.6, | 1233.6            | 82.7,                | 2234.2  | $-9.49,$           |
|                  | 0.60869            | 0.66951 | 0.54766           | $-10.0$              | 0.65334 | $-2.42$            |
| $G_{702}$        | 942.8.             | 3810.7, |                   |                      | 3431.6  | $-9.94$            |
|                  | 0.45729            | 0.53888 |                   |                      | 0.51773 | $-3.92$            |
| $R_{80}$         | 358.0,             | 1022.0, | 384.0             | 7.26,                | 949.0,  | $-7.14$            |
|                  | 0.84070            | 0.86653 | 0.83543           | $-0.63$              | 0.86400 | $-0.29$            |
| $R_{98}$         | 398.0,             | 1241.0, | 330.0             | $-17.0,$             | 1253.0, | 0.96.              |
|                  | 0.80921            | 0.83904 | 0.80636           | $-0.35$              | 0.82576 | $-1.58$            |
| $R_{152}$        | 410.0,             | 1752.0, |                   |                      | 1533.0, | $-12.5,$           |
|                  | 0.69602            | 0.75749 |                   |                      | 0.73445 | $-3.04$            |
| $R_{256}$        | 584.0,             | 1387.0, | 689.0             | 17.9,                | 1314.0, | $-5.26$ ,          |
|                  | 0.53889            | 0.58463 | 0.53755           | $-0.25$              | 0.57927 | $-0.92$            |
| $R_{364}$        | 808.0,             | 4380.0, |                   |                      | 3942.0, | $-10.0,$           |
|                  | 0.41692            | 0.52088 |                   |                      | 0.48993 | $-5.94$            |
| $Dis_1$          | 833.9,             | 1704.9, | 933.9             | 11.9,                | 1657.9, | $-2.75,$           |
|                  | 0.84373            | 0.87730 | 0.79318           | $-5.99$              | 0.86995 | $-0.84$            |
| $Di_{100}$       | 947.0,             | 1997.0, | 1040.0,           | 9.82,                | 1950.0, | $-2.35,$           |
|                  | 0.810910           | 0.84900 | 0.74722           | $-7.85$              | 0.84150 | $-0.88$            |
| $Di_{144}$       | 834.0,             | 2541.0. | 1358.0.           | 62.8.                | 2461.0. | $-3.14$            |
|                  | 0.71896            | 0.78509 | 0.65755           | $-8.54$              | 0.77614 | $\hphantom{0}1.14$ |
| $Di_{256}$       | 1268.0,            | 3749.0, | 2195.0,           | 73.1.                | 3629.0, | $-3.20,$           |
|                  | 0.55939            | 0.63910 | 0.51366           | $-8.17$              | 0.62575 | $-2.09$            |
| $Di_{361}$       | 1518.0,            | 4844.0, | 3112.0            | 105.0,               | 4505.0, | $-6.99,$           |
|                  | 0.41511            | 0.52690 | 0.45527           | 9.67                 | 0.50812 | $-3.56$            |

Tabela 5.3: Comparação da solução de FTMRCD com  $w_2 = 0$  e 1 falha de processador, com MRCD sem incluir o processador que falha  $(m = 23)$  no CPC.

obtidas aleatóriamente e pesos de omputação homogêneo, apare
e um número maior destes casos de indisponibilidade, seguido por  $G_n$  de topologia regular, mas heterogêneo em relação aos pesos de computação das tarefas. Já  $Di_n$  com grafos de topologia regular e tarefas homogêneas em omputação, sempre apresenta disponibilidade de pro
essadores para es
alonar as ba
kups nos testes realizados. Dependendo da relação de pre
edên
ia das tarefas a serem escalonadas, para backups com maior número de predecessores,  $R_n$  e  $G_n$ , o escalonamento restringue mais a disponibilidade de processadores. Para uma tarefa om mais prede
essores aumenta a han
e de falhar, se sua primária for lassi
ada não totalmente forte. Neste aso, podem aumentar as restrições impostas nos ritérios de es alonamento ao alo
ar ada ba
kup, diminuindo o número de pro
essadores possíveis para utilizar. Por exemplo, isto ocorre quando a backup não pode ser escalonada no processador de uma primária candidata a lhe provocar falha induzida.

Os grafos de Gauss  $(G_n)$  se caracterizam por ter muitas dependências entre suas tarefas e prin
ipalmente múltiplos aminhos (largura do grafo) om tarefas one
tadas (dependentes) om omprimentos até a altura do grafo. Se em um aminho houver muitas

primárias não classificadas *totalmente fortes*, com predecessores por sua vez não classificados totalmente fortes até a tarefa origem; essas primárias podem apresentar um número elevado de *candidatas a provocar suas falhas induzidas*. Note que estes caminhos aumentam om o tamanho da apli
ação, e assim dependendo do es
alonamento pode aumentar o número de prede
essores para os quais as primárias são fra
as. Se ao mesmo tempo estas primárias estiverem es
alonadas mais espalhadamente nos pro
essadores do ambiente, pelo tamanho do ambiente (menor) e da aplicação (maior), aumenta a chance de encontrar uma backup próxima ao final de algum caminho no GAD, que não acha processadores disponíveis para ser escalonada. Por  $C_4$  e  $C_5$ , as backups de primárias parcialmente fortes ou totalmente fracas não podem ser escalonadas junto com primárias candidatas a provocar suas falhas induzidas.

Da mesma forma as topologias de  $R_{152}$  e  $R_{364}$  coincidem com grafos, onde cada primária têm muitos prede
essores para os que ela é fra
a, tendo suas orrespondentes  $backups$  menos opções de escalonamento. Já  $D_i$  pela sua topologia se comporta diferente. uma mesma tarefa tem menos caminhos com dependências de primárias parcialmente fortes ou totalmente fra
as, om menos probabilidade de provo
ar suas falhas. A regularidade e a homogeneidade da apli
ação durante o es
alonamento também é favorável neste sentido.

Por outro lado, como a solução  $S_{\mathcal{M}}$  prioriza o *makespan*, para aplicações menores de  $G_n$ , inicialmente a maioria das primárias são escalonadas no grupo de processadores mais rápido em CPC. Porém na medida que aumenta a apli
ação e omo o número de pro
essadores se mantém igual, os pro
essadores om menores csi não determinam mais o es
alonamento. Assim, a partir de erto número de tarefas as primárias podem ser alo
adas em pro
essadores, não ne
essariamente mais rápidos, tendo disponíveis um número maior deles. Por isto e pela topologia, aumenta a chance de  $G_n$  ter alguma backup de primária não lassi
ada totalmente forte que não pode ser mais es
alonada, ou seja, não pode usar os processadores de primárias candidatas a provocar sua *falha induzida* (por  $C_4$  e  $C_5$ ). Já com  $S_e$ , como o escalonamento busca um equilíbrio, influência também a confiabilidade, sendo mais difícil no cenário conflitante CPC escolher qualquer processador para alocar as primárias. Assim o es
alonamento têm mais pro
essadores disponíveis (geralmente os menos confiáveis) para alocar as backups.

Mesmo assim, em casos como estes onde acontece indisponibilidade de processadores uma variante deste algoritmo, <sup>o</sup> valor de w deve mudar para a
har outra solução om disponibilidade de pro
essadores que possa gerar um es
alonamento tolerante a falhas.

Nos primeiros testes om FTMRCD, a falha de pro
essador é simulada no último grupo  $P_2$  (mais rápido), para um processador que apresenta a menor taxa de falha  $FP(p_i)$ 1.8×10<sup>-6</sup> deste grupo. Como o objetivo é simular um caso crítico, com estas características este processador apresenta um número elevado de primárias escalonadas e a falha ocorre logo no inicio executando a primeira tarefa da aplicação  $v_0^P$ . Observe que neste primeiro teste é onsiderado o algoritmo FTMRCD proposto somente para 1 falha de pro
essador, onde as ba
kups são es
alonadas onsiderando o número total de pro
essadores em P (sem grupos). As quatro primeiras Tabelas 5.1, 5.2, 5.3 e 5.4 mostram os resultados obtidos neste onjunto ini
ial de testes.

|                  |                   | MRCD, $w_1 \neq 0$ |                   |                      | FTMRCD, $w_1 = w_2$ |                       |
|------------------|-------------------|--------------------|-------------------|----------------------|---------------------|-----------------------|
| $GAD_n$          | $S_{\mathcal{M}}$ | $S_e$              | $S_{\mathcal{M}}$ | $\%~S_{\mathcal{M}}$ | $S_e$               | $\overline{\%}$ $S_e$ |
| $G_{152}$        | 190.0,            | 502.7              | 256.7             | 35.1,                | 406.0               | $-19.2$               |
|                  | 0.93247           | 0.94470            | 0.92389           | $-0.92$              | 0.93480             | $-1.04$               |
| $G_{252}$        | 318.7,            | 907.2.             | 479.9,            | 50.5,                | 721.6.              | $-20.4,$              |
|                  | 0.85793           | 0.87990            | 0.83935           | $-2.16$              | 0.86284             | $-1.93$               |
| $G_{377}$        | 480.4,            | 1643.4.            | 893.6,            | 86.0,                | 1182.4,             | $-28.0$               |
|                  | 0.74863           | 0.78952            | 0.72681           | $-2.91$              | 0.75434             | $-4.44$               |
| ${\cal G}_{527}$ | 675.1.            | 2468.6,            | 1362.5            | 101.8,               | 1687.0              | $-31.6$ ,             |
|                  | 0.60869           | 0.66951            | 0.58774           | $-3.44$              | 0.62366             | $-6.86$               |
| $G_{702}$        | 942.2,            | 3810.7,            |                   |                      | 2674.3              | $-29.8,$              |
|                  | 0.45729           | 0.53888            |                   |                      | 0.47626             | $-11.6$               |
| $R_{80}$         | 358.0.            | 1022.0,            | 457.0             | 27.6,                | 1008.0,             | $-1.36,$              |
|                  | 0.84070           | 0.86653            | 0.83978           | $-0.10$              | 0.86115             | $-0.62$               |
| $R_{98}$         | 398.0,            | 1241.0,            | 597.0             | 50.0                 | 1201.0,             | $-3.22,$              |
|                  | 0.80921           | 0.83904            | 0.80300           | $-0.76$              | 0.82510             | $-1.66$               |
| $R_{152}$        | 410.0,            | 1752.0,            |                   |                      | 1870.0,             | 6.73,                 |
|                  | 0.69602           | 0.75749            |                   |                      | 0.73478             | $-2.99$               |
| $R_{256}$        | 584.0.            | 1387.0,            | 803.0             | 37.5,                | 1493.0.             | 7.64,                 |
|                  | 0.53889           | 0.58463            | 0.54353           | 0.86                 | 0.58202             | $-0.44$               |
| $R_{364}$        | 808.0,            | 4380.0,            |                   |                      | 4234.0,             | $-3.33,$              |
|                  | 0.41692           | 0.52088            |                   |                      | 0.49564             | $-4.84$               |
| $Dis_1$          | 833.9,            | 1704.9,            | 1286.9            | 54.3,                | 1624.9,             | $-4.74,$              |
|                  | 0.84373           | 0.87730            | 0.85937           | 1.85                 | 0.84789             | $-3.35$               |
| $Di_{100}$       | 947.0,            | 1997.0,            | 1426.0,           | 50.5,                | 1917.0,             | $-4.00,$              |
|                  | 0.81091           | 0.84900            | 0.82543           | 1.79                 | 0.81459             | $-4.05$               |
| $Di_{144}$       | 834.0.            | $2541.0$ ,         | 1692.0,           | 50.7,                | 2327.0.             | $-8.42,$              |
|                  | 0.71896           | 0.78509            | 0.75414           | 4.89                 | 0.72960             | $-7.06$               |
| $Di_{256}$       | 1268.0,           | 3749.0,            | 2302.0,           | 81.5,                | 3465.0,             | $-7.57$               |
|                  | 0.55939           | 0.63910            | 0.55771           | $-0.30$              | 0.58418             | $-8.60$               |
| $Di_{361}$       | 1518.0,           | 4844.0,            | 3172.0            | 108.9,               | 3319.0,             | 4.63,                 |
|                  | 0.41511           | 0.52690            | 0.46382           | 11.7                 | 0.44605             | $-15.3$               |

Tabela 5.4: Comparação da solução de FTMRCD com  $w_2 = w_1$  e 1 falha de processador, com MRCD sem incluir o processador que falha  $(m = 23)$  no CPC.

Em particular nas Tabelas 5.1 e 5.3 como as backups são escalonadas com prioridade total para o makespan  $w_2 = 0$ , a confiabilidade é menor do que nas soluções obtidas nas Tabelas 5.2 e 5.4. No entanto para  $S_{\mathcal{M}}$  obviamente o makespan gerado por FTMRCD é maior do que o gerado por MRCD. Como visto no capítulo anterior,  $S_{\mathcal{M}}$  para MRCD obtêm a melhor solução para o makespan embora estabeleça um compromisso com a confiabilidade, portanto não é melhorada por FTMRCD, devido ao fato de que as backups. mesmo com  $w_2 = 0$ , são escalonadas em processadores diferentes aos de suas primárias, com características piores de *csi*. A confiabilidade em  $S_M$  para MRCD também é melhor que FTMRCD por considerar um compromisso entre os objetivos, o que não acontece com a solução de FTMRCD com  $w_2 = 0$ . Note que para FTMRCD, a confiabilidade também piora porque no aso do experimento em questão o pro
essador que falha é o pro
essador mais confiável do grupo  $P_2$ , assim as *backups* correspondentes as primárias que estão nele, quando escalonadas em  $P_2$  têm o  $FP$  maior. Observe que a maioria destas backups estão em  $P_2$  para priorizar o makespan  $w_2 = 0$ .

Diferentemente, para a outra solução analisada  $S_e$  de FTMRCD o makespan chega

a ser até menor que o de MRCD (% om valores negativos). Observe que as primárias (MRCD) foram escalonadas considerando o equilíbrio entre os objetivos, enquanto as backups manipuladas por FTMRCD só priorizam o tempo de execução. Assim, as backups foram es
alonadas em pro
essadores diferentes dos pro
essadores das primárias, mais rápidos, por priorizar o makespan (geralmente em  $P_2$ ). Já a confiabilidade de  $S_e$  para FTMRCD, embora pior que a de MRCD, é maior obviamente que a da solução  $S_{\mathcal{M}}$ .

Para o caso onde  $w_2 = w_1$  para FTMRCD visto nas Tabelas 5.2 e 5.4, as soluções são melhores em confiabilidade. Note que as *backups* foram escalonadas considerando um compromisso entre os objetivos de MRCD. Como esperado, a solução de  $S_{\mathcal{M}}$  produzida por MRCD com  $w_1 > 0$  tem *makespans* maiores do que aquelas produzidas por FTMRCD com  $w_2 = 0$ . Já para  $S_e$  o equilíbrio entre os objetivos é considerado para escalonar as  $\mathit{backups}$ , e da mesma forma que  $w_2 = 0$ , as soluções FTMRCD para o makespan alcançam valores menores do que MRCD, dependendo da aplicação  $(G_n \in D_n)$ . Tanto em  $w_2 = 0$ como em  $w_1 = w_2$ , a maioria das *backups* das primárias do processador que falha foram escalonadas ainda no grupo mais rápido  $(P_2)$  garantindo a melhora do makespan. Em relação à confiabilidade, como falha o processador mais confiável em  $P_2$ , as backups são escalonadas em processadores com maior taxa de falha dentro de  $P_2$ . Especificamente, com  $w_2 = w1$  o makespan de FTMRCD é um pouco melhor que em MRCD, ao aumentar a taxas de falha dos processadores pelas *backups*, diminui a confiabilidade, e assim o escalonamento tende a priorizar mais o makespan para manter o equilíbrio de  $S_e$ .

# 5.5.2 Duas Falhas de Pro
essador

Nos experimentos agora analisados, ujos resultados podem ser vistos nas Tabelas 5.5, 5.6, 5.7 e 5.8, as soluções do algoritmo de múltiplas falhas mFTMRCD onsiderando 2 falhas de processador, para os mesmos casos anteriores  $w2 = 0$  e  $w2 = w1$  no CPC. As duas primeiras Tabelas 5.5 e 5.6 mostram a variação da soluções em relação ao es
alonamento sem falha (MRCD). Logo depois, nas Tabelas 5.7 e 5.8 é feita a omparação om o es
alonamento de MRCD sem os 2 pro
essadores que falham para desta forma avaliar o escalonamento com o emprego de  $\mathit{backups}$  ( $m = 23$ ). As falhas foram simuladas, cada uma nos grupos extremos  $P_0$  e  $P_2$ . O processador que falha em  $P_0$ , é mais lento com  $csi = 73$ mas apresenta baixa taxa de falha,  $FP=2.5\times10^{-5}$ . Já o processador que falha em  $P_1$ é rápido ( $csi=33)$ , no entanto é dos menos confiáveis em  $P$  ( $FP=6.7\times10^{-5})$ . Para simular casos mais críticos de falha, estes processadores apresentam a falha no inicio da exe
ução e têm um número elevado de tarefas es
alonadas.

Neste grupo de experimentos, a solução de equilíbrio  $S_e$  é comparada para duas distribuições diferentes de  $P$  no CPC. A primeira distribuição mantém o mesma configuração do cenário proposto inicialmente com três grupos  $P_s$ ,  $s = 0...2$ , cada um de 8 processadores. Já a nova distribuição onsidera só dois grupos de maior tamanho (12 pro
essadores), de forma que o grupo  $P_1$  (do meio) da distribuição inicial é agora dividido em duas partes iguais, e cada parte é agregada nos outros dois grupos extremos  $P_0$  e  $P_2$ , respectivamente.

Como esperado, para  $w_2 = 0$  (Tabelas 5.5 e 5.7) as soluções de escalonamento se

|                       | $\overline{\text{MRCD}}, w_1 \neq 0$ |                  | mFTMRCD, $w_2 = 0$ $(k = 3)$ |                               | mFTMRCD, $w_2 = 0$ $(k = 2)$ |
|-----------------------|--------------------------------------|------------------|------------------------------|-------------------------------|------------------------------|
| $GAD_n$               | $\mathcal{S}_e$                      | $\overline{S}_e$ | $\overline{\%}$ $S_e$        | $\mathcal{S}_e$               | $\overline{\%}\ S_e$         |
| $G_{152}$             | 449.4,                               | 548.9,           | 22.1.                        | 404.5,                        | $-9.99,$                     |
|                       | 0.94287                              | 0.93345          | $-0.99$                      | 0.92763                       | $-1.62$                      |
| ${\cal G}_{252}$      | 856.3,                               | 1193.3.          | 39.3,                        | 791.2,                        | $-7.60,$                     |
|                       | 0.87844                              | 0.86172          | $-1.90$                      | 0.85210                       | $-3.00$                      |
| ${\cal G}_{377}$      | 1494.7,                              | 2490.4,          | 66.6,                        | 1391.5                        | $-6.9,$                      |
|                       | 0.78560                              | 0.75717          | $-3.61$                      | 0.75020                       | $-4.51$                      |
| $\overline{G_{527}}$  | 2272.9,                              | 4249.2           | $\overline{86.9},$           | 2177.1                        | $-4.21,$                     |
|                       | 0.66578                              | 0.62991          | $-5.38$                      | 0.61581                       | $-7.51$                      |
| $G_{702}$             | 3463.3.                              | 6996.5           | 102.0,                       | 3343.9                        | $-3.45,$                     |
|                       | 0.53184                              | 0.48662          | $-8.50$                      | 0.47988                       | $-9.77$                      |
| ${\mathcal R}_{80}$   | 1314.0,                              | 1022.0,          | $-22.2,$                     | 1314.0,                       | 0.0,                         |
|                       | 0.84059                              | 0.85693          | 1.94                         | 0.84342                       | $-2.47$                      |
| $R_{98}$              | 1314.0,                              | 1168.0,          | $-11.1,$                     | 1314.0.                       | 0.0,                         |
|                       | 0.84059                              | 0.82904          | $-1.37$                      | 0.81921                       | $-2.54$                      |
| ${\cal R}_{152}$      | 1533.0,                              | 1971.0,          | 28.5,                        | 1533.0,                       | 0.0,                         |
|                       | 0.75375                              | 0.74086          | $-1.71$                      | 0.72658                       | $-3.60$                      |
| $R_{256}$             | 1314.0,                              |                  |                              | 1314.0                        | 0.0                          |
|                       | 0.58315                              |                  |                              | $\!\!\!\!\!0.56458\!\!\!\!\!$ | $-3.29$                      |
| $R_{364}$             | 4161.0,                              | 4672.0,          | 12.2                         | 4111.0,                       | $-1.20$                      |
|                       | 0.51698                              | 0.50112          | $-3.06$                      | 0.47258                       | $-17.0$                      |
| $Dis_1$               | 1664.9,                              | 1843.9,          | 10.7,                        | 1657.9,                       | $-0.42,$                     |
|                       | 0.87524                              | 0.84582          | $-3.36$                      | 0.86147                       | $-1.57$                      |
| $\overline{Di}_{100}$ | 1957.0,                              | 2461.0,          | 25.7,                        | 1950.0,                       | $-0.36,$                     |
|                       | 0.84719                              | 0.80284          | $-5.23$                      | 0.83229                       | $-1.76$                      |
| $Di_{144}$            | 2468.0,                              | 3264.0,          | 32.2,                        | 2328.0,                       | $-5.67,$                     |
|                       | 0.78322                              | 0.72779          | $-7.07$                      | 0.75561                       | $-3.53$                      |
| Di <sub>256</sub>     | 3636.0,                              | 5567.0,          | 53.1,                        | 3629.0,                       | $-0.19,$                     |
|                       | 0.63608                              | 0.56354          | $-11.4$                      | 0.60203                       | $-5.35$                      |
| $Di_{361}$            | 4512.0,                              | 8593.0,          | 90.4                         | 3952.0,                       | $-12.4$                      |
|                       | 0.52008                              | 0.44704          | $-14.0$                      | 0.43307                       | $-16.7$                      |

Tabela 5.5: Variação da solução de escalonamento com  $w_2 = 0$  em mFTMRCD pela recuperação de 2 falhas de processador no inicio da execução no CPC.

comportaram melhor em relação ao makespan que as soluções para  $w_2 = w_1$  (Tabelas 5.6 e 5.8), mostrando para a segunda distribuição (2 grupos), um resultado bem melhor, om taxas % que al
ançam valores negativos na maioria dos asos. Note que o algoritmo mFTMRCD diferente de FTMRCD para tolerar múltiplas falhas, deve dividir <sup>o</sup> sistema P em grupos de processadores  $P_s$ , e para cada primária não totalmente forte escalona além da backup, outra backup alternativa que dependendo das falhas de processador, pode executar. Isto obviamente, pode gerar um custo maior de tolerância a falhas da solução em relação aos dois objetivos. Portanto, se os grupos  $P_s$  na distribuição de processadores  $P$  têm um tamanho maior, e as apli
ações apresentam um número alto de primárias totalmente fortes, esta variação pela tolerân
ia a falhas pode diminuir.

Em geral, os resultados para a segunda distribuição om dois grupos de 12 pro
essadores, foram sempre melhores que para a de três grupos de 8 pro
essadores. Em média a aplicação  $D_n$  apresenta o melhor comportamento, tanto para  $w_2 = 0$  como para  $w_2 = w_1$ , seguido por  $G_n$ . As tarefas em  $D_n$  apresentam uma quantidade menor de caminhos com predecessoras que em  $G_n$ , além de sua topologia regular e homogeneidade na computação.

|                       | $\overline{\text{MRCD}}, w_1 \neq 0$ |                 | mFTMRCD, $w_1 = w_2$ $(k = 3)$ |         | mFTMRCD, $w_1 \neq 0$ $(k = 2)$ |
|-----------------------|--------------------------------------|-----------------|--------------------------------|---------|---------------------------------|
| $GAD_n$               | $S_e$                                | $\mathcal{S}_e$ | $\overline{\% S_e}$            | $S_e$   | $\overline{\%}$ $S_e$           |
| $G_{152}$             | 449.4                                | 881.1.          | 96.0                           | 731.1.  | 62.6                            |
|                       | 0.94287                              | 0.93807         | $-0.51$                        | 0.93658 | $-1.62$                         |
| $G_{252}$             | 856.3,                               | 1975.5,         | 130.7                          | 1549.8, | 80.9                            |
|                       | 0.87844                              | 0.86858         | $-1.12$                        | 0.86638 | $-1.37$                         |
| ${\cal G}_{377}$      | 1494.7,                              | 3516.8,         | 135.2                          | 2721.1. | 82.0                            |
|                       | 0.78560                              | 0.76579         | $-2.52$                        | 0.76244 | $-2.95$                         |
| $\overline{G}_{527}$  | 2272.9,                              | 5949.8          | 161.7                          | 4808.2  | 111.5                           |
|                       | 0.66578                              | 0.63827         | $-4.13$                        | 0.63411 | $-4.76$                         |
| $G_{702}$             | 3463.3,                              | 9710.3          | 180.3                          | 7524.1  | 117.2                           |
|                       | 0.53184                              | 0.49410         | $-7.1$                         | 0.48745 | $-8.35$                         |
| $R_{80}$              | 949.0,                               | 1705.0,         | 79.6                           | 1314.0, | 38.4                            |
|                       | 0.86478                              | 0.86218         | $-0.3$                         | 0.85828 | $-0.75$                         |
| $R_{98}$              | 1314.0,                              | 2628.0.         | 100                            | 1825.0, | 38.8                            |
|                       | 0.84059                              | 0.83089         | $-1.15$                        | 0.82642 | $-1.69$                         |
| $R_{152}$             | 1533.0,                              | 2920.0,         | 90.4                           | 2435.0, | 58.8                            |
|                       | 0.75375                              | 0.74899         | $-0.63$                        | 0.74958 | $-0.55$                         |
| $\mathcal{R}_{256}$   | 1314.0,                              |                 |                                | 2056.0  | 56.4                            |
|                       | 0.58315                              |                 |                                | 0.57695 | $-1.06$                         |
| $R_{364}$             | 4161.0,                              | 9231.0,         | 121.8                          | 6862.0, | 64.9                            |
|                       | 0.51698                              | 0.50927         | $-1.49$                        | 0.50435 | $-11.4$                         |
| $Dis_1$               | 1664.9,                              | 2938.9,         | 76.5                           | 2029.9, | 21.5                            |
|                       | 0.87524                              | 0.84995         | $-2.89$                        | 0.84368 | $-3.61$                         |
| $\overline{D}i_{100}$ | 1957.0,                              | 3775.0,         | 92.9,                          | 2023.0, | 3.37,                           |
|                       | 0.84719                              | 0.81995         | $-3.22$                        | 0.81289 | $-4.05$                         |
| $Di_{144}$            | 2468.0,                              | 4651.0,         | 88.4,                          | 2826.0, | 14.5,                           |
|                       | 0.78322                              | 0.74554         | $-4.81$                        | 0.73830 | $-5.74$                         |
| $Di_{256}$            | 3636.0,                              | 7060.0,         | 94.1,                          | 5308.0, | 45.9,                           |
|                       | 0.63608                              | 0.58456         | $-8.1$                         | 0.57809 | $-9.12$                         |
| $Di_{361}$            | 4512.0,                              | 10053.0,        | 122.8.                         | 8195.0, | 81.6,                           |
|                       | 0.52008                              | 0.46466         | $-10.6$                        | 0.45776 | $-11.9$                         |

Tabela 5.6: Variação da solução de escalonamento com  $w_2 = w_1$  em mFTMRCD pela recuperação de 2 falhas de processador no inicio da execução no CPC.

o que diminui a chance de ter mais primárias não classificadas totalmente fortes. Já em  $R_n$ , como as topologias são diferentes, os resultados variam. Um ponto importante nestas omparações é mostrar omo mFTMRCD em aso de falhas pode ter um usto menor em relação a solução, na medida que mais pro
essadores fazam parte da distribuição, ou seja, dentro dos distintos grupos. Como a proposta destes algoritmos é para ambientes distribuídos maiores, melhores resultados serão obtidos om o aumento no tamanho dos grupos.

Os resultados obtidos da análise para a solução de confiabilidade com 2 falhas foram similares aos da realizada com 1 falha durante a comparação de  $w_1 = 0$  e  $w_2 = w_1$ . Por outro lado, neste teste se observa que para  $w2 = 0$ , as soluções de confiabilidade podem variar com a variação do tamanho dos grupos. Já para  $w_2 = w_1$  como confiabilidade é considerada pelo algoritmo ao escalonar as backups, mesmo variando os grupos, as soluções de confiabilidade obtidas em grupos diferentes são parecidas com valores maiores.

|                        | $\overline{\text{MRCD}}, w_1 \neq 0$ |            | mFTMRCD, $w_2 = 0$ $(k = 3)$ |         | mFTMRCD, $w_2 = 0$ $(k = 2)$ |
|------------------------|--------------------------------------|------------|------------------------------|---------|------------------------------|
| $\operatorname{GAD}_n$ | $\mathcal{S}_e$                      | $S_e$      | $\overline{\%}$ $S_e$        | $S_e$   | $% S_e$                      |
| ${\cal G}_{152}$       | 490.8,                               | 548.9,     | 11.84,                       | 404.5,  | $-17.5,$                     |
|                        | 0.94246                              | 0.93345    | $-0.96$                      | 0.92763 | $-1.57$                      |
| $\mathcal{G}_{252}$    | 1009.9,                              | 1193.3,    | 18.1                         | 791.2,  | $-21.6$                      |
|                        | 0.87881                              | 0.86172    | $-1.94$                      | 0.85210 | $-3.04$                      |
| $G_{377}$              | 1806.5,                              | 2490.4.    | 37.8,                        | 1391.5, | $-22.9$ ,                    |
|                        | 0.78744                              | 0.75717    | $-3.84$                      | 0.75020 | $-4.73$                      |
| $G_{527}$              | 2734.7,                              | $4249.2\,$ | 55.3.                        | 2177.1  | $-20.3,$                     |
|                        | 0.66697                              | 0.62991    | $-5.56$                      | 0.61581 | $-7.67$                      |
| $G_{702}$              | 3923.2,                              | 6996.5     | 78.3.                        | 3343.9  | $-14.7,$                     |
|                        | 0.53086                              | 0.48662    | $-8.33$                      | 0.47988 | $-9.60$                      |
| $R_{80}$               | 1095.0,                              | 1022.0,    | 6.67,                        | 949.0,  | $-13.3,$                     |
|                        | 0.86514                              | 0.85693    | $-0.95$                      | 0.84342 | $-2.51$                      |
| $R_{\rm 98}$           | 1387.0,                              | 1168.0,    | $-15.7,$                     | 1314.0, | $-5.26,$                     |
|                        | 0.83747                              | 0.82904    | $-1.01$                      | 0.81921 | $-2.18$                      |
| $R_{152}$              | 1971.0,                              | 1971.0,    | 0.0                          | 1533.0, | $-22.2$                      |
|                        | 0.75706                              | 0.74086    | $-2.14$                      | 0.72658 | $-4.03$                      |
| $R_{256}$              | 1460.0,                              |            |                              | 1314.0  | $-10.0$                      |
|                        | 0.58151                              |            |                              | 0.56458 | $-2.91$                      |
| $R_{364}$              | 4745.0,                              | 4672.0,    | $-1.54,$                     | 4111.0, | $-13.3,$                     |
|                        | 0.51540                              | 0.50112    | $-2.77$                      | 0.47258 | $-8.31$                      |
| $Dis_1$                | 1996.9,                              | 1843.9,    | $-7.66,$                     | 1657.9, | $-16.9,$                     |
|                        | 0.88004                              | 0.84582    | $-3.89$                      | 0.86147 | $-2.11$                      |
| $Di_{100}$             | 2322.0,                              | 2461.0,    | 5.99,                        | 1950.0, | $-16.0,$                     |
|                        | 0.85193                              | 0.80284    | $-5.76$                      | 0.83229 | $-2.31$                      |
| $Di_{144}$             | 3092.0,                              | 3264.0,    | 5.56.                        | 2328.0, | $-24.7$                      |
|                        | 0.79070                              | 0.72779    | $-7.96$                      | 0.75561 | $-4.44$                      |
| $Di_{256}$             | 4552.0,                              | 5567.0,    | 22.3,                        | 3629.0, | $-20.2,$                     |
|                        | 0.64431                              | 0.56354    | $-12.5$                      | 0.60203 | $-6.56$                      |
| $Di_{361}$             | 5972.0,                              | 8593.0.    | 43.8.                        | 3952.0, | $-33.8,$                     |
|                        | 0.53301                              | 0.44704    | $-16.1$                      | 0.43307 | $-18.7$                      |

Tabela 5.7: Comparação da solução de mFTMRCD com  $w_2 = 0$  e 2 falhas de processador, com MRCD sem incluir os processadores que falham  $(m = 22)$  no CPC.

# 5.5.3 Múltiplas Falhas de Processador variando  $m$

Outros testes foram realizados para múltiplas falhas variando da forma  $k = (2, 4, 6, 8, \ldots)$ 10), com aplicações maiores  $G_{1034}$ ,  $Di_{529}$  e  $R_{546}$ , aumentando o número de total de processadores m em P para CPA (Tabela 5.9). Números de falhas diferentes (kf) foram simulados, aumentando propor
ionalmente om o número de pro
essadores m (aproximadamente 10%). A solução analisada  $S_e$  de mFTMTCD obtém, na maioria dos casos, soluções melhores (% negativos) ou iguais (em  $G_{1034}$  e  $Di_{529}$ ) que as de MRCD em relação a makespan, mesmo com um número maior de falhas, até '10 (10f). Observe que, a maioria das backups que devem executar foram escalonadas em processadores mais rápidos  $(w_2 = 0)$  que de suas primárias (com melhores resultados com 1 e 2 falhas). Nos casos onde as soluções para o makespan são maiores foram geradas por R<sub>546</sub> com um pequeno custo na variação da solução omparado aos outros. Este GAD apresenta topologia irregular, tarefas om maior número de predecessores e um mesmo peso de computação  $e = 50$ . Já a confiabilidade em geral diminui, como esperado, com  $w_2 = 0$ , os processadores menos confiáveis são mais

|                                        | MRCD, $w_1 \neq 0$ |                 | mFTMRCD, $w_1 = w_2$ $(k = 3)$ | mFTMRCD, $w_1 = w_2$ $(k = 2)$ |                       |  |
|----------------------------------------|--------------------|-----------------|--------------------------------|--------------------------------|-----------------------|--|
| $GAD_n$                                | $\mathcal{S}_e$    | $\mathcal{S}_e$ | $\overline{\%}$ $S_e$          | $S_e$                          | $\overline{\%}$ $S_e$ |  |
| $\mathcal{G}_{152}$                    | 490.8              | 881.1,          | 79.5.                          | 731.0,                         | 48.9,                 |  |
|                                        | 0.94246            | 0.93807         | $-0.47$                        | 0.93658                        | $-1.57$               |  |
| $G_{252}$                              | 1009.9,            | 1975.5,         | 95.6.                          | 1549.8,                        | 53.4,                 |  |
|                                        | 0.87881            | 0.86858         | $-1.16$                        | 0.86638                        | $-1.41$               |  |
| ${\cal G}_{377}$                       | 1806.5,            | 3516.8,         | 94.6,                          | 2721.1,                        | 50.6,                 |  |
|                                        | 0.78744            | 0.76579         | $-2.75$                        | 0.76244                        | $-3.17$               |  |
| ${\cal G}_{527}$                       | 2734.7.            | 5949.8          | 117.5,                         | 4808.2                         | 75.8,                 |  |
|                                        | 0.66697            | 0.63827         | $-4.3$                         | 0.63411                        | $-4.93$               |  |
| $G_{702}$                              | 3923.2.            | 9710.3          | 147.5,                         | 7524.1                         | 91.7,                 |  |
|                                        | 0.53086            | 0.49410         | $-6.92$                        | 0.48745                        | $-8.18$               |  |
| $R_{80}$                               | 1095.0,            | 1705.0,         | 55.7,                          | 1314.0,                        | 20.0,                 |  |
|                                        | 0.86514            | 0.86218         | $-0.34$                        | 0.85828                        | $-0.79$               |  |
| $R_{98}$                               | 1387.0,            | 2628.0,         | 89.4                           | 1825.0,                        | 31.5.                 |  |
|                                        | 0.83747            | 0.83089         | $-0.79$                        | 0.82642                        | $-1.32$               |  |
| $R_{152}$                              | 1971.0,            | 2920.0,         | 48.1,                          | 2435.0,                        | 23.5,                 |  |
|                                        | 0.75706            | 0.74899         | $-1.07$                        | 0.74958                        | $-0.99$               |  |
| $R_{256}$                              | 1460.0,            |                 |                                | 2056.0                         | 40.8                  |  |
|                                        | 0.58151            |                 |                                | 0.57695                        | $-0.78$               |  |
| $R_{364}$                              | 4745.0,            | 9231.0,         | 94.1.                          | 6862.0,                        | 44.6,                 |  |
|                                        | 0.51540            | 0.50927         | $-1.19$                        | 0.50435                        | $-2.14$               |  |
| $Dis_1$                                | 1996.9,            | 2938.9,         | 47.1,                          | 2022.9,                        | 1.30,                 |  |
|                                        | 0.88004            | 0.84995         | $-3.42$                        | 0.84368                        | $-4.13$               |  |
| $Di_{100}$                             | 2322.0,            | 3775.0,         | 62.5,                          | 2023.0,                        | $-12.8$               |  |
|                                        | 0.85193            | 0.81995         | $-3.75$                        | 0.81289                        | $-4.58$               |  |
| $\overline{D}$ <i>i</i> <sub>144</sub> | 3092.0,            | 4651.0,         | 50.4,                          | 2826.0,                        | $-8.60,$              |  |
|                                        | 0.79070            | 0.74554         | $-5.71$                        | 0.73830                        | $-6.63$               |  |
| $Di_{256}$                             | 4552.0,            | 7060.0,         | 55.1,                          | 5308.0,                        | 16.6,                 |  |
|                                        | 0.64431            | 0.58456         | $-9.27$                        | 0.57809                        | $-10.2$               |  |
| $Di_{361}$                             | 5972.0,            | 10053.0,        | 68.3,                          | 8195.0,                        | 37.2,                 |  |
|                                        | 0.53301            | 0.46466         | $-12.8$                        | 0.45776                        | $-14.1$               |  |

Tabela 5.8: Comparação da solução para mFTMRCD com  $w_2=w_1$ e 2 falhas de processador, com MRCD sem incluir os processadores que falham  $(m = 22)$  no CPC.

utilizados para escalonar as *backups*.

# 5.5.4 Até Cinco Falhas de Processador com  $m = 25$

Na Tabela 5.10 outra lasse de experimentos mostra as soluções geradas pelos três algoritmos MRCD, FTMRCD e mFTMRCD no CPH. Neste aso, são apresentados os resultados de mFTMRCD para  $k = (2, 3, 5)$  considerando distribuições de k grupos. A taxa % mostra a variação da solução de es
alonamento em relação à exe
ução sem falha. O ambiente em CPH é homogêneo em relação a velo
idade dos pro
essadores, enquanto as taxas de falhas  $FP$  dos processadores em  $P$  apresentam valores aleatórios próximos. Para tolerar 2 falhas (2f) o *cluster P* de  $m = 25$  processadores foi dividido em dois grupos diferentes:  $P_0$  com 15 processadores e  $P_1$  com 10 processadores. Para 3 falhas (3f), P foi dividido em três grupos:  $P_0$  e  $P_1$  com 8 processadores e  $P_2$  com 9 processadores. Na última configuração de 5 falhas, P divide-se em 5 grupos iguais  $P_s$ ,  $s = 0, ..., 4$ , de 5 processadores. Em todas as falhas de pro
essador simuladas, os pro
essadores se ara
terizam pode ser dos mais confiáveis de P, apresentar um número elevado de tarefas escalonadas e falhar no

|               |                      | MRCD, $w_1 \neq 0$   | $mFTMRCD, w_2 = 0$ |           |
|---------------|----------------------|----------------------|--------------------|-----------|
| GADs          | $m(n^o$ de falhas k) | $S_e$                | $S_e$              | $\%$      |
| $G_{1034}$    | 24(2f)               | 5308.8,              | 5097.3,            | $-3.98$   |
|               |                      | 0.89017              | 0.87303            | $-1.92$   |
|               | 45(4f)               | 3306.8,              | 3306.9.            | 0.0,      |
|               |                      | 0.91219              | 0.87254            | $-4.34$   |
|               | 66(6f)               | 3546.3.              | 2658.1.            | $-25.0$ , |
|               |                      | 0.92950              | 0.85188            | $-8.35$   |
|               | 87 (8f)              | 2955.0,              | 1966.5.            | $-33.4$   |
|               |                      | 0.93126              | 0.84376            | $-9.39$   |
|               | 108(10f)             | $\overline{2}955.0,$ | 1786.3,            | $-39.5$   |
|               |                      | 0.92849              | 0.85057            | $-8.39$   |
| $R_{\rm 546}$ | 24(2f)               | 6351.0,              | 6278.0,            | $-1.14$   |
|               |                      | 0.90604              | 0.89291            | $-1.44$   |
|               | 45(4f)               | 2263.0,              | 2263.0             | 0.0,      |
|               |                      | 0.90952              | 0.87710            | $-3.56$   |
|               | 66(6f)               | 1533.0,              | 2343.0,            | 52.8      |
|               |                      | 0.91426              | 0.86943            | $-6.12$   |
|               | 87(8f)               | 1347.0,              | 1815.0,            | 25.7      |
|               |                      | 0.91838              | 0.86215            | $-6.08$   |
|               | 108(10f)             | 1274.0,              | 1657.0,            | 30.0      |
|               |                      | 0.91820              | 0.86578            | $-5.70$   |
| $Di_{529}$    | 24(2f)               | 5826.0.              | 5324.0,            | $-8.61$   |
|               |                      | 0.90674              | 0.88221            | $-2.70$   |
|               | 45(4f)               | 2845.0,              | 2982.0             | 4.81.     |
|               |                      | 0.91563              | 0.85972            | $-6.10$   |
|               | 66(6f)               | 3509.0,              | 3113.0.            | $-11.2$   |
|               |                      | 0.93584              | 0.86950            | $-8.61$   |
|               | 87 (8f)              | 3257.0.              | 3140.0.            | $-3.59$   |
|               |                      | 0.94103              | 0.85992            | $-8.61$   |
|               | 108(10f)             | 3144.0,              | 2510.0.            | $-20.1$ , |
|               |                      | 0.93522              | 0.86454            | $-7.55$   |

Tabela 5.9: Variação da solução de escalonamento para  $G_{1034}$ ,  $R_{546}$  e  $Di_{529}$  com um número de falhas diferentes  $(k)$  e com a variação de m processadores no CPA

iní
io da exe
ução.

Note que para o aumentar o número de falhas toleradas, uma quantidade maior de grupos deve ser considerada na distribuição de P, o que tende piorar os valores dos ob jetivos nas soluções de es
alonamento. Entretanto para 2 e 3 falhas os resultados nos experimentos realizados em geral foram bons, as soluções obtidas foram próximas das soluções sem falha, e as taxas % calculadas chegam alcançar em muitos dos casos valores negativos. Já para 5 falhas, inevitavelmente o usto da solução aumenta bastante, mais em relação ao *makespan*, visto que os grupos de processadores são muito pequenos (5 pro
essadores). É importante ressaltar que as 5 falhas de pro
essador simuladas foram ara
terizadas omo ríti
as (o
orrem no iní
io e om um elevado número de tarefas). Além disso, para grupos menores, o escalonamento de mFTMRCD perde a chance de a
har pro
essadores om melhores ara
terísti
as para es
alonar um número elevado de backups. Portanto, os experimentos finais (Tabela 5.10) mostram como aumenta o custo da tolerân
ia a falhas na medida que a apli
ação é maior e mais falhas devem ser toleradas, em um mesmo número de pro
essadores m. Ressaltam também <sup>a</sup> importân
ia da relação

|            | MRCD, $w_1 \neq 0$ | FTMRCD, $w_2=0$ |         |           | mFTMRCD, $w_2 = 0$ |            |         |            |         |
|------------|--------------------|-----------------|---------|-----------|--------------------|------------|---------|------------|---------|
| GADs       | $S_e$              | $S_e$ (1f)      | $\%S_e$ | $S_e(2f)$ | $\%S_e$            | $S_e$ (3f) | $\%S_e$ | $S_e$ (5f) | $\%S_e$ |
| $G_{152}$  | 217.5,             | 212.0.          | $-2.53$ | 207.0.    | $-4.83$            | 207.0      | $-4.83$ | 201.9.     | $-7.17$ |
|            | 0.99851            | 0.99787         | $-0.06$ | 0.99798   | $-0.05$            | 0.99795    | $-0.06$ | 0.99800    | $-0.05$ |
| $G_{256}$  | 286.1.             | 288.4,          | 0.80    | 315.5     | 10.2               | 303.6      | 6.12    | 477.9      | 67.0    |
|            | 0.99662            | 0.99556         | $-0.11$ | 0.99555   | $-0.11$            | 0.99558    | $-0.10$ | 0.99566    | $-0.10$ |
| $G_{377}$  | 508.2.             | 488.5           | $-3.88$ | 516.1     | $-1.55$            | 518.8      | 2.09    | 898.3      | 76.7    |
|            | 0.99376            | 0.99189         | $-0.19$ | 0.99186   | $-0.19$            | 0.99187    | $-0.19$ | 0.99199    | $-0.18$ |
| $G_{527}$  | 822.9,             | 769.1           | $-6.54$ | 801.3     | $-2.62$            | 874.9      | 6.32    | 1325.2     | 61.0    |
|            | 0.98963            | 0.98689         | $-0.28$ | 0.98663   | $-0.30$            | 0.98655    | $-0.31$ | 0.98672    | $-0.29$ |
| $G_{702}$  | 1222.6,            | 1095,2          | $-10.4$ | 1182.2    | $-3.30$            | 1293.9     | 5.83    | 2610.9     | 113.5   |
|            | 0.98396            | 0.97991         | $-0.98$ | 0.97924   | $-1.05$            | 0.97910    | $-1.06$ | 0.97948    | $-1.03$ |
| $G_{1034}$ | 2135.3.            | 1848.2          | $-13.4$ | 2062.6    | $-3.40$            | 2039.6     | $-4.48$ | 4737.0     | 121.8   |
|            | 0.97131            | 0.96490         | $-0.66$ | 0.96274   | $-0.88$            | 0.96274    | $-0.88$ | 0.96343    | $-0.81$ |
| $G_{1829}$ | 5002.5,            | 4096.3          | $-18.1$ | 4036.0    | $-19.3$            | 4626.6     | $-7.51$ | 11513.8    | 130.1   |
|            | 0.93323            | 0.92058         | $-1.36$ | 0.91798   | $-1.63$            | 0.91329    | $-2.14$ | 0.91513    | $-1.94$ |
| $G_{3002}$ | 10184.8,           | 8225.7          | $-19.2$ | 8048.6    | $-20.9$            | 9568.9     | $-6.05$ | 24334.9    | 138.9   |
|            | 0.86366            | 0.84112         | $-2.61$ | 0.83596   | $-3.21$            | 0.82533    | $-4.44$ | 0.82874    | $-4.04$ |
| $G_{4094}$ | 16444.0,           | 13817.4         | $-15.9$ | 16713.6   | 1.64               | 15489.5    | $-5.80$ | 38652.8    | 135.0   |
|            | 0.79161            | 0.75964         | $-4.04$ | 0.73660   | $-6.95$            | 0.73627    | $-6.99$ | 0.74041    | $-6.47$ |

Tabela 5.10: Variação da solução de escalonamento com  $w2 = 0$  pela recuperação de até 5 falhas de processador no inicio da execução de  $G_n$  no CPH.

que existe entre a quantidade de grupos (e seus tamanhos) na distribuição de  $P$ , e as falhas a ser toleradas.

Note que em todos os onjuntos distintos de experimentos analisados foram onsiderado casos mais críticos de falhas de processador, que usam por exemplo cenários conflitantes omo CPC, pro
essadores que falham no omeço da exe
ução e números elevados de tarefas escalonadas. Casos deste tipo com piores cenários de falha não acontecem comumente, portanto, em ambientes reais estáveis om a mesma quantidade de pro
essadores e grupos que os analisados, os ustos em exe
uções om falhas devem ser menores.

Em geral, dependendo do tamanho do sistema distribuído e dos grupos onsiderados para tolerar falhas, assim omo da lassi
ação obtida das tarefas primárias da apli
ação, a solução de escalonamento obtida com tolerância de múltiplas falhas pode variar em relação a distintos aspe
tos. Por exemplo, o usto asso
iado pode mudar em função das características dos processadores que falham (csi e FP), do número de tarefas escalonadas nesses processadores, do momento que ocorre a falha, das características da aplicação (topologia, dependên
ias e quantidade de prede
essores em ada tarefa et
.), número de primárias andidatas a provo
ar falha induzida, ba
kups su
essoras por primária que falha, pesos de omputação de primárias que falham, entre outros aspe
tos.

# 5.6 Comparação om Trabalhos Rela
ionados de Repli
ação Passiva

Nesta seção, são enumerados a seguir os prin
ipais aspe
tos que foram onsiderados nos algoritmos de es
alonamento propostos FTMRCD e mFTMRCD. Estas propostas são comparadas com os trabalhos relacionados  $[61]$  e  $[60]$ , que empregam também escalonamento estático com replicação passiva. A Tabela 5.11 mostra um resumo comparativo relacionando os distintos aspectos analisados a seguir.

- 1. A função de custo é integrada, em vez de ser hierárquica, acrescentando todas vantagens analisadas no Capítulo 4.
- 2. A função de custo é ponderada, oferecendo flexibilidade na escolha de uma solução de compromisso tolerante a falhas, com as vantagens do Capítulo 4. Em particular ofere
e mais opções para a
har soluções possíveis para tolerân
ia a falhas, quando determinado es
alonamento apresenta indisponibilidade de pro
essadores.

Comparando [60] com os algoritmos propostos, como só uma solução pode ser gerada pelo escalonamento para determinada aplicação e ambiente, o algoritmo em [60] tem mais han
es de não a
har um es
alonamento om disponibilidade de re
ursos em ambientes mais limitados de processadores. Diferente de [60], os algoritmos propostos neste trabalho onsideram uma função de usto ponderada que aumenta a probabilidade de a
har mais soluções para tolerân
ia a falhas próximas ao ompromiso almejado, dentre múltiplos es
alonamentos gerados para uma mesma apli
ação e ambiente.

3. Propõe uma classificação de tarefas primárias mas flexível e consistente, com objetivo de facilitar a formulação dos critérios de escalonamento de backups, e melhorar o custo da variação da solução pela tolerân
ia a falhas. Com esta lassi
ação informações importantes são definidas para ser empregadas durante a execução da aplicação com falha.

A classificação em [60], limita-se a uma mesma classificação da primária  $v_i^P$  em relação a todos os prede
essores. Diferentemente, neste trabalho de tese são propostas as relações forte e fraca para utilizadas pela classificação da primária  $C_1$  e nos distintos critérios de escalonamento de *backups*. A classificação proposta varia de acordo com a relação que existe com os distintos predecessores. Portanto, comparando  $C_1$  com a classificação em [60],  $C_1$  é mais flexível por ter distintas maneiras de classificar  $v_i^P$ . Assim, dependendo de cada tipo de classificação obtida totalmente forte, parcialemnte forte ou totalmente fraca, podem ser aplicadas ações diferentes, ou seja, determinadas regras de escalonamento para as *backups* com o objetivo de garantir o desempenho e a onsistên
ia da exe
ução om falha.

Em geral, os diferentes conceitos introduzidos para classificar a primária, facilitam a formulação dos critérios de escalonamento de backups. A nova classificação define mais opções de escalonamento para uma backup sobre os diferentes processadores. A backup sendo escalonada, deixa de ser alocada somente nos processadores dos prede
essores aos quais ela é fra
a, e tem disponíveis para utilizar os pro
essadores dos outros prede
essores que ela é forte.

O critério  $C_1$  permite também determinar as listas de tarefas predecessoras e sucessoras de uma primária em caso de falha. A lista  $LSucFalha(v_j^P)$  é formada pelas

 $\mathit{backups}\>$  sucessoras de  $v_j^P,$  que devem executar caso  $v_j^P$  falhar, pois as respectivas primárias são *candidatas a falha induzida* pela predecessora  $v_j^P,$  assim como  $v_j^P$  é uma candidata a provocar falha induzida delas. Esta informação definida pelos algoritmos propostos é importante, pois será utilizada depois pelo me
anismo tolerante a falhas em um ambiente real para permitir a ontinuidade da exe
ução da apli
ação em caso de falha. Outra lista  $LPredFalha(v^P)$  também gerada durante a classificação, contém as predecessoras *candidatas a provocar falha induzida* de  $v^P$ , e seus processadores não farão parte do conjunto de processadores onde a  $\mathit{backup}~v^B$  pode ser es
alonada.

Por outro lado, a classificação de primária forte em [60] apresenta a seguinte inconsistência. Quando  $v_j^P$  e  $v_i^P$  estão alocados no mesmo processador (item 1 da classificação na Seção 5.2), se  $v_j^P$  não é forte então  $v_i^P$  não seria classificada forte. Note que em caso de falha induzida de  $v^P_i\ (p(v^P_i)$  não teve falha), como  $v^P_i$  não é forte, por definição em [60] a falha de  $v_i^P$  foi ocasionada por algum predecessor  $v_j^P$  que não consegue enviar mensagem. Desta forma  $v_i^B$  terá que executar. Porém, se  $v_j^P$  não é forte, mas  $v_j^B$  consegue enviar mensagem para  $v_i^P$  no tempo previsto (o que é possível), então  $v_i^P$  não poderia falhar (contradição). Neste caso, veja que  $v_i^P$  deveria ser classificada em [61, 60] como uma primária forte, podendo executar sempre em caso de falha em vez de sua  $\mathit{backup }~v_i^B,$  a não ser que falhe  $\mathit{p}(v_i^P).$  Portanto,  $C_1,$  além de ser flexível omo visto anteriormente, onsidera este aso, que garante onsistên
ia e aumenta o número de primárias fortes da apli
ação. Como resultado, melhora o desempenho da exe
ução om falhas.

4. Propõe critérios para escalonar as backups e garantir a tolerância a falhas com a exe
ução onsistente da apli
ação, maximizando o desempenho.

Em relação ao escalonamento de  $\mathit{backups}$ , [60] não cobre as situações necessárias para uma orreta implementação do algoritmo, gerando om a formulação diferentes inconsistências. Existem situações de escalonamento de backups que não são contempladas, que sem elas não se garante um orreto fun
ionamento do es
alonamento, e menos uma execução sucedida da aplicação com falhas. Por exemplo, o caso da regra colocada em [60] que diz quando as  $\mathit{backups}$  das primárias  $v_i^P$  e  $v_j^P$  com relação de pre
edên
ia, não podem ser es
alonadas no mesmo pro
essador. Esta regra não é suficiente, pois não especifica o caso quando  $v_j^B$  é escalonada antes de  $v_i^P$  e não consegue enviar mensagem para  $v_i^P$  (*fraca* para  $v_j^P$ ). Note que aqui,  $v_i^B$  não poderia ser escalonada no processador de  $v^P_j,$  o que geraria problemas durante a execução da aplicação com falha (não funciona). Da mesma forma, [60] não contempla os casos onde a  $\mathit{backward}\ v^B_i$  não pode ser escalonada em processadores de primárias que podem provocar a falha induzida de  $v_i^P$ , como proposto em  $C_5$ .

5. Propõe um critério para sobreposição entre *backups* de forma a maximizar desempenho.

Em [61] como em outros trabalhos da literatura que consideram uma falha de pro-

cessador, a sobreposição de backups pode ser efetuada sempre que os processadores das respe
tivas primárias sejam diferentes. Porém, note que esta regra não pode ser aplicada sempre. Por exemplo, se uma das primárias  $v_i^P$  não é forte, ou seja, algum predecessor pode provocar sua *falha induzida*, então  $v_i^B$  não poderia estar escalonada nos processadores das primárias que podem provocar a falha de  $v_i^P,$  mesmo que estes processadores sejam diferentes a  $p(v_i^P)$ . Portanto, o uso desta regra para escalonar as backups gera inconsistência durante a execução da aplicação em caso de falha. Já em [60] os mesmos autores melhoram a regra, porém adicionando muitas restrições. Primeiro proíbem a sobreposição de *backups* quando as correspondentes primárias têm relação de pre
edên
ia, e nos outros asos obrigam a que as primárias sejam fortes em relação a todos seus prede
essores. Observe que o ritério de sobreposição proposto  $C_6$  é mais flexível ao se basear em  $C_1$ . Distintas opções de escalonamento são introduzidas onde não necessariamente só backups de primárias totalmente fortes podem ficar sobrepostas como em [60]. Desta forma melhora o desempenho da exe
ução om falha.

6. Propõe um ritério para sobreposição de ba
kups om primárias de forma a maximizar o desempenho.

Note que em [61] a sobreposição de *backups* com primárias não foi considerada. Já em [60] esta sobreposição foi abordada, mas somente para tarefas com relação de precedência. Diferentemente, neste trabalho o critério  $C_7$  é proposto também entre tarefas primárias que não apresentam relação de precedência em  $G$ , o que permite melhorar ainda mais o desempenho da exe
ução om falha.

7. Propõe um simulador da exe
ução da apli
ação em aso de falhas, que gera o novo escalonamento com as tarefas que realmente devem executar, e cálcula o makespan e a confiabilidade da solução.

Para analisar os beneficios da estratégia de escalonamento proposta, é necessário calcular o makespan e a confiabilidade do escalonamento resultante quando ocorrem falhas permanentes de pro
essador. Assim, neste trabalho de tese é proposto um simulador da exe
ução da apli
ação GAD, de a
ordo om os es
alonamentos produzidos por FTMRCD e mFTMRCD (Sch ∪ SchBck). O objetivo principal é estimar o makespan  $M_{falha}$  e a confiabilidade  $R_{T_{falha}}$ , alcançados pela aplicação quando o
orrem falhas permanentes de pro
essador, <sup>e</sup> gerar <sup>o</sup> es
alonamento Schfalha das primárias e backups que realmente executam em caso de falha. Isto permite avaliar o custo, estudando as soluções obtidas, assim como analisar a consistência da execução om tolerân
ia a falhas através do es
alonamento resultante. Note que esta proposta não é abordada antes por trabalhos correlatos, [60] por não apresentar um simulador deste tipo, não pode avaliar o omportamento onsistente da exe
ução, nem as soluções que devem ser geradas em aso de falha. Observe que também não testa a re
uperação da apli
ação usando sua estratégia em um ambiente real.

8. Permite a tolerân
ia de múltiplas falhas de pro
essador diferente dos algoritmos de

 $[61]$  e  $[60]$ , onde só é permitida uma falha permanente de processador.

Diferentemente de [60], neste trabalho com mFTMRCD podem ser toleradas múltiplas falhas de pro
essador, sendo a exe
ução da apli
ação re
uperável independente do número de falhas que podem o
orrer até o valor máximo denido. O máximo de falhas que podem ser toleradas são os k grupos obtidos ao distribuir os pro
essadores em P antes do escalonar as *backups*, sendo possível uma falha de processador por grupo.

9. Permite estabele
er ompromissos om o número de falhas toleradas. Relação om os grupos de processadores em  $P(k)$ , e com o a juste dos pesos  $(w)$  no escalonamento bi-ob jetivo.

Com a estratégia proposta é possível controlar o custo de tolerância a falhas relacionado ao tempo de execução e a confiabilidade, mediante uma função de compromisso no algoritmo, que controle de maneira flexível a quantidade de grupos de processadores k. Para regular este usto, pode ser atribuído um valor diferente <sup>a</sup> k dependendo da situação. Caso deseja-se obter um usto menor na solução durante a exe
ução da aplicação, embora a aplicação aumente seu risco de apresentar falhas, o valor de  $k$ , que distribui  $P$  em subconjuntos  $P_i$ , pode diminuir e vice-versa.

Por outro lado, é possível considerar também um compromisso entre o número de falhas toleradas ou grupos  $k$  e o peso associado à confiabilidade da aplicação  $w$ , durante o escalonamento bi-objetivo. Se a confiabilidade do escalonamento apresenta maior prioridade (maior w na função ponderada), então deve ser menor <sup>a</sup> probabilidade da apli
ação falhar durante a exe
ução. Neste aso, para diminuir o usto em relação <sup>a</sup> ambos ob jetivos do es
alonamento, pode ser interessante onsiderar um número k menor de falhas a ser toleradas pelo algoritmo mFTMRCD.

Portanto, considerar a abordagem bi-objetivo ponderada proposta no capítulo anterior, e a agrupação dos processadores como parte do algoritmo de múltiplas falhas, podem auxiliar na redução do usto, e omo onsequen
ia da sobre
arga do tempo final de execução. A proposta de uma função de compromisso pode controlar este usto, ao permitir variar o número de falhas que podem ser toleradas em função da importância atribuída, a confiabilidade no escalonamento ou ao número de subconjuntos de pro
essadores.

# $5.7$

Neste apítulo foi apresentada uma abordagem para es
alonar grafos de pre
edên
ia sobre um ambiente distribuído de pro
essadores heterogêneos onsiderando tolerân
ia a falhas. O escalonamento estático proposto permite recuperar falhas permanentes de proessador. O es
alonamento tolerante a falhas baseia-se no esquema primária-ba
kup da técnica de replicação passiva, e inclui a abordagem bi-critério ponderada proposta no capítulo anterior, com o propósito de minimizar os custos da execução com tolerância a falhas

|                | Aspectos                           | ([Qin2002], [61])  | ([Qin2006], [60])   | Proposta                            |
|----------------|------------------------------------|--------------------|---------------------|-------------------------------------|
|                | Função de custo                    | hierárquica        | hierárquica         | integrada                           |
| $\overline{2}$ | Ponderação                         | não                | não                 | $\operatorname{sim}$                |
| 3              | Classificação de primárias         | sim (não flexível, | $\sin$ (igual [61]) | $\sin$ (dif. [60])                  |
|                |                                    | inconsist.)        |                     |                                     |
| $\overline{4}$ | Escalonamento de backups           | sim (inconsist.)   | $\sin$ (dif. [61],  | $\sin$ (dif. [60])                  |
|                |                                    |                    | inconsist.)         |                                     |
| 5              | Sobreposição de backups            | sim (inconsist.)   | $\sin$ (dif. [61])  | $\sin$ (dif.<br>[60]                |
| 6              | Sobreposição de primárias          | não                | sim                 | (dif. [60])<br>$\operatorname{sim}$ |
| 7              | Múltiplas falhas                   | $n\tilde{a}o$      | não                 | $\operatorname{sim}$                |
| $\,8\,$        | Escalonamento e solução com falhas | não                | não                 | sim                                 |
| 9              | Compromisso com número de falhas   | não                | não                 | sim                                 |

Tabela 5.11: Comparação da Proposta

em relação a tempo de execução e confiabilidade. Além disso, diferente da literatura para replicação passiva como [60, 61], múltiplas falhas de processador podem ser toleradas.

Novos on
eitos foram introduzidos no algoritmo proposto, além de informações ne cessárias para garantir uma recuperação consistente e mas eficiente da aplicação em um sistema real com falhas. Para o escalonamento de backups foram propostos os critérios necessários sendo utilizados pelas distintas funções definidas no algoritmo. Uma nova lassi
ação das tarefas primárias e das falhas que podem sofrer, foram introduzidas no capítulo, oferecendo maior flexibilidade nos critérios de escalonamento. Diferentemente da literatura, foi possível avaliar a exe
ução da apli
ação om falhas usando a estratégia, ao gerar o escalonamento real das tarefas que executam em caso de falha e calcular a solução com tolerância a falhas, makespan e confiabilidade. Este resultado permitiu realizar um estudo maior de como seria o comportamento da execução da aplicação na presença de falhas sobre um sistema distribuído.

Na maioria dos testes realizados, os resultados obtidos em relação aos ustos da tolerância a falha ao variar a solução  $(M, R_T)$  são razoáveis, se consideramos que falhas mais ríti
as de pro
essador foram simuladas em todos os asos. Nos distintos enários com falha, em particular a solução de equílíbrio  $S_e$ , proposta na abordagem bi-objetivo, teve seu melhor desempenho para o *makespan* chegando a alcançar valores menores que no es
alonamento das primárias. Na medida que maior é o sistema distribuído, mais falhas podem ser toleradas e com menor custo. A adição da ponderação nos objetivos dentro do escalonamento de *backups*, oferece mais flexibilidade ao algoritmo tolerante a falhas, sendo possíveis distintas soluções om tolerân
ia a falha para uma mesma apli
ação e enário da arquitetura.

# Capítulo <sup>6</sup>

# Mecanismo de Recuperação para Viabilizar a Estratégia de Es
alonamento em Ambientes Reais

Para avaliar a estratégia de es
alonamento proposta sobre um ambiente real, foi desenvolvido um mecanismo em MPI (Message Passing Interface) [72] com o objetivo de exe
utar om su
esso apli
ações paralelas na presença de falhas. Neste trabalho, é utilizado um modelo de troca de mensagens implementado pela biblioteca, para executar aplicações paralelas em sistemas distribuídos. Para testar a estratégia de es
alonamento tolerante a falhas em um ambiente real, os me
anismos ne
essários foram desenvolvidos dentro do  $middleware$  SGA do Projeto EasyGrid [14, 23].

Inicialmente, neste capítulo, descreve-se brevemente o Projeto EasyGrid e relacionado a ele: o princípio de funcionamento do *middleware* Sistema de Gerenciamento da Apli
ação (SGA EasyGrid), a hierarquia de geren
iamento e os aspe
tos de tolerân
ia a falhas onsiderados. Na seção seguinte é apresentado o me
anismo proposto baseado na técnica de replicação passiva para o *middleware* SGA. Em seguida, são detalhadas as fun
ionalidades introduzidas.

#### $6.1$ Projeto SGA EasyGrid

Para que uma apli
ação paralela em um ambiente heterogêneo distribuído tenha bom desempenho, ela deve ser es
alonada apropriadamente e de maneira que os re
ursos do sistema possam ser utilizados com eficiência e confiabilidade. Portanto, a necessidade de adaptar a exe
ução de apli
ações às diferentes ara
terísti
as destes ambientes leva ao Projeto EasyGrid [14, 23] a investir na integração de importantes aspectos, tais como a modelagem das apli
ações e do ambiente, o es
alonamento das tarefas da apli
ação, o monitoramento do sistema, me
anismos de tolerân
ia a falhas, entre outros.

O middleware EasyGrid foi projetado com o foco principal de tornar as aplicações MPI em aplicações MPI autonômas [56] (system-aware) sobre uma grade computacional, transformando automati
amente os programas paralelos es
ritos em MPI em apli
ações system-aware. As aplicações system-aware são aquelas capazes de se auto-adaptar às mudanças ocorridas no ambiente computacional. Com o objetivo de definir e testar novas políticas de execução, o projeto EasyGrid leva em consideração a facilidade de uso e a portabilidade, o estudo de problemas de es
alonamento estáti
o e dinâmi
o, e a integração om estratégias de tolerân
ia a falhas para a exe
ução de apli
ações system-aware em grades omputa
ionais.

Uma visão entrada na apli
ação é tratada na metodologia do EasyGrid, ou seja, o middleware de serviço é parte de cada aplicação individual. O uso eficiente dos recursos é feito por um Sistema Gerenciador da Aplicação (SGA) associado a cada aplicação, e não por um sistema geren
iador de re
ursos omo na maioria dos asos, omo por exemplo Condor-G [30], Legion [36], entre outros. Na visão centrada na aplicação é possível observar que em cada aplicação é embutido um *middleware* de serviço específico na forma de um SGA. Como consequência, a aplicação torna-se portável, eliminando a necessidade de middlewares de serviços instalados nos distintos re
ursos do ambiente onde serão exe
utados pro
essos da aplicação. Já na visão centrada nos recursos o *middleware* de serviço, por ser parte do ambiente, limita o número de re
ursos disponíveis para a apli
ação exe
utar.

# 6.1.1 Middleware SGA EasyGrid

No middleware desenvolvido SGA EasyGrid, um escalonador estático especifica um es
alonamento ini
ial nos re
ursos do sistema. Com base em dados ini
iais e em informações obtidas durante a exe
ução, o es
alonamento dinâmi
o pode a justar a exe
ução da apli
ação a mudanças o
orridas no meio. O monitoramento de apli
ações é também outra das questões importantes abordadas pelo Projeto EasyGrid para prover a execução da aplicação de mecanismos de controle e tolerância a falhas.

Partindo da lista dos recursos disponíveis, o Modelador do Sistema, cria um modelo arquitetural [52] através da obtenção de informações (por exemplo, velocidade do pro
essador, arga da máquina, latên
ia de omuni
ação, entre outros) ou de serviços de diretórios (tal como MDS Globus). Com base nas características disponíveis dos recursos e em ara
terísti
as da apli
ação, um es
alonamento estáti
o é produzido pelo es
alonador estático para guiar a execução da aplicação, através da identificação dos recursos para os quais ada pro
esso MPI deve ser alo
ado. Este es
alonador, é também responsável por definir as máquinas onde serão disparados os processos gerenciadores do SGA EasyGrid.

Uma aplicação MPI system-aware é gerada incorporando o *middleware* SGA apropriado a ada apli
ação, sem alterar o ódigo fonte do usuário. As funções do SGA são embutidas nos processos MPI através de uma camada de abstração (*wrapper*) desenvolvida para agregar fun
ionalidades às hamadas das funções padrões do MPI. Essa informação, assim omo dados da apli
ação e parâmetros do SGA são armazenados em arquivos de esquema (Schema) utilizados para disparar a aplicação system-aware. A execução da apliação do usuário é ini
iada e é realizada a distribuição ini
ial dos dados ne
essários no

No es
alonamento de tarefas, uma apli
ação paralela pode ser representada por um

Grafo Acíclico Direcionado (GAD). A utilização de aplicações sintéticas representadas por GADs fa
ilita a investigação dos efeitos da granularidade e estrutura do programa em relação à eficiência do escalonamento gerado e da sua execução em ambientes de Grades.

O *middleware* EasyGrid permite que aplicação se adapte ao comportamento da grade, considerando a disponibilidade dos recursos e as características específicas de cada aplicação. Com o *middleware* embutido na aplicação se garante a portabilidade, sendo possível um número maior de recursos disponíveis, assim como uma aplicação mais eficiente e com distintos serviços disponíveis de es
alonamento e tolerân
ia a falhas. Estas vantagens fazem com que seja o SGA EasyGrid o *middleware* escolhido para agregar o mecanismo de tolerân
ia a falhas proposto neste trabalho.

O middleware EasyGrid é capaz de controlar a execução de processos de uma aplicação MPI através de uma estrutura hierárqui
a de pro
essos geren
iadores. A distribuição hierárquica foi adotada com o intuito de adequar os processos gerenciadores à organização dos re
ursos do ambiente distribuído.

A identi
ação de falhas é possível devido a existên
ia de um me
anismo de monitoramento apaz de oletar dados durante a exe
ução da apli
ação MPI. Com base nesses dados é possível tomar decisões com relação à redistribuição de processos pelos recursos disponíveis na Grade, de forma a obter um ganho no desempenho da apli
ação e solu
ionar problemas de
orrentes de falhas em re
ursos ou pro
essos.

O middleware SGA de uma aplicação EasyGrid é distribuído em três níveis de proessos geren
iadores: o Geren
iador Global (GG), responsável pelo ontrole da exe
ução da apli
ação em todos os sites da Grade; os Geren
iadores dos Sites (GS), responsáveis pela execução da aplicação nas máquinas dos *sites*; e os Gerenciadores Locais das Máquinas (GM), responsáveis por geren
iar a exe
ução de pro
essos da apli
ação atribuídos a ada máquina lo
al. A Figura 6.1 mostra a estrutura hierárqui
a asso
iada para uma apli
ação executando em dois sites, onde cada site tem duas máquinas.

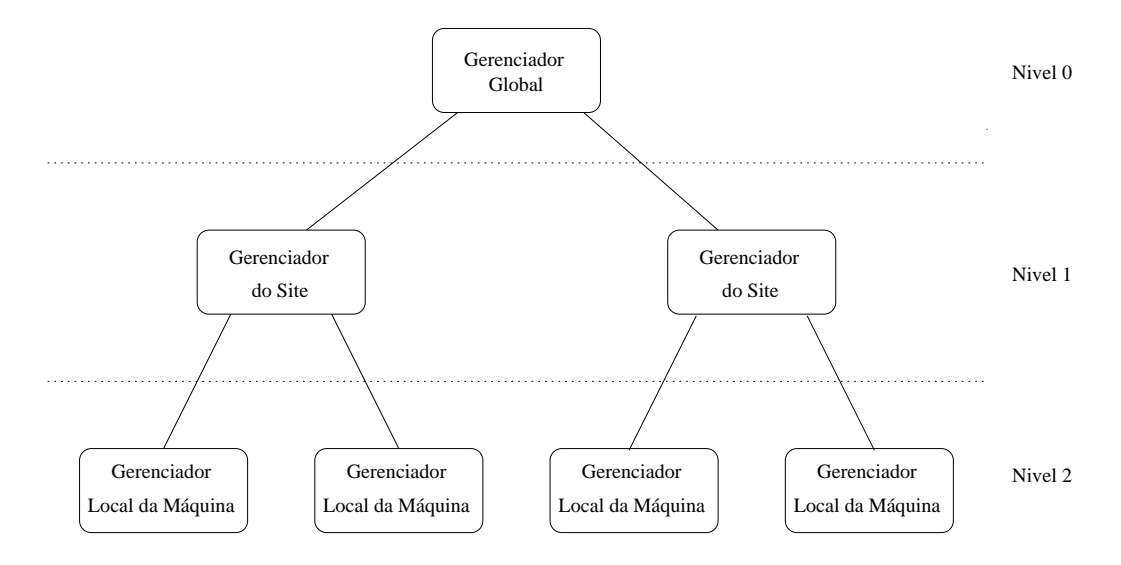

Figura 6.1: Hierarquia de gerenciadores na grade computacional (cortesia de [22]).

O *middleware* SGA EasyGrid é estruturado em camadas, como ilustrado na Fi-

gura 6.2. A camada de gerenciamento de processos é responsável pela criação dinâmica de pro
essos MPI, tanto da apli
ação omo geren
iadores, e pelo redire
ionamento de mensagens tro
adas entre os pro
essos riados. A oleta de informações relevantes rela
ionadas à exe
ução de uma apli
ação MPI é desempenhada pela amada de monitoramento da apli
ação. Os dados oletados pela amada de monitoramento alimentam as amadas de es
alonamento e tolerân
ia a falhas. No topo da estrutura em amadas do SGA EasyGrid está a aplicação MPI do usuário e a camada de abstração MPI (wrapper).

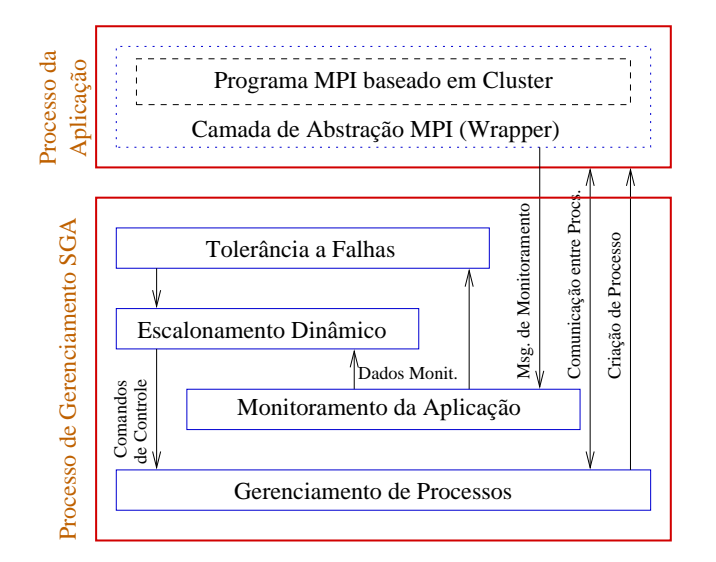

Figura 6.2: Estrutura em camadas do SGA EasyGrid (cortesia de [22]).

A estrutura de geren
iamento do SGA onsidera a possível implementação de novas estratégias para tratamento de falhas e me
anismos de redistribuição de tarefas da apli ação, e no momento pesquisas são realizadas neste sentido, sendo de interesse estudos que integrem novas políti
as de es
alonamento om me
anismos de tolerân
ia a falhas. A filosofia dinâmica do EasyGrid SGA, tanto para o gerenciamento como para execução da aplicação GAD, facilita o uso da técnica de replicação passiva da estratégia de escalonamento proposta, para de
isões de riação dinâmi
a, es
alonamento e exe
ução de répli
as (ba
kups ) das tarefas, assuntos abordados em próximas seções.

Durante a execução de uma aplicação no SGA, diferentes políticas de escalonamento dependendo do caso podem ser ativadas. A implementação de mecanismos de tolerância a falhas, em função da estrutura hierárquica, devem considerar características específicas do funcionamento efetivo dos processos gerenciadores, dependendo de seu nível hierárquico.

Ao ini
iar a exe
ução de uma apli
ação EasyGrid, o Geren
iador Global é primeiramente riado, re
ebendo dados do Portal EasyGrid que permitem a riação dos outros pro
essos geren
iadores da hierarquia. Entre as informações re
ebidas, rela
ionamos o número de sites disponíveis para exe
utar a apli
ação, dados do es
alonamento estáti
o, número máximo de pro
essos on
orrentes, tipo de políti
a de es
alonamento global, entre outros aspectos.

A partir de então, o GG cria os Gerenciadores de cada Site, baseado na informação dada sobre a organização dos recursos. O Gerenciador do Site é responsável por gerenciar a execução de tarefas nas máquinas do seu site e recebe dados do portal EasyGrid que permitem desempenhar as sua funções. Nessa informação estão denidos o tipo de políti
a de es
alonamento lo
al do site, por exemplo, e também a identi
ação das máquinas de ada site, para que seus respe
tivos Geren
iadores da Máquina sejam riados.

No último nível, o Geren
iador da Máquina dispara tarefas seguindo determinada política de escalonamento local da máquina, definindo que a ordem e o momento que um pro
esso deve ser riado. O Geren
iador da Máquina também atende a pedidos dos outros geren
iadores, edendo ou não tarefas segundo a políti
a es
olhida. Ainda, o GM oleta informações sobre escalonamento, tempos de fim ou métricas coletadas e cálculos e tempos, restante dos pro
essos a serem ainda exe
utados, e repassada para os geren
iadores de acordo com a hierarquia. A decisão de criar ou não tarefas prontas da aplicação para execução, deve ser tomada pelos processos gerenciadores com base em critérios bem definidos pelos me
anismos propostos.

#### $6.1.2$ 6.1.2 Tolerân
ia a Falhas

Em sistemas distribuídos é comum a ocorrência de falhas nos recursos disponíveis. O SGA EasyGrid foi desenvolvido desde o omeço om a intenção de forne
er fa
ilidades para o tratamento de falhas, prevendo a adição e implementação posterior de novas ferramentas com mecanismos tolerantes a falhas no middleware.

Como visto anteriormente, o SGA controla a execução dos processos da aplicação MPI através da hierarquia de processos gerenciadores, levando gerenciamento aos recursos distribuídos. Portanto, a estrutura hierárquica permite um melhor controle da execução da aplicação, uma vez que cada processo gerenciador é capaz de adotar diferentes políticas de escalonamento e tolerância a falhas específicas à máquina ou *site*. Desta forma, os me
anismos de tolerân
ia a falhas utilizados devem fun
ionar distribuindo-se entre os diferentes níveis dos geren
iadores, responsáveis por dete
tar as anomalias, repassar e agir quando for ne
essário. Os Geren
iadores dos Sites devem ser responsáveis pela dete
ção e recuperação das falhas sobre o conjunto de processadores de seu Site, o Gerenciador Global é o líder que controla aos Gerenciadores dos Sites e permite a troca de informação entre eles.

O Gerenciador da Máquina implementa um esquema de gerenciamento de *logs* de mensagens, para manter a ordem das mensagens de entrada de um pro
esso da apli
ação. Cada Gerenciador da Máquina grava e gerencia o log de mensagens de cada processo que cria, o qual é mantido em uma ordem cronológica. Este esquema pressupõe que os pro
essos são determinísti
os, ou seja, om os mesmos dados de entrada sempre produzem os mesmos resultados. Todas a mensagens enviadas antes para o pro
esso om falha serão recuperadas de seu log de mensagens. O log será mantido pelo Gerenciador da Máquina, somente para pro
essos em exe
ução ou pendentes, sendo liberado para pro
essos que terminam de exe
utar normalmente.

Como no SGA toda mensagem que é enviada por um pro
esso passa antes pelo Geren
iador da Máquina, que a repassa para o nível do pro
esso destino, dentro ou fora do processador, dentro ou fora do mesmo site, podem ser atualizados a cada momento os logs de mensagens referentes aos pro
essos destino om as mensagens enviadas. Para al
ançar tolerância a falhas, o Gerenciador Global contém uma cópia com os logs de mensagens de todos os geren
iadores dos Sites que, por sua vez, têm uma répli
a dos logs de todos os Gerenciadores de Máquinas de seu *site*. Portanto, durante a execução da aplicação, os logs de níveis superiores na hierárquia de geren
iadores são atualizados om a informação dos logs de níveis inferiores.

Os me
anismos para o tratamento de falhas podem adotar distintas políti
as que variam dependendo da abordagem e do modelo de falhas onsiderados. As políti
as podem ser locais, quando consideram-se apenas as máquinas pertencentes a um único *site*, ou globais quando leva-se em onsideração todos os sites da grade. O número máximo de pro
essos on
orrentes e a ordem om que esses pro
essos são riados estão rela
ionados à políti
a lo
al adotada por ada pro
esso geren
iador das máquinas em que foram atribuídas tarefas da apli
ação.

Em geral, os me
anismos de tolerân
ia a falhas seguem quatro estágios para realizar o tratamento da falha: detecção da falha, localização da falha, contenção da falha e recuperação da falha. A seguir são des
ritos aspe
tos importantes onsiderados no SGA para o tratamento de falhas em relação a estes estágios.

No SGA a comunicação entre os processos é mediada através dos gerenciadores. O uso de diferentes inter
omuni
adores entre ada par de pro
esos geren
iadores e da apli
ação, permite que falhas possam ser fa
ilmente lo
alizadas e isoladas. Uma vantagem disto é que além de ontrolar o overhead gerado pela omuni
ação entre pro
essos da apli
ação, facilita a detecção de falhas e erros de comunicação, através dos gerenciadores.

As mensagens de monitoramento são utilizadas pelos pro
essos geren
iadores omo sinais de vida de pro
essos da apli
ação e de outros pro
essos geren
iadores. Esses sinais podem indi
ar se um determinado pro
esso em exe
ução está ou não ativo. A partir destas informações, de
isões rela
ionadas ao tratamento de falhas podem ser tomadas pelos pro
essos geren
iadores. Por exemplo, de
isões de quando riar, es
alonar ou exe
utar pro
essos baseados em ritérios denidos pela estratégia utilizada.

Por outro lado, as funções da bibliote
a MPI são também usadas para dete
tar a o
orrên
ia de erros em operações de envio e re
ebimento entre pro
essos da apli
ação e pro
essos geren
iadores. A dete
ção de falhas pelo MPI durante a exe
ução da apli
ação, é habilitada através de *error handlers* (MPI\_ERRORS\_RETURN) associados aos comuni
adores dos pro
essos. As funções MPI tratadas devem retornar um ódigo de erro na o
orrên
ia de falhas. Os pro
essos geren
iadores analisam o valor retornado por estas operações, identificando se ocorreu ou não alguma falha durante a comunicação. Caso sejam identificadas falhas, pode ser ativado o mecanismo de recuperação proposto, e se necessário uma notificação é enviada até o Gerenciador Global desde os Gerenciadores dos Sites.

Portanto, o subsistema de tolerância a falhas do SGA pode detectar as falhas através de erros de omuni
ação, quando mensagens são enviadas ou re
ebidas dos pro
essos da aplicação pelo Gerenciador da Máquina e entre os processos gerenciadores. Como a ordem, o tamanho e o tempo das mensagens são des
onhe
idos, os geren
iadores usam funções não bloqueantes para minimizar a intrusão. Entretanto, a dete
ção de falhas em pro
essos MPI não é sempre garantida, espe
ialmente para funções MPI não bloqueantes que são operações locais e nem sempre identificam que um processo remoto está morto, mesmo com o erro handler configurado para MPI ERRORS RETURN.

Em [69] foi realizada uma análise sobre os problemas de detecção de erros com estas funções MPI, mostrando que existem casos que não se detecta o processo morto. Por exemplo, MPI Send, quando usa os protocolos de comunicação short e eager é não bloqueante. O envio de duas mensagens onse
utivas para um pro
esso morto, usando o proto
olo eager e om determinado tamanho de bytes, pode também ausar a morte do processo origem. Já no caso de  $MPI$  Recv, se a mensagem está disponível no buffer do sistema quando a função é invocada, a morte do processo remoto nem sempre é detectada.

Uma solução proposta em [69] foi desenvolvida no SGA para verificar o estado dos pro
essos remotos antes de ada omuni
ação. Esta té
ni
a é adotada para dete
tar falhas de processos. No Gerenciador do Site, uma thread é criada para testar se o daemon e o Geren
iador da Máquina remota estão vivos. A thread exe
uta uma hamada de sistema com o comando *mpitask*, com o objetivo de testar os Gerenciadores das Máquinas. Uma variável compartilhada entre a *thread* e o Gerenciador do *Site* recebe o resultado da hamada de sistema. Se este resultado não está disponível quando o Geren
iador do Site pre
isa enviar outra mensagem, este geren
iador ontinua testando a variável numa série de tempos de espera, aumentados exponencialmente até um limite máximo configurável. Se a thread não está bloqueada, ou seja, mpitask terminou, então o deamon remoto está vivo. Caso contrário, depois de ultrapasar o limite máximo de espera a falha é identificada.

No SGA outra amada importante além da tolerân
ia a falhas é o es
alonamento de tarefas (Figura 6.2), que pode ser estático ou dinámico. Em  $[54]$  são propostas novas políti
as de es
alonamento dinâmi
o para o SGA garantir o desempenho da apli
ação quando a
onte
em variações de arga e hardware no sistema distribuído. O trabalho de [20, 69] propõe um mecanismo para tolerar falhas de processos da aplicação e falhas de recursos, que utiliza o escalonamento dinâmico de [54]. Desta forma, uma vez detectada a falha de um processo, como analisado anteriormente, ativa-se o escalonador dinâmico para determinar onde o novo processo deve executar. Especificamente, a tolerância a falhas dos processos gerenciadores forma parte do trabalho de tese [20] que aborda um tratamento de falhas com *checkpointings* proposto para o *middleware* SGA.

Como descrito na Figura 6.2, cada processo gerenciador no SGA EasyGrid é estruturado em amadas. A fun
ionalidade de ada amada depende do nível do pro
esso geren
iador na estrutura hierárqui
a (Figura 6.1). Neste trabalho de tese um me
anismo para tolerân
ia a falhas é proposto no SGA. A nova abordagem propõe a implementação de novas funcionalidades nas camadas: escalonamento e tolerância a falhas.

Na próxima seção des
revem-se detalhes sobre as propostas realizadas em relação ao mecanismo de tolerância a falhas proposto no middleware SGA.

# 6.2 Me
anismo Tolerante a Falhas Proposto no SGA

Um espectro de mecanismos de tolerância a falhas pode ser encontrado na literatura  $[16, 29, 37, 50, 76, 78, 81]$ . Entretanto o custo associado, assim como a forma de manipular as falhas, pode afetar o desempenho da apli
ação, sendo um fator importante a es
olha do método a ser adotado. Em parti
ular, diversos trabalhos om tolerân
ias a falhas abordam o tratamento de falhas por si só, sem onsiderar omo as tarefas da apli
ação vão ser alo
adas aos pro
essadores.

O objetivo principal da implementação de um mecanismo tolerante a falhas em MPI foi viabilizar a estratégia de es
alonamento proposta em apítulos anteriores, para assim avaliar seu funcionamento em um ambiente real, ou seja, avaliar a consistência e o desempenho da exe
ução da apli
ação om falhas.

O SGA EasyGrid utiliza o modelo de execução 1PTask [67], onde os programas consistem de um largo número de processos de curta duração, determinados pelo paralelismo da apli
ação e não pelo número de re
ursos. Por esta razão, não é ne
essário utilizar a técnica de *checkpointing* para recuperar os processos da aplicação, pois os processos duram pou
o tempo e o usto de reexe
ução é baixo. A idéia onsiste em que os benefí
ios obtidos ao se evitar a implementação de sofisticados esquemas de *checkpointing* e de manter longos logs de mensagens, podem compensar o custo de gerenciar um maior número de processos. Desta forma para recuperar a aplicação se justifica o uso de técnicas de replicação de pro
essos no SGA.

Cada gerenciador é capaz de adotar diferentes políticas de escalonamento e tolerância a falhas espe
í
as a seu nível. Espera-se que om esta implementação no SGA, a estratégia proposta torne-se mais es
alável e ofereça menor impa
to no desempenho da apli
ação.

Os me
anismos de tolerân
ia a falhas desenvolvidos no SGA, distribuím-se entre os diferentes níveis dos geren
iadores, responsáveis por dete
tar as anomalias, e agir quando for necessário. Em particular, os Gerenciadores dos Sites apresentam as funcionalidades prin
ipais dos me
anismos de tratamento de falhas, são responsáveis pela re
uperação das falhas sobre o conjunto de processadores de seu *site*, o Gerenciador Global é o líder que controla aos Gerenciadores dos Sites e permite a troca de informação entre eles.

Como a omuni
ação entre os pro
essos é mediada através dos geren
iadores do middleware SGA, eles podem detectar falhas e erros de comunicação, e aplicar as soluções ne
essárias de a
ordo om o me
anismo utilizado. Os tipos de falhas onsiderados pelo mecanismo são baseados no modelo de confiabilidade proposto neste trabalho de tese, ou seja, falhas permanentes de pro
essador e falhas dos pro
essos: induzida e de hardware. A seguir serão des
ritos aspe
tos onsiderados durante a implementação do me
anismo proposto referentes aos dois estágios prin
ipais para realizar o tratamento: dete
ção e re
uperação da falha.

Para ser utilizado o mecanismo, a aplicação MPI insere o SGA nela durante a compilação, e assim pode rodar independente do sistema com todas as facilidades que o middleware lhe oferece, desempenho e tolerância a falhas. No começo da execução, o escalonamento estático tolerante a falhas proposto é lido pelos processos gerenciadores, e as tarefas que executam seguem este escalonamento. O escalonador estático utiliza os dados gerados pelos algoritmos de es
alonamento tolerantes a falhas propostos (FTMRCD ou mFTMRCD) no apítulo anterior, para apli
ar uma estratégia de re
uperação em aso de falha.

Na versão utilizada do SGA, existe uma estrutura vetor de tarefas que armazena os dados espe
í
os de ada pro
esso da apli
ação. Com o me
anismo, o SGA também atualiza no vetor de tarefas os dados referentes a backup de cada processo da aplicação (informação lida do es
alonamento estáti
o proposto). Por exemplo, são armazenados: a máquina que deve ser usada para executar a backup em caso de falha, a ordem de execução e a lista de tarefas ba
kups su
essoras que devem ser ativadas.

Para a aplicação utilizar o mecanismo proposto no SGA, o escalonamento dinâmico implementado por [54] é desativado e insere-se o conhecimento produzido pelo escalonamento estático proposto neste trabalho, que vai funcionar como um escalonamento dinâmico predefinido. Desta forma a execução da aplicação é realizada somente de acordo com a estratégia estáti
a, ou seja, assume-se que o ambiente é semiontrolado e que outras aplicações não estão executando ou compartilhando os recursos.

Novas fun
ionalidades rela
ionadas à estratégia de tolerân
ia a falhas são adi
ionadas nos processos gerenciadores do SGA (Local, do *Site* e Global). Primeiramente, os Gereniadores dos Sites adotam funções para re
uperar falhas permanentes de pro
essador. O Gerenciador do Site detecta uma falha de processador, identificando falha em um Gerenciador Lo
al da Máquina. Logo em seguida ativa o me
anismo de re
uperação, repli
ando os pro
essos ba
kups nas máquinas previstas pelo es
alonamento estáti
o e dá ontinuidade a exe
ução da apli
ação.

Dependendo do nível hierárquico do processo gerenciador que está agindo, a falha é detectada e tratada, e decisões diferentes são tomadas como criação dinâmica de backups, re-alo
ações sobre determinadas máquinas previstas e re-envio de mensagens. Para tratar falhas, os gerenciadores aproveitam as mensagens de monitoramento do middleware e a
res
entam um ontrole oordenado maior om o Geren
iador Global. Os Geren
iadores dos Sites também estabele
em omuni
ação om geren
iadores dos outros níveis da hierarquia (Figura 6.1) para re-alocar processos e redirecionar as mensagens. As mensagens são lidas desde os logs de mensagens dos distintos pro
essos. Os Geren
iadores Global e Local da Máquina também sofrem modificações para implementar o mecanismo tolerante a falhas. Detalhes sobre o fun
ionamento do me
anismo proposto são apresentados na próxima seção.

Para funcionar o mecanismo proposto como parte do SGA EasyGrid, o escalonamento estáti
o tolerante a falhas é lido ini
ialmente para alo
ar as tarefas da apli
ação nos re
ursos heterogêneos, onsiderando a possível o
orrên
ia de falhas. As funções MPI para a inter
epção e tratamento de erros, formam parte do onjunto de bibliote
as que o SGA utiliza para dete
tar e tratar falhas em função das políti
as de tolerân
ia a falhas adotadas no portal do SGA. As novas fun
ionalidades omo a de
isão de exe
utar pro
essos backups durante a recuperação das falhas, são atribuídas no gerenciamento hierárquico do middleware SGA.

Desta forma, ao compilar o programa MPI do usuário é gerada uma aplicação User's EasyGrid System Aware MPI Application, onde fica embutido o SGA implicitamente com as novas políti
as de es
alonamento e os me
anismos de tratamento de falhas. Esta apli cação apresenta a capacidade de recuperar-se em caso de falha com a nova abordagem proposta.

Com a proposta do mecanismo tolerante a falhas no middleware SGA, primeiramente o mecanismo local cresce, e adquire uma estrutura distribuída com comportamento hierárquico, preparado para funcionar sobre ambientes e aplicações maiores. Por outro lado o *middleware* EasyGrid acrescenta uma nova estratégia de escalonamento tolerante a falhas, que pode ser ativada ou não em função das características da aplicação e do ambiente de exe
ução distribuído. Desta forma o SGA EasyGrid pode exe
utar a apli
ação considerando múltiplos objetivos, a confiabilidade além do tempo da execução, e ainda a possibilidade de re
uperar-se em aso de falhas.

A seguir serão des
ritos maiores detalhes sobre o fun
ionamento do me
anismo de re
uperação proposto, para exe
utar os pro
essos da apli
ação na presença de falhas permanentes de pro
essador.

# 6.2.1 Re
uperação om Repli
ação Passiva

Com o mecanismo tolerante a falhas no SGA, a aplicação executa seguindo o esalonamento estáti
o de FTMRCD ou mFTMRCD, lido omo entrada. Ini
ialmente, os pro
essos geren
iadores dos sites, depois de riados, leem dos arquivos as informações das tarefas primárias e suas backups, que são necessárias para o tratamento em caso de falha. Estes dados são atualizados em uma estrutura asso
iada aos pro
essos da apli
ação (vetor de tarefas), que armazenam informações que os pro
essos pre
isam para exe
utar. Para ada pro
esso é armazenada por exemplo, uma lista om os pro
essos ba
kups su
essores que devem ser repli
ados em outros pro
essadores, aso o pro
esso falhar. Estas informações am armazenadas, e somente são a
essadas quando o
orre falha. Se um pro
esso finaliza com sucesso, seus dados no vetor de tarefas são automaticamente liberados.

Logo que se dete
ta uma falha de pro
essador, os pro
essos geren
iadores no SGA geren
iam a re
uperação, a partir do me
anismo proposto baseado na estratégia de es
alonamento estáti
o om repli
ação passiva. Este me
anismo é proposto para tolerar falhas permanentes de pro
essador, que omo resultado, provo
am também falhas nos pro
essos da aplicação: *falha por hardware e falha induzida*, definidas no capítulo anterior. Note que as falhas dos pro
essos geren
iadores são toleradas por me
anismos próprios implementados no SGA, e estão fora do es
opo deste trabalho de tese.

O mecanismo de recuperação proposto implementa uma técnica de replicação passiva em conjunto com o uso de *logs* de mensagens, onde um log é armazenado para cada processo da aplicação. Com a adição deste mecanismo, o SGA apresenta o uso de técnicas de repli
ação de tarefas nas amadas de es
alonamento e tolerân
ia a falhas dos pro
essos geren
iadores.

Em particular, a técnica de replicação passiva proposta requer da tarefa primária e de
suas backups, para em caso que a primária falhar, se ative a backup e a aplicação continue a execução. A criação dinâmica de processos no SGA é uma das facilidades oferecidas pelo *middleware* e utilizada pelo mecanismo de recuperação durante a replicação passiva para re-alo
ar os pro
essos om falha. Um pro
esso ba
kup somente é riado quando seu orrespondente pro
esso primário falha.

Como a criação de processos no SGA garante que toda a comunicação sejá feita através de inter
omuni
adores entre pares de pro
essos, aso falha um dos pro
essos, os demais pro
essos envolvidos na exe
ução da apli
ação não são informados. Isso evita a sin
ronização entre os pro
essos espalhados pelas máquinas do sistema, e a juda a não sobre
arregar muito o desempenho da apli
ação.

As novas funcionalidades do mecanismo são introduzidas nos gerenciadores de acordo om a hierarquia. O geren
iador Global, deve ser responsável por garantir a exe
ução livre de falhas em todos os sites do sistema distribuído; o do Site, deve ser responsável por garantir a recuperação nos recursos de seu *site*; e o da Máquina, responsável pelas funções asso
iadas aos pro
essos da apli
ação alo
ados nessa máquina. Por exemplo: mudança de status (pronto, pendente, execução ou concluído), criação dinâmica, execução, liberação, et
. O geren
iador da Máquina é sempre alo
ado naquele pro
essador que geren
ia, o do *Site* pode ser alocado em qualquer processador de seu *site* por algum critério de desempenho.

Quando um Gerenciador do Site detecta uma falha de processador no seu site, o mesmo age para fazer a re
uperação da apli
ação om o me
anismo proposto. Se for necessário, dependendo das ações que devem ser executadas, o Gerenciador do Site se omuni
a om o Geren
iador Global, e então a mensagem de falha é repassada para os outros geren
iadores do sistema. Depois da falha passar pelas etapas dete
ção-lo
alização, o Geren
iador de Site ativa o me
anismo de re
uperação. No Algoritmo 10 são enumerados os prin
ipais passos exe
utados pelo Geren
iador do Site, aso o sistema apresente falha permanente de pro
essador durante a exe
ução da apli
ação.

 $\mathbf{Algorithmo\ 10}: \ \mathit{Recupera\ (p, \ v_i^P, vectorT)}$ 

 $1 \quad \forall v_j^P \in p(v_i^P)/status(v_i^P) \neq concluido$  $\frac{1}{2}$  Replica processos por falha de hardware \*/  $\overline{2}$ 

- 3  $\langle lMaq_{Reesc}, lMaq_{Rem}, vector T \rangle = Replica(v_j^P, vector T);$
- 4  $\forall p_i \in lM \text{a}q_{Reesc}$
- ${\it i} = envia(Ger_{p_j}, vectorT_{Reesc}, tagFalha)$
- 6  $\forall p_i \in lM \text{a}q_{Rem}$
- $\emph{z} \qquad \emph{envia}(Ger_{p_j}, vectorT_{Rem}, tagLibera)$

Se um Gerenciador de *Site* detecta a falha de um processador  $p(v_i^P)$ , executando o processo  $v_i^P$ , o mesmo inicia a recuperação pelo Algoritmo 10. Neste caso,  $v_i^P$  apresenta falha por hardware. Inicialmente são identificados e isolados na linha 1 os processos da aplicação  $v_j^P,$  que foram alocados no processador da falha  $p(v_i^P),$  e que ainda não executaram  $(state(v_i^P) \neq concluido)$ . Considera-se que estes processos como consequência da falha de  $p(v_i)$  apresentam também *falha por hardware*. Portanto, para cada  $v_i$  é chamada a função  $Replica(v_j^P, vector T)$  detalhada no Algoritmo 11.

 $Replica(v_j^P, vector T)$  reescalona e prepara a execução dos processos  $v_j^P$  em outros pro
essadores, atualizando o vetor de tarefas vetorT om as informações dos pro
essos backups correspondentes, processador do backup e ordem de execução. A função gera como saída a lista de máquinas que tiveram seus escalonamentos redefinidos  $lMaq_{Reesc}$  com processos backups, e a lista de máquinas  $lMaq_{Rem}$ , que devem retirar processos primários por falha de harware ou falha induzida.

Depois de replicar os processos com falha (escalonar backups), o Gerenciador do Site envia para os Gerenciadores de Máquina dos processadores em  $lMaq_{Reesc}$ , informação dos processos que foram re-escalonados vetor $T_{Reesc}$ , na máquina  $p_i$ . Os novos processos replicados devem executar nestes processadores. O gerenciador do Site também envia a Gerenciadores de Máquina em  $lMaq_{Rem}$  os processos que devem ser removidos por apresentar falha induzida. Estes pro
essos primários não podem exe
utar e portanto devem ser liberados em seus pro
essadores.

A função  $Replica(v^P, vector T)$  no Algoritmo 11, verifica primeiro se o processo  $v$  ainda não foi re-es
alonado (linha 1) antes, devido a outras falhas. Desta forma, atualiza-se a lista de máquinas l $Maq_{Reesc}$  que devem receber processos re-escalonados com a adição da máquina  $p_j$  ( $p_j$  aloca o  $\emph{backup}$  v $^B$  seguindo a estratégia de escalonamento estático). Logo depois é atualizada com  $p(v^P)$  a lista das máquinas que devem remover os processos com falha (l $Maq_{Rem})$ . Os diferentes dados para replicar  $v^B$  são atualizados no vetor  $vector T$  na linha 4, sendo alterados os campos: máquina do processo e a ordem de execução.

No Algoritmo 11, *ListSucFalha*, proposto no Capítulo 5 contém a lista dos processos *backups* sucessores de  $v^P$  que devem executar se  $v^P$  falha. Estes processos  $v_j^P$ sofrem *falha induzida* pela falha de  $v^P$ . Assim, depois do Gerenciador do *Site* replicar  $v^P$ ,  $ListSucFalha(v^P)$  é percorrida na linha 7 para desta forma replicar também os processos  $v_j^P$  da lista.

Algoritmo 11 :  $\mathit{Replace}(v^P,\mathit{vector}T)$ 

1 if  $\neg replicado(v^P)$  $lMaq_{Reesc} = lMaq_{Reesc} \cup p(v^B);$  $lMaq_{Rem} = lMaq_{Rem} \cup p(v^P);$  $atualizaVector(vetorT, v^B);$  $replicado(v^P) = 1;$  $_6$   $\hskip 1cm \rightarrow$   $\hskip 1cm \times$  Replica processos sucessores de  $v^P$  por falha induzida  $^*/$  $\forall v_j^B \in \text{Lista}SucFalha(v^P)$  $\langle lMaq_{Reesc}, lMaq_{Rem}, vector T \rangle = Replica(v_j^P, vector T);$ 

Depois do Gerenciador do Site executar o Algoritmo 10 para iniciar a recuperação da aplicação em caso de falha, uma função de recebimento de mensagens MPI Recv, nos correspondentes Gerenciadores das Máquinas em  $lMaq_{Reesc}$  e  $lMaq_{Rem}$ , recebe a mensagem enviada desde o Geren
iador do Site, om a tag orrespondente. Dependendo do aso (linhas 5 e 7 do Algoritmo 10),  $tagFalha$  indica que a máquina recebe a informação dos processos (vetorT<sub>Reesc</sub>) que devem ser adicionados na máquina, e com tagLibera recebe informação dos processos que devem ser removidos ( $vectorT_{Rem}$ )

Algoritmo 12 : RecebeTarefasF(vetorT $_{\text{Reesc},\text{ tagF}alha}$ )

- 1  $\forall v_j^P \in vectorT_{Reesc}$
- 2 if  $\exists v^P \in Pred(v_j^P)/status \neq concluido$
- 3 lPendente = lPendente  $\cup v_j^P$ ;
- 4 else  $lPronto = lPronto ∪ v_j^P;$
- 5  $numProc = numProc + 1;$

No caso em que os processos devem ser re-alocados o Gerenciador da Máquina. que recebe tagFalha, executa a função RecebeTarefasF no Algoritmo 12, que percorre os procesos em  $vectorT_{Reesc}$ . Para cada processo  $v_j^P$  atualiza seu status (pendente ou pronto) para execução e o coloca na lista correspondente. Se o processo ainda apresenta dependên
ias om pro
essos prede
essores que ainda não terminaram de exe
utar, o status  $\acute{\text{e}}$  pendente para executar (lista *lPendente*), caso contrário o status é pronto (lista *lPronto*). Para concluir, a função atualiza o número total de processos que devem executar agora nesta máquina.

Algoritmo 13 : Libera Tarefas  $F(\text{vector}T_{Rem}, \text{tagLibera})$ 

1  $\forall v_j^P \in vectorT_{Rem}$ 2 if  $\exists v^P/status \neq concluido$ 3  $\qquad \qquad listaP = listaP - v_j^P;$  $numProc = numProc - 1;$ 5 else  $envia(Error, 'status = concluido');$ 

Caso em que o Gerenciado da Máquina recebe *tagLibera*, os processos devem ser removidos do processador. A função LiberaTarefasF do Algoritmo 13 percorre a lista destes procesos e para cada processo  $v_j^P,$  dependendo de seu status (pendente, pronto, exeução ou on
luído) exe
uta um tratamento diferente. Se o status é diferente de on
luído, então bus
a e retira o pro
esso da lista orrespondente (pendente, pronto ou exe
ução), e logo depois libera o processo. Se concluído então emite um erro informando sobre o status desse pro
esso. O número total de pro
essos que devem exe
utar é também atualizado nesta máquina.

Quando necessário o Gerenciador do Site comunica a falha ao Gerenciador Global para este também agir durante a re
uperação. Através do Global a mensagem de falha é repasada para outros Geren
iadores de Sites, dependendo de onde os pro
essos, a serem re-escalonados ou removidos, estão localizados (fora do *site* da falha).

O me
anismo de re
uperação, pela estratégia proposta no apítulo anterior, pode tolerar múltiplas falhas permanentes de pro
essador a partir do es
alonamento gerado por mFTMRCD. Entretanto, mesmo que o sistema fique confiável, o tratamento de múltiplas

falhas usando o mecanismo pode gerar certa sobrecarga no tempo de execução da aplicação. Por esta razão, resultados obtidos são avaliados na próxima seção, analisando o desempenho do me
anismo de re
uperação sobre um ambiente real.

### 6.3 Avaliação de Desempenho

Nesta seção, é realizada uma avaliação do desempenho do mecanismo tolerante a falhas, funcionando em um ambiente computacional real e usando aplicações de maior escala Algumas métricas como erro do makespan, variação do tempo de execução e sobrecarga do me
anismo são al
uladas, assim omo são empregados outros enários para testar o novo modelo de es
alonamento om falhas sobre um sistema real. Para realizar os experimentos, foi escolhido o GAD da aplicação Gauss  $G_n$ .

Para avaliar o desempenho do mecanismo no SGA foram realizados vários testes usando o sistema omputa
ional Sinergia da UFF om 25 pro
essadores Pentium IV 2.6 GHz om 512 Mb de RAM, exe
utando Linux Fedora Core2, Globus toolkit 2.4 e MPI LAM 7.0.6. Os pro
essadores estão inter
one
tados por uma rede Gigabit Ethernet em ambiente semiontrolado, onde só exe
uta a apli
ação analisada embora o servidor e a rede podem ser a
essados por múltiplos usuários. Os parâmetros da arquitetura, tais omo índice de retardo *csi* e latência L, foram obtidos de acordo com as métricas coletadas por [52] e [55] com o objetivo de modelar o ambiente computacional real das máquinas de nossa instituição. O sistema distribuído é homogêneo em relação a velo
idade dos processadores, modelado com índice de retardo  $csi(p_i) = 23$  no cenário denotado CPH As taxas de falha dos processadores,  $FP(p_i)$ , foram uniformemente geradas no intervalo [1.8×10<sup>-6</sup>, 3.2×10<sup>-6</sup>], a partir de [60]. Os valores de taxa de falha e de tempo de execução são al
ulados em unidades de segundos.

Neste estudo omo está sendo analisado o desempenho do me
anismo e da exe
ução da aplicação para viabilizar a estratégia tolerante a falhas proposta, somente foi calculado o objetivo tempo de execução final da aplicação para comparar com o makespan  $\cal{M}$  do par solução  $(\mathcal{M}, R_T)$  gerado pelo escalonamento estático

#### $6.3.1$ Uma Falha de Processador

A pre
isão do modelo de es
alonamento utilizado para a exe
ução sem falha, foi analisada na Tabela 6.1, com o cálculo dos erros dos makespans em relação aos tempos de execução sem falha. Para distintos GADs de Gauss  $(G_N)$ , primeiro foi calculado o makespan para a solução de equilíbrio  $S_e$  no cenário Cen1, usando o escalonamento de primárias de MRCD. O makespan de  $S_e$  foi comparado com o tempo de execução  $TempExec$ obtido no SGA sem falha. O erro foi calculado como  $ErrorMakepan = \frac{(TempExec-makespan)\times 100\%}{mkespan}$ makes make makes , obtendo valores menores que 10% em média e diminuindo om o tamanho da apli
ação (3% aproximadamente). Em todos os experimentos foi onsiderada a média de três exe
uções. Estes resultados mostram que o modelo usado apartir de [51] pelo algoritmo de escalonamento proposto propor
iona uma boa estimativa do tempo de exe
ução da apli
ação, e que a exe
ução da apli
ação se omporta próximo do previsto.

| $_{\rm GADs}$ | Makespan | TempExec | ErrorMakespan |
|---------------|----------|----------|---------------|
| $G_{152}$     | 217.5    | 232.0    | 6.70%         |
| $G_{252}$     | 286.1    | 316.2    | $10.5\%$      |
| $G_{377}$     | 508.2    | 561.6    | 10.5%         |
| $G_{527}$     | 822.9    | 892.3    | 8.44%         |
| $G_{702}$     | 1222.6   | 1285.7   | $5.16\%$      |
| $G_{1034}$    | 2135.3   | 2253.9   | 5.56%         |
| $G_{1829}$    | 5002.5   | 5153.9   | 3.03%         |
| $G_{3002}$    | 10184.8  | 10493.4  | 3.03%         |

Tabela 6.1: Erro do modelo de es
alonamento em relação ao tempo de exe
ução sem falha

Analisando estes erros, mesmo que o ambiente seja semi-dedicado durante a execução outros parâmetros que não são onsiderados estati
amente no modelo afetam o tempo de execução real da aplicação. Sabe-se que o servidor e a rede de comunicação são acessados por múltiplos usuários, o que de maneira indireta influencia no tempo de execução final da apli
ação. Por outro lado, o modelo proposto neste trabalho não onsidera aspe
tos internos de implementação específicos do SGA. Por exemplo, as mensagens que são trocadas entre os geren
iadores para ontrolar a exe
ução da apli
ação, onde pro
essamentos internos são realizados para riação dinâmi
a de pro
essos, armazenamento e redire
ionamento de mensagens. Da mesma forma mecanismos para tratamento de falhas, ficam lendo sinais de monitoramento para assim dete
tar falhas a qualquer momento.

Por outro lado, no modelo é considerado como parâmetro de comunicação apenas a latência do canal de comunicação. No SGA existem três tipos distintos de comunicação entre as tarefas da apli
ação. A omuni
ação entre tarefas que se en
ontram no mesmo pro
essador, entre tarefas que se en
ontram em pro
essadores distintos dentro do mesmo site ou entre tarefas alocadas em processadores de *sites* diferentes. Como os processos da apli
ação se omuni
am através dos pro
essos geren
iadores, a sobre
arga para que uma mensagem seja re
ebida por um pro
esso geren
iador existe, além do tempo que esta mensagem gasta para ser enviada en um anal de omuni
ação. Entretanto, o tempo de comunicação gasto por cada mensagem sobre a rede Gigabit é muito pequeno, e, em geral, pou
a sobre
arga na omuni
ação é gerada.

Nos experimentos das Tabelas 6.2 e 6.3, foi onsiderada a o
orrên
ia de uma falha permanente de processador em CPH. Uma falha crítica foi simulada no processador com  $FP = 1.8 \times 10^{-6}$ , a menor taxa de falha do cenário. Este processador apresenta o número maior de tarefas es
alonadas omparado om os outros pro
essadores, e a falha se produz logo no ini
io da exe
ução. Em parti
ular, a Tabela 6.2 mostra a variação do tempo de execução de  $S_e$ , em relação a execução de  $S_e$  sem falha no mesmo cenário. Para aplicações de menor tamanho se observa um leve aumento do tempo de exe
ução om falha. Quando a apli
ação tem pou
as tarefas existe uma sobre
arga maior, pelo tempo que se onsome na criação de processos e na comunicação entre eles, sobre o tempo de computação. Porém à medida que aumenta o tamanho da apli
ação esta sobre
arga diminui, o tempo de exe ução om falha hega a ser menor que no enário sem falha na maioria dos asos (valores negativos na taxa % de variação).

| GADs       | TempExec | TempExec1Falha | Variação  | Makespan1Falha | ErrorMakespan |
|------------|----------|----------------|-----------|----------------|---------------|
| $G_{152}$  | 232.0    | 265.2          | 14.2%     | 212.0          | 25.1%         |
| $G_{252}$  | 316.2    | 350.0          | 10.6%     | 288.4          | 21.3%         |
| $G_{377}$  | 561.6    | 571.7          | 1.79%     | 488.5          | 17.0%         |
| $G_{527}$  | 892.3    | 869.6          | $-2.55\%$ | 769.1          | 13.0%         |
| $G_{702}$  | 1285.7   | 1224.7         | $-4.74\%$ | 1095.2         | 11.8%         |
| $G_{1034}$ | 2253.9   | 2000.5         | $-11.2\%$ | 1848.2         | 8.24%         |
| $G_{1829}$ | 5153.9   | 4434.8         | $-13.9\%$ | 4096.3         | 8.24%         |
| $G_{3002}$ | 10493.4  | 8867.0         | $-15.5\%$ | 8225.7         | 7.80%         |

Tabela 6.2: Variação do tempo de exe
ução pela re
uperação de 1 falha de pro
essador

Observe que, neste exemplo as tarefas primárias que sofrem falha por hardware estavam es
alonadas no pro
essador mais onável. Portanto, pela estratégia de es
alonamento as backups correspondentes só podem estar escalonadas em processadores com maiores FP que o processador que falha. Como se trata da solução  $S_e$ , o escalonamento busca um equilíbrio entre os objetivos. Ao diminuir a confiabilidade das *backups*, o escalonamento tende a minimizar o tempo de fim para manter o equilíbrio, obtendo uma solução com backups de menor  $\mathcal M$  e pior  $R_T$  que na solução  $S_e$  de MRCD, como analisado também no capítulo anterior.

A Tabela 6.2 mostra também o makespan obtido om o simulador que gera o es
alonamento e a solução em caso de falha. Esta solução para o makespan é comparada com o tempo de exe
ução om falha para assim analisar o erro da simulação. Note que o erro do makespan com uma falha é um pouco maior que o obtido sem falha (Tabela 6.1), devido a que agora se adi
iona também a este erro, a sobre
arga que produz o me
anismo de recuperação proposto funcionando no SGA para permitir a execução sucedida da aplicação com falha. Especificamente, os valores calculados desta sobrecarga para 1 falha aparecem na Tabela 6.3, per
entual de a
rés
imo do tempo de exe
ução do es
alonamento om uma falha em Cen1 em relação a execução do mesmo escalonamento sem ocorrer falha.

Para calcular a sobrecarga do mecanismo de execução com falha na Tabela 6.3, FTMRCD é comparada com uma nova execução sem falha (TempExecEscBack), mas que executa desde o começo as *backups* do escalonamento FTMRCD como se fossem tarefas primárias. Como os es
alonamento das tarefas para ambas as exe
uções são iguais (sem falha e com falha), desta forma pode ser só medido o tempo que consome o mecanismo para recuperar a aplicação em caso de falha. Note que as taxas de acréscimo calculadas neste aso são pequenas. Como esperado as mais altas apare
em em apli
ações menores por terem uma menor relação computação-comunicação que as outras. À medida que aumenta a apli
ação, estas taxas diminuem, hegando a valores próximos de 0.

| $\operatorname{GADs}$ | TempExecEscBack | TempExec1Falha | taxaAcrease |
|-----------------------|-----------------|----------------|-------------|
| $G_{152}$             | 237.7           | 265.2          | 11.5%       |
| $G_{252}$             | 300.8           | 350.0          | 16.3%       |
| $G_{377}$             | 531.3           | 571.7          | 7.60%       |
| $G_{527}$             | 939.6           | 869.6          | 3.57%       |
| $G_{702}$             | 1189.2          | 1224.7         | 2.99%       |
| $G_{1034}$            | 1960.0          | 2000.5         | 1.60%       |
| $G_{1829}$            | 4413.5          | 4434.0         | 0.46%       |
| $G_{3002}$            | 88617           | 8867.0         | $0.06\%$    |

Tabela 6.3: Sobrecarga do Mecanismo de Recuperação. Acréscimo do tempo de execução de 1 falha em relação a exe
ução sem falha onsiderando o mesmo es
alonamento de tarefas.

#### 6.3.2 6.3.2 Duas Falhas de Pro
essador

Com as Tabelas 6.4 e 6.5 para 2 falhas obtém-se resultados similares aos apresentados nas Tabelas 6.2 e 6.3. Porém, se observa um leve aumento na variação do tempo de exe
ução e no erro do makespan, devido ao aumento do número de falhas neste experimento. Para simular 2 falhas, o sistema foi dividido em 2 sites com 12 processadores. Estas falhas foram simuladas em Cen1 usando os processadores mais confiáveis de cada site, com maior número de tarefas, e onsiderando que eles falham logo no iní
io da exe
ução da apli
ação. Em relação à variação do tempo de execução na Tabela 6.4, como visto na análise de desempenho do capítulo anterior a estratégia de escalonamento mFTMRCD se sacrifica para tolerar múltiplas falhas, diminuindo assim o número de pro
essadores que podem ser utilizados ao escalonar cada backup dentro do *site*. Entretanto, note que o acréscimo de tempo obtido, taxa de variação (%), é pequeno hegando a desapare
er à medida que aumenta-se a apli
ação, até atingir valores negativos na Tabela 6.4.

| GADs       | TempExec | TempExec2Falha | Variação  | Makespan2Falha | ErrorMakespan |
|------------|----------|----------------|-----------|----------------|---------------|
| $G_{152}$  | 232.0    | 283.2          | 22.0%     | 207.0          | 36.8%         |
| $G_{252}$  | 316.2    | 402.7          | 27.3%     | 315.6          | 27.6%         |
| $G_{377}$  | 561.6    | 621.4          | 10.6%     | 516.1          | 20.4%         |
| $G_{527}$  | 892.3    | 927.6          | 3.96%     | 801.3          | 15.7%         |
| $G_{702}$  | 1285.7   | 1299.8         | 1.10%     | 1182.2         | 9.95%         |
| $G_{1034}$ | 2253.9   | 2275.2         | $0.95\%$  | 2062.6         | 10.3%         |
| $G_{1829}$ | 5153.9   | 4483.9         | $-13.0\%$ | 4036.0         | 11.1%         |
| $G_{3002}$ | 10493.4  | 8857.2         | $-15.5\%$ | 8048.6         | 10.0%         |

Tabela 6.4: Variação do tempo de exe
ução pela re
uperação de 2 falhas de pro
essador

O erro do makespan calculado na Tabela 6.4 para duas falhas é um pouco maior na maioria dos asos, que o erro al
ulado na Tabela 6.2 para uma falha, dependendo dos pro
essadores e do momento de falha. Nestes asos, no tempo de exe
ução obtido para duas falhas acrescenta-se uma sobrecarga maior ao utilizar o mecanismo de recuperação,

ao ter que recuperar a aplicação do dobro de falhas comparado com a Tabela 6.2, sendo também quase o dobro de tarefas primárias a ser re-es
alonadas em novos pro
essadores. Portanto, como duas falhas críticas de processador são tratadas pelo mecanismo, há um a
rés
imo maior na sobre
arga, ontudo este aumento é só de 1 a 2% em média (Tabela 6.5), em relação ao a
rés
imo da tabela 6.3. Observe também que as taxas de erro, variação e sobrecarga diminuim com o aumento da aplicação, favorecido pelo aumento da granularidade, ou seja, a relação entre omputação e omuni
ação.

Tabela 6.5: Sobre
arga do Me
anismo de Re
uperação. A
rés
imo do tempo de exe
ução om 2 falhas, em relação a exe
ução sem falha e onsiderando o mesmo es
alonamento de tarefas

| $\rm GADs$ | TempExecEscBack | TempExec2Falha | taxaAcrease |
|------------|-----------------|----------------|-------------|
| $G_{152}$  | 239.3           | 283.2          | 18.3%       |
| $G_{252}$  | 348.8           | 402.7          | 15.4%       |
| $G_{377}$  | 573.1           | 621.4          | 8.43%       |
| $G_{527}$  | 873.8           | 927.6          | 6.16%       |
| $G_{702}$  | 1272.6          | 1299.8         | 2.14%       |
| $G_{1034}$ | 2230.4          | 2275.2         | 2.01%       |
| $G_{1829}$ | 4441.5          | 4483.9         | 0.95%       |
| $G_{3002}$ | 87213           | 8857.2         | 1.56%       |

### 6.3.3 Cin
o Falhas de Pro
essador

A mesma lasse de testes para 1 e 2 falhas, foram também realizados onsiderando 5 falhas críticas em CPH de  $m = 25$ . Neste caso, na Tabela 6.6, as taxas de variação aumentam propor
ionalmente om o aumento da apli
ação, omo analisado anteriormente no modelo om falha no apítulo anterior. Observe que neste aso o enário foi dividido igualmente em 5 sites, ada um om 5 pro
essadores, sendo uma quantidade muito pequena para que as backups a ser escalonadas durante o escalonamento ache com mFTMRCD, processadores com os melhores tempos de fim. Com a diminuição do tamanho do site esta busca fica restringida podendo até ocorrer indisponibilidade de processadores para escalonar, o que não a
onte
eu neste experimento. Note também que para tolerar um número maior de falhas, aumenta-se também o uso de *backups* alternativas com mFTMRCD (casos onde as backups originais não podem executar). Isto gera escalonamentos de maior makespan que os das *backups* originais, o que é necessário para garantir a execução completa da aplicação na presença de múltiplas falhas em tais condições mais críticas.

As mesmas observações que foram feitas na análise realizada para as falhas anteriores (1 e 2) se apli
am também nas Tabelas 6.6 e 6.7 de 5 falhas, observando obviamente um acréscimo na sobrecarga do mecanismo, e na variação do tempo de execução com falhas. Obviamente, isto se deve ao fato de que um número maior de falhas são tratadas, que como onsequên
ia aumenta o número de falhas de tarefas primárias por hardware e induzida, o que provo
a um número maior de re-es
alonamentos e atualizações no sistema.

| GADs       | TempExec | TempExec5Falha | Variação | Makespan5Falha | ErrorMakespan |
|------------|----------|----------------|----------|----------------|---------------|
| $G_{152}$  | 232.0    | 280.6          | 20.9%    | 201.9          | 39.0%         |
| $G_{252}$  | 316.2    | 561.4          | 77.5%    | 477.9          | 17.4%         |
| $G_{377}$  | 561.6    | 967.1          | 72.2%    | 898.3          | 7.67%         |
| $G_{527}$  | 892.3    | 1430.4         | 60.3%    | 1325.2         | 7.94%         |
| $G_{702}$  | 1285.7   | 2770.5         | 115.4%   | 2610.9         | 6.11%         |
| $G_{1034}$ | 2253.9   | 5062.0         | 124.5%   | 4737.0         | 6.80%         |
| $G_{1829}$ | 5153.9   | 11790.3        | 128.7%   | 11513.8        | 2.40%         |
| $G_{3002}$ | 10493.4  | 25211.4        | 140.2%   | 24334.9        | 1.60%         |

Tabela 6.6: Variação do tempo de exe
ução pela re
uperação de 5 falhas de pro
essador

Tabela 6.7: Sobrecarga do Mecanismo de Recuperação. Acréscimo do tempo de execução de 5 falhas em relação a exe
ução sem falha onsiderando o mesmo es
alonamento de tarefas

| $\rm GADs$ | TempExecEscBack | TempExec5Falha | taxaAcrease |
|------------|-----------------|----------------|-------------|
| $G_{152}$  | 229.6           | 280.6          | 22.2%       |
| $G_{252}$  | 490.7           | 561.4          | 14.3%       |
| $G_{377}$  | 914.1           | 967.1          | 5.80%       |
| $G_{527}$  | 1381.6          | 1430.4         | 3.53%       |
| $G_{702}$  | 2696.7          | 2770.5         | 2.74%       |
| $G_{1034}$ | 5017.7          | 5062.0         | 0.88%       |
| $G_{1829}$ | 11741.6         | 11790.3        | 0.42%       |
| $G_{3002}$ | 25098.1         | 25211.4        | 0.45%       |

Entretanto, nestes experimentos todos os grafos de  $G_n$ , mesmo com poucos processadores por *site* acham disponibilidade para escalonar as backups, tornando possível a solução de es
alonamento om a exe
ução su
edida da apli
ação na presença de 5 falhas. Porém, é importante lembrar que ada falha simulada dentro de ada site, onsidera o pro
essador mais confiável e com o número maior de tarefas, o que gera uma maior sobrecarga. Da mesma forma, as falhas a
onte
em logo no omeço da exe
ução representando asos piores de recuperação. Portanto para  $m = 25$ , sistema distribuído igualmente em sites de 5 proessadores e onsiderando grandes apli
ações, o desempenho do me
anismo proposto para 5 falhas é razoável. Estudos de asos não tão ríti
os, onsiderando outros momentos de falhas, por exemplo falhas na metade ou final da execução e os processadores com menor quantidade de tarefas, em geral devem produzir resultados melhores.

Em geral nas tabelas obtidas para a exe
ução de Gauss no ambiente real CPH om múltiplas falhas, mostram a pre
isão dos modelos adotados em relação a exe
ução no SGA. As sobrecargas do tratamento de falhas realizado pelo mecanismo, também alcançam valores pequenos, obtendo omo esperado taxas levemente mais altas nas apli
ações de menor tamanho. Á medida que aumenta-se a apli
ação, estas per
entagens diminuem, hegando a al
ançar valores próximos de zero. Foi analisada também a variação do tempo de execução para a solução  $S_e$ , obtendo, neste ambiente de  $m=25$  processadores, taxas muito pequenas para uma e duas falhas críticas de processador. Nestes casos, as taxas até atingem valores negativos, melhorando o tempo de execução final. Para um número maior de falhas críticas (cinco), para o cenário CPH com  $m = 25$ , e executando o GAD  $G_n$  de muitas dependên
ias e omputação heterogênea, já a taxa de variação aumenta. Porém os resultados são razoáveis considerando que o ambiente fica limitado a um número reduzido de processadores, e que foram consideradas falhas de processador para casos mais críticos

### 6.3.4 Con
lusões

Neste apítulo foi avaliada a estratégia de tolerân
ia a falhas proposta neste trabalho de tese sobre um ambiente real. Para isto foi proposto e desenvolvido um me
anismo tolerante a falhas em MPI que utiliza o escalonamento estático proposto baseado na técni
a de repli
ação passiva. Os dados gerados pelos algoritmos propostos FTMRCD ou mFTMRCD, para uma ou múltiplas falhas respe
tivamente, são lidos ini
ialmente e utilizados diretamente pelo mecanismo em MPI, para recuperar a aplicação em caso de falhas

Para recuperar grandes aplicações sobre sistemas computacionais de maior escala, o me
anismo tolerante a falhas foi adi
ionado ao SGA EasyGrid da UFF, om a implementação de novas funcionalidades explorarando o gerenciamento hierárquico do *middleware*. A integração a
res
entou ao SGA EasyGrid uma nova abordagem para tolerân
ia a falhas om repli
ação passiva, e o me
anismo ganhou um fun
ionamento des
entralizado e de maior escala. No SGA, o mecanismo pode ser ativado ou não em função das características da aplicação e do ambiente de execução distribuído. Desta forma, pode-se executar a aplicação considerando o objetivo, da confiabilidade além do tempo da execução, e ainda é possível a re
uperação em aso de falhas.

Os experimentos realizados exe
utando apli
ações om o me
anismo implementado no SGA EasyGrid, mostraram os seguintes resultados. Primeiramente o simulador da solução de es
alonamento, proposto em aso de falha no Capitulo 5, gera uma boa estimativa da exe
ução real da apli
ação na presença de falhas. Comparada à exe
ução sem falha, a variação do tempo de exe
ução para múltiplas falhas é razoável, hegando em muitos asos a melhorar o tempos de exe
ução para a solução de equilíbrio proposta, e onsiderando-se que foram sempre simuladas falhas ríti
as. Por outro lado, um resultado importante foi que a sobrecarga de se usar o mecanismo de recuperação proposto no middleware SGA em caso de falhas é muito pequena, diminuindo com o tamanho da aplicação e alcançando valores próximos de zero para apli
ações maiores.

Portanto, este capítulo mostra o emprego de técnicas de escalonamento estático om repli
ação passiva para re
uperar apli
ações om falhas em sistemas distribuídos, neste aso om o uso da bibliote
a MPI no SGA EasyGrid. Desta forma, demostra-se a viabilidade da abordagem tolerante a falhas proposta neste trabalho para re
uperar apli
ações maiores sobre uma arquitetura real distribuída. Isto é importante porque muitos trabalhos orrelatos não testam suas propostas em ambientes de exe
ução reais, sendo muitas vezes inviáveis quando apli
adas nos mesmos.

### Capítulo <sup>7</sup>

## Con
lusões Finais e Trabalhos Futuros

Foi proposta uma abordagem de escalonamento bi-objetivo e tolerante a falhas que permite a exe
ução efetiva de apli
ações paralelas em sistemas distribuídos heterogêneos. A estratégia consegue oferecer confiabilidade e tolerância a falhas durante a execução das tarefas da apli
ação.

Diferentemente da literatura, esta abordagem proposta se mostra mais flexível e eficiente, onsiderando a heterogeneidade destes ambientes, e também o aumento do número de re
ursos e quantidade de tarefas das apli
ações. Uma função de usto ponderada minimiza tempo de execução e custos de confiabilidade, permitindo escolher múltiplas soluções de escalonamento para uma mesma aplicação e um mesmo ambiente de execução. A função proposta obtém es
alonamentos om maior desempenho e dominân
ia, omparada om propostas anteriores.

Neste trabalho foi apresentado um estudo omparativo de variação dos pesos, que ressalta a importân
ia da es
olha da função de usto e de uma abordagem de es
alonamento flexível e eficiente sobre sistemas distribuídos com recursos heterogêneos. Para auxiliar o usuário, uma metodologia proposta para o ajuste dos pesos consegue classificar soluções de ompromisso de maior qualidade, dentre múltiplas soluções de es
alonamento possíveis. A metodologia combina informações adicionais no algoritmo e conceitos de dominância.

Através da execução simulada da aplicação em caso de falhas, verificou-se a tolerância de uma e múltiplas falhas de pro
essador dos algoritmos de es
alonamento propostos, além da minimização dos custos de tempo de execução e confiabilidade. Uma classificação diferente das tarefas e das falhas com uma formulação de critérios para o escalonamento de tarefas backups, garantiram a consistência e o desempenho da execução com falhas. Ao mesmo tempo, foi possível estabele
er ompromissos entre os ob jetivos e o número de falhas, para ganhar maior flexibilidade no controle dos custos.

A execução de aplicações autonômicas tolerantes a falhas foi possível através da implementação de mecanismos de recuperação com replicação passiva no middleware SGA EasyGrid. Os mecanismos desenvolvidos consideram o escalonamento estático bi-objetivo e tolerante a falhas produzido. Os experimentos mostraram a viabilidade da estratégia proposta, com a recuperação eficiente de múltiplas falhas no ambiente real distribuído da nossa instituição. Os experimentos geraram resultados razoáveis onsiderando a o
orrên cia de múltiplas falhas críticas em piores cenários de execução. A sobrecarga gerada pelos me
anismos de re
uperação propostos para manipular as falhas, om o emprego de té
ni as de repli
ação passiva e es
alonamento estáti
o, foi mínima om valores próximos de zero. Nestes experimentos também foi possível avaliar a pre
isão e robustez dos modelos adotados, junto a estratégia de es
alonamento proposta.

### 7.1 Propostas Futuras

O es
alonamento estáti
o de tarefas da apli
ação, diferente do es
alonamento dinâmi
o garante melhor planejamento e previsão dos ustos antes de exe
utar a apli
ação, mesmo om a o
orrên
ia de falhas. De
isões podem ser tomadas om um tempo maior, empregando mais técnicas de escalonamento que garantem maior desempenho e consistência da execução. O escalonamento dinâmico não têm uma visão global da execução, de maneira que uma de
isão em determinado momento pode prejudi
ar de
isões futuras. Contudo, o es
alonamento estáti
o não pode ontemplar as variações no sistema, sendo inevitável a tomada de novas de
isões durante a exe
ução da apli
ação. Assim, a estratégia de es
alonamento estáti
o proposta neste trabalho pode ser ombinada om uma estratégia de es
alonamento dinâmi
o para explorar as vantagens de ambas abordagens.

A metodologia e lassi
ação propostas para o a juste dos pesos, podem ser apli
adas em outros algoritmos de es
alonamento da literatura, om o emprego de um método de normalização e informações adi
ionais semelhantes ao deste trabalho. Um estudo maior dos pesos assim omo das soluções de ompromisso pode ser realizado em relação ao es calonamento de backups, de forma que aproveite a flexibilidade da função de custo com o emprego da técnica de replicação passiva.

A estratégia de es
alonamento proposta pode também ser apli
ada a outras plataformas distribuídas de exe
ução diferentes de MPI, que onsiderem os modelos adotados neste trabalho. Em particular, para ambientes *multicores*, o modelo da arquitetura pode ser estendido. Nos modelos adotados, outros tipos de falhas omo falhas transientes e de anais de omuni
ação, podem ser onsiderados. Neste sentido novos estudos podem ser realizados.

### Referências Bibliográficas

- [1] AHMAD, I., KWOK, Y.-K. On exploiting task duplication in parallel program scheduling. IEEE Transactions Parallel Distributed Systems 9, 9 (1998), 872–892.
- [2] ALAN GIRAULT, HAMOUDI KALLA, M. S. An algorithm for automatically obtaining distributed and fault-tolerant static schedules. In *International Conference on* Dependable Systems and Networks, 2003. DSN 2003. (2003).
- [3] ALLEN, G., DRAMLITSCH, T., FOSTER, I., KARONIS, N. T., RIPEANU, M., SEI-DEL, E., TOONEN, B. Supporting efficient execution in heterogeneous distributed computing environments with cactus and globus. In Supercomputing '01: Proceedings of the 2001 ACM/IEEE Conferen
e on Super
omputing (CDROM) (New York, NY, USA, 2001), ACM Press, p. 52-52.
- [4] AMIN, A., AMMAR, R., RAJASEKARAN, S. Maximizing reliability while scheduling real-time task-graphs on a cluster of computers. Proceedings of the 10th IEEE Symposium on Computers and Communications (ISCC)  $(2005)$ , 1001–1006.
- [5] ASSAYAD, I., GIRAULT, A., KALLA, H. A bi-criteria scheduling heuristic for distributed embedded systems under reliability and real-time constraints. In *Proceedings of* the 2004 International Conferen
e on Dependable Systems and Networks (Washington, DC, USA, 2004), IEEE Computer Society, p. 347.
- [6] BAKER, M., BUYYA, R., LAFORENZA, D. Grids and grid technologies for wide-area distributed computing. *Software Practice Experience 32*, 15 (2002), 1437-1466.
- [7] BARNARD, S., BISWAS, R., SAINI, S., DER WIJNGAART, R. V., YARROW, M., ZE-CHTZER, L., FOSTER, I., LARSSON, O. Large-scale distributed computational fluid dynamics on the information power grid using globus. In FRONTIERS '99: Proceedings of the The 7th Symposium on the Frontiers of Massively Parallel Computation (1999), IEEE Computer So
iety, p. 60.
- [8] BENOIT, A., HAKEM, M., ROBERT, Y. Fault tolerant scheduling of precedence task graphs on heterogeneous platforms. In *Parallel and Distributed Processing*, 2008. IPDPS 2008. IEEE International Symposium on (Miami, Florida, USA, April 2008), p.  $14-18$ .
- [9] BENOIT, A., HAKEM, M., ROBERT, Y. Realistic models and efficient algorithms for fault tolerant scheduling on heterogeneous platforms. In *Parallel Processing*, 2008. ICPP '08. 37th International Conferen
e on (Portland, Oregon, USA, Sept. 2008), p. 8-12.
- [10] BOERES, C., LIMA, A., REBELLO, V. Hybrid task scheduling: Integrating static and dynamic heuristics. In Proceedings of the 15th Symposium on Computer Architecture and High Performan
e Computing (SBAC-PAD'03) (São Paulo- Brazil, November 2003), IEEE Computer Society, p. 199-206.
- [11] BOERES, C., NASCIMENTO, A. P., REBELLO, V. E. F., SENA, A. C. Efficient hierarchical self-scheduling for MPI applications executing in computational grids. In MGC '05: Proceedings of the 3rd international workshop on Middleware for grid  $computing$  (New York, NY, USA, 2005), ACM, p. 1–6.
- [12] BOERES, C., REBELLO, V. On solving the static task scheduling problem for real machines. In Models for Parallel and Distributed Computation: Theory, Algorithmic Techniques and Applications, R. Correa, I. Dutra, M. Fiallos, and F. Gomes, Eds. Kluwer Academic Publishers, 2002, ch. 3, p. 53-84. Applied Optimization Series.
- [13] BOERES, C., REBELLO, V., SKILLICORN, D. Static scheduling using task replication for LogP and BSP models. In *The Proceedings of the 4th International Euro-Par Con*ference on Parallel Processing (Euro-Par'98) (Southampton, UK, September 1998), D. Pritchard and J. Reeve, Eds., LNCS 1470, Springer, p. 337-346.
- [14] BOERES, C., REBELLO, V. E. F. Easygrid: towards a framework for the automatic grid enabling of legacy MPI applications: Research articles. Concurrency And  $Computation: Practice And Experience 16, 5 (2004), 425-432.$
- [15] CANON, L.-C., JEANNOT, E. Scheduling strategies for the bicriteria optimization of the robustness and makespan. In Proceedings of the 24th IEEE International Parallel and Distributed Processing Symposium (IPDPS08), in (NIDISC'08) (April 2008), p. 1-8.
- [16] CHANCHIO, K. Efficient Checkpointing for Heterogeneus Collaborative Environments, representations, coordination, and automation. PhD thesis, Faculty of the Lousiana 9, De
ember 2000.
- [17] CHEN, T., CHANG, C., SHEU, J., YU, G. Fault tolerant model for replication in distributed file systems. National Science Council, Republic of China, Part A: Physical Science and Engineering 23, 3 (1999), 402-4102
- [18] COHON, J. L. *Multiobjective Programming and Planning*. Academic Press, 1978.
- [19] COSNARD, M., TRYSTRAM, D. Parallel Algorithms and Architectures. Thomson Learning, 1994.
- [20] DA SILVA, J. A. Tolerância a Falhas para Aplicações Autônomas em Grades Computacionais. PhD thesis, Instituto de Computação, Universidade Federal Fluminense, Niterói, RJ, Brasil, Junho 2010.
- [21] DA SILVA MARTINS JR., A., GONÇALVES, R. A. L. Extensões na LAM/MPI para automatizar o checkpoint e tolerar falhas em cluster de computadores. In VI WSCAD 2005 (Rio de Janeiro, 2005).
- [22] DE CAMPOS VIANNA, D. Q. Um sistema de gerenciamento de aplicações MPI para ambientes grid. Dissertação de Mestrado, Instituto de Computação, Universidade Federal Fluminense, 2005.
- [23] DE P. NASCIMENTO, A., DA C. SENA, A., DA SILVA, J. A., DE C. VIANNA, D. Q., BOERES, C., REBELLO, V. E. F. Managing the execution of large scale MPI applications on computational grids. 17th. International Symposium on Computer Architecture and High Performan
e Computing (O
tober 2005).
- [24] DEB, K. *Multi-Objetive Optimization using Evolutionary Algorithms*, Wiley and Sons, 2001.
- [25] DIMA, C., GIRAULT, A., LAVARENNE, C., SOREL, Y. Off-line real-time fault-tolerant scheduling. In Euromicro Workshop on Parallel and Distributed Processing (Mantova, Italy, February 2001), p.  $410-417$ .
- [26] DOGAN, A., OZGUNER, F. Matching and scheduling algorithms for minimizing execution time and failure probability of applications in heterogeneous computing. IEEE Transactions Parallel Distributed Systems 13, 3 (2002), 308-323.
- [27] DOGAN, A., OZGUNER, F. Bi-objective scheduling algorithms for execution timereliability trade-off in heterogeneous computing systems. Jornal of Computing  $\mu$ 8, 3  $(2005), 300-314.$
- [28] DONGARRA, J., JEANNOT, E., SAULE, E., SHI, Z. Bi-objective scheduling algorithms for optimizing makespan and reliability on heterogeneous systems. In Proc. 19th Annual ACM Symp. on Parallelism in Algorithms and Architectures (SPAA '07) (2007), ACM Press.
- [29] ELNOZAHY, E. N. M., ALVISI, L., WANG, Y.-M., JOHNSON, D. B. A survey of rollback-recovery protocols in message-passing systems. ACM Computing Surveys 34.  $3(2002), 375-408.$
- [30] FREY, J., TANNENBAUM, T., LIVNY, M., FOSTER, I., TUECKE, S. Condor-g: A omputation management agent for multi-institutional grids. Cluster Computing 5, 3  $(2002), 237-246$
- [31] GAL, T., HANNE, T., STEWART, T., Eds. Multicriteria Decision Making: Advances in MCDM Models, Algorithms, Theory, and Applications. Kluwer Academic, 1999.
- [32] GAREY, M. R., JOHNSON, D. S. Computers and Intractability: A Guide to the Theory of NP-Completeness. W. H. Freeman & Co., New York, NY, USA, 1979.
- [33] GHOSH, S., MELHEM, R., MOSSE;, D. Fault-tolerance through scheduling of aperiodic tasks in hard real-time multiprocessor systems. IEEE Trans. Parallel Distrib.  $Syst. 8, 3 (1997), 272-284.$
- [34] GIRAULT, A., SAULE, I., TRYSTRAM, D. Reliability versus performance for critical applications. Jornal of Parallel and Distributed Computing 69, 3 (2009), 326–336.
- [35] GONZALEZ, O., SHRIKUMAR, H., STANKOVIC, J. A., RAMAMRITHAM, K. Adaptive fault tolerance and graceful degradation under dynamic hard real-time scheduling. In RTSS '97: Pro
eedings of the 18th IEEE Real-Time Systems Symposium (RTSS '97) (1997), IEEE Computer So
iety, p. 79.
- [36] GRIMSHAW, A., WULF, W. Legion-a view from 50,000 feet. High Performance Distributed Computing (hpd
).
- [37] GUERRAOUI, R., SCHIPER, A. Fault-tolerance by replication in distributed systems. In Ada-Europe '96: Proceedings of the 1996 Ada-Europe International Conference on Reliable Software Technologies (London, UK, 1996), Springer-Verlag, p. 38–57.
- [38] HAGRAS, T., NECEK., J. A high performance, low complexity algorithm for compiletime task scheduling in heterogeneous systems. In 18th International Parallel and Distributed Pro
essing Symposium (IPDPS'04)- Workshop 1 (2004).
- [39] HAKEM, M., BUTELLE, F. Reliability and scheduling on systems subject to failures In Proceedings of the International Conference on Parallel Processing (ICPP) (2007), p. 38.
- [40] HWANG, J.-J., CHOW, Y.-C., ANGER, F. D., LEE, C.-Y. Scheduling precedence graphs in systems with interpro
essor ommuni
ation times. SIAM Journal on Computing  $18, 2$  (1989),  $244-257$ .
- [41] JEANNOT, E., SAULE, E., TRYSTRAM, D. Bi-objective approximation scheme for makespan and reliability optimization on uniform parallel machines. In *Proceedings of* the 14th international Euro-Par conference on Parallel Processing (Berlin, Heidelberg, 2008), Springer-Verlag, p. 877–886.
- [42] JOHNSTON, W. E. Using computing and data grids for large-scale science and engineering. Jornal of High Performance Computing Applications 15, 3 (2001), 223-242.
- [43] KEE, Y.-S., CASANOVA, H., CHIEN, A. A. Realistic modeling and synthesis of resources for computational grids. In SC '04: Proceedings of the 2004 ACM/IEEE conference on Supercomputing (Washington, DC, USA, 2004), IEEE Computer Society, p. 54.
- [44] KWOK, Y.-K. Fault-tolerant parallel scheduling of tasks on a heterogeneous highperformance workstation cluster. Journal Supercomputing 19, 3 (2001), 299-314.
- [45] KWOK, Y.-K., AHMAD, I. Benchmarking and comparison of the task graph scheduling algorithms. Journal Parallel Distributed Computing 59, 3 (1999),  $381-422$ .
- [46] KWOK, Y.-K., AHMAD, I. Static scheduling algorithms for allocating directed task graphs to multiprocessors. ACM Computing Surveys 31, 4 (1999), 406-471.
- [47] LI, D., IWAHORI, Y., ISHII, N. Exploiting heterogeneous parallelism in the presence of communication delays. In ICS '98: Proceedings of the 12th international conference on Supercomputing (New York, NY, USA, 1998), ACM Press, p. 157-164.
- [48] LIBERATO, F., MELHEM, R., MOSSE;, D. Tolerance to multiple transient faults for aperiodic tasks in hard real-time systems. IEEE Transactions Computing 49, 9 (2000),
- [49] MACEY, B. A performance evaluation of CP list scheduling heuristics for communication intensive task graphs. In IPPS '98: Proceedings of the 12th. International Parallel Processing Symposium (Washington, DC, USA, 1998), IEEE Computer Society, p. 538.
- [50] MAEHLE, E., MARKUS, F. J. Fault-tolerant dynamic task scheduling based on dataflow graphs. In IEEE Work-shop on Fault-Tolerant Parallel and Distributed Systems (Geneva, Switzerland, April 1997).
- [51] MENDES, H. A. HLogP: Um modelo de escalonamento para a execução de aplicações MPI em grades omputa
ionais.
- [52] MENDES, H. A. HLogP: Um modelo de escalonamento para a execução de aplicações MPI em grades computacionais. Dissertação de Mestrado, Instituto de Computação, Universidade Federal Fluminense, 2004.
- [53] NAEDELE, M. Fault-tolerant real-time scheduling under execution time constraints. In RTCSA '99: Proceedings of the Sixth International Conference on Real-Time Computing Systems and Appli
ations (Washington, DC, USA, 1999), IEEE Computer Society, p. 392
- [54] NASCIMENTO, A. P. Escalonamento Dinâmico para Aplicações Autonômicas MPI em Grades Computacionais. PhD thesis, Instituto de Computação, Universidade Federal Fluminense, Niterói, Brazil, Maio 2008.
- [55] NASCIMENTO, A. P., SENA, A. C., BOERES, C., REBELLO, V. E. F. Distributed and dynamic self-scheduling of parallel MPI grid applications. Concurrency and  $Computation: Practice and Experience 19, 14 (2007), 1955-1974.$
- [56] NASCIMENTO, A. P., SENA, A. C., SILVA, J. A., VIANNA, D. Q. C., BOERES, C., REBELLO, V. E. F. Autonomic application management for large scale MPI programs. International Journal of High Performan
e Computing and Networking 5,  $4(2008), 227 - 240.$
- [57] PAPADIMITRIOU, C., YANNAKAKIS, M. Towards and archicteture independent analysis of parallel algorithms.  $SIAM\ Journal\ on\ Computing\ 19\ (1990),\ 322-328.$
- [58] PEARLMAN, L., KESSELMAN, C., GULLAPALLI, S., B. F. SPENCER, J., FUTRELLE, J., RICKER, K., FOSTER, I., HUBBARD, P., SEVERANCE, C. Distributed hybrid earthquake engineering experiments: Experien
es with a ground-shaking grid appli cation. In  $HPDC$  '04: Proceedings of the 13th IEEE International Symposium on High Performance Distributed Computing (HPDC'04) (Washington, DC, USA, 2004), IEEE Computer Society, p. 14-23.
- [59] QIN, X., JIANG, H. A dynamic and reliability-driven scheduling algorithm for parallel real-time jobs on heterogeneous clusters. Journal of Parallel and Distributed Computing 65 (2005), 885-900.
- [60] QIN, X., JIANG, H. A novel fault-tolerant scheduling algorithm for precedence constrained tasks in real-time heterogeneous systems. Parallel Computing  $32, 5$  (2006), 331-356.
- [61] QIN, X., JIANG, H., SWANSON, D. R. An efficient fault-tolerant scheduling algorithm for real-time tasks with precedence constraints in heterogeneous systems. In *Proceeding* International Conference on Parallel Processing (ICPP'02) (2002), IEEE Computer So
., p. 360.
- $[62]$  QIN, X., JIANG, H., XIE, C., HAN, Z. Reliability driven scheduling for real-time tasks with precedence constraints in heterogeneous distributed systems. In In Proceedings of the 12<sup>th</sup> International Conference Parallel and Distributed Computing and  $Systems 2000$  (November 2000), p. 617–623.
- [63] REED, D. A., DA LU, C., MENDES, C. L. Reliability challenges in large systems. Future Generation Computer Systems  $22, 3$  (2006), 293-302.
- [64] SARDINA, I. M., BOERES, C., DRUMMOND, L. M. A. Escalonamento tolerante a falhas na recuperação de aplicações em MPI. In 24 Simposio Brasileiro de Redes de Computadores. IV Workshop de Grids Computacionais e Aplicações (Curitiba, PR, maio-junho 2006), p. 27-38.
- [65] SARDINA, I. M., BOERES, C., DRUMMOND, L. M. A. An efficient weighted biobjective scheduling algorithm for heterogeneous systems. In The seventh International Workshop on Algorithms, Models and Tools for Parallel Computing on Heterogeneous Platforms (HeteroPar 2009) (Delft, 2009), Lectures Notes in Computer Science. New York: Springer-Verlag, p. 1-10.
- [66] SARDINA, I. M., BOERES, C., DRUMMOND, L. M. A. Escalonamento bi-objetivo de apli
ações paralelas em re
ursos heterogêneos. In 27 Simposio Brasileiro de Redes de Computadores e Sistemas Distribuídos (Recife, maio 2009), p. 467-480.
- [67] SENA, A. C., NASCIMENTO, A. P., SILVA, J. A., VIANNA, D. Q. C., BOERES, C., REBELLO, V. E. F. On the advantages of an alternative MPI execution model for grids. In Pro
eedings of the 7th IEEE International Symposium on Cluster Computing and the Grid (CCGrid 2007), 14-17 May 2007, Rio de Janeiro, Brazil (Los Alamitos, CA, USA, 2007), IEEE Computer Society, p. 575–582.
- [68] SILVA, J., E L.M.A. DRUMMOND, A. S. STATS: Uma ferramenta para escalonamento estáti
o de tarefas em programas MPI. Dissertação de Mestrado, Instituto de Computação, Universidade Federal Fluminense, 2002.
- [69] SILVA, J. A., REBELLO, V. E. F. Low cost self-healing in MPI applications. In Recent Advances in Parallel Virtual Machine and Message Passing Interface, 14th European PVM/MPI User's Group Meeting, Paris, Fran
e, September 30 - O
tober 3, 2007, Proceedings (2007), Franck Cappello and Thomas Hérault and Jack Dongarra, Ed., vol. 4757 of *Lecture Notes in Computer Science*, Springer, p. 144–152.
- [70] SINNEN, O., Ed. Task Scheduling for Parallel Systems. John Wiley & Sons, 2007.
- [71] SINNEN, O., SOUSA, L. List scheduling: Extension for contention awareness and evaluation of node priorities for heterogeneous cluster architectures. Parallel Computing  $30, 1$  (janeiro de 2004), 81-101.
- [72] SNIR, M., OTTO, S. W., WALKER, D. W., DONGARRA, J., HUSS-LEDERMAN, S. MPI: The Complete Referen
e. MIT Press, Cambridge, MA, USA, 1995.
- [73] SOUTO, H., DA SILVEIRA FILHO, O., MOYNE, C., DIDIERJEAN, S. Thermal dispersion in porous media: Computations by the random walk method. Journal of  $Computational$  and Applied Mathematics 21, 2 (2002), 513-544
- [74] SRINIVASAN, S., JHA, N. K. Safety and reliability driven task allocation in distributed systems. IEEE Transactions Parallel Distributed Systems 10, 3 (1999), 238–251.
- [75] TOPCUOUGLU, H., HARIRI, S., WU, M. Performance-effective and low-complexity task scheduling for heterogeneous computing. IEEE Transactions Parallel Distributed  $S$ *ustems 13, 3 (2002), 260-274.*
- [76] TREASTER, M. A survey of fault-tolerance and fault-recovery techniques in parallel systems. ACM Computing Research Repository (CoRR 501002 (2005), 1-11.
- [77] VON LASZEWSKI, G., WESTBROOK, M., FOSTER, I., WESTBROOK, E., BARNES, C. Using computational grid capabilities to enhance the ability of an x-ray source for structural biology. *Cluster Computing 3*, 3 (2000), 187–199.
- [78] WEISSMAN, J. B. Fault tolerant wide-area parallel computing. In IPDPS '00: Proceedings of the 15 IPDPS 2000 Workshops on Parallel and Distributed Processing (London, UK, 2000), Springer-Verlag, p.  $1214-1225$ .
- [79] WRZESINSKA, G., VAN NIEUWPOORT, R. V., MAASSEN, J., KIELMANN, T., BAL, H. E. Fault-tolerant scheduling of fine-grained tasks in grid environments. The International Journal of High Performance Computing Applications 20, 1 (2006), 103-114.
- [80] ZELENY, M. Multiple Criteria Decision Making. MacGraw-Hill, 1982.
- [81] ZIV, A., BRUCK, J. Checkpointing in Parallel and Distributed Systems. Parallel and Distributed Computing Handbook. McGraw-Hill, 1996, chapter 10, p. 274-302.

# **Livros Grátis**

( <http://www.livrosgratis.com.br> )

Milhares de Livros para Download:

[Baixar](http://www.livrosgratis.com.br/cat_1/administracao/1) [livros](http://www.livrosgratis.com.br/cat_1/administracao/1) [de](http://www.livrosgratis.com.br/cat_1/administracao/1) [Administração](http://www.livrosgratis.com.br/cat_1/administracao/1) [Baixar](http://www.livrosgratis.com.br/cat_2/agronomia/1) [livros](http://www.livrosgratis.com.br/cat_2/agronomia/1) [de](http://www.livrosgratis.com.br/cat_2/agronomia/1) [Agronomia](http://www.livrosgratis.com.br/cat_2/agronomia/1) [Baixar](http://www.livrosgratis.com.br/cat_3/arquitetura/1) [livros](http://www.livrosgratis.com.br/cat_3/arquitetura/1) [de](http://www.livrosgratis.com.br/cat_3/arquitetura/1) [Arquitetura](http://www.livrosgratis.com.br/cat_3/arquitetura/1) [Baixar](http://www.livrosgratis.com.br/cat_4/artes/1) [livros](http://www.livrosgratis.com.br/cat_4/artes/1) [de](http://www.livrosgratis.com.br/cat_4/artes/1) [Artes](http://www.livrosgratis.com.br/cat_4/artes/1) [Baixar](http://www.livrosgratis.com.br/cat_5/astronomia/1) [livros](http://www.livrosgratis.com.br/cat_5/astronomia/1) [de](http://www.livrosgratis.com.br/cat_5/astronomia/1) [Astronomia](http://www.livrosgratis.com.br/cat_5/astronomia/1) [Baixar](http://www.livrosgratis.com.br/cat_6/biologia_geral/1) [livros](http://www.livrosgratis.com.br/cat_6/biologia_geral/1) [de](http://www.livrosgratis.com.br/cat_6/biologia_geral/1) [Biologia](http://www.livrosgratis.com.br/cat_6/biologia_geral/1) [Geral](http://www.livrosgratis.com.br/cat_6/biologia_geral/1) [Baixar](http://www.livrosgratis.com.br/cat_8/ciencia_da_computacao/1) [livros](http://www.livrosgratis.com.br/cat_8/ciencia_da_computacao/1) [de](http://www.livrosgratis.com.br/cat_8/ciencia_da_computacao/1) [Ciência](http://www.livrosgratis.com.br/cat_8/ciencia_da_computacao/1) [da](http://www.livrosgratis.com.br/cat_8/ciencia_da_computacao/1) [Computação](http://www.livrosgratis.com.br/cat_8/ciencia_da_computacao/1) [Baixar](http://www.livrosgratis.com.br/cat_9/ciencia_da_informacao/1) [livros](http://www.livrosgratis.com.br/cat_9/ciencia_da_informacao/1) [de](http://www.livrosgratis.com.br/cat_9/ciencia_da_informacao/1) [Ciência](http://www.livrosgratis.com.br/cat_9/ciencia_da_informacao/1) [da](http://www.livrosgratis.com.br/cat_9/ciencia_da_informacao/1) [Informação](http://www.livrosgratis.com.br/cat_9/ciencia_da_informacao/1) [Baixar](http://www.livrosgratis.com.br/cat_7/ciencia_politica/1) [livros](http://www.livrosgratis.com.br/cat_7/ciencia_politica/1) [de](http://www.livrosgratis.com.br/cat_7/ciencia_politica/1) [Ciência](http://www.livrosgratis.com.br/cat_7/ciencia_politica/1) [Política](http://www.livrosgratis.com.br/cat_7/ciencia_politica/1) [Baixar](http://www.livrosgratis.com.br/cat_10/ciencias_da_saude/1) [livros](http://www.livrosgratis.com.br/cat_10/ciencias_da_saude/1) [de](http://www.livrosgratis.com.br/cat_10/ciencias_da_saude/1) [Ciências](http://www.livrosgratis.com.br/cat_10/ciencias_da_saude/1) [da](http://www.livrosgratis.com.br/cat_10/ciencias_da_saude/1) [Saúde](http://www.livrosgratis.com.br/cat_10/ciencias_da_saude/1) [Baixar](http://www.livrosgratis.com.br/cat_11/comunicacao/1) [livros](http://www.livrosgratis.com.br/cat_11/comunicacao/1) [de](http://www.livrosgratis.com.br/cat_11/comunicacao/1) [Comunicação](http://www.livrosgratis.com.br/cat_11/comunicacao/1) [Baixar](http://www.livrosgratis.com.br/cat_12/conselho_nacional_de_educacao_-_cne/1) [livros](http://www.livrosgratis.com.br/cat_12/conselho_nacional_de_educacao_-_cne/1) [do](http://www.livrosgratis.com.br/cat_12/conselho_nacional_de_educacao_-_cne/1) [Conselho](http://www.livrosgratis.com.br/cat_12/conselho_nacional_de_educacao_-_cne/1) [Nacional](http://www.livrosgratis.com.br/cat_12/conselho_nacional_de_educacao_-_cne/1) [de](http://www.livrosgratis.com.br/cat_12/conselho_nacional_de_educacao_-_cne/1) [Educação - CNE](http://www.livrosgratis.com.br/cat_12/conselho_nacional_de_educacao_-_cne/1) [Baixar](http://www.livrosgratis.com.br/cat_13/defesa_civil/1) [livros](http://www.livrosgratis.com.br/cat_13/defesa_civil/1) [de](http://www.livrosgratis.com.br/cat_13/defesa_civil/1) [Defesa](http://www.livrosgratis.com.br/cat_13/defesa_civil/1) [civil](http://www.livrosgratis.com.br/cat_13/defesa_civil/1) [Baixar](http://www.livrosgratis.com.br/cat_14/direito/1) [livros](http://www.livrosgratis.com.br/cat_14/direito/1) [de](http://www.livrosgratis.com.br/cat_14/direito/1) [Direito](http://www.livrosgratis.com.br/cat_14/direito/1) [Baixar](http://www.livrosgratis.com.br/cat_15/direitos_humanos/1) [livros](http://www.livrosgratis.com.br/cat_15/direitos_humanos/1) [de](http://www.livrosgratis.com.br/cat_15/direitos_humanos/1) [Direitos](http://www.livrosgratis.com.br/cat_15/direitos_humanos/1) [humanos](http://www.livrosgratis.com.br/cat_15/direitos_humanos/1) [Baixar](http://www.livrosgratis.com.br/cat_16/economia/1) [livros](http://www.livrosgratis.com.br/cat_16/economia/1) [de](http://www.livrosgratis.com.br/cat_16/economia/1) [Economia](http://www.livrosgratis.com.br/cat_16/economia/1) [Baixar](http://www.livrosgratis.com.br/cat_17/economia_domestica/1) [livros](http://www.livrosgratis.com.br/cat_17/economia_domestica/1) [de](http://www.livrosgratis.com.br/cat_17/economia_domestica/1) [Economia](http://www.livrosgratis.com.br/cat_17/economia_domestica/1) [Doméstica](http://www.livrosgratis.com.br/cat_17/economia_domestica/1) [Baixar](http://www.livrosgratis.com.br/cat_18/educacao/1) [livros](http://www.livrosgratis.com.br/cat_18/educacao/1) [de](http://www.livrosgratis.com.br/cat_18/educacao/1) [Educação](http://www.livrosgratis.com.br/cat_18/educacao/1) [Baixar](http://www.livrosgratis.com.br/cat_19/educacao_-_transito/1) [livros](http://www.livrosgratis.com.br/cat_19/educacao_-_transito/1) [de](http://www.livrosgratis.com.br/cat_19/educacao_-_transito/1) [Educação - Trânsito](http://www.livrosgratis.com.br/cat_19/educacao_-_transito/1) [Baixar](http://www.livrosgratis.com.br/cat_20/educacao_fisica/1) [livros](http://www.livrosgratis.com.br/cat_20/educacao_fisica/1) [de](http://www.livrosgratis.com.br/cat_20/educacao_fisica/1) [Educação](http://www.livrosgratis.com.br/cat_20/educacao_fisica/1) [Física](http://www.livrosgratis.com.br/cat_20/educacao_fisica/1) [Baixar](http://www.livrosgratis.com.br/cat_21/engenharia_aeroespacial/1) [livros](http://www.livrosgratis.com.br/cat_21/engenharia_aeroespacial/1) [de](http://www.livrosgratis.com.br/cat_21/engenharia_aeroespacial/1) [Engenharia](http://www.livrosgratis.com.br/cat_21/engenharia_aeroespacial/1) [Aeroespacial](http://www.livrosgratis.com.br/cat_21/engenharia_aeroespacial/1) [Baixar](http://www.livrosgratis.com.br/cat_22/farmacia/1) [livros](http://www.livrosgratis.com.br/cat_22/farmacia/1) [de](http://www.livrosgratis.com.br/cat_22/farmacia/1) [Farmácia](http://www.livrosgratis.com.br/cat_22/farmacia/1) [Baixar](http://www.livrosgratis.com.br/cat_23/filosofia/1) [livros](http://www.livrosgratis.com.br/cat_23/filosofia/1) [de](http://www.livrosgratis.com.br/cat_23/filosofia/1) [Filosofia](http://www.livrosgratis.com.br/cat_23/filosofia/1) [Baixar](http://www.livrosgratis.com.br/cat_24/fisica/1) [livros](http://www.livrosgratis.com.br/cat_24/fisica/1) [de](http://www.livrosgratis.com.br/cat_24/fisica/1) [Física](http://www.livrosgratis.com.br/cat_24/fisica/1) [Baixar](http://www.livrosgratis.com.br/cat_25/geociencias/1) [livros](http://www.livrosgratis.com.br/cat_25/geociencias/1) [de](http://www.livrosgratis.com.br/cat_25/geociencias/1) [Geociências](http://www.livrosgratis.com.br/cat_25/geociencias/1) [Baixar](http://www.livrosgratis.com.br/cat_26/geografia/1) [livros](http://www.livrosgratis.com.br/cat_26/geografia/1) [de](http://www.livrosgratis.com.br/cat_26/geografia/1) [Geografia](http://www.livrosgratis.com.br/cat_26/geografia/1) [Baixar](http://www.livrosgratis.com.br/cat_27/historia/1) [livros](http://www.livrosgratis.com.br/cat_27/historia/1) [de](http://www.livrosgratis.com.br/cat_27/historia/1) [História](http://www.livrosgratis.com.br/cat_27/historia/1) [Baixar](http://www.livrosgratis.com.br/cat_31/linguas/1) [livros](http://www.livrosgratis.com.br/cat_31/linguas/1) [de](http://www.livrosgratis.com.br/cat_31/linguas/1) [Línguas](http://www.livrosgratis.com.br/cat_31/linguas/1)

[Baixar](http://www.livrosgratis.com.br/cat_28/literatura/1) [livros](http://www.livrosgratis.com.br/cat_28/literatura/1) [de](http://www.livrosgratis.com.br/cat_28/literatura/1) [Literatura](http://www.livrosgratis.com.br/cat_28/literatura/1) [Baixar](http://www.livrosgratis.com.br/cat_30/literatura_de_cordel/1) [livros](http://www.livrosgratis.com.br/cat_30/literatura_de_cordel/1) [de](http://www.livrosgratis.com.br/cat_30/literatura_de_cordel/1) [Literatura](http://www.livrosgratis.com.br/cat_30/literatura_de_cordel/1) [de](http://www.livrosgratis.com.br/cat_30/literatura_de_cordel/1) [Cordel](http://www.livrosgratis.com.br/cat_30/literatura_de_cordel/1) [Baixar](http://www.livrosgratis.com.br/cat_29/literatura_infantil/1) [livros](http://www.livrosgratis.com.br/cat_29/literatura_infantil/1) [de](http://www.livrosgratis.com.br/cat_29/literatura_infantil/1) [Literatura](http://www.livrosgratis.com.br/cat_29/literatura_infantil/1) [Infantil](http://www.livrosgratis.com.br/cat_29/literatura_infantil/1) [Baixar](http://www.livrosgratis.com.br/cat_32/matematica/1) [livros](http://www.livrosgratis.com.br/cat_32/matematica/1) [de](http://www.livrosgratis.com.br/cat_32/matematica/1) [Matemática](http://www.livrosgratis.com.br/cat_32/matematica/1) [Baixar](http://www.livrosgratis.com.br/cat_33/medicina/1) [livros](http://www.livrosgratis.com.br/cat_33/medicina/1) [de](http://www.livrosgratis.com.br/cat_33/medicina/1) [Medicina](http://www.livrosgratis.com.br/cat_33/medicina/1) [Baixar](http://www.livrosgratis.com.br/cat_34/medicina_veterinaria/1) [livros](http://www.livrosgratis.com.br/cat_34/medicina_veterinaria/1) [de](http://www.livrosgratis.com.br/cat_34/medicina_veterinaria/1) [Medicina](http://www.livrosgratis.com.br/cat_34/medicina_veterinaria/1) [Veterinária](http://www.livrosgratis.com.br/cat_34/medicina_veterinaria/1) [Baixar](http://www.livrosgratis.com.br/cat_35/meio_ambiente/1) [livros](http://www.livrosgratis.com.br/cat_35/meio_ambiente/1) [de](http://www.livrosgratis.com.br/cat_35/meio_ambiente/1) [Meio](http://www.livrosgratis.com.br/cat_35/meio_ambiente/1) [Ambiente](http://www.livrosgratis.com.br/cat_35/meio_ambiente/1) [Baixar](http://www.livrosgratis.com.br/cat_36/meteorologia/1) [livros](http://www.livrosgratis.com.br/cat_36/meteorologia/1) [de](http://www.livrosgratis.com.br/cat_36/meteorologia/1) [Meteorologia](http://www.livrosgratis.com.br/cat_36/meteorologia/1) [Baixar](http://www.livrosgratis.com.br/cat_45/monografias_e_tcc/1) [Monografias](http://www.livrosgratis.com.br/cat_45/monografias_e_tcc/1) [e](http://www.livrosgratis.com.br/cat_45/monografias_e_tcc/1) [TCC](http://www.livrosgratis.com.br/cat_45/monografias_e_tcc/1) [Baixar](http://www.livrosgratis.com.br/cat_37/multidisciplinar/1) [livros](http://www.livrosgratis.com.br/cat_37/multidisciplinar/1) [Multidisciplinar](http://www.livrosgratis.com.br/cat_37/multidisciplinar/1) [Baixar](http://www.livrosgratis.com.br/cat_38/musica/1) [livros](http://www.livrosgratis.com.br/cat_38/musica/1) [de](http://www.livrosgratis.com.br/cat_38/musica/1) [Música](http://www.livrosgratis.com.br/cat_38/musica/1) [Baixar](http://www.livrosgratis.com.br/cat_39/psicologia/1) [livros](http://www.livrosgratis.com.br/cat_39/psicologia/1) [de](http://www.livrosgratis.com.br/cat_39/psicologia/1) [Psicologia](http://www.livrosgratis.com.br/cat_39/psicologia/1) [Baixar](http://www.livrosgratis.com.br/cat_40/quimica/1) [livros](http://www.livrosgratis.com.br/cat_40/quimica/1) [de](http://www.livrosgratis.com.br/cat_40/quimica/1) [Química](http://www.livrosgratis.com.br/cat_40/quimica/1) [Baixar](http://www.livrosgratis.com.br/cat_41/saude_coletiva/1) [livros](http://www.livrosgratis.com.br/cat_41/saude_coletiva/1) [de](http://www.livrosgratis.com.br/cat_41/saude_coletiva/1) [Saúde](http://www.livrosgratis.com.br/cat_41/saude_coletiva/1) [Coletiva](http://www.livrosgratis.com.br/cat_41/saude_coletiva/1) [Baixar](http://www.livrosgratis.com.br/cat_42/servico_social/1) [livros](http://www.livrosgratis.com.br/cat_42/servico_social/1) [de](http://www.livrosgratis.com.br/cat_42/servico_social/1) [Serviço](http://www.livrosgratis.com.br/cat_42/servico_social/1) [Social](http://www.livrosgratis.com.br/cat_42/servico_social/1) [Baixar](http://www.livrosgratis.com.br/cat_43/sociologia/1) [livros](http://www.livrosgratis.com.br/cat_43/sociologia/1) [de](http://www.livrosgratis.com.br/cat_43/sociologia/1) [Sociologia](http://www.livrosgratis.com.br/cat_43/sociologia/1) [Baixar](http://www.livrosgratis.com.br/cat_44/teologia/1) [livros](http://www.livrosgratis.com.br/cat_44/teologia/1) [de](http://www.livrosgratis.com.br/cat_44/teologia/1) [Teologia](http://www.livrosgratis.com.br/cat_44/teologia/1) [Baixar](http://www.livrosgratis.com.br/cat_46/trabalho/1) [livros](http://www.livrosgratis.com.br/cat_46/trabalho/1) [de](http://www.livrosgratis.com.br/cat_46/trabalho/1) [Trabalho](http://www.livrosgratis.com.br/cat_46/trabalho/1) [Baixar](http://www.livrosgratis.com.br/cat_47/turismo/1) [livros](http://www.livrosgratis.com.br/cat_47/turismo/1) [de](http://www.livrosgratis.com.br/cat_47/turismo/1) [Turismo](http://www.livrosgratis.com.br/cat_47/turismo/1)